**Home"" """">** 

**home.cd3wd.ar.cn.de.en.es.fr.id.it.ph.po.ru.sw**

**PAPEL #16 TÉCNICO** 

**UNDERSTANDING FRUTA CÍTRICA CRESCIMENTO DE** 

**Por Dr. Murray Gaskins** 

**Technical Revisores Dr. C. W. Campbell William J. Wiltbank** 

**Published Por** 

**VITA 1600 Bulevar de Wilson, Apartamento 500, Arlington, Virgínia 22209 E.U.A.** 

file:///D:/temp/03/maister1008.htm

**TEL: 703/276-1800. FAX: 703/243-1865 Internet: pr-info@vita.org** 

**Understanding Crescimento de fruta cítrica ISBN: 0-86619-216-6 [C]1984, Voluntários em Ajuda Técnica,** 

**PREFACE** 

**Este papel é um de uma série publicada por Voluntários dentro Técnico Ajuda para prover uma introdução a estado-de-o-arte específica tecnologias de interesse para pessoas em países em desenvolvimento. É pretendida que os documentos são usados como diretrizes para ajudar pessoas escolhem tecnologias que são satisfatório às situações deles/delas. Não é pretendida que eles provêem construção ou implementação são urgidas para as Pessoas de details. que contatem VITA ou uma organização semelhante para informação adicional e ajuda técnica se eles achado que uma tecnologia particular parece satisfazer as necessidades deles/delas.** 

**Foram escritos os documentos na série, foram revisados, e foram ilustrados quase completamente por VITA Volunteer os peritos técnicos em um puramente basis. voluntário Uns 500 voluntários eram envolvidos na produção dos primeiros 100 títulos emitidos, enquanto contribuindo aproximadamente 5,000 horas do time. deles/delas o pessoal de VITA incluiu Leslie Gottschalk e Maria Giannuzzi como editores, Julie Berman que controla typesetting** 

**e plano, e Margaret Crouch como gerente de projeto.**

**Dr. Murray Gaskins, o autor deste papel, foi um VITA Ofereça para 10 years. Ele é um perito em fisiologia de colheita, colheitas tropicais, e substâncias de crescimento de planta. Dr. Gaskins é um plante o fisiólogo com o Departamento norte-americano de Agricultura dentro Gainesville, Flórida, e executou procedimento de consultorias com colheitas tropicais para o USDA no Porto Rico e Sul vários Countries. americano Os revisores do papel também têm experiência com fruits. tropical Dr. C.W. Campbell é um professor com a Pesquisa Tropical e Centro de Educação da Universidade de Flórida a Homestead. William J. Wiltbank é um professor com o Departamento de Colheitas de fruta do Instituto de Comida e Agrícola Ciências da Universidade de Flórida a Gainesville.** 

**VITA é uma organização privada, sem lucro que apóia as pessoas trabalhando em problemas técnicos em países em desenvolvimento. ofertas de VITA informação e ajuda apontaram a ajudar os indivíduos e grupos para selecionar e tecnologias de instrumento destinam o deles/delas situations. VITA mantém um Serviço de Investigação internacional, um centro de documentação especializado, e uma lista computadorizada de voluntário os consultores técnicos; administra projetos de campo a longo prazo; e publica uma variedade de manuais técnicos e documentos.** 

**UNDERSTANDING CRESCIMENTO DE FRUTA CÍTRICA** 

**por VITA Murray Gaskins Voluntário** 

file:///D:/temp/03/maister1008.htm

**INTRODUÇÃO DE I.** 

**Frutas cítricas podem ser úteis ambos como fontes casa-produzidas de mesmo nutrientes importantes, e como uma valiosa colheita de dinheiro. Well-established** 

**árvores crescem satisfatoriamente em ambientes favoráveis iguale quando determinado pequeno care. However, em a maioria dos ambientes jovem árvores morrem se árvores negligenciadas, e maduras crescerem e produzem bem só quando cultivou cuidadosamente. Com própria administração as árvores cresça e produza fruta indefinidamente. Therefore, eles deveriam ser tratada como toda vida investimento cuidado constante meritório.** 

# **APLICAÇÕES**

**Produção cítrica em uma balança pequena pode ser lucrativa para o proprietário de terras pequeno que pode vender fruta diretamente em quantidades pequenas** 

 **para consumidores vizinhos ou em quantidades por atacado para vendedores que revenderá a consumidores. Initial no que investimentos fizeram plantas, cultivando ferramentas e trabalho não serão devolvidas para vários anos, e o grower de fruta novo deveriam ser certos do compromisso para o empreendimento antes de fosse começado.** 

**ORIGEM E ADAPTAÇÃO** 

**Frutas cítricas originaram na Ásia e estavam cedo espalhado dentro** 

file:///D:/temp/03/maister1008.htm

O Page Page 5 of 333

**history. Cultivated pequeno do que são mencionadas formas em registros muitos cultures. antigo é acreditada que A doce laranja tem desenvolvido na China sulista, mas foi cultivada durante séculosem muitos locais ao longo dos trópicos e subtropics.** 

**TECNOLOGIA DE II.** 

**RECURSOS PRECISARAM** 

**Produção hortícola de cítrico, talvez combinou com outro fruta e colheitas vegetais, pode ser começada em uma área de terra de 1/2 hectare ou less. desde que o pomar bem-administrado crescentemente se torna valioso como passagens de tempo, é importante planejar cuidadosamente no princípio para possível expansão e improvement. Em muitos segurança de áreas da plantação é importante. Roubo de de fruta freqüentemente é um problema muito sério, e pode ser impossível prevenir se são plantadas árvores em lugares isolados.** 

**SOURCE: J. Soule e F. PÁG. o Lawrence, Como Crescer Seu Próprio Cítrico Trees, Circular 339 (Gainesville, Florida: Flórida Cooperativa, Extensão Serviço, Universidade de Flórida, 1973), pág. 1.** 

### **TRABALHO PRECISOU**

**Administração efetiva de uma plantação cítrica pequena, um hectare ou menos em tamanho, pode requerer uma contribuição de trabalho semanalmente comum** 

file:///D:/temp/03/maister1008.htm

### **de 5-15**

 **horas, envolveram dependendo de habilidade das pessoas, disponibilidade de equipamento que poupa trabalho, terreno, e peste local problems. Often um família pequena pode prover todo o trabalho requerido. é importante reconhecer, porém, que as exigências de trabalho dependem no tempere, e está concentrado pelo verão estação chuvosa.** 

### **CUSTOS E LUCROS**

**Esforços hortícolas normalmente pequenos são vistos melhor como familiar empreendimentos para os quais tudo podem contribuir e de qual todos possa benefit. não é freqüentemente necessário contratar fora de labor. Nevertheless, o investimento de dinheiro é significativo antes de fruteiras se torne ego-supporting. custos Principais aparte da terra incluem custo das árvores e custos de fertilizante e equipamento de controle de peste e supplies. às vezes é possível cultivar legumes ou outras colheitas por interplanting entre as árvores pequenas, e gera renda que compensará o custo de estabelecer a fruta suba em árvore planting. que custos Atuais e lucros variarão significativamente entre locais, e pode ser calculada melhor analisando dados locally. colecionado é possível em alguns países obter ajude planejando negócios de agricultura pequenos do Ministério de Agricultura e de empresas que vendem fertilizantes e outro supplies. agrícola Todas as fontes disponíveis de informação e ajuda como estes deveria ser localizada e deveria ser usada bem dentro avance de começar o trabalho de plantar fruteiras de fato.** 

# **EXIGÊNCIAS DE MANUTENÇÃO**

**Plantas cítricas crescem razoavelmente bem em uma variedade de terras e resista conditions. a habilidade limitada deles/delas para resistir subfreezing temperaturas são bem known. terras Muito molhadas, sombra densa, ventos altos e seca extrema também são particularmente prejudiciais. Porém, a ocorrência difundida de árvores cítricas saudáveis ao longo de muito dos trópicos e subtropics mostra isso claramente eles são mais flexíveis em adaptação que é muitas outra fruta espécies agüentando.** 

# **Clima**

**São adaptadas melhor claramente árvores cítricas a climas subtropicais com definida esfriar-seque e estações morno-molhadas. Os centros de comercial cultivo é achado em tais regiões. However, tropical, áreas podem ser satisfatórias se próprios tipos de fruteiras forem selected. a Maioria das laranjas e mandarins só é vestida a altitudes bem anterior mar Limões de level., limas, toronja, e pomelos, em a outra mão, pode ser crescida satisfatoriamente em baixo-elevação áreas tropicais úmidas.** 

**Tolerância de extremes de temperatura é afetada através de condições de tempo exposure. precedendo plantas Dormentes, " endurecidas " de exposição, esfriar, seque, condições de tempo de inverno ficam capazes de baixas temperaturas resistindo que matariam ou severamente prejudicariam eles se eles estivessem crescendo ativamente. Árvores de laranja dormentes** 

# **(Cítrico**

 **sinensis) freqüentemente resista temperaturas frias de cerca de -4[degrees]C sem Áreas de injury. onde temperaturas de inverno caem debaixo disto ponto deveria ser considerado marginal para Lima de oranges. crescente árvores (C. aurantium) é consideravelmente menos forte que laranjas e pode ser prejudicada através de temperaturas pequeno debaixo do ponto de congelamento.** 

 **O limão (C. limon) é intermediário em robustez fria. Alguns de as mexericas resistem baixas temperaturas melhoram que laranjas. Em todos os casos, plantas podem melhor resistir temperatura extremes, se alto ou baixo, quando eles foram condicionados ou endurecida por tempo que temporariamente suprime crescimento.** 

**Árvores cítricas resistem bastante bem temperaturas altas se eles forem não privada de water. However, temperaturas altas, particularmente, se acompanhou através de ventos secos, água de aumento requirements. Em locais onde verões estão muito quentes e seca, cultivo é prático só se as árvores podem ser irrigadas.** 

#### **Terras**

**Árvores cítricas crescem bem em uma variedade de terras. que Eles não são adaptada a terras extremamente molhadas, e não deveria ser plantada dentro áreas onde água acumula na superfície. terras de barro Pesadas não é ideal, mas pode ser aceitável se bem escoou. Muitos de as terras mais pesadas dos trópicos encolhem e racham como perdem eles molhe na estação seca, e as rachas possam prejudicar raízes de árvore.** 

# file:///D:/temp/03/maister1008.htm

**Tal dano pode ser evitado se água suficiente estiver disponível para mantenha a terra úmido ao longo da estação seca.** 

**Terras Arenosas são satisfatórias, contanto árvores podem obter water. suficiente Porque árvores pequenas sofrem freqüentemente de falta de molhe em terras arenosas, eles podem requerer irrigação. Mature árvores desenvolva sistemas de raiz fundos e, se corretamente fertilizou, normalmente cresça bem em terras arenosas sem irrigação exclua onde chuva é muito baixo ou irregular.** 

**VARIEDADES CÍTRICAS** 

**Doces laranjas (por exemplo, Valencia, Abacaxi, Umbigo), limões, e** 

**ucf1x2.gif (437x437)** 

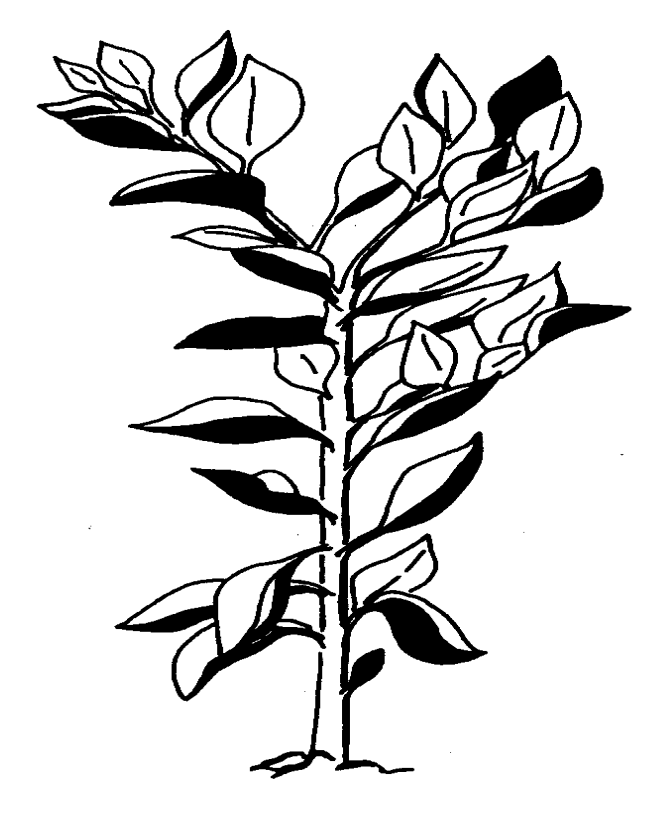

**limas podem ser muito satisfatórias para cultivo porque eles são bem conhecida em a maioria do places. Locally nomeada que são achadas variedades destes em muitos mercados e é reconhecida prontamente e concordou por consumidores. É geralmente melhor para estudar as variedades locais cuidadosamente, e usar semelhante em plantações novas. variedades Incomuns que pode valer que planta para uso de casa, pode ser difícil vender.** 

**O desempenho de uma plantação nova pode ser predito com alguns garantia se propagou de árvores locais que executam bem. Freqüentemente uma estação de experiência ou qual lata berçário pode ser achado proveja variedades localmente adaptadas pronto para plantar. Quando isto não é o caso, podem ser propagadas árvores como descrita abaixo.** 

# **PROPAGAÇÃO**

**Podem ser crescidas árvores de fruta cítrica a maturidade de sementes mas tal plantas têm várias desvantagens. Eles estão extremamente lentos para comece produção de fruta, eles têm um hábito de crescimento indesejável, e em alguns exemplos produzem eles frutifica altamente variável em qualidade e outras características. Estes e outras desvantagens é evitada por uso de " vegetatively " propagou plants. Such plantas são produzidas " brotando " ou " enxertando " material vegetativo (o scion) de uma variedade desejável para um rootstock satisfatório. O posterior é uma planta crescida de uma semente e normalmente é um para dois anos velho quando usado por brotar.** 

**Figure 2. Filiais Colecionando Satisfatório por Brotar** 

**ucf2x5.gif (600x600)** 

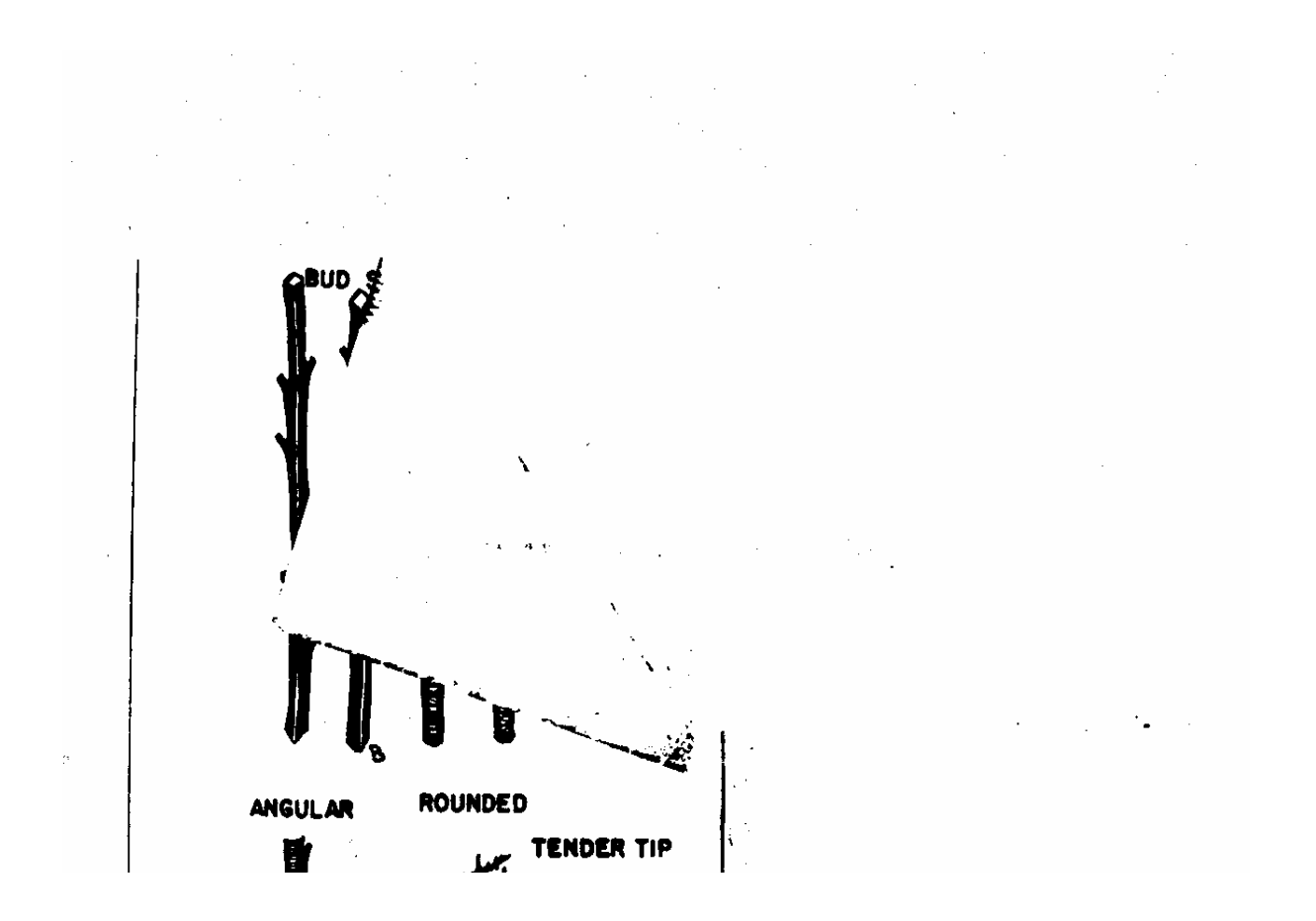

file:///D:/temp/03/maister1008.htm

**UM. Wood do segundo rubor do fim da filial é satisfatório por brotar. B. Budwood deveria ser arredondado com brotos rechonchudos (direito), não angular (esquerda); são aparadas folhas a 1 centímetro roça como budwood está cortado da árvore.** 

**SOURCE: J. Soule e F.P. Lawrence, Como Crescer Seu Próprio Cítrico Trees, Circular 339 (Gainesville, Florida: Flórida Cooperativa, Extensão Serviço, Universidade de Flórida, 1973), pág. 5.** 

**Outro método fácil de propagar árvores cítricas está através de proteção brotando no qual a incisão acionária é feita na forma do carta " T ". Esta operação é mostrada em Figura 3.** 

```
ucf3x6.gif (600x600)
```
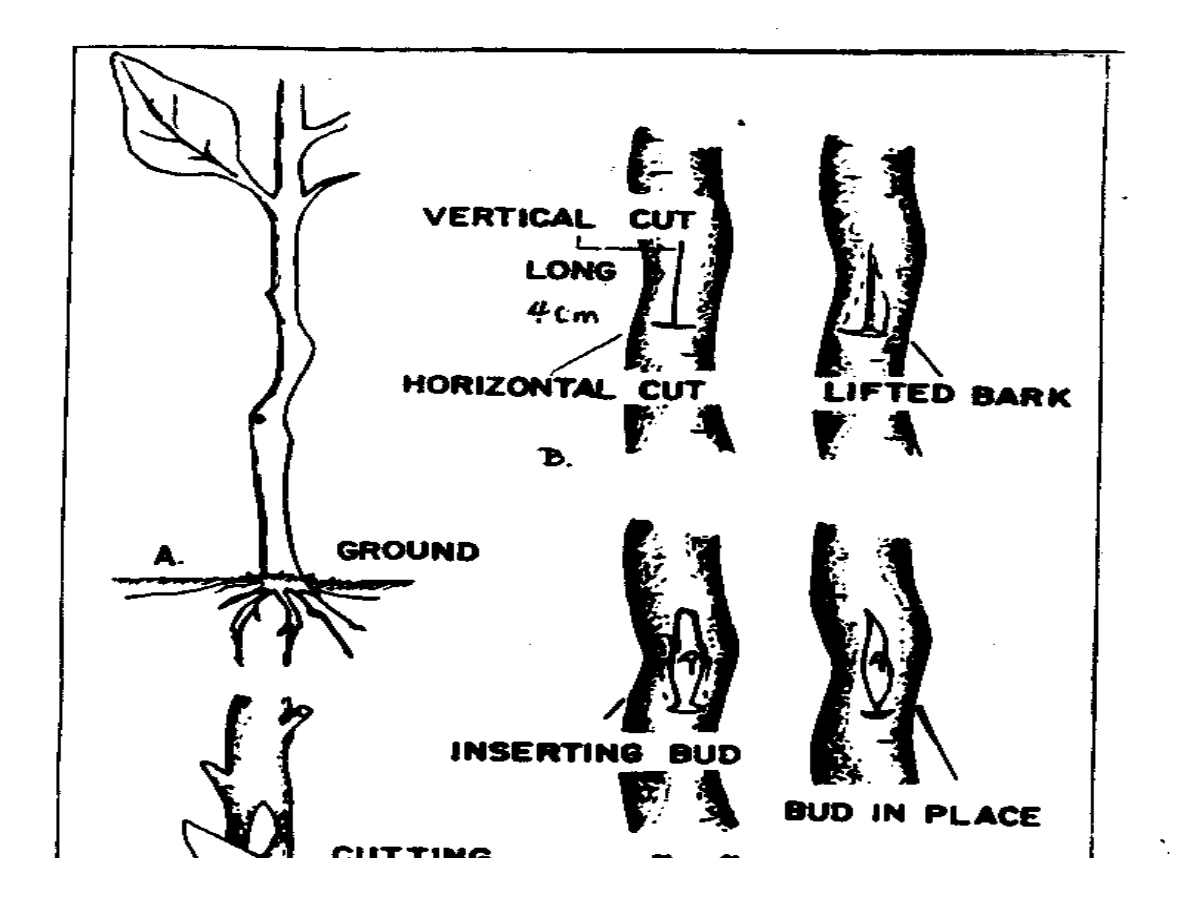

**Figure 3. Passos Proteção Brotando** 

**UM. A ação é limpada e aparar-para cima prover funcionamento ROOM. B. que A incisão é feita na ação e as pontas de latido inquiriu para cima. C. A proteção ou broto está cortado do budwood. (Nota que o lado inferior é plano e a lasca de madeira é partida dentro PLACE. D. A proteção é inserida e é embrulhada com firmeza. SOURCE: J. Soule e F.P. Lawrence, Como Crescer Seu Próprio Cítrico Trees, Circular 339 (Gainesville, Florida: Flórida Cooperativa, Extensão Serviço, Universidade de Flórida, 1973),** 

```
pág. 6.
```
**Figure 4. Métodos de Forçar um Broto a Brotar** 

```
ucf4x7.gif (600x600)
```
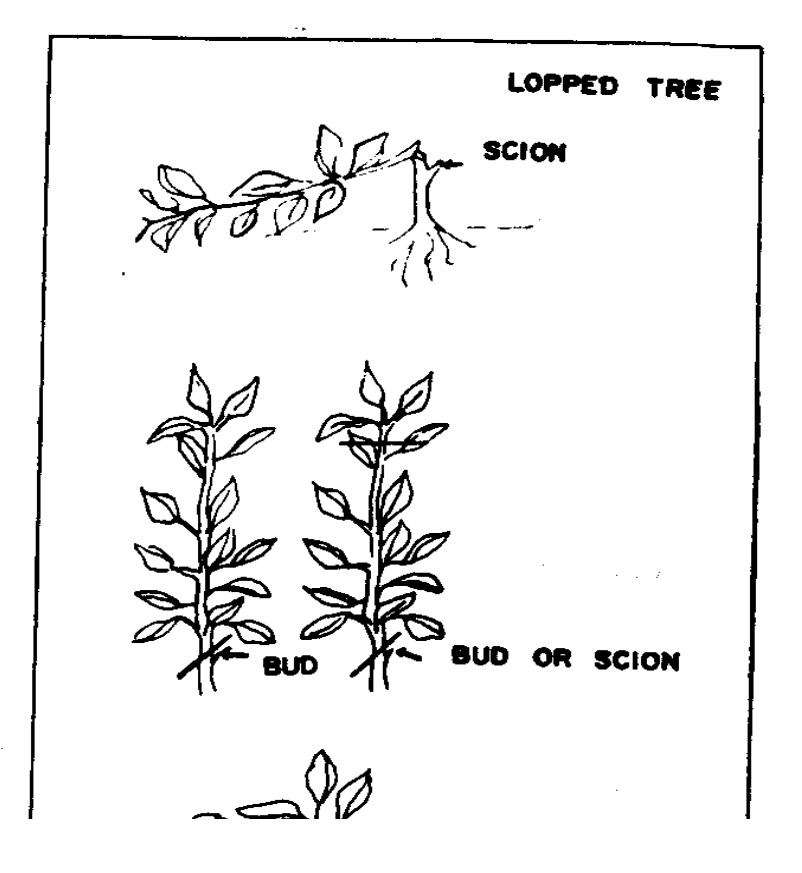

**UM. Lopping--A ação está terminado parte-modo cortado e o topo se deitou em cima de. B. Topping--O topo acionário é afastado em uma operação (left) ou dois (direito). C. Bending--o topo acionário terminou curvado e amarrou. (Nota que o scion devem ser inseridos muito mais alto que é prática habitual na Flórida.** 

```
SOURCE: J. Soule e F. PÁG. o Lawrence, Como Crescer Seu Próprio Cítrico Trees, Circular 339 (Gainesville, Florida: Flórida Cooperativa, Extensão Serviço, Universidade de Flórida, 1973), pág. 8.
```
**Figure 5. que Desenvolvem o Vigamento** 

```
ucf5x8.gif (600x600)
```
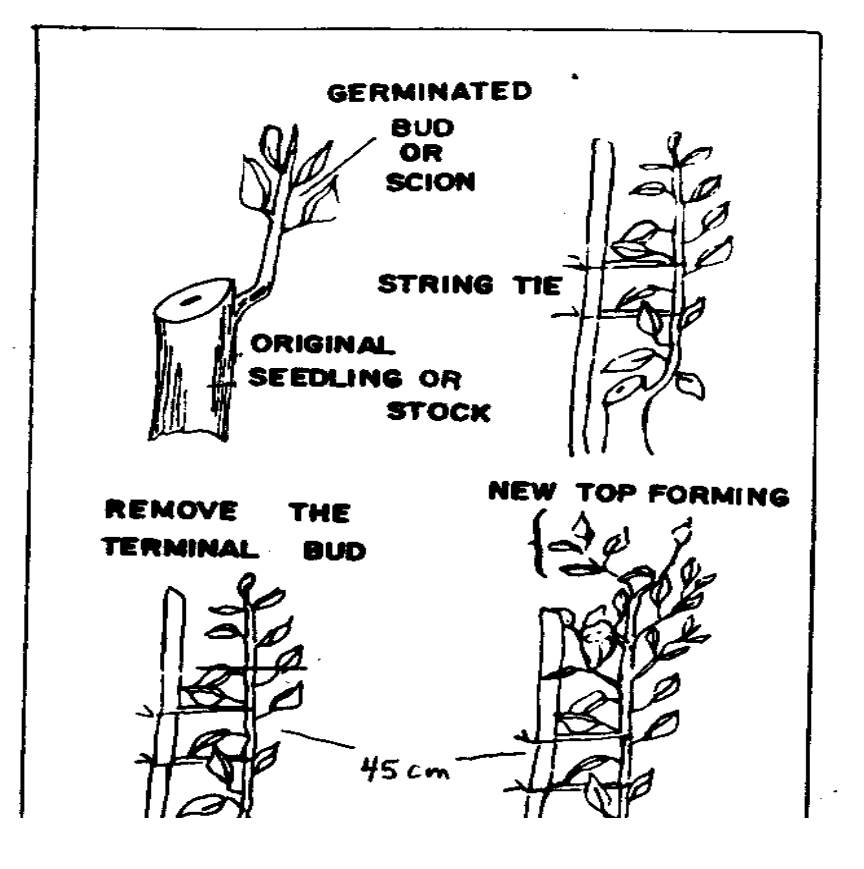

Page 20 of 333

**UM. A ação há pouco está cortada em uma inclinação anterior o scion. B. A árvore jovem é apostada e amarrou com barbante macio a Intervalos de de 15 a 45 centímetros. C. que A árvore é encabeçada a uma altura de 45 centímetros. D. que são permitidas Quatro a seis filiais bem-espaçadas para crescer; todos os brotos debaixo destes são afastados como se aparecem eles.** 

**SOURCE: J. Soule e F.P. Lawrence, Como Crescer Seu Próprio Cítrico Trees, Circular 339 (Gainesville, Florida: Flórida Cooperativa, Extensão Serviço, Universidade de Flórida, 1973), pág. 9.** 

**Sucesso ou fracasso em cultivo de colheitas de fruta dependem freqüentemente em uso de rootstocks satisfatório, porque estes determinam a adaptação das plantas maduras para terras diferentes, a tolerância deles/delas de certas doenças, e muitos outro characteristics. importante Isto é provável que se plantas de rootstock várias estão disponíveis, perito, conselho local sobre a seleção deles/delas pode ser also. disponível que é importante fazer uso de conhecimento local sobre assuntos como isto porque é difícil e caro de corrigir enganos depois que fossem plantadas árvores.** 

**As variedades conhecidas como laranja azeda (C. aurantium), limão áspero (C. jambhiri), e Cleopatra laranja (C. reshni) provavelmente tenha a maioria usada no past. Cada tem suas vantagens estranhas e certo weaknesses. é provável que se rootstock vários** 

**plantas são conselho local disponível, especialista sobre o uso deles/delas será also. disponível Isto deveria ser buscada e deveria ser usada, como própria seleção** 

**de um rootstock requer conhecimento de condições locais.** 

**Deveriam ser conhecidos o scion a ser propagados crescer e frutificar bem locally. Se fruta será vendida preferências de consumidor locais deva ser considered. Onde produção cítrica é comercialmente é exercitado cuidado importante, grande desenvolver e manter doença-livre plantas das quais podem ser propagadas árvores novas. Several vírus infecta ataque cítrico, e quando apresenta no scion estes persistem na planta nova. Na ausência de propagar material conhecido para estar livre de tal infecta, o melhor procedimento é selecionar material de scion de árvores maduras que cresceram bem e frutificou regularmente durante vários anos, e qual espetáculo nenhum deformado,** 

 **mosqueada ou folhas pequenas, membros mortos, anormalidades de latido, ou outros sintomas de doença.** 

#### **PLANTANDO**

**Árvores cítricas são normalmente crescidas no berçário durante um ano depois brotando, e então transplantou ao location. permanente deles/delas Dentro as árvores de trópicos normalmente são transplantadas no começo de o season. chuvoso Se eles são que determinadas árvores de cuidado boas podem ser transplantada qualquer hora a, mas árvores moveram no começo do estação crescente, como começam chuvas de verão, tenha uma vantagem distinta** 

**em cima desses movidas durante a estação seca ou tarde no chuvoso tempere depois que eles começassem crescimento. Árvores de normalmente são plantadas a seis para oito metro intervalos em filas espaçaram oito a dez metros apart. que alfândegas Locais variam consideravelmente para uma variedade de razões. Freqüentemente colheitas anuais ou outras colheitas de árvore como café são crescida entre as árvores cítricas imaturas. Isto é vantajoso para o fazendeiro, e não precisa interferir apreciavelmente com crescimento do árvores cítricas se eles são administrados cuidadosamente. aumentos de Intercropping eficiência de uso de terra, e ajuda custear custos de trazendo uma plantação cítrica em produção. é importante para promova crescimento das árvores jovens, porém, e evitar o deles/delas negligencie como outras colheitas é cultivada.** 

**Em terras escoadas pesadas e mal onde se aparecem água pode acumular podem ser plantadas árvores cítricas de forma que eles é elevado 5 para 10 centímetros sobre a área circunvizinha. Em ladeiras e em todo bem escoada terras onde inundando não acontece, as árvores, é plantada de forma que no campo que eles estarão ao mesmo nível como na fila de berçário da qual eles foram movidos. Menos em árido climas, os locais de plantação não deveriam ser escavados para formar depressions. com a finalidade de reter água ao redor do jovem trees. Enquanto é desejável em alguns exemplos manter um bacia transplantou árvores, de forma que água de irrigação, ao redor recentemente**  **será usada eficazmente, isto deveria ser feita depois que a árvore for plantada como descrita acima, vomitando ao redor da árvore um baixo anel de terra para formar um círculo a pessoa para dois metros em diâmetro.** 

# **ÁRVORES JOVENS FERTILIZANDO**

**Deveriam ser obtidas recomendações de fertilizante se possível de experiência perto stations. que Estes podem servir como guias para indicar relações de elementos de nutriente principais, e ajuda evitar excessivo uso desses não needed. As exigências minerais de cítrico árvores não são nenhuma fertilização incomum, e localmente indicada horários que apóiam crescimento bom de outra lata de plantas de sempre-viva seja usada com confiança.** 

**O fertilizante aplicou a árvores cítricas comercialmente crescidas no terras de areia fundas de Flórida no primeiro ano deles/delas depois de transplantar, seja equivalente a aproximadamente 2 quilogramas por árvore de um 6-6-6 fórmula (N-[P.sub.2] [O.sub.5]-[K.sub.2] O). No segundo ano que isto seria aumentada a 4-5 quilogramas por árvore e no terço para 8-12 quilogramas.** 

**Em todos os casos estas quantidades seriam divididas entre quatro ou-cinco applications. que Estas taxas altas de fertilização são economicamente prático na Flórida mas não estaria em muitos circumstances. A o oposto extremo, plantações às vezes são estabelecidas sem** 

file:///D:/temp/03/maister1008.htm

**uso de qualquer fertilizante mineral. A aproximação mais satisfatória para fertilização será estabelecida por condições locais que determinam disponibilidade, valha, resposta das plantas, e mercado demanda para a fruta.** 

**ÁRVORES FRUTÍFERAS FERTILIZANDO** 

**É comum em produção cítrica comercial regular fertilização taxas de árvores maduras conforme o deles/delas calculou ou fruta atual capacidade produtora. que Isto pode não ser conhecida quando cítrico é um novo ou relativamente colheita de unproven. Em a maioria dos exemplos,** 

 **podem ser obtidas informações úteis de estações de experiência locais. Como notável sobre, quando tal informação não está disponível, recomendações que pertencem a outras colheitas de árvore de sempre-viva podem ser** 

**usada como um guia geral.** 

**É particularmente importante para determinar características de terra isso afeta a habilidade de plantas para absorver elementos minerais precisados. Terras extensamente não só variam em conteúdo de minerais vários mas também em acidez, conteúdo de assunto orgânico, capacidade de propriedade de água,** 

**e outras características que afetam absorção nutriente.** 

 **A disponibilidade de certos minerais nos quais só podem ser usados quantidades minuciosas podem afetar crescimento de planta profundamente. UM grande,** 

**agüentando árvore cítrica pesadamente podem precisar de fato por um ano só um poucos gramas de ferro, o presente de quantia em uma unha pequena, mas se esta quantidade não é absorvida, seu crescimento será prejudicado severamente. Isto acontece freqüentemente no caso de árvores que crescem dentro alcalino (pH alto) soils. Onde árvores não podem obter certo elementos minerais da terra, fica necessário prover estes borrifando as árvores com soluções que contêm os precisaram minerals. Em regiões onde esta é experiência necessária, local estações normalmente podem dar conselho sobre preparação e uso de tal borrifa.** 

**Nitrogênio é o elemento mineral requerido em maior quantidade. A quantia atual de nitrogênio elementar (N) conteve em 100 quilogramas de fruta cítrica são menos de 500 gramas, mas árvores crescendo em terra pobre e produzindo esta quantidade de fruta podem requeira 1 quilograma ou mais de N (aproximadamente 5 quilogramas de amônio nitrato), aplicado como fertilizante cada estação. Outros elementos minerais é requerida em quantidades menores, mas é de importância igual. É esbanjador e freqüentemente completamente inútil aplicar fertilizantes sem conhecimento das propriedades de terra locais e planta performance. Em muitas partes dos trópicos uso liberal de fosfato fertilizantes são necessários manter planta satisfatória growth. Plants na verdade usam só quantidades pequenas de fósforo, mas a habilidade deles/delas para extrair isto de algumas terras está limitada e por isto fertilizantes que contêm quantias grandes de fósforo-agüentar devem ser usados minerais.** 

**CONTROLE DE PESTE** 

**Plantas cítricas são atacadas por uma variedade de insetos e doença Afídeos de organisms., mites, e balanças normalmente são os mais prejudiciais inseto pests. Em algum fungo de localidades infecta como crosta e melanose prejudicam folhas e fruta de certas variedades. Mosca-das-frutas destroem quantias enormes de fruta. Nos trópicos, traças fruta-penetrantes e formigas folha-cortantes podem ser muito destrutivas. Doença rosa e mancha gordurosa são doenças importantes em ambos áreas tropicais e subtropicais. Tratamentos de Spray podem ser usados controle estes e outra doença e problemas de inseto. Alguns do materiais de spray são muito perigosos a humanos se improperly usado, e é imperativo que estes materiais sejam usados com grande Diretrizes de care, providas por funcionários locais responsáveis devem seja observada estritamente.** 

**Plantas cítricas que são adaptadas bem a condições locais podem produza fruta regularmente sem proteção de pestes. que pode não seja prático ou necessário em todas as circunstâncias manter um spray de controle de peste program. Usually quando produção é tentada em uma balança comercial algumas medidas de controle estão bem justificadas por a melhoria em qualidade e quantidade de fruta comerciável produced. A capacidade produtiva completa de cuidadosamente cultivou não serão alcançadas árvores se medidas de controle de peste forem negligenciadas.** 

 **Semelhantemente, um programa de controle de peste bom não será altamente benéfico se outros elementos de administração são negligenciados.** 

**COLHENDO E COMERCIALIZANDO** 

**É freqüentemente possível um grower estabelecer e manter um reputação para fruta de qualidade superior para a qual os compradores vão prontamente pague para prêmio prices. Os custos adicionais de produção sendo o resultado então de controle de peste e outros esforços de administração podem** 

 **não só seja compensada através de rendimentos mais altos mas através de preços mais altos como bem.** 

 **O produtor para investirá o esforço importante e pessoal exigida produzir fruta de qualidade alta deveria reconhecer e tente explorar esta possibilidade. Em muitas localidades, muda árvores laranja produzem fruta na qual acha seu modo o mercados a muito baixos preços para um período estendido de time. é importante para o grower amadurecem selecionar variedades que produzem fruta enquanto o mercado não é saturado com fruta de inferior qualidade de árvores de muda locais.** 

# **III. DESIGNING O DIREITO DE SISTEMA PARA VOCÊ**

### **BALANÇA**

**A maioria desta discussão assumiu estabelecimento de um pequeno plantando em grande parte por um indivíduo ou uma única família. Alguns experimente com uma plantação pequena renderá respostas para muitos perguntas que não podem ser solucionadas completamente com antecedência. Entre** 

file:///D:/temp/03/maister1008.htm

**tal** 

 **perguntas, o de tamanho ótimo é importante. Alguma redução de custo é associado com balança maior, mas um maior risco de fracasso pode estar como bem presente. A transição de uma família esforço para um uso freqüente requerendo de trabalho contratado radicalmente pode** 

**mudança exigências importantes. que deveriam ser analisados Tais assuntos cuidadosamente determinando tamanho apropriado.** 

**PROBLEMAS PARA CONSIDERAR** 

**As perguntas que seguem ajudarão identifique problemas que podem surja, e que deveria ser dada pensamento cuidadoso com antecedência.** 

**1. É a terra disponível de qualidade satisfatória para um cítrico Plantação de ?** 

**2. Will controle de erosão é difícil se fruteiras são plantou?** 

**3. São suficientemente as características de fertilidade da terra KNOWN?** 

**4. Enlata um regime de fertilizante satisfatório seja confiada em para provêem todas as exigências minerais das plantas?** 

**5. Will que as árvores requerem para irrigação?** 

**6. nesse caso, é água suficiente disponível para este propósito a custo razoável?** 

**7. É o terreno servido para árvores crescentes com irrigação?** 

**8. É capital suficiente disponível comprar precisouEquipamento de e materiais?** 

**9. É o dono capaz investir a administração necessária Esforço de para fazer para a aventura um sucesso?** 

**10. Têm fontes de provisão achada para plantas, fertilizantes, Peste de controla substâncias químicas e outros materiais precisados?** 

**11. Tem informação ajuntada sobre variedades disponíveis, e tem uma decisão feita sobre qual para plantam?** 

**12. Se devem ser propagadas plantas, tem uma fonte satisfatória de rootstock sementes e budwood de scion achados?** 

### **BIBLIOGRAFIA DE**

**Escoteiros de Fruta de America. e Noz Norte de Growing. Brunswick, Nova Jersey: Escoteiros de de América, 1974.** 

file:///D:/temp/03/maister1008.htm

**BROGDON, J.E. Insetos e Mites de Comercial Cítrico e o deles/delas Control. Gainesville, Flórida,: Flórida Extensão Cooperativa Service, Universidade de Flórida, 1971.** 

**Fletcher, Propagação de W.A. " de Árvores " Cítricas. Nova Zelândia Diário de Agriculture. (1958 de agosto): 155-160.** 

**Flórida Serviço de Extensão Cooperativo. Universidade de de Flórida. Budding Berçário Stock. Gainesville, Flórida,: Flórida Cooperativa Extensão Serviço, Não datado, pp. 18-29.** 

**Jackson, L.K., e Sauls, V.W. Mexerica de e Mexerica Hybrids. Gainesville, Florida: Flórida Serviço de Extensão Cooperativo, Universidade de de Flórida, 1978.** 

**Johnston, J.C. Terra Cítrica Management. Visalia, Califórnia,: California Serviço de Extensão Agrícola, Universidade de Califórnia, 1953.** 

**\_\_\_\_\_\_\_\_\_\_\_\_. Growing Seedlings. Visalia Cítrico, Califórnia,: Califórnia Serviço de Extensão Agrícola, Universidade de Califórnia, 1954.** 

**Johnston, J.C.; Opitz, K.W.; e Frolich, E.F. Propagação Cítrica. 475. Visalia Circular, Califórnia,: Califórnia Agricultural Extensão Serviço, Universidade de Califórnia, 1959.**

**LAURENCE, F. PÁG. Planting e ao cuidado de Jovem Cítrico. GAINESVILLE,** 

file:///D:/temp/03/maister1008.htm

**Flórida: Flórida Serviço de Extensão Cooperativo, Universidade, de Flórida, 1975.** 

**Prosser, D.P., Jr. Hedging Máquina de Boletim de Groves. Cítrico 519. Gainesville, Flórida,: Estação de Experiência Agrícola, Universidade de de Flórida, 1953.** 

**Puffer, R.E., e Turrell, F.M. Frost Proteção em Citrus. Visalia, Califórnia: Califórnia Serviço de Extensão Agrícola, Universidade de de Califórnia, 1967.** 

**Sauls, J.W., e Jackson, L.K. Propagação cítrica. Fruit Colheitas Fato Folha. Gainesville, Flórida,: Flórida Extensão Cooperativa Service, Universidade de Flórida, 1978.** 

**Limões de \_\_\_\_\_\_\_\_\_\_\_\_., Limas, e Outro Ácido Citrus. Fruta Colheitas Fato Folha. Gainesville, Flórida,: Flórida Extensão Cooperativa Service, Universidade de Flórida, 1978.** 

**Smoot, J.J. ; Houcky L.G. ; e Johnson, H.B. Market Doenças de Fruits. Subtropical Cítrico e Outro Manual Agrícola Não. 398. Washington, D.C.,: Serviço de Pesquisa Agrícola, Departamento norte-americano de Agricultura, possa 1971.** 

**Soule, J., e Lawrence, F.P. Como Cultivar Próprias Árvores Cítricas. 339. Gainesville Circular, Flórida,: Flórida Cooperativa Extensão Serviço, Universidade de Flórida, 1973.** 

file:///D:/temp/03/maister1008.htm

**== == == == == == == == == == == == == == == == == == == == == == == == == == == == == == == == == == == == == == == ==** 

**Home"" """">** 

**home.cd3wd.ar.cn.de.en.es.fr.id.it.ph.po.ru.sw**

**PAPEL TÉCNICO #13** 

**UNDERSTANDING RECONHECIMENTO DE BARRO E PROCESSANDO** 

**Por MISKA PETERSHAM** 

**os Revisores Técnicos Daniel Rhodes Gerald Rowan** 

**VITA 1600 Bulevar de Wilson, Apartamento 500, Arlington, Virgínia 22209 E.U.A.** 

file:///D:/temp/03/maister1008.htm

**TEL: 703/276-1800. Fac-símile: 703/243-1865Internet: pr-info@vita.org** 

**Understanding Briquetting ISBN: 0-86619-233-6 [C]1984, Voluntários em Ajuda Técnica,** 

**PREFACE** 

**Este papel é um de uma série publicada por Voluntários dentro Técnico Ajuda para prover uma introdução a estado-de-o-arte específica tecnologias de interesse para pessoas em países em desenvolvimento. É pretendida que os documentos são usados como diretrizes para ajudar pessoas escolhem tecnologias que são satisfatório às situações deles/delas. Não é pretendida que eles provêem construção ou implementação são urgidas para as Pessoas de details. que contatem VITA ou uma organização semelhante para informação adicional e ajuda técnica se eles achado que uma tecnologia particular parece satisfazer as necessidades deles/delas.** 

**Foram escritos os documentos na série, foram revisados, e foram ilustrados quase completamente por VITA Volunteer os peritos técnicos em um puramente basis. voluntário Uns 500 voluntários eram envolvidos na produção dos primeiros 100 títulos emitidos, enquanto contribuindo aproximadamente 5,000 horas do time. deles/delas o pessoal de VITA incluiu Leslie Gottschalk**  **e Maria Giannuzzi como editores, Julie Berman que controla typesetting e plano, e Margaret Crouch como gerente de projeto.**

**Miska Petersham, o autor deste VITA Papel Técnico e um segundo a pessoa, " Entendendo O Empreendimento de Produtos de Barro Em pequena escala,"** 

 **trabalhou por muitos anos no campo de cerâmica. Ele também é um desenhista em copo e madeira e um escultor de madeira, e tem experiência considerável nestes campos em países em desenvolvimento. Revisores Daniel Rhodes e Gerald Rowan também são os peritos em barro e ceramics. Daniel Rhodes é um emeritus de professor a Alfred Universidade, Nova Iorque, em cerâmica. Ele é o autor de quatro livros em cerâmica, e tem experiência com desígnio de cerâmica, coberturas, fornos, moldes, barro refinando, etc. Gerald Rowan é o presidente do departamento de arte na Northampton Comunidade Faculdade, Pennsylvania. Ele tem um conhecimento largo de cerâmica, barro, fabricação de tijolo, edifício de forno, coberturas, que o dono fez para equipamento, etc.** 

**VITA é uma organização privada, sem lucro que apóia as pessoas trabalhando em problemas técnicos em países em desenvolvimento. ofertas de VITA informação e ajuda apontaram a ajudar os indivíduos e grupos para selecionar e tecnologias de instrumento destinam o deles/delas situations. VITA mantém um Serviço de Investigação internacional, um centro de documentação especializado, e uma lista computadorizada de voluntário os consultores técnicos; administra projetos de campo a longo prazo; e publica uma variedade de manuais técnicos e documentos.** 

### **UNDERSTANDING RECONHECIMENTO DE BARRO E PROCESSANDO**

**Por VITA Miska Petersham Voluntário** 

**I. SOBRE BARRO EM GERAL** 

**Barro acontece naturalmente quase em todos lugares no mundo e é formada pela ação de resistir em vários tipos de pedras. Este processo leva muitos milhares de anos, mas acontece onde quer que as pedras são expostas às forças naturais de vento, molhe, geie, etc. As pedras mudam muito lentamente em ambos físico e ways. Physically químico, eles quebram abaixo em menor e pedaços menores; quimicamente, são somados elementos e são levados fora. Depois de um tempo longo, longo, algumas das mudanças de pedra para clay. O mais muito tempo o período geológico de tempo, o mais barro é formado. Há vários tipos diferentes de minerais de barro e a maioria barro depósitos contêm mais de um tipo. Barro " de " é o termo geral isso é usado para todos os minerais de barro. Alguns destes minerais de barro ou barros são de maior uso ao oleiro que outros. Isto objetos pegados laboratório difícil testa para determinar há pouco qual barro minerais estão presentes em um barro particular. Como oleiros práticos, porém, nós estamos mais preocupados com como o barro trabalha em uso, em lugar de exatamente o que está nisto.** 

**Tudo destes minerais de barro são uma variação do a pessoa chamada Kaolin. Kaolin é o mais puro e é um silicate de hydrous de alumínio. Isto significa que contém óxido de alumínio, óxido de silicone,** 

file:///D:/temp/03/maister1008.htm

**e água uniu quimicamente. que Os outros minerais de barro contêm freqüentemente mais água e também tem um pouco de impurezas, como potássio, sódio, etc.** 

**Barros são compostos de muitas partículas pequenas, planas. O tamanho de estas partículas afetam o modo que o barro se comporta. Se o barro tem levada distâncias longas através de água, as partículas são menores e mais liso de forma que o barro resultante é normalmente mais plástico. De um modo muito simplificado, Figura 1 por 7 espetáculo o que acontece** 

```
ucr1x20.gif (600x600)
```
Figure 1. Slip

Note: Adding enough water allows clay particles to move easily in any direction.

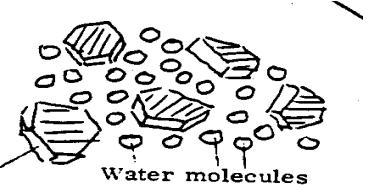

Clay particle

Figure 2. Plastic Clay

Note: With less water, clay particles slide over each other with some resistance.

Figure 3. Dried Clay (Greenware)

Note: Adding no water allows clay particles to touch each other and prevents them from sliding.

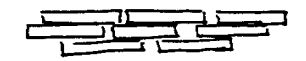

Figure 4. Clay Shrinkage

Note: Water dries out and clay particles move together, causing shrinkage. Shrinkage can vary between 10 and 25 percent.

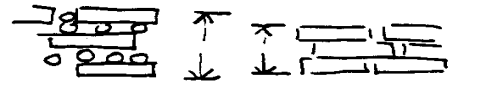

Figure 5. Binding Clay Particles Together

谷

**quando barro molhado é dried. As partículas de barro e moléculas de água é realmente muito pequeno ser vista, menos em um microscópio especial. -----------------------**

 **Nota: Condições em face de tipo negrito estão definidas no glossário na parte de trás deste papel.** 

**Quando barro é incendiado a 800 graus Centígrado ou mais, vai nenhum mais muito tempo mate (absorva água) mas restos duro e permanente porque do copo que é formado.** 

**Os minerais de barro mais comuns são Kaolin, Illite, Montmorillonite, e Halloysite (ou desordenou Kaolin).** 

**São resistidos barros das zonas temperadas lentamente de feld-spathic balance que é comum nestes áreas. Porque estes barros foi resistida lentamente, eles tendem a consistir do mais minerais de barro estáveis (Kaolin) e ser uniforme em content. Thus, barros temperados são freqüentemente Kaolin só ou com adições pequenas de Illite ou Montmorillonite. devido ao mais longo geológico cronometre período, são transportados freqüentemente muito tempo barros temperados distâncias através de água, colecionando impurezas assim e sendo então, chão finer. barros Temperados representam um bastante ordenadamente progressão de puro Kaolin, resistiu em local (primário) a barros de superfície comuns distâncias longas levaram através de água**  **(secundário). Mesa 1 apresenta alguns tipos famosos de barro temperado.** 

**Mesa 1. Algumas Categorias Estabelecidas de Barros Temperados** 

**Firing Graus de Transfira Material Color Plasticidade Term Centigrade** 

**Nenhum para Short Kaolin Branco Baixo High 1300 - <sup>1400</sup>**

**Curto a Bola de Long Clay High Medium Fã-branco 1250 - <sup>1300</sup> HIGH** 

**To médio Despedem Clay Med Medium Fã-cinza 1250 - <sup>1300</sup> High curto** 

**Long Earthenware High High Fã-vermelho 1000 - <sup>1100</sup>**

**Barros tropicais são de origem vulcânica e são bastante diferente. Eles são resistidos relativamente depressa por causa do calor alto, umidade, e ácido-condição. por causa do mais curto geológico período e menos movimento fisicamente, eles são freqüentemente uma mistura de vários barro minerals. Estes normalmente são o menos estável. Os barros são mais jovens e contêm mais Illite, Montmorillinite, e Holloysite em relação a Kaolin. que depósitos de barro Tropicais variam grandemente em componentes e características físicas em cima de distances. curto que Eles não mostram para a progressão em ordem de temperado**  **barros porque as misturas são mais variadas, e viajar-misturando raramente levou place. Almost tudo contenha ferro como um básico componente, desde que a pedra de pai é largamente basáltica, com um content. férreo alto Eles contêm também freqüentemente uma proporção alta de pedra de pai.** 

**Barros tropicais têm amadurecendo temperaturas de de debaixo de 1000 graus Centígrado a mais de 1400 graus Centígrado; que para a maioria quedas entre 1100 graus Centígrado e 1200 graus Centígrado. Plasticidade é freqüentemente média para alto, devido à presença, de Encolhimento de Montmorillonite. é alto e a cor normalmente é fã escuro para red. é não prático para os relacionar para temperado categorias de barro ou buscar um padrão por qual montar um habitante sistema de categoria.** 

### **II. USING BARROS TROPICAIS**

**Devido à presença de minerais de barro diferente de Kaolin, há excesso água química no barro. Esta água é determinada fora a temperaturas diferentes que dependem do presente de minerais; alguns pode ser se rendida Centígrado tão tarde quanto 1000 graus. que A água é freqüentemente libertada causando problems. potencial bastante de repente Para melhores resultados:** 

**\* panelas Secas lentamente e uniformemente.** 

**\* sopa de mariscos de Fogo lentamente até 1000 graus Centigrade. Stack panelas** 

**Beira de para cima. não empilham panelas dentro ou em cima de um ao outro.** 

**\* Encolhimento é alto e, então, qualquer gradiente térmico causa warpage. ferro conteúdo causas excesso encolhimento Alto onde redução acontece ou onde arde touch. conteúdo de ferro Alto pode causar também inchando.** 

**Prevenir excesso encolhendo ou deformando:** 

**\* Forma deve ser som de structurally.** 

**\* Mantenha um limpo, até mesmo ciclo de fogo (oxidação só).** 

**\* Proteja panelas de chama.** 

**Com um fogo lento, limpo, mais mais do fogo de barros tropical para um razoável dureza e pode ser envidraçada prosperamente. é muito difícil reduzir absorção debaixo de 5 a 10 por cento sem causar caindo.** 

**Resistência de choque térmica de barros tropicais é boa para excelente. Com areia ou grog somados, mais mais dos barros tropicais pode ser escova - ou cova-incendiada (aproximadamente 800 graus Centígrado) sem excessivo loss. A cerâmica resultante é bastante macia e, então, trabalhos bem como panelas de cozinheiro ou em um fogo aberto. Brush-fired que barro faz não viaje bem, devido a sua fragilidade, mas trabalhos para forros de fogão,** 

**filtros de água, panelas de cozinheiro, artigos decorativos pequenos, tijolos, etc. Se a temperatura de fogo é muito baixa (debaixo de 700 graus Centígrado), a panela incendiada esmigalhará eventualmente se exposto molhar.** 

**Quando incendiou a mais de 1000 graus Centígrado, a maioria dos barros se torna muito mais durable. UNS 1000 graus fogo Centígrado é um laranja vermelha luminosa color. para alcançar 1000 graus Centígrado ou em cima de, é necessário construir um forno para conter o calor.** 

**Encolhimento excessivo pode ser reduzido somando como muita areia de silica ou grog como pode ser somada e ainda pode ser usada o barro. Maturing temperatura, plasticidade, e absorção pode ser mudada misturando com outro clays. por exemplo, abaixar absorção, some um barro com um abaixe amadurecendo ponto, talco, feldspar, ou copo de chão. para aumentar plasticidade, idade contanto que possível (mínimo uma semana), misture com mais barro de plástico, ou some uma quantia pequena de bentonite. Bentonite é principalmente Montmoillonite e é altamente plastic. não Fazem use mais de 5 percent. para diminuir plasticidade, misture com um curto barro ou soma areia ou grog; isto também ajuda prevenir rachando.** 

**Nunca use praia sand. é carbonato de cálcio e voltas para engodar no heat. Isto destruirá o pot. Instead, use silica lixam, areia de rio ou qualquer depósito interior não associaram com o oceano, conchas, ou coral.** 

**Grog é moido para cima, barro incendiado, panelas normalmente quebradas do fogo.** 

**Nunca use pieces. envidraçado para fazer grog, esmagamento pedaços quebrados de panela** 

 **em um pounder de yacona ou com um martelo ou uma pedra. Sift os esmagaram pedaços por uma tela boa. Remove qualquer pedaço partiu dentro o esconda, esmague novamente, e rescreen. Grog pelo que passa o tela pode ter pó bom removido, se necessário. muito pó às vezes rachas de causas na panela acabado. Se causa nenhum aborreça, deixe dentro e não preocupa. para remover o pó, joeire como você chaff removeriam de arroz. Em uma área aberta ventosa, aguaceiro grog de um recipiente para outro, como mostrada em Figura 8, enquanto permitindo** 

**ucr8x6.gif (486x486)** 

 $\prime$ 

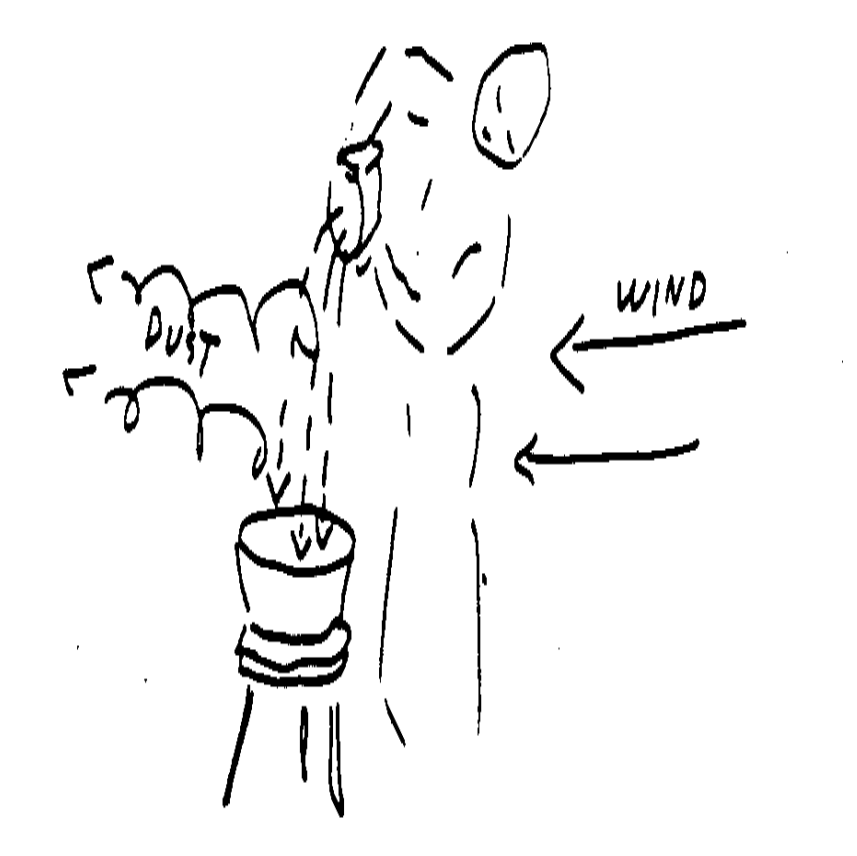

**areje para assoar pó away. Qualquer partícula maior Repetição de stay. estas dois ou três vezes.** 

**III. LOCATING E AVALIANDO BARRO** 

**Nos trópicos e em ilhas com uma história vulcânica, barro depósitos são mais jovens, menores, e freqüentemente parte do original rock. que Eles também acontecem em deltas de rio e baixo areas. There são muitos barro deposita em ladeiras das que são o resultado o resistindo de uma massa de pedra; assim você achará freqüentemente barro do assente a meio de baixas colinas, como mostrada em Figura 9.** 

**ucr9x6.gif (243x486)** 

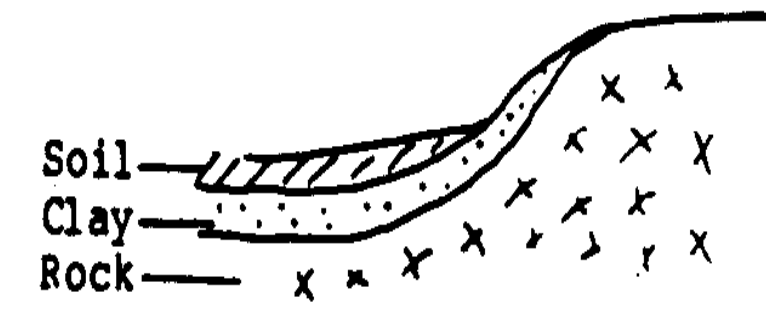

## Figure 9. Where To Pind Clay Deposits

**Baixo áreas mentirosas, especialmente se água não escoa facilmente, provavelmente** 

**tenha barro debaixo de 1-4 pés de turfa ou sujeira. Sometimes um campo tenha vários pés de barro 1-2 pés debaixo do topo Rio de soil. e bancos de fluxo mostram freqüentemente depósitos de barro debaixo de 1-2 pés de terra. Às vezes um depósito de areia acontece perto da água, assim prova cavando aproximadamente 20 pés da água. Estradas de e irrigação fossos freqüentemente cortados por barro depositam, enquanto dando acesso fácil para** 

Page 47 of 333

**o Barro de material. em facilmente reconhecível quando molhado porque é liso e brilhante e tem água turva nisto. Quando seca, barro rachas e tem uma superfície lisa dura, como mostrada em Figura 10.** 

**ucr10x6.gif (243x486)** 

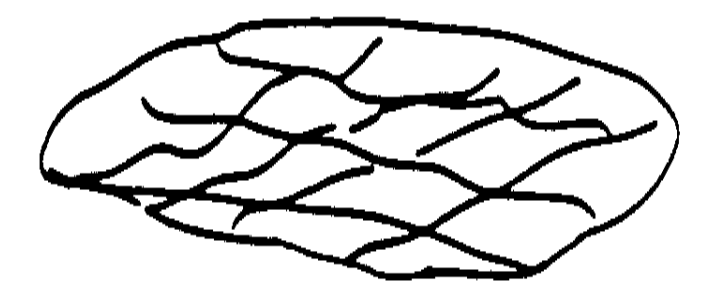

# Figure 10. Recognizing Dry Clay Deposits

**Bancos corroem em regatos, não suavemente, e barro bom é levado até o fundo onde racha e enrola quando seca, como mostrada em Figura 11.** 

file:///D:/temp/03/maister1008.htm

**ucr11x7.gif (300x600)** 

 $\sim 10$ 

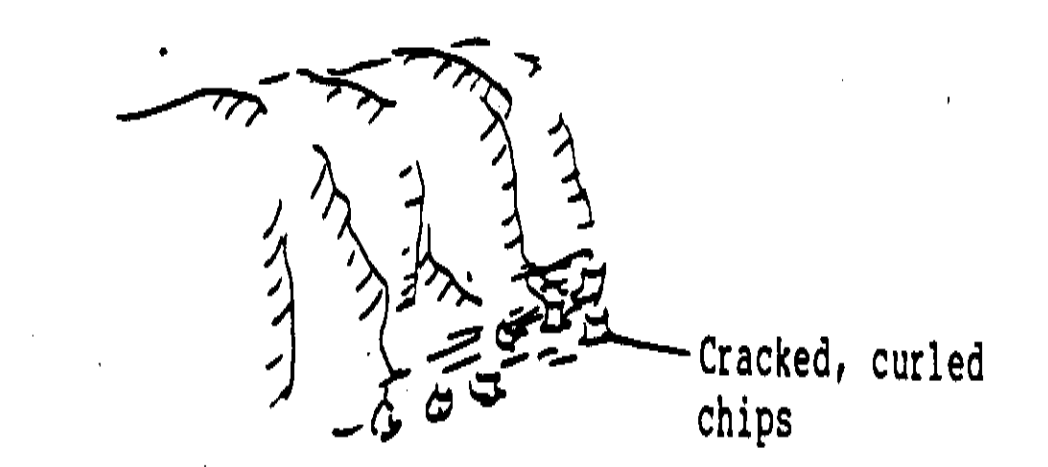

# Figure 11. Recognizing Clay Deposits at the Bottom of Banks

**Dois testes de campo simples ajudarão estabelecer se um depósito é de fato clay. que O único verdadeiro teste está no fogo, mas muito material de non-barro pode ser descartado executando estes testes:** 

file:///D:/temp/03/maister1008.htm

Page 49 of 333

**Primeiro, umedeça um caroço de material de teste e misture até que é livre de caroços grandes e a consistência de betume ou massa de pão. Aperte um pedaço ovo-de tamanho em uma mão, como mostrada em Figura 12. Se** 

**ucr12x7.gif (270x540)** 

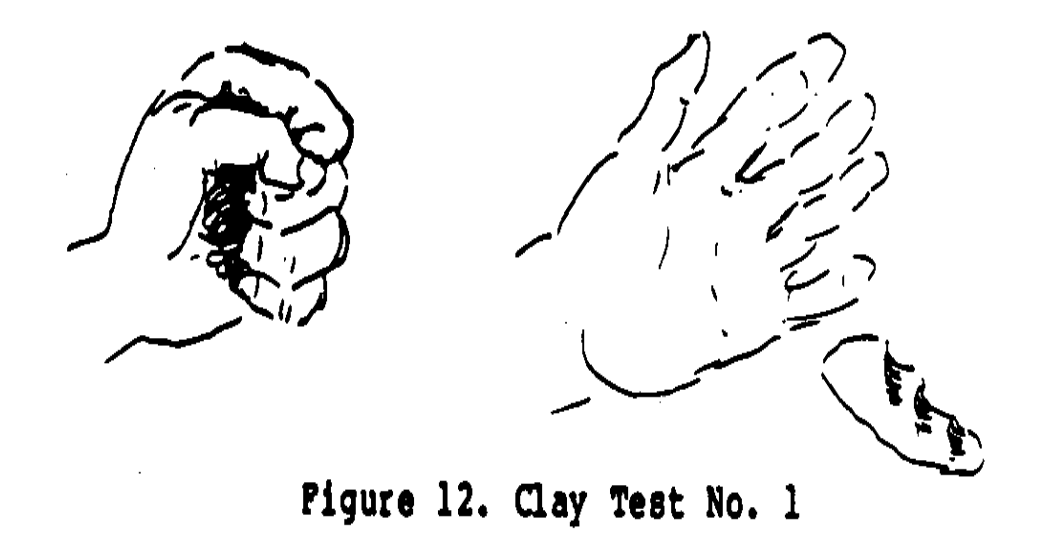

**o caroço se mantém unido, não esmigalha, e retém o claro impressão de sua mão, como mostrada em Figura 12, pode ser barro.** 

file:///D:/temp/03/maister1008.htm

Page 50 of 333

**Segundo, leve outro pedaço pequeno do material misturado e rolo fora um coil. Send lápis-de tamanho isto ao redor um finger. Se dobra sem rachar ou só racha ligeiramente, como mostrada em Figura 13,** 

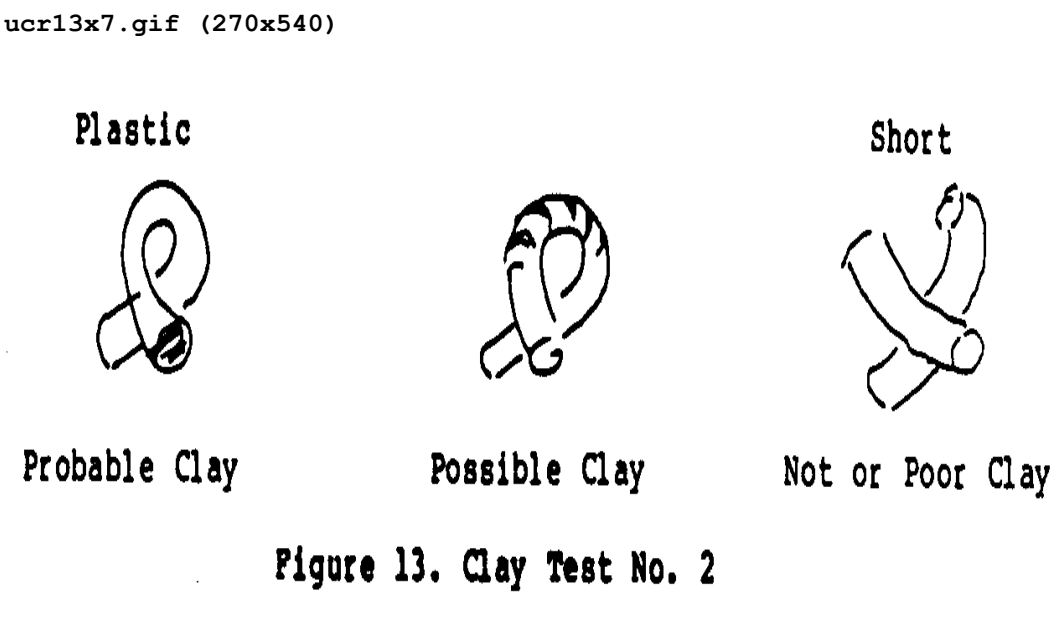

**pode ser barro.** 

**IV. PROCESSING BARRO** 

file:///D:/temp/03/maister1008.htm

**Os materiais que você precisará processar barro incluem uma pá, um pedaço de tela de janela montou em uma armação, dois ou três baldes ou outros recipientes grandes, vários pedaços de pano (metal laminado de algodão ou musselina) e sacolas plásticas.** 

**Construa para um 1 pé x 1 pé armação fora de 2 polegada x 2 polegada madeira ou 1** 

**avance lentamente x 2 polegada madeira, como mostrada em Figura 14.** 

**ucr14x8.gif (243x486)** 

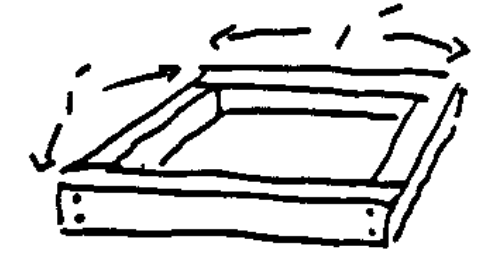

### Figure 14. Building the Frame

**Firmemente alinhave a tela de janela em um lado da armação assim lá não é nenhuma abertura, como mostrada em Figura 15.**

**ucr15x8.gif (486x600)** 

file:///D:/temp/03/maister1008.htm

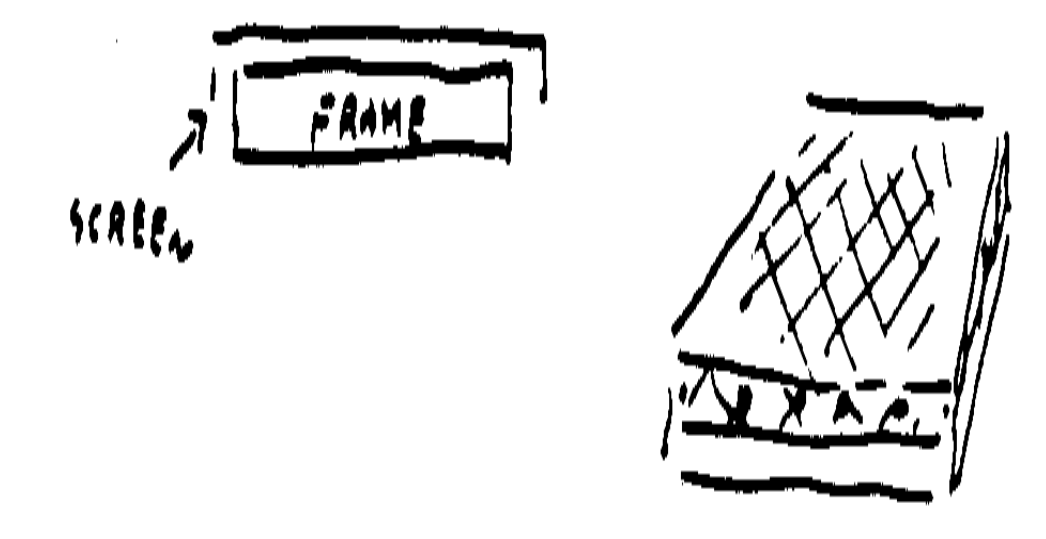

#### Blanks AP Madisha as **AA 4**

file:///D:/temp/03/maister1008.htm

**Você está agora pronto para fazer barro em quantidade. Remember que o mais muito tempo pode sentar no estado de plástico, o melhor será quando você usa it. Follow estas instruções:** 

**1. Se separe caroços a tamanho de bola de golfe ou menor e esparramou fora para secar. Se colecionando quantidades grandes, armazene a granel e esparramou para secar como precisada.** 

**2. Quando barro é completamente seque, ponha em água matar. Use um 44-galão tambor ou balde grande meio cheio com água. Barro de não deveria estar sobre água.** 

**3. Deixe posto sem mexer até o barro amolece. que Isto pode variam de alguns horas a alguns dias, enquanto dependendo do barro.** 

**4. Mexa vigorosamente com um remo ou à mão, somando água como necessário, até que o barro é a consistência de nata magra. que O barro é agora-deslizam.** 

**5. Imirja fora deslize e esconda por uma tela de janela ou uma 30-malha peneiram. que Isto depende de barro e dente desejados.** 

**6. Alguns barros resolverão prontamente a esta consistência, se permitiu representar vários hours. Isto deixa água clara em cima que pode ser tirada com sifão então ou pode ser decantada para fazer que seca mais fácil.** 

### file:///D:/temp/03/maister1008.htm

**BARROS MISTURANDO** 

**Podem ser misturados barros antes de processar ou depois que eles sejam feitos em** 

**slip. Use o procedimento seguinte para misturar antes de processar: Se o barro contém uma proporção alta de fragmentos de pedra ou outro partículas de non-barro grandes, e você deseja misturar isto com outro barros, ajuda saber a quantia de material que será removido pelo screening. Suppose você quer misturar dois barros, UM e B. Assuma Barro UM tem 20 resíduo de por cento e Barro B tem 5 por cento residue. Você pode misturar os dois barros antes de processar (que é muito mais fácil) somando 20 extra de por cento de Barro UM e 5 extra de por cento de Barro B para qualquer mistura você é making. Depois deslize fazendo e escondendo, as próprias proporções da mistura, resulte.** 

**Determinar a quantia de resíduo de non-barro, siga estes passos:** 

**1. Pese fora 100 gramas de barro secado ou meça através de volume, 10 medidas pequenas (como colheradas).** 

**2. Some quantia pesada ou mediu de barro seco para molhar dentro um Recipiente de . Água de deveria cobrir barro completamente. Allow para matar de 1 a 24 horas, dependendo em como depressa as fraturas de barro abaixo no water. Quando matou, mexa até nenhum caroço permaneça. Add água, se precisou, até consistência de nata é alcançada.** 

file:///D:/temp/03/maister1008.htm

**3. Verta por uma tela em um segundo recipiente. resíduo Seco (o que é partida em tela) . em cima do que água Extra pode ser vertida Resíduo de em tela para lavar qualquer barro permanecendo fora.** 

**4. Pese ou meça resíduo, como mostrada em Figura 16.** 

**ucr16x10.gif (540x540)** 

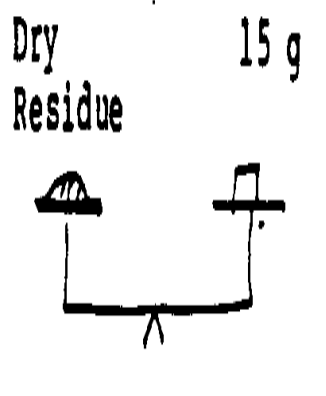

Percent of Residue = Weight in Grams 15 Percent Residue

ł,

Dry Residue

1-1/2 Measure

10 Measures 100 units  $\ddot{\phantom{a}}$ 1 Measure  $=$  10 units  $1 \frac{1}{2}$  Measures = 15 units Percent Residue = Number of Units **Misturar barros depois que eles são feitos em deslize, você tem que saber o seco peso dos materiais em uma quantia conhecida de deslize. O peso seco de ingredientes pode ser calculada usando a fórmula seguinte:** 

 $W = P - 20(G)$ 

**G-1 DE** 

**onde:** 

**W = do que o peso seco precisou P = o peso em onças de um quartilho de deslize g = a gravidade específica do sólido 20 = peso de the em onças de um quartilho de água.** 

**A gravidade específica de pura água é aproximadamente 1. A gravidade específica de barro é aproximadamente 2.6. A gravidade específica de mastro de potassa é aproximadamente 2.56. A gravidade específica de pederneira (silica) é aproximadamente 2.65.** 

**Se dois ou barros mais locais serão misturados como deslizes, determine a proporção correta pela anterior fórmula. não é necessário devolver os deslizes ao misturador, há pouco os mexa assegurar um misturado grupo.** 

**Quando somando ingedients seco como feldspart determinam peso seco de barro no Começo de slip. com uma quantia pequena de water. Add um quantia conhecida do slip. Then, lentamente some outros ingredientes secos como precisada completar a proporção correta. Add água, como precisada, reter deslize consintency. Quando misturado, imirja fora e permita settle. não deveria ser necessário esconder neste momento.** 

**O qual já método é usado, você deveria ter um deslize que contém agora todos os ingredientes desejados, inclusive grog, se chamou para.** 

#### **DESLIZE DE BARRO SECANTE**

**Há vários métodos populares de deslize de barro secante: (1) morcegos de gesso; (2) barro bate; (3) barro secante com tijolos; (4) barro secante em uma bolsa de pano; (5) barro secante com pano e areia; e (6) barro secante em uma armação.** 

**Morcegos de gesso** 

**Faça morcegos de gesso grandes aproximadamente em cima de um caroço de barro de plástico 12 a 18 polegadas por 24 a 30 polegadas através de 4 a 6 polegadas. Use tiras de aniagem imergida em gesso fortalecer e fazer parede aproximadamente 1 polegada thick. See Figura 17. Abastecimento com deslize de barro.** 

**ucr17x11.gif (200x600)** 

file:///D:/temp/03/maister1008.htm

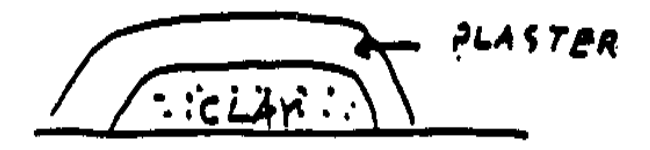

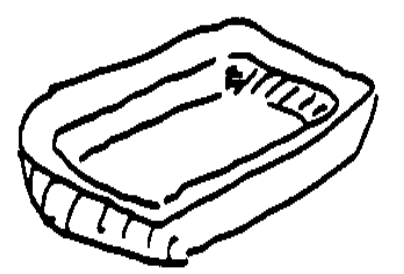

## Figure 17. Making a Plaster Bat

**Serão precisados de vários morcegos como eles devem ser secados depois de cada uso.** 

 **Leva dois dias ou mais para secar o barro. Bats levam consideravelmente mais muito tempo secar a menos que um forno esteja correndo.** 

**Morcegos de barro** 

**Podem ser feitos morcegos de barro e podem ser sopa de mariscos-incendiados a uma baixa temperatura, se um corpo poroso bom está disponível. Eles deveriam ser menor que o engesse ones e incendiou nenhum mais alto que 900 graus Centígrado. Eles trabalham bastante bem e têm a vantagem de não contaminar** 

file:///D:/temp/03/maister1008.htm

Page 61 of 333

**o barro com materiais de non-barro. See Figura 18. Grande sopa de mariscosincendiou** 

**ucr18x11.gif (285x285)** 

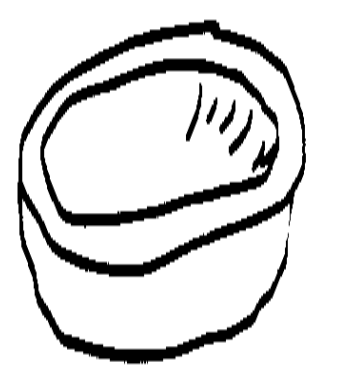

# Pigure 18. Making a Clay Bat

**também podem ser usadas tigelas de barro, contanto eles são pelo menos um polegada grosso.** 

**Barro secante com Tijolos** 

**Tijolo comercial baixo-incendiado usando ou caseiro, construa um chão elevada em tijolos, fixados para dar circulação de ar abaixo transversalmente. Fixe outros tijolos às extremidades conter o barro e aguaceiro deslize inside. Cover com outros tijolos que secam assim é even. See Figura 19.** 

**ucr19x12.gif (200x600)** 

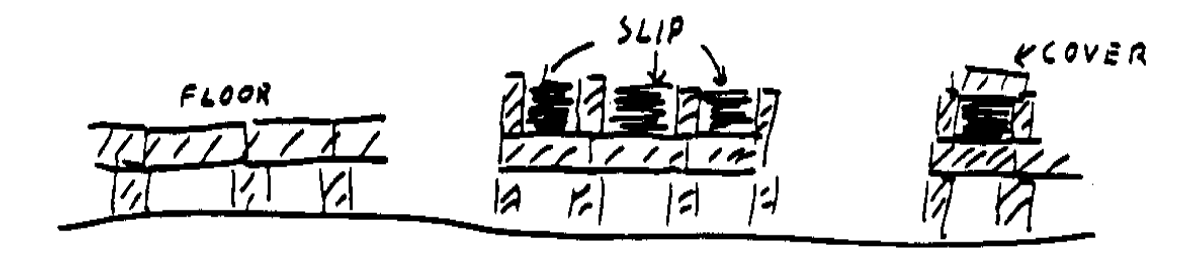

Figure 19. Drying Clay with Bricks

**Barro secante em uma Bolsa de Pano** 

**Como mostrada em Figura 20, faça uma bolsa grande bastante segurar um basquetebol** 

file:///D:/temp/03/maister1008.htm

**ucr20x12.gif (300x600)** 

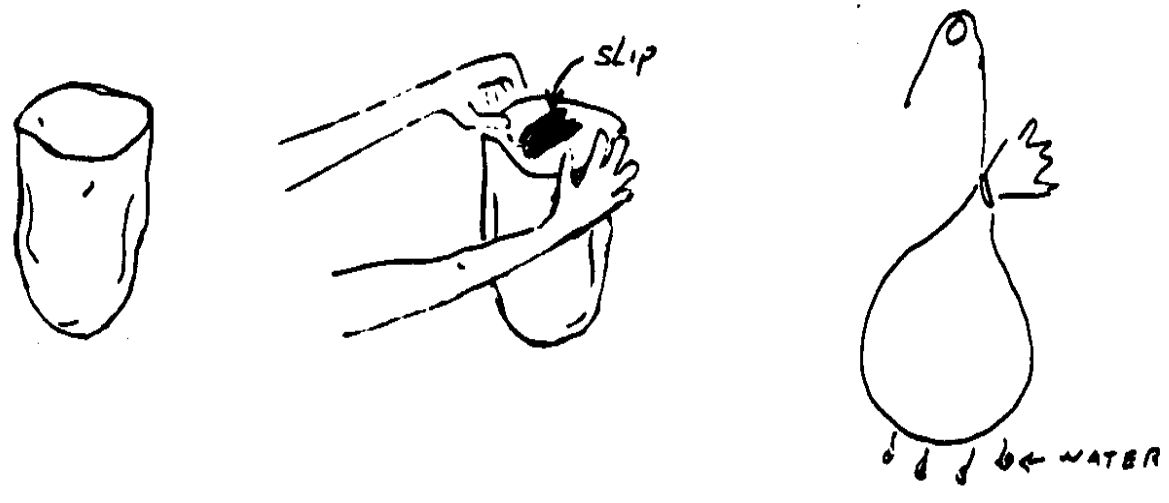

Figure 20. Drying Clay in a Cloth Bag

**fora de tela magra ou metal laminado; encha de deslize e amarre o fim aberto com um Declive de rope. onde água pode gotejar out. Este método é bastante efetivo mas freqüentemente desigual, deixando extremidades secas e centers. Combined líquido com morcegos, trabalha bem, desde muito de** 

file:///D:/temp/03/maister1008.htm

**a água pode ser removida antes de pôr nos morcegos.**

**Barro secante com Pano e Areia** 

**Como mostrada em Figura 21, escave um buraco raso em areia seca e posição** 

**ucr21x12.gif (162x486)** 

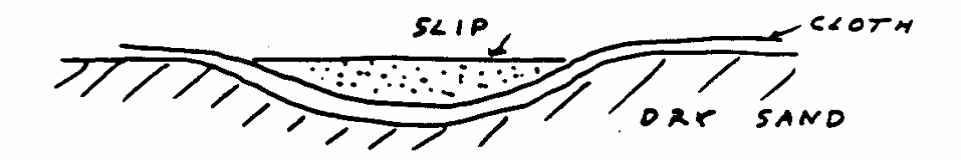

### Pigure 21. Drying Clay with Cloth and Sand

**o pano em it. Fill o buraco com slip. Em uma área seca e em um dia seco que isto trabalha bastante bem. que ocupa de um a três dias secar a uma consistência de plástico.** 

**Barro secante em uma Armação** 

**Como mostrada em Figura 22, faça um 2 pé quadrado de 2 polegada antes das 2** 

file:///D:/temp/03/maister1008.htm

**ucr22x13.gif (200x600)** 

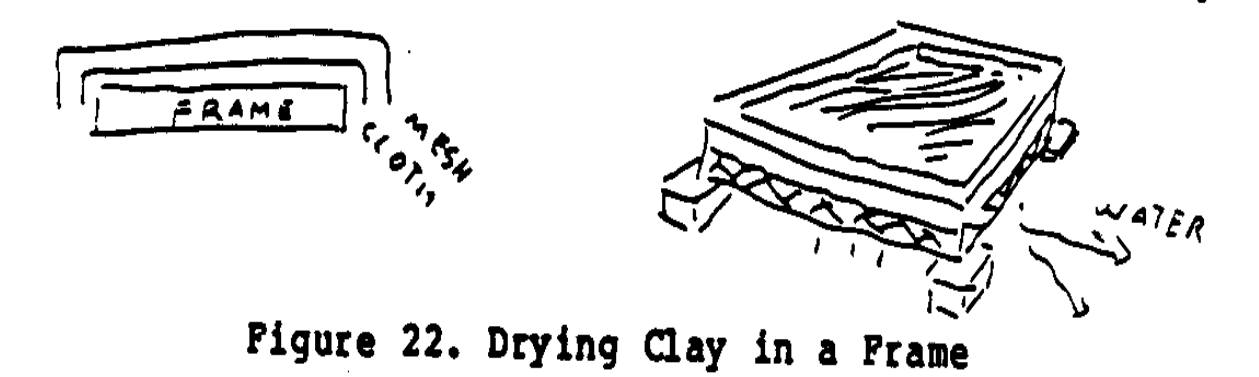

**polegada wood. Cover um lado com pano e então malha de arame, como arame de galinha, impedir o pano cair. Make uma prateleira ou organize tijolos para sustentar as extremidades da armação assim pano faz não touch. Water goteiras fora e se assistiu por secar desigual, isto, trabalhos totalmente well. Store barro de plástico em sacolas plásticas herméticas ou lixo de plástico cans. O mais longo, o melhor, desde que barro melhora com** 

**MISTURADOR DE BARRO** 

**Se um misturador mecânico está disponível, monte em um tambor separado** 

file:///D:/temp/03/maister1008.htm

**e soma água para cobrir lâmina. Start misturador em água e soma deslize barro lentamente com água adicional como precisada fazer um magro, consistency. Mix cremoso até que caroços são gone. Once que misturador é começada, não pare e reinicia, como pode causar o deslize encaroçado o viaje de automóvel para queimar Força de out. do motor determinará o quantia de barro você pode misturar uma vez. Um-meio cavalo-vapor misture sobre um-terço (1/3) de um tambor, se usado com acautele para não sobrecarregar. no que UM misturador de barro típico é mostrada Figure 23.** 

**ucr23x13.gif (486x486)** 

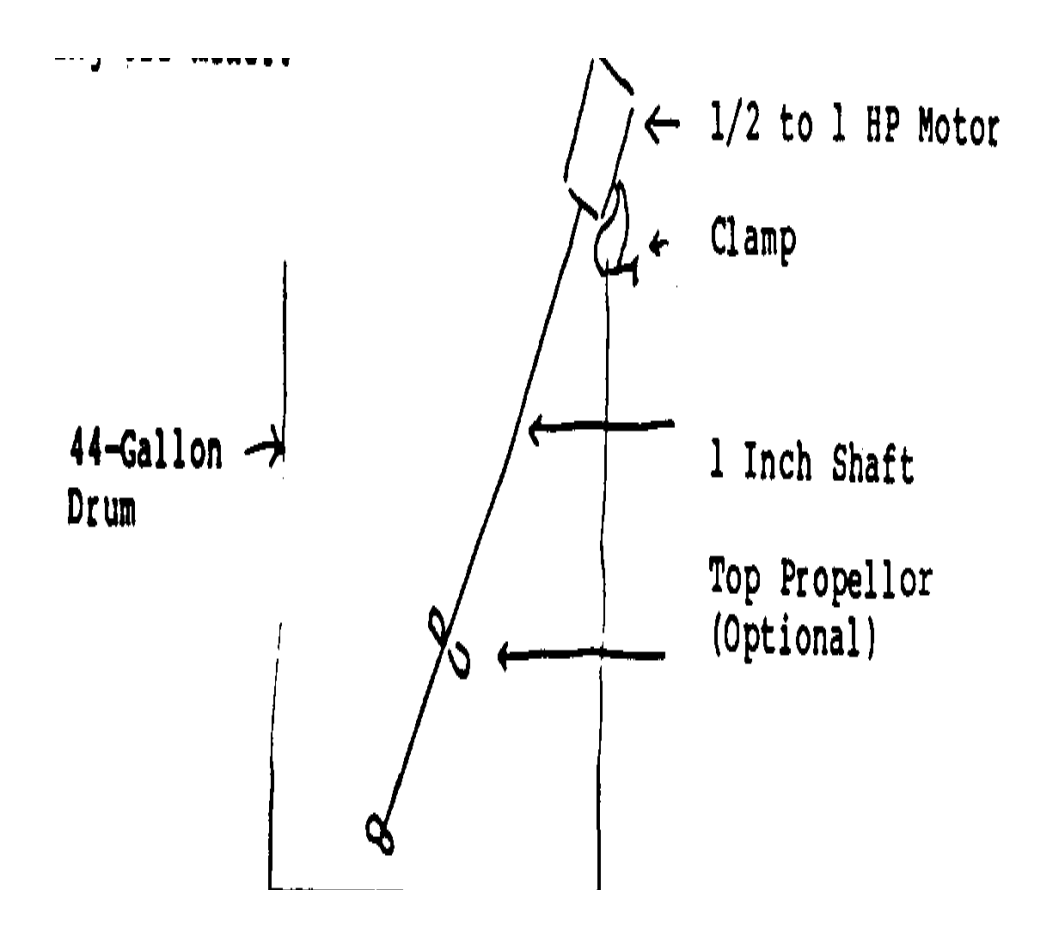

**Advertindo: Não pare e reinicie misturador em deslize; só comece dentro water. Therefore, misturando, começou uma vez, deveria ser completada antes fechando fora misturador.** 

**Se um misturador será construída, será usada um comprimento de cabo e será segurada para ajustar recipiente para ser used. O motor deveria ser 1/2 a 1 cavalo-vapor. Use uma 3-polegada que propellor fizeram de 1/4 através de 1-1/2-polegada imaculado aço soldado ao Equilíbrio de shaft. é muito importante reduzir vibration. Set a lâmina de topo assim o barro é erguido e o assente lâmina assim o barro está abaixo forçado. que O propellor podem ter dois, três, ou quatro lâminas.** 

**GLOSSÁRIO DE** 

**Absorption Sucking em de fluido (retenção de água) devido a Porosidade de .** 

**Atração de Adsorption de moléculas líquidas para a superfície de um sólido; unindo elétrico.** 

**Óxido de Alumina de Alumínio [A1.sub.2][O.sub.3].** 

**Basalto (Basaltic) pedra ígnea Escura de origem vulcânica e contém passam a ferro.** 

file:///D:/temp/03/maister1008.htm

**Bats recipientes Grandes, rasos, porosos.** 

**Sopa de mariscos (Barro de biscuit) que foi incendiado uma vez ou o primeiro que se dispara.** 

**Combinação de Chemical de elementos em substâncias novas or o contrário; moléculas de átomos ou átomos de moléculas.** 

**Clay Alteração produto de pedra ígnea, hydrous, Silicate de de alumínio [A1.sub.2][O.sub.3]Si[O.sub.2]2[H.sub.2]O.** 

**Mineral de Feldspar compôs de alumínio, silica e ouPotássio de , sódio ou cálcio, por exemplo: [K.sub.2]O/[A1.sub.2][O.sub.3]/6Si[O.sub.2] é chamada Potassa Feldspar.** 

**Feldspathic Rock Rock compôs principalmente de feldspar.** 

**Flux Qualquer substância que abaixa o ponto de derretimento da mistura.** 

**Glaze UM copo controlado uniu à superfície de um pedaço de ceramic.** 

**Grog Crushed, barro incendiado.** 

file:///D:/temp/03/maister1008.htm

**Chão Glass Powdered copo, como garrafas esmagadas um polvilham.** 

**Halloysite Disordered partículas de Kaolin freqüentemente tubular em FORM.** 

**Illite Barro mineral.** 

**Barro de Kaolin mineral [A1.sub.2][O.sub.3]/2Si[O.sub.2]/2[H.sub.2]O.** 

**Kiln recipientes Refratários por aquecer cerâmico Mercadoria de .** 

**Temperature amadurecendo A temperatura à qual o barro obtém dureza ótima e durabilidade sem derreter.** 

**Mineral substância Inorgânica.** 

**Molecule O agrupamento menor de átomos para qual umsubstance pode ser reduzido sem perder seu identidade química.** 

**Barro de Montmorillonite mineral capaz de absorção e Adsorção de de água.** 

**Oxidation Conditions de queimar (fogo de forno) com um Excesso de de oxigênio.** 

file:///D:/temp/03/maister1008.htm

**Pai Rock pedra Original da qual um barro é resistido.** 

**Gesso (plaster Se calcinaram e moeram gesso (sulfato de cálcio). de Paris)** 

**Plasticity Ability para dobrar sem rachar.** 

**Porous Able para absorver líquido.** 

**Barro de Clay primário resistiu em lugar e não transportou através de água.** 

**Reduction Conditions de queimar (fogo de forno) com um faltam de atmosfera de oxigênio de carbono grátis ou CO ou [CO.sub.2].** 

**Barro de Clay secundário transportou em água.** 

**Short O oposto de plástico; rachas em dobrar.** 

**Óxido de Silica de silicone Si[O.sub.2]; também conhecida como quartzo ou pederneira.** 

**Silica Sand Partículas de quartzo ou Si[O.sub.2].** 

**Slake A absorção de água através de barro para fazer um** 

file:///D:/temp/03/maister1008.htm

**SLIP.** 

**Slip barro Aguado emagrece bastante para verter.** 

**Slump Sagging ou deformou de seu próprio peso.** 

**Mineral de Talc que contém silica; usou como um corpo Fluxo de .** 

**Zone temperado latitudes Medianas do do norte e sulista Hemisférios de .** 

**Reação de Shock térmica para calor repentinamente aplicado como chama aberta ou frio súbito.** 

**Tooth A quantia e caráter de friccione no barro.** 

**Ação de Weathering em uma substância por forças naturais, tal como chuva, areja, enquanto gelando, e sol.** 

**SUGGESTED LISTA DE LEITURA** 

**Buchanan, W. Mão Modelou Barro-tijolos Queimados: Labute Intensivo Produção de . Ministério de Malauí de Comércio, Indústria, e Turismo (Nações Unidas Desenvolvimento Industrial Organisation, Projeto, DP/MLW/78/003), não datado.** 

file:///D:/temp/03/maister1008.htm
**CARDEW, M. Pottery. Nova Iorque pioneiro: A Imprensa de São Martim, 1976.** 

**Verde, D. Cerâmica Glazes. Nova Iorque: Watson Guptill Publicando, 1973.** 

**Lixivie, B. A Book. Hollywood de um Oleiro, Flórida,: Transatlântico Artes de , Inc., 1967.** 

**Apare, J.P. Brickmaking em países em desenvolvimento. Prepared para Divisão Ultramarina, Construindo Estabelecimento de Pesquisa, REINO UNIDO. Garston, Watford, Reino Unido,: Estabelecimento de Pesquisa construindo, 1979.** 

**Universidade de Divisão de California. de Ciências Agrícolas. Califórnia Experiência Estação Extensão Serviço Agrícola. Adobe Construção Method. Manual 19 (Revisou) . 1964.** 

**== == == == == == == == == == == == == == == == == == == == == == == == == == == == == == == == == == == == == == == ==** 

**Home"" """">** 

**home.cd3wd.ar.cn.de.en.es.fr.id.it.ph.po.ru.sw**

**TECHNICAL EMPAPELA #14** 

file:///D:/temp/03/maister1008.htm

# PAPEL #16 TÉCNICO

Page 74 of 333

**UNDERSTANDING O EM PEQUENA ESCALA BARRO PRODUTOS EMPREENDIMENTO** 

**Por MISKA PETERSHAM** 

**Technical Revisores Daniel Rhodes Gerald Rowan** 

**VITA 1600 Bulevar de Wilson, Apartamento 500, Arlington, Virgínia, 22209 E.U.A., TEL: 703/276-1800 \* FAC-SÍMILE: 703/243-1865Internet: pr-info@vita.org** 

file:///D:/temp/03/maister1008.htm

**Understanding o Empreendimento de Produtos de Barro Em pequena escala ISBN: 0-86619-214-X DE [C] 1984, Voluntários em Ajuda Técnica,** 

**PREFACE** 

**Este papel é um de uma série publicada por Voluntários dentro Técnico Ajuda para prover uma introdução a estado-de-o-arte específica tecnologias de interesse para pessoas em países em desenvolvimento. É pretendida que os documentos são usados como diretrizes para ajudar pessoas escolhem tecnologias que são satisfatório às situações deles/delas. Não é pretendida que eles provêem construção ou implementação são urgidas para as Pessoas de details. que contatem VITA ou uma organização semelhante para informação adicional e ajuda técnica se eles achado que uma tecnologia particular parece satisfazer as necessidades deles/delas.** 

**Foram escritos os documentos na série, foram revisados, e foram ilustrados quase completamente por VITA Volunteer os peritos técnicos em um puramente basis. voluntário Uns 500 voluntários eram envolvidos na produção dos primeiros 100 títulos emitidos, enquanto contribuindo aproximadamente 5,000 horas do time. deles/delas o pessoal de VITA incluiu Leslie Gottschalk**  **e Maria Giannuzzi como editores, Julie Berman que controla typesetting e plano, e Margaret Crouch como gerente de projeto.**

**Miska Petersham, o autor deste VITA Papel Técnico e um segundo a pessoa, Reconhecimento de Barro " Compreensivo e Processando, " tem trabalhada por muitos anos no campo de cerâmica. Ele também é um desenhista em copo e madeira e um escultor de madeira, e tem considerável experimente nestes campos em países em desenvolvimento. Revisores de Daniel Rhodes e Gerald Rowan também são os peritos em barro e ceramics. Daniel Rhodes é um emeritus de professor em Alfred University, Nova Iorque, em ceramics. Ele é o autor de quatro livros em cerâmica, e tem experiência com desígnio de cerâmica, coberturas, fornos, moldes, barro refinando, etc. Gerald Rowan é o presidente do departamento de arte na Northampton Comunidade Faculdade, Pennsylvania. Ele tem um conhecimento largo de cerâmica, barro, fabricação de tijolo, edifício de forno,** 

**coberturas, o dono fez equipamento, etc.** 

**VITA é uma organização privada, sem lucro que apóia as pessoas trabalhando em problemas técnicos em países em desenvolvimento. ofertas de VITA informação e ajuda apontaram a ajudar os indivíduos e grupos para selecionar e tecnologias de instrumento destinam o deles/delas situations. VITA mantém um Serviço de Investigação internacional, um centro de documentação especializado, e uma lista computadorizada de voluntário os consultores técnicos; administra projetos de campo a longo prazo; e publica uma variedade de manuais técnicos e documentos.** 

#### **UNDERSTANDING O EMPREENDIMENTO DE PRODUTOS DE BARRO EM PEQUENA ESCALA**

**Por VITA Miska Petersham Voluntário** 

**INTRODUÇÃO DE I.** 

**Pessoas descobriram arco para usar barro em cima de 20,000 anos ago. O princípios básicos de amoldar, secando, e incendiar barro estão imóveis o mesmo hoje como eram então eles. As únicas mudanças significantes como a descoberta de barro foi a identificação de materiais de barro adicionais e melhorias nos métodos de produtos de barro fazendo.** 

**Toda idade deixou para trás objetos feitos de barro. Antes da introdução de plásticos e lata de folha, a maioria dos recipientes para comida--se em sólido ou forma líquida--foi feita de barro ou copo. Barro de também era usado para decoração arquitetônica como também estrutural material, para isto era durando abundante e longo.** 

**Embora a introdução de materiais novos e técnicas tem reduzida o uso de barro em muitas áreas, barro ainda joga um importante role. é um material versátil que pode ser usado nada níveis de technology. é comum em a maioria das partes do mundo, e é possível colecionar e usar isto para alguns tipos de produtos sem outlays importante grande. Contudo, em muitos em desenvolvimento países, é um recurso de underutilized.** 

file:///D:/temp/03/maister1008.htm

**APLICAÇÕES DE BARRO** 

**Cerâmica é o termo geral para produtos de manmade amoldados de qualquer material de barro natural e transformou em um estado duro permanente por heat. inclui O termo:** 

**\* Cerâmica de e porcelana que consistem em tais artigos como porcelana Bonecas de , louça, mercadoria sanitária (banheiros, pias, etc.), cookware, e Cerâmica de flowerpots. está definida como mercadoria cerâmica, especialmente louça de barro e stoneware que recorre principalmente a formas de recipiente (por exemplo, panelas, recipientes)** 

**fez freqüentemente de clay. vermelho baixo-incendiado Esta definição, porém, grandemente varia de lugar a place. Hollowware e giftware são condições usadas ao recorrer a louçae artigos decorativos como cinzeiros e esculturas pequenas.** 

**\* cerâmica Estrutural e industrial que consiste de um largo variam de artigos usados construindo e industry. Bricks, ladrilha, e tubos de esgoto são alguns exemplos de estrutural products. Sparkplugs cerâmico, isoladores, forros de forno, etc., é algumas cerâmicas industriais.** 

**ORIGEM E COMPOSIÇÃO DE BARRO** 

**O desgaste de pedra ígnea (pedra de origem vulcânica) em cima de** 

file:///D:/temp/03/maister1008.htm

**extensões longas de causas de tempo geológicas a formação de barro minerals. Esta pedra normalmente é feldspathic (i.e., contém principalmente feldspar) em áreas temperadas e em terra continental grande massas, considerando que em áreas vulcânicas tropicais onde pequeno ou não feldspar existe, é normalmente basáltico (i.e., contém principalmente basalto) . Os locais geográficos diferentes, materiais de fonte, e climático (resistindo) condições produzem combinações diferentes de minerais de barro e tipos diferentes de impurezas que resulte nas características de funcionamento diferentes dos barros.** 

**A maioria que barro é composto de vários minerais de barro que são semelhantes mas tem características de funcionamento diferentes. Embora a pessoa não pode veja com o olho nu que minerais de barro estão presentes e nisso que proporcione, os ceramistas experientes normalmente podem adivinhar o trabalhabilidade** 

 **de barros observando a manipulação deles/delas e incendiando propriedades. Determinando que minerais precisamente estão realmente presentes requer análise de laboratório cara, cuidadosa, e elaborada--mas até mesmo isto está sujeito a erro.** 

**Kaolin ([A1.sub.2.O.sub.3]/[2SiO.sub.2]/[2H.sub.2.O]) é o mineral de barro mais comum, mas puros depósitos de kaolin são um achado raro. Estes depósitos, quando achou, freqüentemente tem valor comercial porque o uso deles/delas em indústria não é limitada a ceramics. Puro kaolin é branco, non-plástico, e altamente refratário (barros refratários são ones que resistem a calor e não derreta quando eles são sujeitados a temperaturas de fogo altas).** 

**É chamado um barro primário, porque é barro achado onde isto foi formada.** 

**A maioria dos barros é predominantemente kaolin misturados com outros minerais de barro** 

 **e impurezas como ferro, manganês, mica, silica, e pedra fragments. As misturas diferentes e proporções afetam o trabalhando propriedades de barros, os fazendo variar no comportamento deles/delas. Alguns barros só são satisfatórios para um tipo de produto, outros,** 

**tenha usos mais largos, e ainda outros totalmente são unusable. O só modo seguro para determinar o trabalhabilidade de um barro particular é fazer o produto desejado a título de teste e analisar o results. Este tipo de teste prático é muito mais satisfatório para a maioria das operações que o laboratório testando mais complicado, que só deveria ser empreendida depois de um barro ou mistura é julgada utilizável.** 

**São achados barros vermelhos geralmente em depósitos em ou se aproximam o superfície do earth. Eles são chamados barros secundários porque eles foram corroidos e foram levados da fonte primária deles/delas por congelação, chuva, ou corpos de água, se tornar depósitos sedimentares enormes, ao fundo de lagos e mares. Como eles são agüentados junto, estes, barros entram em contato com outras substâncias naturais, como areia, cálcio, e combinações férreas. que barros Vermelhos contêm vários impurezas que abaixam a resistência dos barros para aquecer enquanto fazendo eles satisfatório só para louça de barro. que barro De barro normalmente é** 

**plástico vermelho, mesmo escuro, e fogos a uma relativamente baixa temperatura.** 

**Muitos barros caem entre kaolin (o mais puro barro) e barro vermelho (o menos puro barro) nas propriedades de funcionamento deles/delas, e cada barro deve ser testada para determinar seu usefulness. Alguns individualmente diferenças gerais existem entre barros achados em regiões temperadas e esses acharam em regiões vulcânicas tropicais. Estas diferenças é o resultado de mudanças nas proporções de minerais de barro e impurities. As diferenças principais entre os dois são esboçados barros em Mesa 1, enquanto geralmente indicando a extensão para quais depósitos de barro devem ser examinados para suitablility.** 

**Mesa de 1. Confiança de Barros Temperados Contra Barros Vulcânicos Tropicais** 

**Distance Grau Qualidade de Consis - Digite of Origem of Barro of de de tency de Clay Clay Traveled Weathering Barro de Mix de Barro**

**Temperate De feld- Slow Longo Bem- Relativamente spathic balançam weathered mixed o mesmo em muitos deposita Tropical De basal- Curto Poorly Many Rápido Volcanic tique rock para weathered mixed variações None de igualam em um** 

#### **depositam**

**Embora todos os depósitos deveriam ser conferidos cuidadosamente para consistência e conteúdo, isto segura especialmente retifique para barros achados dentro o tropics. podem ser usados barros Tropicais para fazer alguns tipos de barro produtos, mas eles são freqüentemente mais difíceis de usar e requerer muito mais habilidade e cuidado.** 

### **II. TECNOLOGIA BÁSICA E TEORIA**

#### **ADQUIRINDO SEU BARRO**

**Se você paln para produzir quantidades grandes de objetos de barro, você, deva estar seguro que há uma reserva suficiente de barro do mesma qualidade para durar um mínimo de 10 anos. do que O barro deveria ser qualidade suficientemente alta para produzir o product. desejado Quando barro comprando, custos podem variar de alguns centavos a 20 ou 30 centavos por pound. Você deveria considerar 10 a 15 centavos um maximum. Dentro uma área onde os produtores têm que juntar e têm que processar o próprio barro deles/delas,** 

**todos os custos associados devem ser levados em conta.** 

#### **BARRO PROCESSANDO**

**Barro ou pode ser processado em uma planta projetada para um barro fabricante ou em uma planta de processo que serve vários fabricando** 

file:///D:/temp/03/maister1008.htm

**Barro de operations. é minado e suas impurezas removeram; é moido então se necessário, ensacou, e armazenou dentro úmido forma de plástico ou como pó seco chamado farinha de barro. Remoção de de impurezas transportadas do barro ou são terminadas no barro molhe ou estado seco, dependendo do material original, quantia, precisada, custos, e use. Os secaram, barro refinado está então misturado com outros barros ou aditivo, como feldspar, produzir o corpo de barro desejado (um corpo de barro é o material preparado de o qual qualquer artigo cerâmico é feito).** 

**Como em todas as indústrias, desenvolveu a indústria cerâmica seu próprio terminologia de barro durante os anos. Nas seções que seguem, algumas das condições mais comuns relativo a processos de barro vários é defined. Almost tudo destes processos pode ser feita à mão, através de máquinas pé-dadas poder a simples, ou por complexo mecanicamente dado poder a machines. Generally, o custo e a qualidade do produto de barro entra para cima como a sofisticação em aumentos de tecnologia. No caso de ampla produção de massa de um artigo, o custo por artigo geralmente diminui, dada que a demanda para o artigo é alto.** 

#### **Preparação de barro**

**Corpos de barro são uma mistura de um ou barros mais naturais mais tal outros materiais como feldspar, silica, etc. Barro corpos estão preparados em um estado líquido para deslize que lança; em um estado semi-sólido** 

file:///D:/temp/03/maister1008.htm

**por plástico formar, e em um estado quase seco para seque apertando.** 

**Técnicas barro-formando** 

**Oleiros amoldam barro de vários modos. Algum amoldando popular métodos são descritos abaixo.** 

**\* Lançar é o ato de virar um caroço de barro semi-sólido no wheel. de um oleiro O barro é lançado " (amoldou) no Roda de enquanto as voltas de roda.** 

**\* Jiggering é um método altamente mecânico de fazer tableware. Neste processo, um caroço de barro semi-sólido é colocou em um morcego de gesso convexo e virou enquanto um Modelo de acontece contra it. Como as voltas de morcego de gesso, que o barro é apertado em forma.** 

**\* Extrusão de envolve apertando fora um caroço de barro semi-sólido por um dado formando.** 

**\* Apertando envolve apertando um caroço de barro semi-sólido em um molde.** 

**\* Slip que lança envolve deslize de fabricação (barro líquido) e vertendo isto em um gesso seco mold. que O gesso absorve molham, enquanto formando uma pele de barro mais seco na superfície de molde. Quando o líquido é decantado, esta pele é esquerda, enquanto levando** 

# file:///D:/temp/03/maister1008.htm

**a mesma forma como o mold. O corpo de barro está misturado com molham para fazer deslize mas este deslize ordinário quase é impossível usar devido a shrinkage. excessivo para fazer isto trabalham melhor, um ou mais deflocculants (softeners de água) São somados como silicate de sódio em quantias muito pequenas. Isto diminui a água necessário fazer o deslize líquido e então reduz o encolhimento que permite isto para ser cast. Muitos barros não são satisfatórios para lançar devido a dificuldade alcançando deflocculation. Só um que teste prático das propriedades de arremesso contará.** 

**\* Plástico formando: Antes de semi-sólido (plástico) barro pode ser formou por qualquer método, deveria ser misturado (misturou) para obter uma consistência plana e eliminar ar apanhado. que Isto pode ser feita à mão, a pé, ou por machine. Em a maioria plantas novas, um muller de mistura para esmagar e misturar e um vazio Pug de moem de-arejar e preparar barro é usado.** 

**\* Dry que aperta requer pressões extremamente altas e um umidade cuidadosamente-controlada content. por causa do precisam para equipamento caro, seque apertando é vestida melhor para ampla produção.** 

**III. ESTABLISHING UM BARRO VARIAÇÕES DE ENTERPRISE: E ALTERNATIVAS** 

**Esta seção discute os recursos básicos exigiram estabelecer tipos vários de plantas cerâmicas em pequena escala. Antes de nós procedêssemos**  **com esta discussão, é importante para notar o seguinte:** 

**Abrir e manter uma planta cerâmica em pequena escala são um complexo, operação exigente que requer um compromisso de tempo integral. Pessoas deveriam considerar só embarcando em tal uma aventura se eles é treinada para fazer produtos cerâmicos de alta qualidade suficientemente, e é capaz de projetar e construir o básico cerâmico equipamento necessário por fazer bens cerâmicos. O tradicional aprendizado para um ceramista é sete anos.** 

**Um erro comum é a noção para cima a que qualquer um pode fixar um cerâmico negócio e tem êxito a isto depois de só alguns semanas de treinar. Dada aquela tecnologia cerâmica é relativamente simples, enquanto fixando para cima um deceptively de olhares empresarial cerâmico fácil. Sound que conselho deve** 

 **seja buscada de um perito cerâmico qualificado para ter sucesso dentro o industry. cerâmico O perito tem que ter experiência larga dentro tecnologia cerâmica, desígnio, e marketing, e tem que ter o tempo estudar o habitante condições culturais e econômicas antes de dar conselho.** 

**Em geral, progressos de produção cerâmicos em pequena escala de tecnologia relativamente simples para tecnologia mais complexa como demanda, mercados, e aumento de despesas.** 

**UM TIJOLO EM PEQUENA ESCALA PLANTA INDUSTRIAL** 

file:///D:/temp/03/maister1008.htm

**Podem ser feitas tijolo fabricando naturais em uma planta pequena operada por um ou mais trabalhadores. Organização custos são muito baixos, mas um** 

**fonte de barro perto e combustível barato ou livre são necessary. Fuel lata seja madeira esmaga, coco descasca, ou material semelhante em abundância. Gama de custos de total de aproximadamente \$1,000 para equipamento básico para \$10,000 para um pouco de bom-qualidade, equipamento importado.** 

**Os tijolos podem ser formados em moldes de madeira simples no chão com nenhum equipamento de processo elaborado requereu. Para um mais sofisticado operação, simples mão-operou (alavanca-tipo) máquinas urgentes é available. Isto melhora aparecimento e qualidade.**

**Em a maioria dos casos de tijolo em pequena escala fabrique nenhum próprio forno é used. que Uma colocação aberta chamada uma braçadeira faz uso do tijolo que é ser fired. deixando canais abertos pela braçadeira, um caminho para o calor é provido. Depois de incendiar, tudo ou parte do braçadeira é dismantled. Often as paredes que contêm as bocas de fogo é partida para cima e todas as outras partes reconstruíram depois que cada firing. que é raro a este nível que um forno de cerâmica regular é usado desde isto é desnecessariamente caro e segura um mínimo de tijolos.** 

**Por tijolo fabricar mais sofisticado, os custos sobem com aumentos em produtividade de planta e na qualidade e quantidade** 

file:///D:/temp/03/maister1008.htm

**de equipment. A tarefa primária aqui é analisar o mercado, assim aquela capacidade de produção pode ser consistente com demanda para o product. Only depois de analisar o mercado enlata alguma determinação de viabilidade é made. que Este papel não tenta prover estimativas no custo de operar um tijolo fabricando sofisticado planta; fazer seriam assim sem sentido, como todos os aspectos de este tipo de operação está sujeito a variação local. UM CHÃO EM PEQUENA ESCALA OU AZULEJO DE TELHADO PLANTA INDUSTRIAL** 

**Para uma operação muito simples, natural, o custo (excluindo custos construindo) deveria ser aproximadamente \$15,000. There são tantos variáveis envolveu que este custo é melhor uma aproximação para conditions. comum é possível mão-fazer azulejo de todos os tipos a muito mais baixo custo, mas estes não são prontamente como aceitada no comercialize como azulejos mais sofisticados. Uma exceção é essas áreas onde a tradição de mão já é estabelecida bem e nestes casos as condições de fabrique já será estabelecida bem.** 

**Artigos de equipamento básicos e os custos deles/delas são determinados em Mesa 2.** 

**Mesa 2. Estimated Custos de Equipamento para um Em pequena escala Floor ou Azulejo de Telhado Planta Industrial** 

**Equipamento Custos Tipo de (Dólares) (\*)** 

file:///D:/temp/03/maister1008.htm

**Equipamento Imported Local** 

**Imprensa e morre 1,000 to 10,000** 

**Misture para muller 500 to 3,000** 

**Britador de mandíbula 800 to 3,000** 

**Pug moem 1,000 to 10,000** 

**Moinho de bola 500 to 5,000** 

**Coloque no forno 1,000 to 10,000** 

**Equipamento pequeno misturado 1,000 to 5,000** 

**Transporte (caminhão) 5,000 to 15,000** 

**(\*) Custos variarão, enquanto dependendo de qualidade de equipamento e onde isto é comprada.** 

**Note: Processing ao que equipamento pode ser construído freqüentemente localmente consideravelmente menos custo que que para equipamento importado.** 

**UMA PLANTA DE HOLLOWWARE PEQUENA** 

file:///D:/temp/03/maister1008.htm

**O tipo de produto de hollowware é a chave a organização Multa de costs. cerâmica (por exemplo, porcelana e porcelana) requeira kaolin altamente refinado,** 

**feldspar, e silica que é caro. Estes materiais pode ser comprada localmente, se disponível, ou no estrangeiro, no deles/delas estado refinado; ou eles podem ser comprados no estado não refinado deles/delas e refinado ao factory. Os custos de organização variarão de operação para operação, dependendo do jogo local de condições cada operação encounters. por exemplo, a necessidade para importar materiais possa ir de carro os custos.** 

**Se materiais cerâmicos estão localmente disponíveis, e não requer processo extenso, ou se menos que mercadoria de topo-qualidade é os desejaram produto, os custos de organização podem variar de \$25,000 a \$100,000, dependendo do tipo e quantidade de produtos produziram, e se o equipamento é feito localmente ou é importado.**

**Um hollowware pequeno planta empregando 10 a 15 pessoas teria afiance um mercado grande para seus produtos autorizarem o excessivo organização vale de refinar e processar materials. Imported cerâmico equipamento processando só poderia valer mais de \$100,000.** 

**Plantas já em existência no Oriente e algumas outras áreas foi fixo para cima para muito menos, mas disto tem que se lembrar que a tradição, habilidades necessárias, e aceitação de mercado foram lá para generations. para montar em uma área sem isto fundo, condições muito diferentes podem aplicar. que Os custos são** 

**consideravelmente mais alto desde que lá está muitos mais dificuldades para supere.** 

**Para ampla produção de produtos de barro como louça e giftware, os custos de organização podem variar de \$100,000 a mais de \$1 Investimentos de million. daquela magnitude pedem uma análise cuidadosa de mercados potenciais.** 

**Cerâmica de especialidade como sparkplugs, isoladores, ou substância química porcelana requer um pequeno - para médio-de tamanho, altamente sofisticado operação, como também uma fonte segura de kaolin de alta qualidade, feldspar, e silica. que Os custos de organização são então relativamente alto.** 

**IV. COMPARING TECNOLOGIAS CERÂMICAS** 

**AVANÇOS EM CERÂMICA** 

**Tecnologia cerâmica simples foi desenvolvida há muito tempo por famílias e grêmios que vigiariam ciosamente do público qualquer avanço novo eles tinham feito por isto no field., o campo de cerâmica estava lenta mudar. Only dentro dos últimos 30 a 40 anos tenha descobertas cerâmicas novas feita disponível ao público. O público tem acesso agora a livros e cursos que os provêem com um ambiente de aprendizagem mais aberto. Apesar do conhecimento que foi ganha distante assim, muitos aspectos de cerâmica ainda não são completamente understood. Only por continuar pesquisa pode nós** 

**alargue nossa compreensão do campo para fazer melhor cerâmico products. resultados Novos esporeadas por pesquisa em alto resistente ao calor materiais continuam ficando disponíveis.** 

**SIMPLES CONTRA TECNOLOGIAS AVANÇADAS** 

**As vantagens das tecnologias cerâmicas básicas em cima de mais avançada tecnologias são isso:** 

**\* os ceramistas de com só habilidades mínimas podem produzir cerâmica, amuram, ou ladrilha facilmente por causa da simplicidade do Tecnologias de ;** 

**\* os empresários de precisam investir só uma quantia pequena de capital;** 

**\* os ceramistas de podem produzir artigos cerâmicos de barros locais e os vende no mercado doméstico.** 

**A única desvantagem das tecnologias básicas é que eles produzem baixo - para produtos de médio-qualidade em lugar de produtos de topo-qualidade. Para melhorar a qualidade significativamente de cerâmico produtos, os empresários precisariam investir dentro mais sofisticado equipamento, como também contrate os trabalhadores altamente treinados. para fazer porém, assim aumentaria a inicial e o operando custos.** 

file:///D:/temp/03/maister1008.htm

#### **V. CHOOSING A TECNOLOGIA**

**Escolhendo o tamanho, local, e tipo de indústria cerâmica requer consideração cuidadosa de todos os fatos. There é nenhum universal formula. Cada caso deve ser considerado em seu próprio desde há tantos fatores para considerar.** 

**Até mesmo para uma operação muito pequena, algum amável de estudo de viabilidade por uma pessoa qualificada deveria ser empreendida. Que a pessoa escolhida executar o estudo seja qualificada é importante, por adquirir, conselho ruim de um nonexpert pode valer mais no final das contas que obtendo conselho são de um perito ao mesmo começo.** 

#### **FATORES PARA CONSIDERAR ESCOLHENDO A TECNOLOGIA**

**Equipment: Domestic cerâmico Contra Importou** 

**Própria maquinaria de barro é um das chaves a uma operação próspera. Por exemplo, um moinho de bola simples capaz de controlar 100-libra podem ser construídos grupos de barro em-rural se uma máquina boa loja é available. Este tipo de moinho é natural, porém, e tem uma vida relativamente curta de cerca de cinco anos. No outro dê, vale \$500 a \$1,000 aproximadamente e pode ser consertado localmente. O outro extremo é comprar dos Estados Unidos ou Europa um moinho sofisticado como o qual faz o mesmo trabalho essencialmente um simples bola que mill. que bola Sofisticada moe duram consideravelmente mais muito tempo e requer menos manutenção, mas peças sobressalente estão disponíveis de** 

**no estrangeiro só, e custos iniciais são muito maiores.** 

**Provedores de equipamento cerâmico ficam situados em nações industrializadas, e a maioria do equipamento deles/delas é construída para ordenar. Porque estes provedores têm inventários muito pequenos, se qualquer, pode levar eles contanto que um a dois anos encham ordens para equipamento novo, mas há poucas câmaras de compensação centrais. A melhor fonte de informação para equipamento usado é qualquer provisão cerâmica grande casa em quaisquer dos países industrializados.** 

**Equipamento fabricou nos Estados Unidos, Inglaterra, e Europa é feita bem, sofisticado, e caro. Índia produz cerâmico equipamento que é robusto, menos sofisticado, e muito mais barato, mas transportando e chegada atual do pedaço correto de equipamento pode ser a fonte de muitas dores de cabeça.** 

**Com exceção de tijolo de fogo e lajes de compositor que devem ser importadas a maioria que equipamento pode ser construído localmente se uma loja de máquina qualificada está disponível.** 

**Selecionando equipamento, consideração cuidadosa deveria ser dada exigências de energia; a disponibilidade de presente e energia futura fontes; e custos de energia atuais e futuros.** 

**Clays: Domestic Contra Importou** 

file:///D:/temp/03/maister1008.htm

**Às vezes podem ser importados barros refinados a custos razoáveis, mas em a maioria dos exemplos a regra de razões seguinte contra importações:** 

**\* Confiança de em uma fonte importada poderia causar produção cerâmica para vir a uma parada se, por qualquer razão, aquela fonte ficou indisponível.** 

**\* Costs para importar são usaully um pouco mais alto por exemplo, que transportam custos são mais altos).** 

**\* Importação de de barros impede a venda de materiais locais.** 

**\* Importação de de dinheiro de drenos de barros fora do país.** 

**\* Importação de de negócio de objetos pegados de barros refinado longe de indústrias de barro-processo locais.** 

**Perguntas de Negócio Importantes respondendo** 

**Qualquer um interessou ganhar a vida de fabricar cerâmico--seja isto um em pequena escala, médio-balança, ou ampla operação--deva saiba as respostas aos sete jogos de negócio básico perguntas proveram nesta seção. São divididos Groups de perguntas nas categorias seguintes: comercializam pesquisa, fonte de combustível, fonte de barro, trabalhe, exigências de equipamento, desígnio de produto, e local empresarial.** 

**Pesquisa de mercado** 

**1. Que produtos de barro são atualmente em uso?** 

**2. Em que volume?** 

**3. O que é feita para locally? o que é importada?** 

**4. Que por cento do mercado representa o produto local?** 

**5. Que parte do mercado pode encher você realisticamente?** 

- **6. Se um produto novo é considerado, o que é a demanda esperada?**
- **7. É este um resultado de guess? de um survey? consensus? geral outro?**

#### **Abasteça Fonte**

**1. Digite desired? (Normalmente gás, óleo, madeira, ou serragem; eletricidade é caro como é o equipamento exigiu produzir Combustível de it. Fonte de e tipo de barro afetam gamas de temperatura requeridas produzem objetos que em troca grandemente afeta custo.)** 

## **2. Disponibilidade?**

**3. Custo?** 

file:///D:/temp/03/maister1008.htm

- **4. Estimativa de quantia ser usada?**
- **5. Transporte (Se madeira ou serragem)?**

**Fonte de barro** 

- **1. Disponibilidade em própria quantia? (mínimo de provisão de 10-ano)**
- **2. Valha colecionar e processar? (Debaixo de 15 centavos por libra usar)**
- **3. Quality? (Conhecimento de resultados de teste e produtos de piloto tentou)**
- **4. Que importações são necessárias? (não deveria ser mais que 20 por cento)**
- **5. O que para disponibilidade de cost? de import??**

## **Trabalho**

- **1. How? de locally? treinado onde? valeu?**
- **2. Custo de availability? de overseas? treinado?**
- **3. Empreenda padrão, qualificado e semi-qualificado?**
- **4. Produtividade relativa?**
- **5. Trainability? (i.e., conversão de membro de tribo nômade para fábrica**

# file:///D:/temp/03/maister1008.htm

**Trabalhador de )** 

**6. Consideração cultural (i.e., baixo-classe ou ocupação de casta, preconceito sexual, etc.)** 

**7. Allowances? treinando (Normalmente seis meses a um ano para general produção pessoal; e dois a seis anos para capatazes, Técnicos de , e desenhistas)** 

**Exigências de equipamento** 

**1. Localmente built? (Possível com loja de máquina competente)** 

**2. Importada?** 

**3. Que country? (Nos Estados Unidos, Inglaterra, Europa, e Índia, valeu e qualidade varia)** 

**4. Tamanho e needed? de tipo (Geralmente requer ajuda especialista)** 

**Desígnio de produto** 

**1. Projete quality? (Para penetração de mercado próspera, desígnios-especialmente Giftware de e hollowware--deve ser sem igual e de alto Qualidade de )** 

file:///D:/temp/03/maister1008.htm

- **2. Projete source? Em casa ou fora de desenhista?**
- **3. Custo?**
- **4. Disponibilidade?**

**Local empresarial** 

**1. Potencial de vendas de varejo?** 

**2. Transporte de matérias-primas (barro é pesado, e um grande De quantidade de é precisada; também deve ser armazenado por processar e usam) contra transporte de produto acabado?** 

- **3. Disponibilidade de trabalho?**
- **4. Dividindo em zonas?**
- **5. Acesso para transportar importações ou exportações?**
- **6. Abasteça fonte?**
- **7. Poluição de ambiente?**

**ORGANIZAÇÕES CERÂMICAS** 

**Boletim de Sociedade Cerâmico americano** 

file:///D:/temp/03/maister1008.htm

**Sociedade Cerâmica americana 65 Passeio cerâmico Colombo, Ohio 43214 E.U.A.** 

**Associação de Pesquisa Cerâmica britânica Estrada de rainhas Penkhull Remexer-em-Trent, ST4 7LQ REINO UNIDO** 

**Indústria cerâmica e Tijolo e Registro de Barro Cahners Publishing Companhia, Inc., 1350 E. Avenida de Touhy Encaixote 5080 Planícies de Des, Illinois 60018 E.U.A. Publishes revista de Indústria Cerâmica** 

**Sociedade Cerâmica índia Copo central e Instituto de Pesquisa Cerâmico Calcultta 700032 ÍNDIA** 

**Indonésia Instituto de Pesquisa Cerâmico J1. Jend. Achmad Yani 392 Bandung, Java Ocidental, INDONÉSIA** 

file:///D:/temp/03/maister1008.htm

**OS PROVEDORES CERÂMICOS E FABRICANTES** 

**EQUIPAMENTO GERAL E USADO** 

**Companhia de Bonnot Divisão de Irmãos de câmaras 805 Rua de lago Kent, Ohio 44240 E.U.A.** 

**Planta Cerâmica britânica e Maquinaria A Associação de Fabricante de Encaixote 87 WEYBRIDGE, SURREY, KT13 9JS, REINO UNIDO,** 

**Denver Equipamento Divisão Alegria Companhia Industrial Encaixote 340 Fontes de Colorado, Colorado 80903 E.U.A.** 

**Globo que Comercia Companhia (equipamento usado) 1801 Atwater Ave. Detroit, Michigan 48207 E.U.A.** 

**Maquinaria de Barro internacional de Delaware, Inc., Encaixote 211 Wellsville, Ohio 43968 E.U.A.** 

**Mohr Maquinaria Companhia, Inc. (equipamento usado)Encaixote 1148 Dearborn, Michigan 48121 E.U.A.** 

**Netzsch, Inc., Substituto. Gebrueder Netzsch 119 Modo de Pickering Exton, Pennsylvania 19341-1393 E.U.A.** 

**SACMI Por Statale Selica 17-UM 40026 IMOLA, ITÁLIA,** 

**Takasago Indústria Companhia, Ltd. Dachi-cho Toki-cidade, Gifu-pref, JAPÃO 09-54,** 

**Um. J. Wahl, Inc., 8961 Avenida central Brockton, Nova Iorque 14716 E.U.A.** 

**BOLA MOE E MISTURA MULLERS** 

**Paul O. Abbe, Inc., 400 Avenida de centro** 

file:///D:/temp/03/maister1008.htm

**Pouco Cai, Nova Jersey 07424 E.U.A.** 

**Corporação de Maquinaria de Barro americana 1716 Dillion Place, NE, Cantão, Ohio 44705 E.U.A.** 

**Clearfield Máquina Companhia Encaixote 992A Clearfield, Pennsylvania 16830 E.U.A.** 

**Companhia de Engenharia nacional Simpson Misturar-Muller Divisão 20 N. Wacker Drive, Apartamento 2060, Chicago, Illinois 60606 E.U.A.** 

**MAQUINARIA DECORANDO** 

**Malkin, Ltd. Campbell Road Remexer-em-Trent, ST4 4ES, REINO UNIDO,** 

**QUEIMADORES E SOPRADORES** 

**Corporação de Maxon Encaixote 2068 Muncie, Indiana 47302 E.U.A.** 

file:///D:/temp/03/maister1008.htm

## **MÁQUINAS ESMAGANDO**

**Moleiro Companhia de Equipamento Encaixote 1856 Salisbury, Carolina do Norte 28144 E.U.A.** 

**PENEIRAS E REDUÇÃO DE TAMANHO DE PARTÍCULA** 

**Corporação americana alpina Encaixote 389 Natick, Massachusetts 01760 E.U.A.** 

**IMPRENSAS DE FILTRO, EXTRUDERS E MOINHOS DE PUG** 

**Edward & Jones, Inc., Encaixote 128, 563 Águia Rock Avenue Roseland, Nova Jersey 07068 E.U.A.** 

**FRH Extruding Máquinas Plymouth Locomotiva trabalhos Sino e Ruas Altas Plymouth, Ohio 44865 E.U.A.** 

**Haendle, Karl & Soehne Postfach 1251 D-713 MUEHLACKER, ALEMANHA OCIDENTAL,** 

file:///D:/temp/03/maister1008.htm

#### **FORNOS**

**Alpino, D.C., Inc. 3051 Rua de Fujita Torrance, Califórnia 90505 E.U.A.** 

**Fornos de Bickley, Inc., Encaixote 6069 Filadélfia, Pennsylvania 19114 E.U.A.** 

**Indústrias de Harrop, Inc., 3470 E. Quinta Avenida Colombo, Ohio 43219 E.U.A.** 

**Heimsoth Keramische Ofen Schuetzenallee 41 3200 HILDESHEIM, ALEMANHA OCIDENTAL,** 

**SECADORES** 

**Anhydro, Inc., 165 John L. Dietsch Square Attleboro Falls, Massachusetts 02763 E.U.A.** 

**LADRILHE PRESSES/BRICK E MAQUINARIA DE AZULEJO** 

**Corporação de Abex** 

file:///D:/temp/03/maister1008.htm

**Divisão de Dension 1220 Estrada de Dublin Colombo, Ohio 43216 E.U.A.** 

**CA que Compacta Imprensas, Inc., Encaixote 1766 Brunswick nova, Nova Jersey 08902 E.U.A.** 

**Cincinnati, Inc., Encaixote 11111 Cincinnati, Ohio 45211 E.U.A.** 

**J.C. Steele & Filhos, Inc., Encaixote 951 710 S. Rua de amora Statesville, Carolina do Norte 28677 E.U.A.** 

**BIBLIOGRAFIA DE** 

**Cardew, Michael. Pottery. Nova Iorque Pioneiro, St. de York: Novo Martin Press, 1976.** 

**Cerâmica Monthly. 1609 Nortes Bulevar Ocidental, Colombo, Ohio, 43212: Publicações Profissionais, Inc. Published 10 vezes anualmente.** 

**Conrad, J. W. Formulas: Cerâmico O Compêndio Completo (UM Guia** 

file:///D:/temp/03/maister1008.htm

**para Barro, Coberturas, Esmalte, Copo, e as Cores deles/delas) . Nova Iorque, Nova Iorque: MacMillan Publishing Cia., 1975.** 

**Cooper, E. o Livro de O Oleiro de Cobertura Recipes. Nova Iorque, Novo, York: Os Filhos de Charles Scribner, 1980.** 

**Verde, Cerâmica de David. Glazes. Nova Iorque: Watson Guptill Publicando, 1973.** 

**Nelson, Cerâmica de Glenn.--o Handbook. Novo de UM Oleiro York: Holt, Reinhart & Winston, 1984.** 

**NORTON, F. Elementos de H. de Ceramics. Redding, Massachusetts: Addison-Wesley, Publishing Cia., 1974.** 

**\_\_\_\_\_. Fine Tecnologia de Cerâmica e Application. Melbourne, Flórida: Robert E. Krieger Publishing Companhia, 1979.** 

**Rhodes, Barro de D. e Coberturas para o Potter. Radnor, Pennsylvania: Chilton Livro Cia., 1957.** 

**\_\_\_\_\_. Kilns--Desígnio, Construção e Operação. Filadélfia, Pennsylvania: Chilton Livro Cia., 1968.** 

**\_\_\_\_\_. Stoneware e Porcelain: A Arte de Cerâmica Incendiada Alta. Radnor, Pennsylvania: Chilton Livro Cia., 1959.** 

file:///D:/temp/03/maister1008.htm

**== == == == == == == == == == == == == == == == == == == == == == == == == == == == == == == == == == == == == == == ==** 

**Home"" """">** 

**home.cd3wd.ar.cn.de.en.es.fr.id.it.ph.po.ru.sw**

**VITA BOLETIM TÉCNICO 51025-BK** 

**Chain Ligação Cerca Fabricação Máquina** 

**Este boletim contém procedimentos passo por passo para partes fabrique e assembléia de uma máquina mão-operada por fazer esgrima de ligação de cadeia. O máquina aqui é projetada para produzir esgrima até 244 cm (96 ") mas pode ser produza esgrima de qualquer height. O tamanho das aberturas dentro o cercar é controlado pelo tamanho da " dobrar-cabeça ". A máquina descreveu aqui requer #12 ou #14 arame, mas a máquina poderia ser modificada leve arame maior.** 

**A cadeia ligação cerca fabricação máquina foi projetada por VITA com respeito a pedidos da América do Sul e Africa. Em Botsuana, se tornou a máquina a base para uma cerca pequena negócio industrial que serve como uma fonte de emprego e produz esgrima que está localmente mais disponível** 

file:///D:/temp/03/maister1008.htm
**que é a esgrima importada que era o único material previamente disponível.** 

**Por favor envie prova resulta, comentários, sugestões e pedidos para mais adiante** 

**informação para:** 

**VITA 1600 Bulevar de Wilson, Apartamento 500, Arlington, Virgínia 22209 E.U.A. TEL: 703/276-1800. Fac-símile: 703/243-1865INTERNET: pr-info@vita.org** 

**ISBN 0-86619-105-4** 

**VOLUNTEERS EM AJUDA TÉCNICA** 

**VITA BOLETINS TÉCNICOS** 

**Este Boletim Técnico é um de uma série de Publicações de que fazer-isto-lhe oferecem tecnologia Informação de sobre uma variedade larga de assuntos.** 

**Boletins Técnicos são geradores de idéia, planejado, não tanto prover uma resposta definitiva sobre guiam o usuário está pensando e Premissas de planning.** 

file:///D:/temp/03/maister1008.htm

**estão sãos e testando resultados são providas, se disponível.** 

**São pedidos para os Usuários de da informação que nos enviem o deles/delas Avaliações de e comentários baseado nas experiências deles/delas. Resultados de estão incorporados em subseqüente Edições de , provendo diretrizes adicionais assim para, Adaptação de e usa em uma maior variedade de condições.** 

# **FABRICAÇÃO**

**Segure dois meio de bloco de eixo de manivela-porte (1A) em vício, perfure dois 0.6cm (1/4 ") diâmetro fura vertically por ambos meio e perfura 2.5cm (1 ") buraco de diâmetro horizontally. <veja figura 1>** 

**clf1x1.gif (353x353)** 

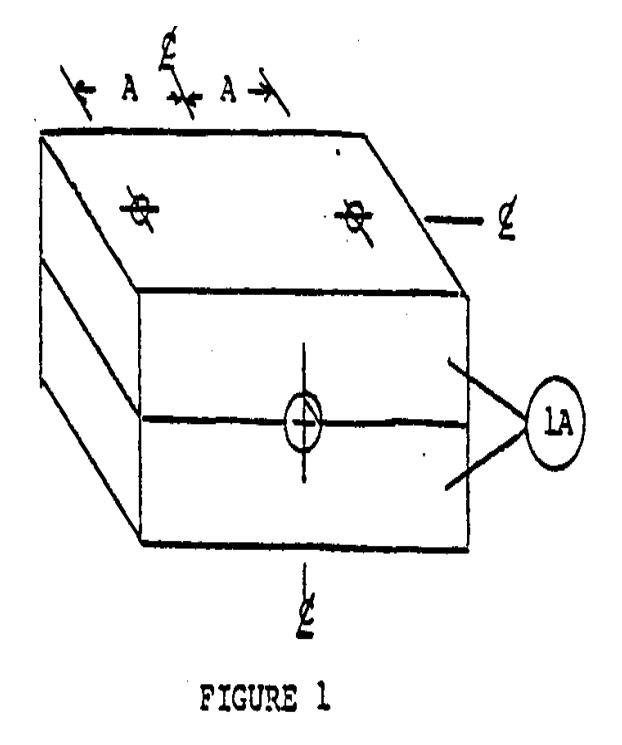

**Semelhantemente, braçadeira e perfura dois 0.6cm (1/4 ") diâmetro e um 5.7cm (2 1/4 ") diâmetro** 

file:///D:/temp/03/maister1008.htm

**buracos em bloco de dobrar-cabeça (1B); também broca 0.6cm (1/4 ") diâmetro vertical fure com 1.3cm (1/2 ") diâmetro x 0.6cm (1/4 ") counterbore fundo em topo meio. <veja figura 2>** 

```
clf2x1.gif (353x353)
```
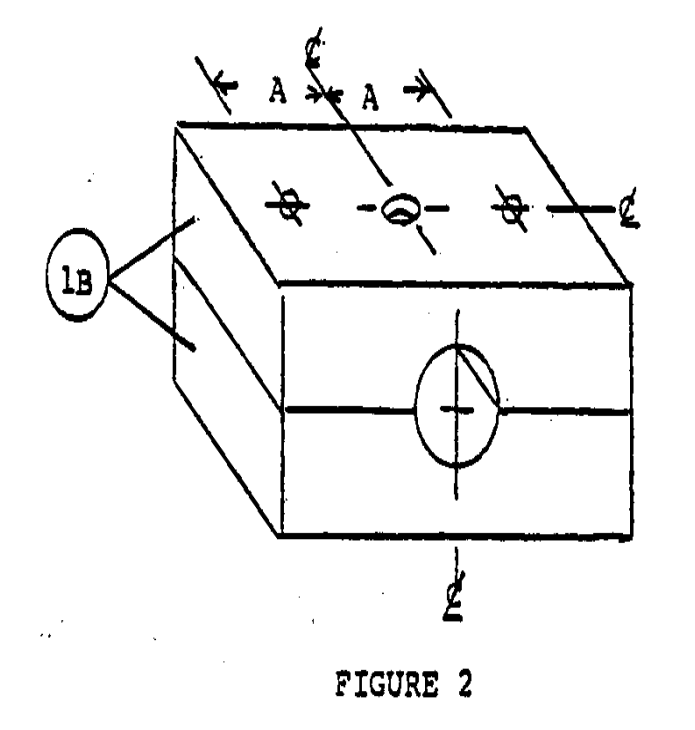

**Perfure 0.6cm (1/4 ") buraco de diâmetro em braço de dobrar-cabeça (4) e redondo fora cantos. <veja figura 3>** 

file:///D:/temp/03/maister1008.htm

PAPEL #16 TÉCNICO

Page 114 of 333

**clf3x1.gif (317x317)** 

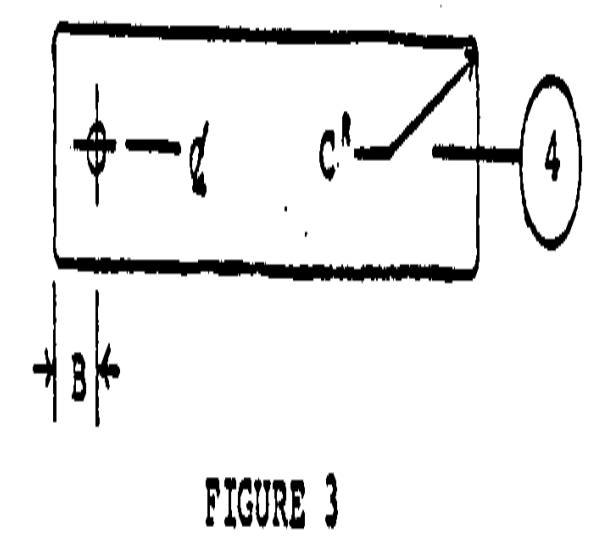

**DIMENSÃO CENTIMETERS POLEGADAS** 

file:///D:/temp/03/maister1008.htm

**A 5 2 B 1 3/8 C 0.5 3/16 D 21 8 3/8 E 3.2 1 1/4 F 0.5 3/16 G 16 6 1/4 H 3.7 1 1/2 I 11 4 1/4 J 5 1 7/8 K 14 5 5/8 L 13 5 1/4 M 38 15** 

**ASSEMBLÉIA** 

**1. Assemble tensão-assembléia como mostrada. <figo 14>** 

**clf14x2.gif (309x382)** 

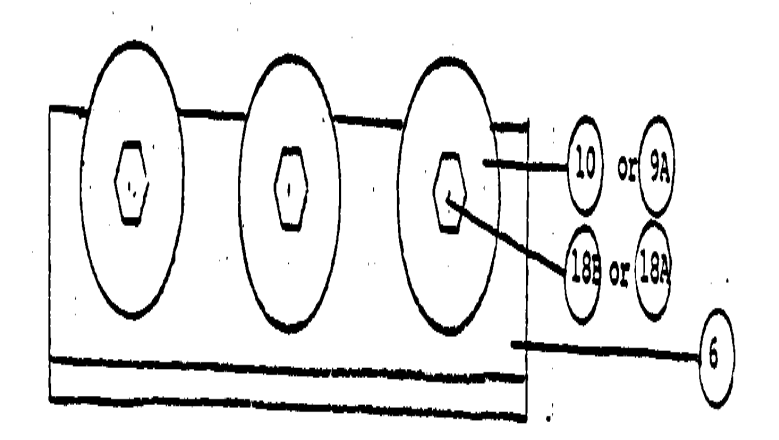

# FIGURE 14

**Ajunte gavela de tensão-assembléia de um modo. <figo. 11 & 12>** 

**clf11x20.gif (353x353)** 

file:///D:/temp/03/maister1008.htm

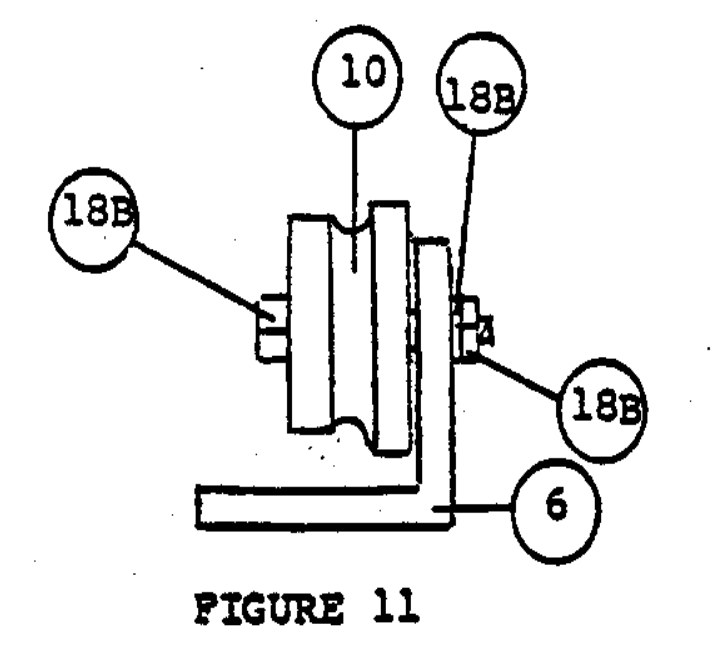

**Tubo agüentando ODs em Figura 12 pode ter que ser arquivado ligeiramente de forma que gavela** 

file:///D:/temp/03/maister1008.htm

**clf12x2.gif (353x353)** 

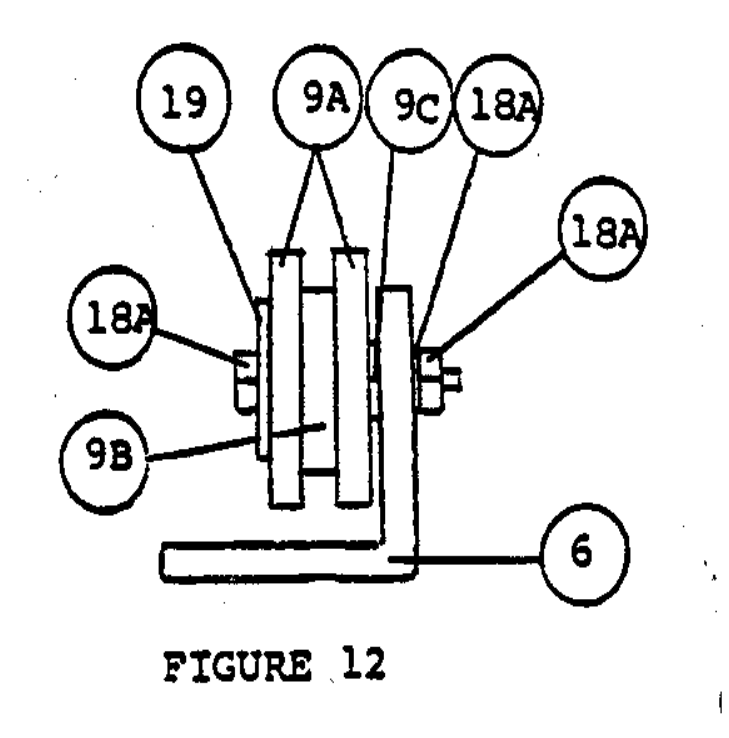

**é livre-torneamento de snugly.** 

**2. Assemble assembléia de dobrar-cabeça. <figura 13>** 

**clf13x3.gif (486x486)** 

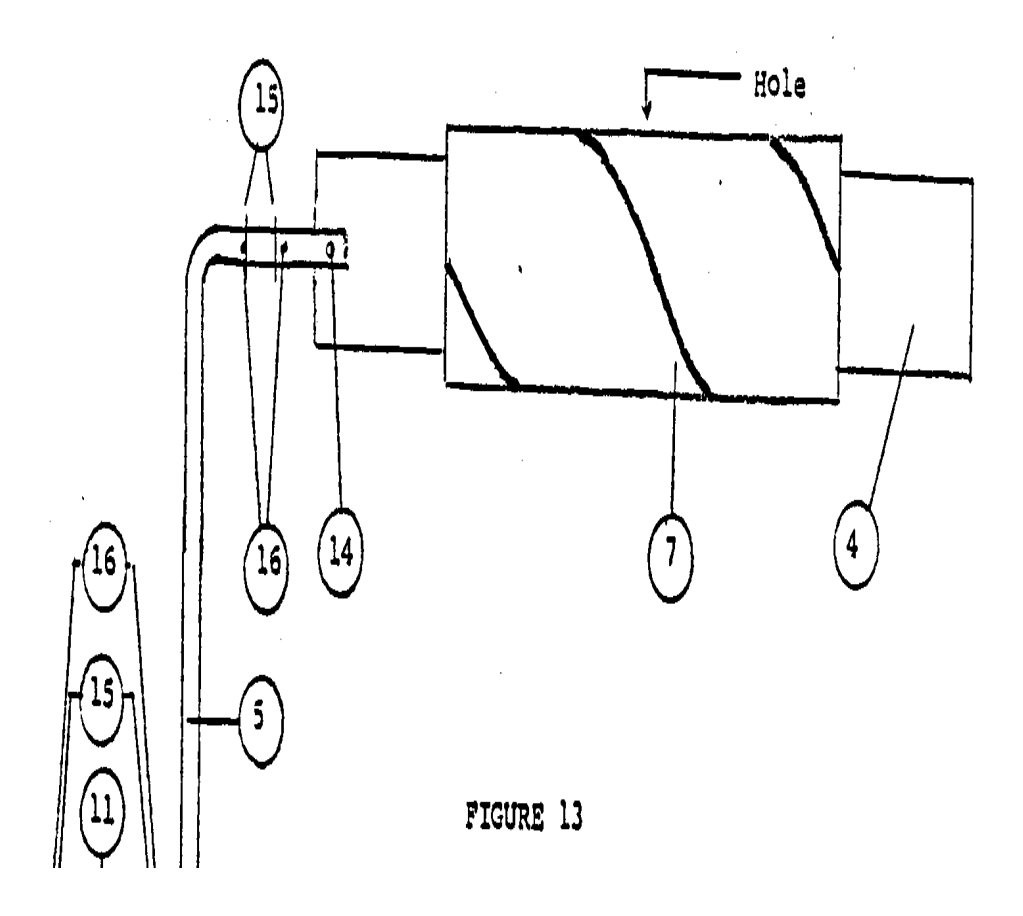

**Eixo de manivela OD pode ter que ser arquivado ligeiramente assim aquela manivela (1) é snugly que livre-vira; dobrar-cabeça braço (4) largura pode ter que ser arquivada ligeiramente de forma que isto é snugly que livre-vira dentro de tubo.** 

**3. Fasten cama de máquina (2) para pernas robustas satisfatórias aproximadamente 90cm (36 ") sobre chão. <veja figura 15 e 16>** 

```
clf15x3.gif (600x600)
```
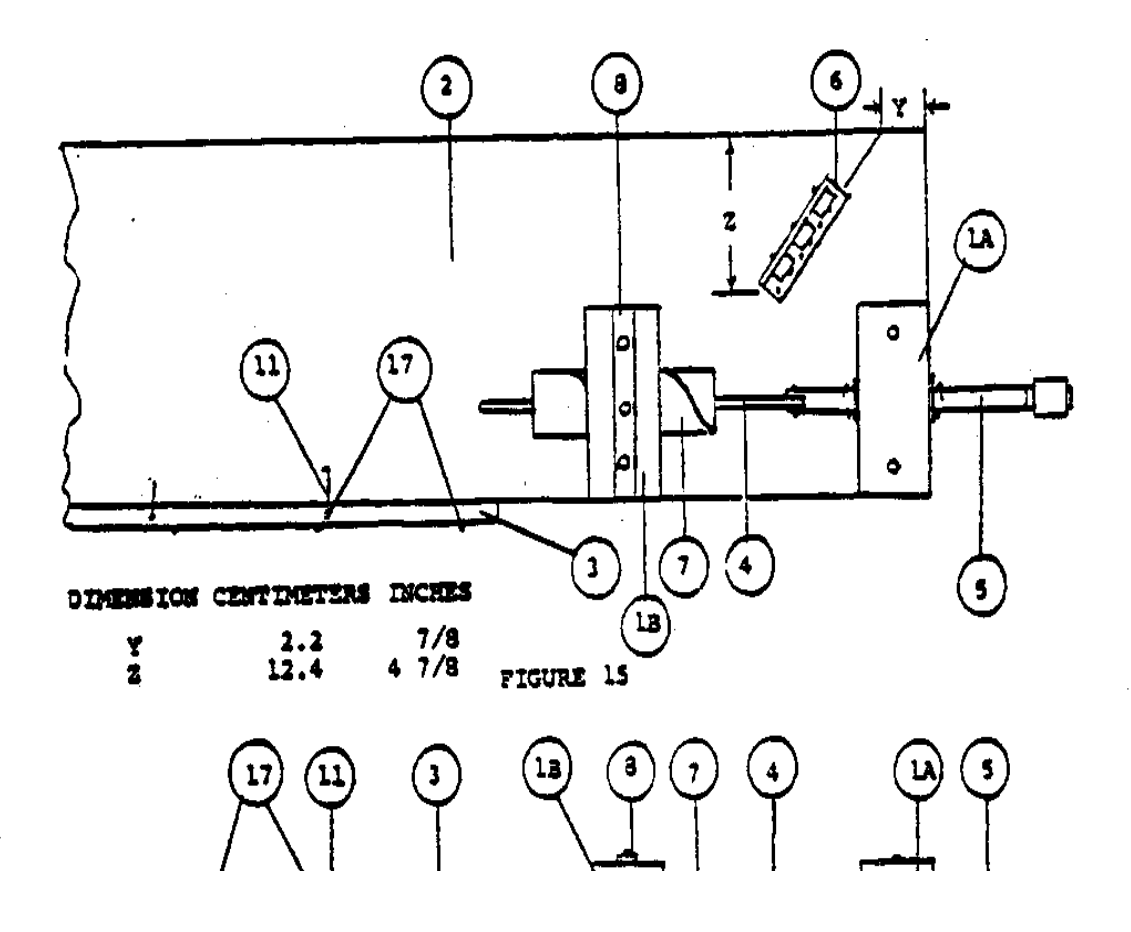

**4. Mount todos os componentes de máquina para cama (2) como mostrada em topo e visões laterais. <veja figura 18>** 

```
clf18x4.gif (600x600)
```
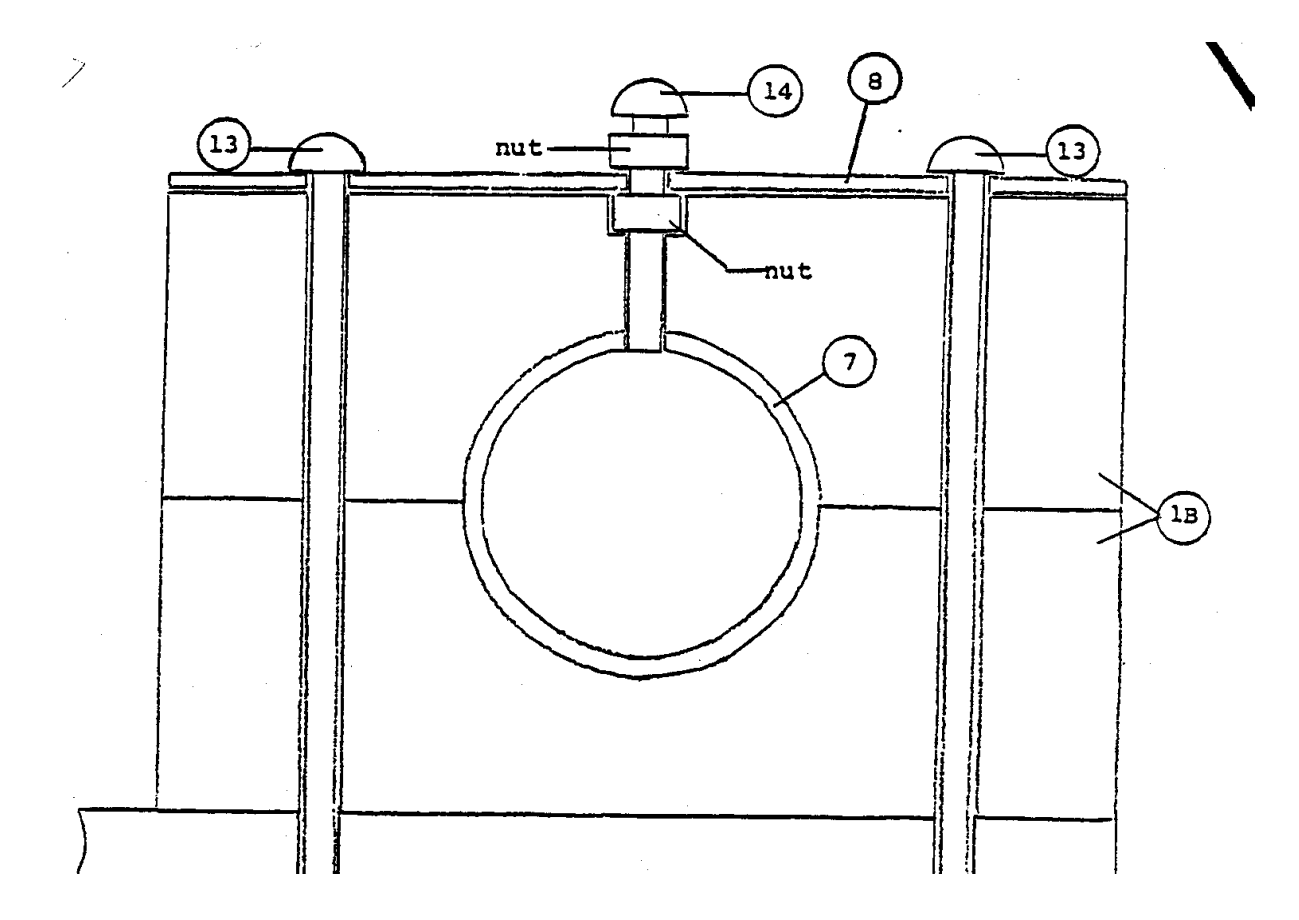

**Visão de assembléia de corte transversal de ascensão de dobrar-cabeça; noz de força (14) em bloco de dobrar-cabeça de counterbored (1B), cinta de dobrar-cabeça de lugar (8) em cima de bloco e monta a cama (2) com parafusos (13), lavadoras planas, lockwashers, e louco; parafuso de linha (14) por noz até fim de parafuso rubor é com tubo de dobrar-cabeça ID; aperte segunda noz para prevenir afrouxamento.** 

```
4. Bend eixo de manivela (5), abertura cortada em fim indicou, broca 0.6cm (1/4 ") diâmetro furam por slotted termine e 
perfuram quatro 0.3cm (1/8 ") diâmetro fura. <veja figura 4>
```

```
clf4x5.gif (486x486)
```
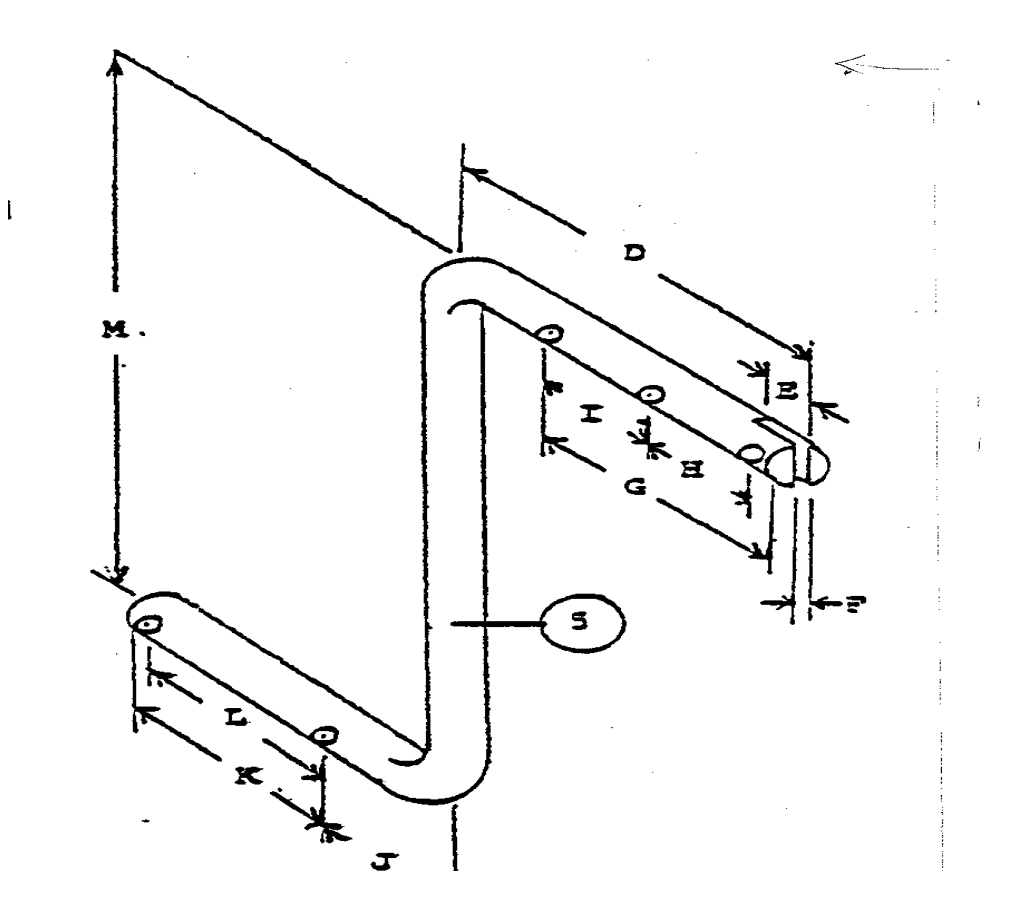

**5. Cut 0.5cm (3/16 ") largo espiralam abertura em dobrar-cabeça transportam (7); marcar disparam, tira cortada de papel 8cm pesado (3 1/8 ") largo e embrulha ao redor pipe. Drill 0.6cm (1/4 ") buraco de diâmetro em topo de tubo. <veja figura 5>** 

**clf5x5.gif (393x393)** 

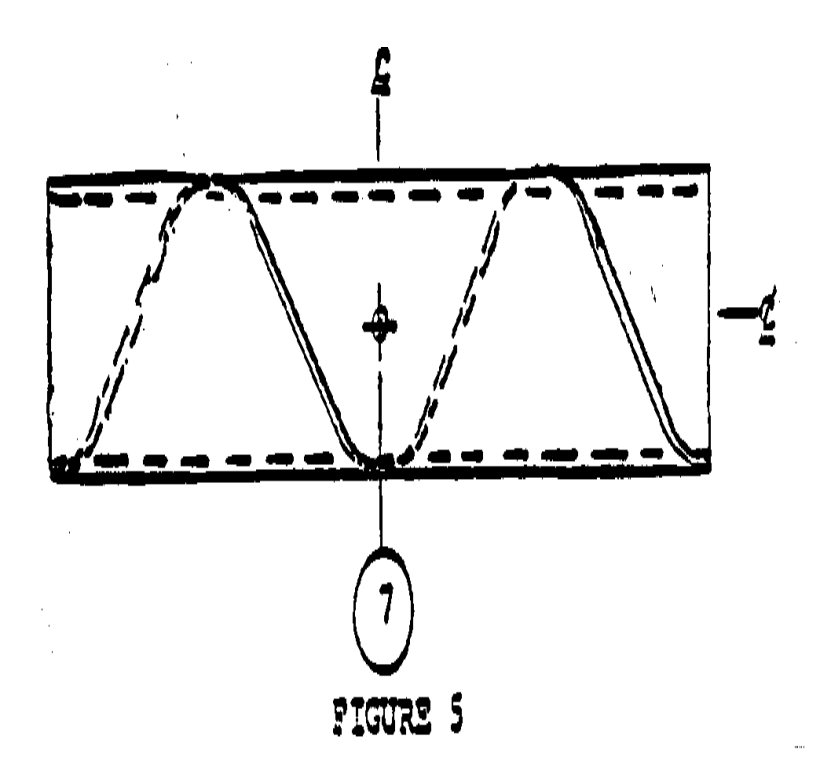

**Alisando o encaixe espiral.** 

**É necessário alisar o encaixe espiral com um arquivo pequeno de forma que o arame mova livremente pela dobrar-cabeça.** 

**Fortalecendo a dobrar-cabeça.** 

**Fazer a dobrar-cabeça mais forte, comece com um pedaço de tubo 2 " (5cm) mais muito tempo que required. Cut o encaixe espiral como descrita o instruções partindo o 2 " uncut repartem ao fim perto do crank. Made em deste modo o tubo vá segure sua forma original muito melhor e a parte de uncut não interfira com a operação da máquina.** 

**Método alternado de construção de manivela.** 

**A manivela pode ser feita de 1/2 " tubo de diâmetro e fittings, se disponível.** 

**Método alternado de construir tensão-assembléia.** 

**Uma tensão-assembléia muito simples e satisfatória pode ser feita com cavilhas de madeira montada em uma tábua como below. mostrado O arame é passado ao redor de como muitos do cavilhas como necessário prover o próprio tension. Como uso começa a mostrar em as cavilhas eles podem ser dirigidos na tábua até a área de uso desaparece.** 

# file:///D:/temp/03/maister1008.htm

**Depois de certo tempo será necessário substituir as cavilhas.** 

**O posicionamento da tensão-assembléia de cavilha de madeira dependerá do general construção do machine. Se é construído com pernas de madeira, as cavilhas podem seja colocada na perna mais próximo a dobrar-cabeça formar o dispositivo de tensioning.** 

**Caso contrário, a tensão-assembléia deve ser construída como um pedaço separado e** 

**prendida à cama de máquina na posição apropriada.** 

**6 Drill três 0.6cm (1/4 ") diâmetro fura em cinta de dobrar-cabeça (8). <veja figura 6>** 

**7 Form ganchos (11). <veja figura 7>** 

**8 Drill três 1.3cm (1/2 ") diâmetro e três 0.6cm (1/4 ") diâmetro fura dentro tensão-assembléia base (6). <veja figura 8>** 

**9 There são dois métodos de fabricar os gavela de tensão-assembléia (9A & 9B, ou 10) e os eixos deles/delas (26A ou 26B):** 

**a. Preferred método, se uso de torno mecânico for possível, Figure 9 corte transversal vêem: fabrique gavela (10) como mostrada.** 

**b. método Alternado, se uso de torno mecânico não for possível, Figure 10 corte transversal** 

file:///D:/temp/03/maister1008.htm

**vêem: ajunte gavela (2-9A & 1-9B) cada) com portes (9C) como mostrada; porte de arquivo (9C) comprimentos de forma que gavela ajuntadas vão revolvem sungly; 9A e 9B podem cada seja construída para cima de série de magro Lavadoras de , se necessário.** 

**ALGUMAS NOTAS ADICIONAIS NA MÁQUINA de CERCA-FABRICAÇÃO de CADEIA-LIGAÇÃO <veja figuras>** 

**Fazendo o encaixe espiral no tubo.** 

**A largura do papel usada por marcar o encaixe espiral é: 2 5/8 " (6.7cm) largo para 1 1/2 " (3.8cm) tubo 3 1/8 " (8cm) largo para 2 " (5cm) tubo** 

**O papel é embrulhado spirally ao redor do tubo com só bastante espacial entre as extremidades do papel para marcar com um lápis.** 

**Usando um hacksaw, cortada ao longo desta linha, enquanto há pouco girando o tubo de forma que a lâmina passa pelo metal. Muito fundo um corte fará a lâmina de hacksaw ligar.** 

**Um segundo corte é feito perto do primeiro de forma que o encaixe resultante é 3/16 " (0.5cm) largo.** 

**OPERAÇÃO** 

file:///D:/temp/03/maister1008.htm

**1. Feed #12 ou #14 arame de rolo de alimento de arame em cima de mais próximo tensão-sheave; debaixo de meio tensão-sheave e em cima de último tensão-sheave em abertura espiral em tubo de dobrar-cabeça.** 

**2. Figure 17: À direita rotação de manivela de eixo de manivela produzirá corretamente arame formado a fim de produção de dobrar cabeça; continue manivela de eixo de manivela giratória até arame formado é de comprimento suficiente por altura de cerca desejada.** 

**3. Figure 17: arame de Corte e gira manivela de forma que uma segunda praia é formada que engrenará com primeira praia.** 

**4. Figure 17: Continuam o anterior procedimento até comprimento de cerca chega a fim de máquina-cama; ganchos de gancho (11) para última praia formada apoiar cerca e continue como above. Como cada praia é completada, mova ganchos àquela praia.** 

**5. 5cm (2 ") ID dobrar-cabeça tubo usou com 5cm (2 ") braço de dobrar-cabeça largo faça esgrima com 10cm (4 ") malha, enquanto 3.8cm (1 1/2 ") tubo de ID e 3.8cm (1 1/2 ") braço largo fará 7.6cm (3 ") malha.**

**6. Lubricate assembléia de dobrar-cabeça e tensão-assembléia ocasionalmente. Sabão faz o melhor lubrificante para a dobrar-cabeça porque não parte a cerca sujo como lubrifique ou grease. O sabão pode ser aplicado como um grosso sabão e solução de água para a própria dobrar-cabeça ou permitindo o arame ignorar uma barra seca de sabão logo antes entra na dobrar-cabeça--depois de atravessando a assembléia de tensão.** 

**As partes são ajuntadas trancando os blocos " C " e D " para uma mesa robusta, estreita ou banco de trabalho, como mostrada sobre. Se tal um banco de trabalho não estiver disponível, pode ser construída para este propósito. O topo do banco deve seja feita de um plank 1 pé largo, 10 pés longo, e 1-1/2 polegadas em densidades. Como o arame alimenta fora o rolo de provisão, vai primeiro pela assembléia de talha. Revisa a primeira talha, debaixo do segundo, e em cima do terço. O fim do arame é inserida então na abertura no tubo " UM ". Quando o manivela é virada (à direita) o arame areja ao redor do prato de aço ou " braço " dobrando, segue a abertura espiral, e está forçado fora o outro fim na forma de uma espiral plana. Quando a praia espiral alcançar o comprimento desejado, é corte com alicates arame-cortantes. A primeira praia é contida lugar enquanto os próprios próximos ventos de praia ao redor do primeiro. UMA tábua estreita (1 polegada x 4 avança lentamente x 103 polegadas) é firmada a um lado do banco de trabalho, como mostrada acima. São organizados ganchos de arame ao longo da extremidade desta tábua, e é usada para segurar a seção acabado de arame em lugar,** 

**enquanto cada praia sucessiva está sendo feita. Este arranjo cabos a esgrima para cima fora a mesa, de forma que a espiral, tem quarto para virar. Como cada praia está cortado fora, os dois fins são junto trançados com os fins da praia precedendo. Finished ao lado do que esgrima acumula no chão em um rolo o banco de trabalho. Para produção contínua, uma prateleira possa estar preparado, com um arranjo de eixo-e-manivela, em o qual o arame acabado pode ser enrolado como acumula. Also, para produção contínua, sempre é melhor para deixe uma seção curta de cercar em linha na máquina, desde que as primeiras praias sempre são um pouco difíceis conter linha. Separar duas seções de cercar, é não necessário cortar o arame; simplesmente solte os dois fins de um das praias e vira a espiral para trás fora dea esgrima.** 

**Um abstrato da máquina de cerca-fabricação como se apareceu em " Vizinhos Mundiais em Ação ". <veja figura>** 

**Um. O tamanho deste tubo determina o tamanho das aberturas na malha. Uma 2-polegada com a que tubo fará esgrima 4-polegada de aberturas. Marcar a espiral, corte uma tira de papel pesado 3-1/8 polegadas largo e embrulha isto ao redor do transportam. Para cortar a abertura espiral, um hacksaw é usado. O Abertura de deveria ser 3/16 polegadas larga. Uma 1/4-polegada que buraco é**  **perfurou no topo do tubo, por segurar isto em lugar.** 

**B. Esta " lâmina " pode ser feita de aço ou ferro de correia. Isto deve ser duro bastante de forma que isto não tenderá a torcer fora de forma com uso. As extremidades deveriam ser arquivadas fora de forma que isto ajusta snugly mas voltas livremente dentro do tubo.** 

**C. São segurados dois blocos junto e uma 1-polegada buraco enfadou entre eles horizontally, como mostrada. Dois 1/4-polegada Também são perfurados buracos de vertically, por firmar o bloqueia ao banco de trabalho.** 

**D. Da mesma maneira, os dois blocos são segurados junto. UM buraco 2-1/4 polegadas em diâmetro são horizontally entediado, São perfurados e três 1/4-polegada buracos vertically, como mostrado. O cabo de centro de topo também requer uma 1/2-polegada Counterbore de , (1/4-polegada profundamente) no bloco de topo, admitir UM LOCKNUT. Uma 6-polegada que também é perfurado ferro de correia com três** 

**1/4-polegada de buracos para emparelhar os buracos nos blocos. (Veja Figure 3 em página 5).** 

**E. A manivela pode ser feita de uma 1-polegada vara, 31 polegadas em Comprimento de . Uma 3/16-polegada abertura está cortada no fim, de forma que isto, ajustará em cima da " lâmina ", ou dobrando braço. Buracos são perfurou como indicada, segurar a manivela em lugar. Uma 5-polegada** 

file:///D:/temp/03/maister1008.htm

PAPEL #16 TÉCNICO

Page 136 of 333

**Comprimento de de tubo é provido em cima da manivela, assim o Manivela de virará facilmente na mão.** 

**F. O tamanho dos gavela de talha não é especialmente importante. UNS 1-1/2 ou 2-polegada diâmetro é um tamanho bom para usam.** 

**[C] VITA, Inc. 1978,** 

**VITA VOLUNTEERS EM TÉCNICO AJUDA DE** 

**SOBRE VITA** 

**Volunteers em Ajuda Técnica (VITA) é um desenvolvimento privado, sem lucro, internacional Organização de . Started em 1959 por um se agrupam de cientistas preocupados e engenheiros,VITA mantém uma documentação extensa centram e lista mundial de voluntário os peritos técnicos. VITA faz disponível para Os indivíduos de e grupos em países em desenvolvimento uma variedade de informação e técnico** 

file:///D:/temp/03/maister1008.htm

Page 137 of 333

**Recursos de apontaram a nutrir auto-suficiência--necessidades Avaliação de e desenvolvimento de programa apóiam; por-correio e em-local consultando conserta; sistemas de informação training. Isto também publica um boletim informativo trimestral e um Variedade de de manuais técnicos e boletins.** 

**VITA 1600 Bulevar de Wilson, Apartamento 500, Arlington, Virgínia 22209 E.U.A. TEL: 703/276-1800. Fac-símile: 703/243-1865Internet: pr-info@vita.org** 

**== == == == == == == == == == == == == == == == == == == == == == == == == == == == == == == == == == == == == == == ==** 

**Home"" """">** 

**home.cd3wd.ar.cn.de.en.es.fr.id.it.ph.po.ru.sw**

**PAPEL #7 TÉCNICO** 

**UNDERSTANDING COMPOSTING** 

file:///D:/temp/03/maister1008.htm

**Por J. Walter Fitts & Jerry B. Fitts** 

**os Revisores Técnicos ELLEN M. Arte & David J. Graham** 

**VITA 1600 Bulevar de Wilson, Apartamento 500, Arlington, Virgínia 22209 E.U.A. TEL: 703/276-1800. Envie fax 703/243-1865 Internet: pr-info@vita.org** 

**Understanding Composting ISBN: 0-86619-207-7 [C] 1984, Voluntários em Ajuda Técnica,** 

#### **PREFACE**

**Este papel é um de uma série publicada por Voluntários dentro Técnico Ajuda para prover uma introdução a estado-de-o-arte específica tecnologias de interesse para pessoas em países em desenvolvimento. É pretendida que os documentos são usados como diretrizes para ajudar pessoas escolhem tecnologias que são satisfatório às situações deles/delas. Não é pretendida que eles provêem construção ou implementação detalhes. São urgidas para as pessoas que contatem VITA ou uma organização semelhante para informação adicional e ajuda técnica se eles** 

**achado que uma tecnologia particular parece satisfazer as necessidades deles/delas.** 

**Foram escritos os documentos na série, foram revisados, e foram ilustrados quase completamente por VITA Volunteer os peritos técnicos em um puramente base voluntária. Uns 500 voluntários eram envolvidos na produção dos primeiros 100 títulos emitidos, enquanto contribuindo aproximadamente 5,000 horas do tempo deles/delas. Pessoal de VITA incluiu Leslie Gottschalk e Maria Giannuzzi como editores, Julie Berman que controla typesetting e plano, e Margaret Crouch como gerente de projeto.**

**VITA Volunteers Dr. J. Walter Fitts e Jerry B. Fitts, o autores deste papel, é os agrônomos com Agro Services Internacional, Inc., uma empresa consultora agrícola. Eles têm ambos publicada amplamente nos campos de agronomia e ciência de terra. Dr. J. Walter Fitts era antigamente a cabeça do Departamento de Terra a Carolina do Norte Universidade Estatal, e era o diretor do Internacional Suje Programa de Avaliação de Fertilidade na Carolina do Norte Universidade estatal durante vários anos. JERRY B. Fitts era antigamente com os Departamentos de Ciência de Terra em Dakota do Norte Universidade Estatal e a Universidade de Minnesota. VITA Volunteer Ellen M. Faça, revisor deste papel, é um sócio de pesquisa com o Departamento de Agronomia, Iowa Estado Universidade. Ela ensinou cursos nivelados superiores em agronomia lá. VITA Volunteer David J. Graham, também revisor deste papel, é o Assistente Especial para o Diretor, Escritório de Engenharia Ambiental e Tecnologia, Escritório de Pesquisa & Desenvolvimento, Agência de Proteção Ambiental,** 

**em Washington, D.C. Os laboratórios a EPA onde Sr. Graham trabalhos foram envolvidos em composting pesquise para mais de 10 anos.** 

**VITA é uma organização privada, sem lucro que apóia as pessoas trabalhando em problemas técnicos em países em desenvolvimento. VITA oferece informação e ajuda apontaram a ajudar os indivíduos e grupos para selecionar e tecnologias de instrumento destinam o deles/delas situações. VITA mantém um Serviço de Investigação internacional, um centro de documentação especializado, e uma lista computadorizada de voluntário os consultores técnicos; administra projetos de campo a longo prazo; e publica uma variedade de manuais técnicos e documentos.** 

**UNDERSTANDING COMPOSTING** 

**Por VITA Volunteers J. Walter Fitts e Jerry B. Fitts** 

**EU. INTRODUÇÃO** 

**Composting é o processo de reunir planta ou animal desperdícios para acelerar a decomposição deles/delas. O resultado deste processo** 

**é um fertilzier orgânico nutriente-rico chamados composto ou húmus. Fazendeiros praticaram composting para milhares de anos. Eles soube que o uso de planta e desperdícios de animal devolveria nutrientes para a terra deles/delas e enriquece os gleba cultivados deles/delas. Isto em troca** 

file:///D:/temp/03/maister1008.htm

**promovida o crescimento das colheitas deles/delas. Em soma, eles levaram vantagem** 

**de toda a planta e desperdícios animais que eram tão abundantes e feitos composto rico deles, em vez dos queimar ou os lançar, fora.** 

**Porém, Composting não será considerado como uma base de fertilidade de terra permanente. Este conceito é inaplicável porque a aplicação de desperdício decomposto não neutralizará excessivo suje acidez (i.e., pH de terra de aumento) nem vai isto provisão aplicações corretivas de nutrientes como fósforo em um fósforo terra deficiente.** 

**O conceito mais atraente e possível é o uso de composting em um enredo de gardern. A vantagem é: a facilidade com que o plante resíduos do jardim pode ser completada com esses crescida em outro lugar.** 

**Composto somando para terras alto em barro solta e melhora terra compactada. Isto aumenta a infiltração e água capacidade segurando da terra. Em terras arenosas, a adição de compostos aumentam o conteúdo de assunto orgânico da terra que em troca aumentos a habilidade da terra para armazenar água. Por aumentando a infiltração de água na terra, composto pode também ajude reduzir erosão de terra. Composto contribui nutrientes de materiais orgânicos que teriam estado caso contrário perdidos. Isto ambiente de terra mais favorável pode aumentar a profundidade e**  **densidade de crescimento de raiz. Composting também favorece crescimento de planta por** 

 **destruindo muitas sementes de erva daninha prejudiciais, inseto incita, e doença organismos durante uma fase onde muito calor é gerado. Devido a a influência positiva em substância química e propriedades físicas de um suje, composto pode aumentar a produtividade de sua terra.** 

**Saques de composto acabado bons como uma base de terra excelente para transplante mudas em. Quando misturado na cama de semente, composto provê nutrientes e uma fonte extra de umidade para o sementes germinando. Composto pode ser aplicado ao longo do crescimento tempere a colheitas como um sidedressing misturado em uma profundidade de uma polegada ou assim logo antes uma chuva. Mulching com composto nutre a colheita enquanto controlando ervas daninhas. Em locais onde delineiam de terra é não disponível, composto pode servir como a base de terra de terra de potting** 

**para em recinto fechado ou jardinagem de recipiente. Composting também é um modo excelente para utilizar plantas crescentes rapidamente como água jacintos que caso contrário criariam problemas de disposição.** 

# **II. PRINCÍPIOS DE COMPOSTING**

**Decomposição faz parte do ciclo de vida de natureza. Gramas, árvores, ervas daninhas, arbustos, e outras plantas suculentas obtêm carbono, hidrogênio, e oxigênio de ar e água e o nutriente dissolvido nitrogênio de elementos, fósforo, potássio, cálcio, magnésio, enxofre, boro, cobre, ferro, manganês, zinco, e molybdenum de** 

file:///D:/temp/03/maister1008.htm

**a terra. Então, pela clorofila verde das folhas deles/delas e com energia do sol, eles fabricam produtos de comida que nutra outras formas de vida, inclusive seres humanos.** 

**À conclusão da estação crescente, folhas e outra planta partes murcham, morrem, e se tornam resíduo de planta. Porém, a planta resíduo (ou resíduo animal) não acumule para longo porque é atacado logo por mais baixas formas de planta e vida de animal. O processo de crescimento de planta mais alto não pode ir indefinidamente em a menos que nutrientes como nitrogênio, fósforo, potássio, enxofre, e são devolvidos outros elementos à terra. Planta ou desperdícios animais contenha combinações abaixo as que devem ser quebradas (decompôs) assim o elementos nutrientes contidos no desperdício podem encher a terra e seja usada de novo para crescimento de colheita.** 

**O processo enchendo é levado a cabo principalmente através de microorganismos, fungos incluindo, bactérias, algas, protozoários, nematodes, e lombrigas. Fungos e bactérias de qual há várias mil espécies é responsável pela maioria do processo decompondo. Algumas espécies cresça e decomponha material desperdício abaixo um razoavelmente gama extensiva de condições ambientais, considerando que outros só podem executar abaixo condições muito específicas. Contanto que as condições ambientais é favorável, microorganismos multiplicarão depressa para decomponha o material desperdício, não importa quanto material desperdício está disponível.** 

**Composting bom depende de vários fatores que influenciam o atividade dos microorganismos que causam decomposição. Estes inclua: (1) o tipo de material de desperdício cru ser decomposta; (2) disponibilidade nutriente, especialmente nitrogênio; (3) umidade; (4) temperatura; e (5) acidez (pH). Outros fatores para considerar mantendo uma pilha de composting é: perdas nutrientes durante composting, aeração, pestes e doenças que podem ser transmitidos, a relação de carbono para nitrogênio, a presença de substâncias tóxicas no desperdício, etc. Todos estes fatores são discutidas em mais detalhe abaixo.** 

### **FATORES QUE INFLUENCIAM DECOMPOSIÇÃO**

**Tipo de Material de Desperdício Cru** 

**Quase qualquer planta ou desperdício de animal decomporão se preservativo não foram levadas medidas. E um pouco de desperdícios são mais resistentes se deteriorar que outros e não é considerada composto bom material. Comida esmaga, inclusive sucatas de carne, pode ser usada com desperdícios de planta. Para decomposição rápida formar um composto bom, o desperdício deve ser alto em carboidrato, baixo em combinações de lignina, e tem um conteúdo de nitrogênio aproximadamente 1.5 por cento ou mais.** 

**Escolha materiais de acordo com o que está disponível a você. Aqui é um lista de coisas boas para incluir (não em ordem de prioridade):**
```
* arroz cascas * coco lixo 
* cana-de-açúcar desperdício * folhas de 
* molham jacinto 
* salgam talos e cascas * feijão plantas 
* cozinha desperdícios * deteriorou comida 
* serragem de ou cavacos de madeira * banana de esfola e folhas * esmagou ossos animais * alga de 
* ajardinam lixo (por exemplo, ervas daninhas, talos, folhas, acolchoam) * adubam de gado, galinha, porcos, etc. Podem ser obtidos muitos materiais para composting livre de fabricantes como: * secou sangue, ossos, e cabelos de matança animal mora; 
* descasca de graineries (arroz, milho, cacau, feijões, Amendoins de ) 
* carvão cinzas 
* pescam sucatas de pescas * cabelo de de barbearias 
* melados resíduo de fábricas de açúcar
```
**\* serragem de e woodchips de serrarias** 

**\* pó de couro** 

**Artigos que não deveriam ser composted incluem:** 

```
* plástico de * copo garrafas 
* estanham enlata cera de * cobriu papelão * apedreja jornal de * com tinta colorida 
* que * desperdício humano desperdiçam de gatos domésticos e cachorros
```
**Você nunca deveria usar desperdício humano em um composto que é ser aplicada a uma área para onde colheitas de comida ou serão elevadas humanos ou animais que serão usados para carne. Dependendo em um a dieta de pessoa, local vivo, e saúde, a lata desperdício humana, contenha metal e combinações de substância química que poderiam ser perigosas. Através de composting estas combinações podem acumular a níveis altos dentro de terras. Algum selectively de plantas levam combinações de thse. Quando comida por humanos eles podem posar um risco de saúde. Assim, é melhor não para composto desperdício humano a menos que uma substância química completa** 

**análise pode ser executada para assegurar sua segurança.** 

**Se lembre, produtos desperdício animais como carne e sucatas de peixe são bom também, mas pode atrair cachorros famintos, moscas, e outro inseto pestes para sua pilha. Uma palavra de precaução: pilhas de adubo são notório por atrair moscas e outras pestes de inseto e o** 

**mesmo pode acontecer em pilhas de composto. Para passos para os que podem ser levados impeça para isto de acontecer, veja " Pestes, Toxinas, e Outro Undesirables," página 10.** 

**Para acelerar o processo de decomposição, você quererá se separar, corte, ou moa pedaços grossos grandes (por exemplo, talos de milho, banana parte) de material de desperdício cru em pedaços pequenos, degradantes. Se lembre, o melhor o desperdício é rasgado, fundamente, ou pulped, o mais fácil e mais rapidamente a decomposição será.** 

**Disponibilidade nutriente e a Relação de Carbono-para-nitrogênio** 

**Esteja seguro a planta ou desperdício animal ser decomposta contém um quantia suficiente de nitrogênio. Desperdício que é deficiente particularmente em nitrogênio, ou em outros elementos como fósforo, potássio, cálcio, magnésio, enxofre, boro, cobre,, ferro, manganês, zinco, e molybdenum, reduzirão a velocidade o crescimento de bactérias, fazendo decomposição difícil.** 

**Geralmente, desperdícios de planta deveriam conter 1.5 por cento aproximadamente ou mais nitrogênio para bactérias para funcionar corretamente durante o processo de decomposição. Para desperdícios alto em carboidrato e baixo em proteína, você pode precisar aplicar aproximadamente 10 kg de nitrogênio (25 kg** 

**urea ou 40 sulfate de amônio de kg) por tonelada de desperdício.** 

**Relação de carbono-para-nitrogênio. Geralmente, o carbono-para-nitrogênio ideal relação de uma pilha de composto boa é aproximadamente 30:1. Se a relação é ou muito mais alto ou muito mais baixo que 30:1, a decomposição processo poderia reduzir a velocidade. Mesa 1 espetáculos o carbono-paranitrogênio** 

 **relações para uma variedade de materiais desperdício crus. Do material listada naquela mesa, esses cujo queda de relações de carbono-para-nitrogênio na gama meio pode ser combinada ou pode ser usada individualmente para composting sem transtornar a relação. Porém, esses materiais de quem relações de carbono-para-nitrogênio caem qualquer extremo do meio gama fará a relação ou ser muito alto ou muito baixo. Assim, se você usa um material que tem uma baixa relação de carbono-para-nitrogênio, você também precisará usar um material cujo carbono-para-nitrogênio relação desaba a gama alta, enquanto habilitando os dois materiais para compense um ao outro.** 

**Mesa de 1. Relação de Carbono-para-nitrogênio e Nitrogênio Conteúdo de de Materiais de Composto** 

**Porcentagem of Porcentagem de Waste Nitrogen cru Carbono-para-Nitrogen Umidade Material (Relação de Basis) Seca (Base Fresca)** 

**Pesque scraps 6.5-10 4:1 80** 

file:///D:/temp/03/maister1008.htm

# PAPEL #16 TÉCNICO

Page 149 of 333

**Manure de avícula 6.3 4:1 75** 

**Scraps de carne 5.1 6:1 65** 

**Grama fresca CLIPPINGS 4.0 12:1 95** 

**Grama sol-secada CLIPPINGS 2.4 19:1 40** 

**Garbage cru 2.15 25:1 90** 

**Misturada fresco ajardine debris 2.0 20:1 80** 

**Manure de vaca 1.7 27:1 80** 

**SEAWEED 1.9 19:1 90** 

**Leaves fresco 1.5 30:1 80** 

**Straw de aveia 1.05 48:1 25** 

**Leaves seco 1.0 45:1 40** 

**Sawdust cru 0.25 208:1 5** 

file:///D:/temp/03/maister1008.htm

**Determinando a Relação de Carbono-para-nitrogênio de Seu Composto. Lista os ingredientes vários em seu composto e o aproximado peso para cada. Usando os dados de Mesa 2, liste para cada ingrediente o peso fresco, a porcentagem de umidade, o porcentagem de nitrogênio, e a relação de carbono-para-nitrogênio. Se o material específico que você está usando não se aparece na mesa, calcule as características comparando isto a material semelhante.** 

**Mesa 2. que Determina o Carbono-para-nitrogênio Relação de de Seu Composto** 

**Fresh Porcentagem of Carbono-para - Characteristic Weight Umidade Nitrogênio de Nitrogênio de Ingredient (Pounds) (Por cento) (Base Seca) Relação de** 

**Manure de galinha 50 50 6.00 4:1** 

**SAWDUST 50 5 0.11 511:1** 

**Garbage de comida 50 80 2.15 25:1** 

**Leaves seco 75 25 1.00 45:1** 

**Grass clippings 50 95 4.00 12:1** 

**Total 275** 

file:///D:/temp/03/maister1008.htm

**Determine dos dados ajuntados as quantidades seguintes para cada ingrediente:** 

**\* as libras peso seco subtraindo do fresco Peso de a porcentagem de umidade;** 

**\* as libras nitrogênio multiplicando o peso seco por que porcentagem de the de nitrogênio conteve em um secar-peso Base de ; e** 

**\* as libras de carbono multiplicando as libras de Nitrogênio de pela relação de carbono-para-nitrogênio.** 

**Compute para o composto total o conteúdo de umidade cumulativo por dividindo o peso seco total pelo peso fresco total.**

```
Exemplo de : 144.5 
----- = 53 por cento 
275.0
```
**Compute para o composto total o carbono-para-nitrogênio cumulativo relação dividindo as libras totais de carbono pelas libras totais de nitrogênio.** 

**Exemplo de : 62.80** 

file:///D:/temp/03/maister1008.htm

**----- = 27 por cento 2.33** 

**Equilibrando a Relação de Carbono-para-nitrogênio. Esparramando uma camada magra de adubo bem-apodrecido dentro de camadas de desperdício de planta fresco provê uma fonte boa de nitrogênio. Mesa 1 espetáculos a porcentagem de nitrogênio e fosfato para vários tipos de adubo animal.** 

**Mesa de 3. Conteúdo de Nutriente de Média de Adubo Animal** 

**Of de tipo Chegam de Quantia de Nitrogen de FosfatoAnimal (Percent) (Por cento)** 

**Rabbit 2.4 1.5** 

**Chicken 1.1 0.8** 

**SHEEP 0.7 0.3** 

**HORSE 0.7 0.3** 

**DUCK 0.6 1.4** 

**COW 0.6 0.2** 

**PIG 0.5 0.3** 

file:///D:/temp/03/maister1008.htm

**Qualquer fertilizante misturado que contém nitrogênio será útil se aplicada à taxa de cerca de 10 kg por tonelada de desperdício. O outro elementos, inclusive fósforo e potássio nos quais poderiam ser, os fertilizantes misturados, também promoverá decomposição, especialmente, se o ser desperdício decomposto é baixo nestes elementos.** 

#### **Umidade**

**Para aumentar a taxa de decomposição, deve uma pilha de composto sempre esteja úmido mas nunca muito molhada. Bactérias crescerão abaixo um gama extensiva de condições de umidade--de quase seque a saturação. Porém, a melhor umidade para decomposição aeróbia será menos que saturação mas sobre o de plantas verdes. Em terras, isto seja ligeiramente sobre a capacidade de campo ou a quantia de água uma terra retém contra gravidade. Haverá uma redução marcada no número de bactéria e fungo com secar e um grande redução na taxa de decomposição. Assim o resíduo deveria ser mantida úmido mas saturada.** 

**Em áreas tropicais pode ser necessário cobrir a pilha de composto com tapetes removíveis ou abrigo temporário manter chuvas de saturando a pilha.** 

**Temperatura** 

file:///D:/temp/03/maister1008.htm

**Bactérias crescem e decompõem desperdícios a um bastante gama extensiva de temperaturas, mas para compostos é ao redor a temperatura ótima 30[degrees] para 37[degrees] C, especialmente durante as fases iniciais do processo de decomposição. Virando a pilha para permitir para ar entrar esfrie a massa. A temperatura também pode ser moderada por molhando a pilha de composto. Se a temperatura é mantida baixo, diga debaixo de 20[degrees]C, reduzirá a velocidade a taxa de decomposição.** 

**Uma nota de precaução: o processo de decomposição gera aqueça, e se desperdícios de planta frescos são firmemente acumulados em uma pilha com umidade adequada, a pilha pode ficar bastante quente. Muitos celeiros queimou completamente porque feno de uncured armazenou neles começou decomponha e gerou bastante calor para começar um fogo. Isto é conhecida como combustão espontânea. O aparecimento de manchas de cinza em o composto indica que temperaturas são muito altas e passos deveria ser levada para esfriar a pilha.** 

**Acidez (pH)** 

**Como outras condições, acidez influencia grandemente o tipo e número de microorganismos requereu para decomposição. Alguns espécies diferentes de microorganismos crescerão a acidez vários níveis--de muito ácido (pH 1.0) para fortemente alcalino (pH 11.0). Desperdícios de planta decompõem melhor na gama de pH de 6.0 a 7.5.** 

**Você pode precisar somar alguns finamente pedra calcária de chão (preferivelmente** 

**dolomitic engodam) impedir sua pilha de composto ficar muito ácido. Normalmente 25 kg para 50 kg de pedra calcária por tonelada de desperdício borrificada pela pilha bastante é fazer o trabalho.** 

**MANTENDO A PILHA DE COMPOSTO** 

**Perdas nutrientes** 

**Alguns valiosos nutrientes, particularmente nitrogênio, podem escapar durante o processo de decomposição. Por exemplo, um dos produtos de fim de decomposição é amônia que pode converter a um gás e evapore na atmosfera, a menos que você misture barro de bom-terra ou moida fosfato em sua pilha de composto. Além disso, nitrato, amônio, e íones de potássio podem vazar pela terra, entre o água de chão, e dissolve se muita água for aplicada. E em bolsos pobremente arejados da decomposição sofrendo desperdício, valioso gás de nitrogênio pode evaporar na atmosfera.** 

**Você pode evitar a perda de nutrientes por:** 

**\* que coloca uma cerca (tecida arame) ou sarrafo de madeira em tudo quatro lados para manter a forma de sua pilha e para mantêm animais do lado de fora;** 

**\* não overwatering sua pilha; e** 

file:///D:/temp/03/maister1008.htm

**\* que mistura barro de terra bom ou fosfato de chão em seu empilham.** 

**Uma camada magra de terra na superfície de sua pilha é boa. Isto absorve íones de amônio e previne a perda de nitrogênio. A terra camada também desencoraja pestes de inseto de criar em seu composto pilha.** 

#### **Aeração**

**Se sua pilha de composto (ou terra) é arejada bem, o microorganismos podem obter oxigênio da atmosfera, e decomposição será aeróbia, com bactérias aeróbias e fungos, predominando. Se sua pilha de composto é compactada, saturou com molhe, e pobremente arejou, as bactérias anaeróbias assumirão.** 

**Virando os conteúdos de seu composto empilham pelo menos uma vez por semana vá: (1) impeça para a pilha de adquirir waterlogged; (2) areje os conteúdos que promovem decomposição rápida do desperdício cru material; (3) misture e esparrame os nutrientes uniformemente ao longo de a pilha; e (4) impeça a pilha cheirar ruim.** 

**Você pode testar se sua pilha precisa ser virada inserindo um adira no centro, e removendo a vara depois da alguns minutos. Se a vara cheirar ruim, vire a pilha. Se a pilha é seque, some bastante água para umedecer isto.** 

file:///D:/temp/03/maister1008.htm

**Claramente, se você vira que os conteúdos de seu composto empilham mais freqüentemente, você produzirá composto em um período mais curto de tempo, dada que todos os outros fatores estão presentes. Em regiões temperadas, se você não mexer a pilha nada, levará aproximadamente quatro para seis meses para produzir composto. Se você vira a pilha uma vez ou duas vezes cada dois meses, ocupará dois a três meses aproximadamente produzir composto. Se você vira uma vez a cada dois dias isto (i.e.? quatro ou cinco vezes em duas semanas), seu composto estará pronto dentro aproximadamente duas semanas. Em regiões tropicais vão estes períodos de tempo diminuição provável.** 

**Pestes, Toxinas, e Outro Undesirables** 

**Um problema principal usando compostos é a possibilidade de esparramar infecte organismos (fungos e vírus) e insetos. Esporos de pathogens de doença podem levar em cima de na pilha de composto e então podem ser** 

**esparrame em cima de um campo a uma colheita nova. Embora calor produzisse dentro o pilha de composto durante decomposição pode destruir sementes de erva daninha e a maioria insetos, os esporos de muitos fungos, inclusive o fungos causar, alguma planta infecta, pode não ser destruída. Por isto, tabaco, batata, e desperdícios de colheita de tomate não são recomendados para use em composto empilha como eles podem levar doenças de planta sérias.** 

**Proteger uma pilha de composto contra pestes de inseto, esparrame um magro camada de terra em cima do topo da pilha. Esta camada de terra também previne a perda de nitrogênio.** 

**Não acrescente nenhum material desperdício cru a sua pilha de composto que tem tratada com herbicida, inseticidas, alimente aditivo, ou medicamentos (por exemplo, antibióticos usados em animal alimentam ou injetaram em animais). Tais materiais arriscam (1) reduzindo a velocidade a decomposição processo; (2) retendo quantias de nondegradable de toxinas em seu composto; (3) matando suas colheitas de comida causadas por toxinas dentro** 

**seu composto.** 

**Problemas corrigindo Durante Composting** 

**Se sua pilha de composto não aquece:** 

**\* Você pode não ter usado bastante material de nitrogenous. que Isto significa você pode ter usado muita serragem, empapele, ou palha tudo dos quais têm carbono-para-nitrogênio muito alto Relações de devido à celulose alta deles/delas e lignina Conteúdo de . Corrigir este problema, simplesmente some mais de um fonte de nitrogênio boa para sua pilha de composto.**

**\* Ou você podem ter acrescentado muita água a seu composto empilham. Muita água sufoca os organismos aeróbios (i.e., eles precisam de oxigênio para funcionar) para o ponto onde**  **os organismos anaeróbios (i.e., eles trabalham dentro um oxigênio-livre Ambiente de ) assuma, amônio produtores e ruim cheira. Corrigir este problema, vire seu composto freqüentemente empilham ou estendem em camadas o material desperdício cru em um pilha de composto a longo prazo.** 

**Se sua pilha de composto emite um cheiro forte de amônio:** 

**\* Você pode ter somado muito de uma fonte de nitrogênio alta para seu composto empilham. Corrigir este problema, simplesmente, somam folhas velhas, palha, ou rasgaram papel dentro pequeno chega.** 

**\* Ou você podem ter somado muita pedra calcária ou outro Elemento de alto em carbonato de cálcio para sua pilha de composto. Isto é difícil curar, mas somando folha ácida litter e lixo molhado podem ajudar. Da próxima vez, some o Cálcio de para a terra em lugar de para a pilha de composto.** 

**Composto Terminado e Semi-terminou reconhecendo** 

**O seguinte é sinais de composto acabado:** 

**\* amônias de cheiram foi;** 

**\* abaixo o que a temperatura da pilha de composto esfriou completamente;** 

file:///D:/temp/03/maister1008.htm

**\* o composto é friável, escuro, e cheirando docemente; e** 

**\* pelo menos três espécies de artrópodes estão presentes (por exemplo, a porca e bicho de pílula, besouro de chão, e centopéia).** 

**Indicações de composto semi-terminado que pode terminar melhor composting em terra são:** 

**\* que a pilha de composto cheira ligeiramente de amônio;** 

**\* a temperatura começou a recusar mas vapor ainda cai; e** 

**\* possivelmente uma ou duas espécies de artrópodes estão presentes.** 

**Quando e Como Aplicar o Composto Acabado** 

**É melhor para usar o composto quando ainda estiver fresco. Remova o composto em seções de topo para assentar da pilha em lugar de do topo só. Se tempo e tela de licenças de trabalho o composto por uns 0.6 cm tela de malha e devolve os materiais maiores para a pilha de composto. Evitar perder o composto para arejar ou molhar erosão é melhor incorporar isto na terra, particularmente, quando é usado dentro grande ou se inclinando áreas de terra.** 

**III. PROJETANDO O DIREITO DE SISTEMA PARA VOCÊ** 

file:///D:/temp/03/maister1008.htm

**MÉTODOS DE COMPOSTING** 

**Uma gama extensiva de métodos de composting está disponível. Estes estendem de acrescentar material de desperdício cru simplesmente a terras e permitir isto para decomponha debaixo de condições naturais, para recipientes sofisticados, com fertilizantes químicos especiais para os que ajudam material de desperdício cru apodreça depressa. Porque fertilizantes químicos são caros e não sempre prontamente disponível a pessoas em países em desenvolvimento, nós só focalizou nesses métodos de composting que não fazem requeira fertilizantes comerciais.** 

**Como você você se familiariza com os métodos de composting vários esboçada nesta seção, se lembre de que você pode ter que adaptar métodos específicos para condições locais e recursos disponíveis. Você pode modificar um método particular um pequeno ajustar seus recursos sem diminuir sua efetividade global.** 

**O tamanho de uma pilha de composto depende da quantia de desperdício cru material disponível e como será usado. O fator maior é ter uma pilha manejável grande bastante levar ao cuidado de materiais desperdício disponíveis mas pequeno bastante ser tendida facilmente. Se grandes quantidades de material estão disponíveis, como de um mate casa ou fábrica de açúcar, várias pilhas menores vão provavelmente seja mais manejável que um único grande.** 

**Composting em Covas ou Montões** 

**Embora composting natural (i.e., decompondo material de desperdício cru diretamente na terra) retém da mesma maneira que muitos nutrientes como faz composting controlado (composting em uma pilha), o método posterior não obstante oferece mais:** 

**\* material desperdício cru decompõe muito mais rápido em uma pilha;** 

**\* a temperatura dentro de uma pilha de composto é muito mais alta que isso achou em terra;** 

**\* controlou composting mata muitas erva daninha semeie e reduz PATHOGENS DE POTENTIAL;** 

 **\* decompôs composto aplicado para sujar solta duro, compactou terra imediatamente, enquanto permitindo a terra para levar para cima oxigênio e absorver água em um período muito mais curto de tempo; e** 

**\* que soma adubo decomposto para sujar promove o crescimento de Comida de semeia, considerando que somando fresco, adubo de undecomposed, pode danificar as colheitas (i.e., as colheitas queimam devido ao quantia alta de nitrogênio em adubo fresco).** 

**Escolha uma área protegida, bem escoou e perto de uma água fonte. O local também deveria ser localizado convenientemente desde então isto** 

file:///D:/temp/03/maister1008.htm

**deveria ser conferida regularmente. Em climas temperados pode estar melhor evitar áreas sombreadas desde que isto abaixará a temperatura durante estações frescas. Em regiões tropicais ou áridas, pode estar sombra mais benéfico em umidade decrescente perdida por evaporação.** 

**Corte ou mastigue debaixo de um rolo todos os materiais duros como cana-de-açúcar** 

**restolho e talos secos. Divida para cima e corte todos o macio mas materiais grande-de tamanho como tocos de banana. Cave uma cova aproximadamente 1.5m x 1.5m x .5m profundamente. Amontoe todo o refugo disponível ao redor da cova. Fazer o material decompor facilmente, use um autor ". O autor pode ser esterco ou urina. Se estes não são adubo disponível, bem-decomposto, tanque lodo, ou superfície raspando de florestas pode ser usada. Fazer um composto bom, precisa também você alguma cinza e terra seca.** 

**Como mostrada em Figura 1, são estendidos em camadas materiais orgânicos em categorias** 

```
uc1x14.gif (437x437)
```
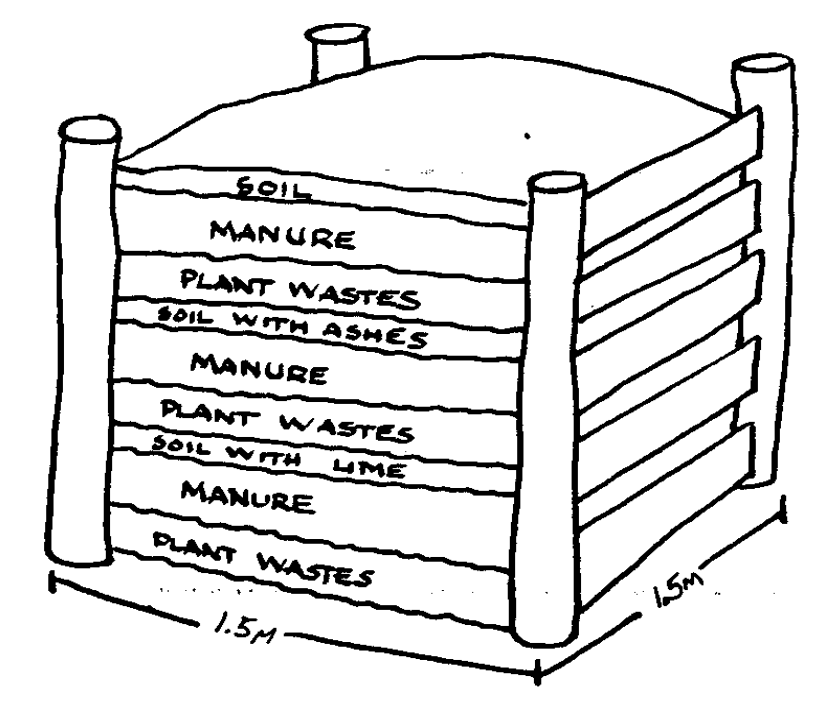

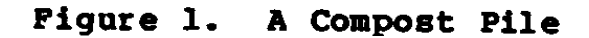

**na pilha de composto e mantida úmido. Preparar a pilha de composto, ponha o refugo na cova em uma camada sobre um pé alto. Chuvisco 16 galões (quatro ou cinco baldes) de água e uma pasta grossa feitas com 60 libras (dois baldes) de esterco em 16 galões de água. Esparrame meio uma cesta de cinza e uma cesta do autor no camada. Ponha a segunda camada de lixo em cima disto. Cinco tal camadas trarão para o montão dois pés sobre o nível de chão. Cubra isto com uma três-polegada camada de terra no topo. Cuide disto que você enche a cova completamente em um dia ou dois.** 

**Faça andar depressa Composting** 

**Composting de velocidade requer que todos os materiais qualquer um seja cortada em partículas pequenas (cozinha grande esmaga, ervas daninhas, palha) ou já entre em tamanhos pequenos (grama, folhas) e que o mais lento não se deteriorando materiais como madeira, ramos, cascas de ovo e ossos seja usada.** 

**O volume da pilha de composto deveria ser nenhum menos que um cúbico metro para permitir a geração e retenção de calor. Ingredientes deve ser estendida em camadas através de categorias (seque, verde e adubo) de forma que o construtor de pilha pode calcular a relação dos materiais diferentes. Essencial ao método de composting de velocidade é:** 

**\* torneamento freqüente,** 

**\* que própria umidade nivela, e** 

**\* quantias suficientes de nitrogênio para promover decomposição.** 

**Aqui é uma fórmula simples para composting de velocidade:** 

**\* Loosen a terra na área onde a pilha é ser construiu.** 

**\* Build uma caixa nenhum menor que 1m x 1m x 1m.** 

**\* Layer ingredientes de composto como segue:** 

**- camada de Fundo--aproximadamente 6 polegadas de absorvente Material de (palha ou serragem).** 

**- 4 polegadas de jardim verde e desperdícios de cozinha.** 

**- 2 polegadas de adubo, possivelmente misturada com terra.** 

**- 3 para 6 polegadas roughage seco (grama seca, folhas, ou Serragem de ).** 

**\* Repeat esta formação de camadas até a caixa está cheia, enquanto borrificando as camadas com água como você vão.** 

**\* Todos os segundos ou terceiro dia, vire a pilha com um Forcado de ou pá. Vire as camadas exteriores dentro, que mistura completamente de topo para assentar. Virando o** 

file:///D:/temp/03/maister1008.htm

**empilham velocidades diariamente para cima o processo de decomposição.** 

**\* Keep a pilha úmido mas não waterlogged.** 

**\* Composto de deveria estar pronto para esparramar em cima de seu gleba cultivado dentro aproximadamente um mês.** 

**RECURSOS, MATERIAIS, E EQUIPAMENTO REQUERERAM** 

**Os recursos, materiais, e equipamento necessário para composting dependa de que método de composting que você emprega. Não obstante, para composting básico do que você precisa:** 

**\* plantam resíduos ou desperdícios de animal;** 

**\* algo com que virar o material de composto (por exemplo, uma pá, forcado);** 

**\* uma provisão suficiente de água para manter o composto úmido;** 

**\* uma ferramenta cortante, (por exemplo, um machete) se separar grande Pedaços grossos de de material de desperdício cru;** 

**\* uma cerca de arame tecido, sarrafo de madeira, ou bambu, ou um cova simples para manter a forma da pilha de composto;** 

file:///D:/temp/03/maister1008.htm

**\* uma provisão de urea ou sulfate de amônio no caso de você usa material de desperdício cru que é baixo em nitrogênio;** 

**\* uma provisão de finamente pedra calcária de chão para manter o acidez nível da pilha de composto;** 

**\* uma provisão de loam de barro, barro de terra bom, ou chão Fosfato de para impedir para o material de composto de perder valiosos nutrientes durante e depois da decomposição processam; e** 

**\* alguns tapetes tecidos, uma camada grossa de palha, ou uma palha arraigam para proteger a pilha de composto quando chover.** 

### **ENERGIA USE/EFFICIENCY**

**Há quatro passos essencialmente no composting controlado processo que requer uso de energia: colecionando o desperdício cru material, preparando a pilha de composto, mantendo a pilha, e acrescentando o composto acabado à terra. A quantidade de energia usada em cada destes passos depende principalmente da quantia de composto que é produzido. Comparada a composting natural que é matéria-prima simplesmente somando para a terra e deixando isto decompors naturalmente, composting controlado em uma cova ou amontoa claramente requer mais energia. Porém, porque composting controlado velocidades para cima a decomposição processam, pode produzir composto dentro um**  **período mais curto de tempo dado as condições certas.** 

#### **COST/ECONOMICS**

**O custo de composting depende da quantia de matéria-prima disponível, e se as pessoas e equipamento devem ser contratados colecione e processe e devolva o composto à terra. Custos deve ser equilibrada contra os benefícios de terra aumentada fertilidade, produção de colheita, etc.** 

**A quantia de trabalho precisada depende do método usado, tamanho de pilha de composto, e disponibilidade de materiais. Para uma casa pilha de composto, uma pessoa pode gastar em média entre um e três horas por semana que mantém uma pilha. Este compromisso de tempo vai varie cada semana dependendo da fase de decomposição do pilha.** 

**Composting é tipicamente terminado em uma base em pequena escala dentro casas ou em fazendas pequenas. Porém, onde há um abundância de matérias-primas e potencial por comercializar existe, composting foi um economicamente possível negócio.** 

**Dependendo da quantidade e tipo de materiais usaram, composting tem o potencial a ser vendido como um condicionador de terra ou como um fertilizante orgânico. Este mercado tende a aumentar próximo urbano áreas onde jardinagem em pequena escala requer para uma fonte de terra. Se matérias-primas estão prontamente disponíveis e trabalho ou baixo custo** 

**equipamento está disponível, composting tem o potencial para ser mantida como um negócio.** 

#### **PROBLEMAS ESPECIAIS**

**Devido aos problemas de saúde potenciais pode haver leis em mais áreas urbanas povoadas que proibem o uso de certos materiais para composting. Estas restrições deveriam ser exploradas.** 

#### **IV. ALTERNATIVAS COMPARANDO**

**A desvantagem principal de composting é que pode estar na hora consumindo e a pilha deve ser conferida regularmente. Além deste o desvantagens de composting só ficam aparentes quando próprio cuidado para a pilha de composto não é seguida. Insetos e animais podem ser atraiu à pilha se as matérias-primas não são selecionadas ou coberta cuidadosamente. Doença e problemas de erva daninha podem aumentar se o pilha de composto não aqueceu suficientemente (os matar enquanto composting). A pilha pode ser um perigo de incêndio potencial se não são assistidas umidade, temperatura, e aeração regularmente.** 

**Composting é relativamente barato e simples. Assim, se você queira converter desperdício materiais orgânicos para fertilizante, composting, seja uma escolha boa.** 

**Por outro lado, se quantidades grandes de matérias-primas são disponível e você quer produzir mais que só fertilizante, você,** 

file:///D:/temp/03/maister1008.htm

**possa considerar biogasification como uma alternativa. Com biogasification, materiais desperdício crus podem ser digeridos abaixo específico condições anaeróbias, e voltou ao ambiente na forma de fertilizante e abastece, sem degradar o ambiente. Biogasification requer um investimento consideravelmente maior em capital, materiais, e trabalho. Por exemplo, o equipamento (i.e., um digester de biogas, sistemas, bombas) necessário para biogasification é geralmente mais caro que o equipamento necessário para composting.** 

#### **BIBLIOGRAPHY**

**Bartholomew, W.V. Suje Nitrogênio--Proveja Processos e Colheita Exigências de . Boletim 6 técnico. Raleigh, Carolina do Norte,: Carolina do Norte Universidade Estatal, 1972.** 

**Bartholomew, W.V., e Kirkham, D. Descrições matemáticas e Interpretações de de Cultura Induziram Mudanças de Nitrogênio de Terra. Madison, Wisconsin,: Sociedade americana de Agronomia, 1960.** 

**Clark, F.E. " Bactérias em Terra ". Suje Biologia. Nova Iorque: Acadêmico Press, 1967.** 

**Corven, James. Melhoria de Terra básica para Todo o mundo. Arlington, Virgínia: Voluntários em Ajuda Técnica, 1983.** 

**FITTS, J.W. " Um Procedimento de Nitrification por Predizer a Disponibilidade** 

## file:///D:/temp/03/maister1008.htm

**de Nitrogênio em Terras " de Iowa. Ph.D. dissertação, Iowa Estado Universidade, 1952.** 

**Reddy, K.R.; Khaleel, R.; e Overcash, M.R. " Comportamento e Transport de Pathogens Microbiano e Organismos de Indicador em Terras de Trataram com Desperdícios " Orgânicos. Diário de Ambiental Qualidade de . Madison, Wisconsin,: Sociedade americana de Agronomia, 1981.** 

**RODALE, J., ED. O Livro Completo de Composting. Emmaus, Pennsylvania,: Rodale Imprensa, Inc., 1969.** 

**Russell, E. Walter. Condições de terra e Crescimento de Planta. Londres, Inglaterra: Longmans Press, 1961.** 

**WARCUP, J.H. " Fungos em Terra ". Suje Biologia. Nova Iorque: Acadêmico Press, 1967.** 

**== == == == == == == == == == == == == == == == == == == == == == == == == == == == == == == == == == == == == == == ==** 

## **Home"" """">**

**home.cd3wd.ar.cn.de.en.es.fr.id.it.ph.po.ru.sw**

file:///D:/temp/03/maister1008.htm

**VITA BOLETIM TÉCNICO** 

**COMPOSTING PRIVY** 

**por Harlan H.D. ATTFIELD** 

**Illustrated por F Marinho. Maspero** 

**O composting particular descreveu aqui consiste em uma cova coberta e um abrigo. Quando a cova estiver cheia, o abrigo é tirado, a cova, coberto, e uma cova nova prepared. A primeira cova, depois de um intervalo de pelo menos seis meses, composto de rendimentos que pode ser usado para fertilizar, campos.** 

**Este Boletim dá diretrizes por cavar a cova, enquanto preparando o pavimente, enquanto construindo o abrigo, somando outros materiais de composting, e** 

 **locais comoventes quando a cova é full. Embora preparado para uso em Bangladesh, este particular poderia ser construída em qualquer lugar no mundo. É baixo em custo, fácil construir, e não requer nenhum material especial. Pode ser projetado para satisfazer para várias exigências culturais.** 

**HARLAN H. D. Attfield, o autor, foi associado com VITA como Voluntário especialista por muitos anos e é o autor de vários livros e artigos, inclusive Coelhos de Aumento pelos quais são publicados, VITA.** 

file:///D:/temp/03/maister1008.htm

**Revised 1981 de julho ISBN 0-86619-087-2** 

**VOLUNTEERS EM AJUDA TÉCNICA** 

**1600 BULEVAR DE WILSON, APARTAMENTO 500, ARLINGTON, VIRGÍNIA 22209, E.U.A.,** 

#### **COMPOSTING PRIVY**

**O material, como mostrada aqui, foi adaptada de um folheto preparado por Harlan H. D. Attfield como parte de um inovador e significante se aproxime a underway de desenvolvimento de comunidade em Bangladesh.** 

**O Sylhet Pacote Programa, como é chamado este esforço, é fundada por Serviços Voluntários internacionais, Inc. (IVS), um EUA-baseado, privado organização de desenvolvimento, em cooperação com três agências locais--o Desenvolvimento rural que Treina Instituto, a Bangladesh Rural, Comitê de avanço, e o Desenvolvimento Rural Integrado do Governo Programa.** 

**Em resumo, o " projeto de Pacote " envolve trabalho de extensão para promover produção de legumes, alto-rendendo arroz, peixe, e patos,; saúde e controle de natalidade; educação funcional; e cooperativo** 

file:///D:/temp/03/maister1008.htm

**desenvolvimento.** 

**O composting particular é recomendada quando de composto é precisado para ajardinando. Quando construiu corretamente, deveria ajudar intimide expansão de infecte germe pelo sistema de água perto e não devaatraia moscas ou proveja uma área de procriação para moscas.** 

**Os planos aqui pedem um chão de sujeira, mas se fundos estão disponíveis, isto, é recomendada que um chão de cimento é used. que Isto oferecerá para o mais mais proteção completa contra hookworm e outras doenças.**

**O composting particular pode ser construída com uma cova para uma família ou com dois ou mais covas para uma escola, acampamento, ou outra preocupação que têm uma necessidade para mais de uma cova.** 

**Tudo aquilo é precisada construir um composting bambu de is: particular propele; um tapete tecido ou aniagem ensaca; um pedaço de plástico; folhas, empapele, ou palha; um pedaço pequeno de madeira; e grama longa ou ferro de corrugated folhas.** 

**Esta latrina aberta é um assassino.** 

**<FIGURA 1>** 

file:///D:/temp/03/maister1008.htm

**54p02a.gif (600x600)** 

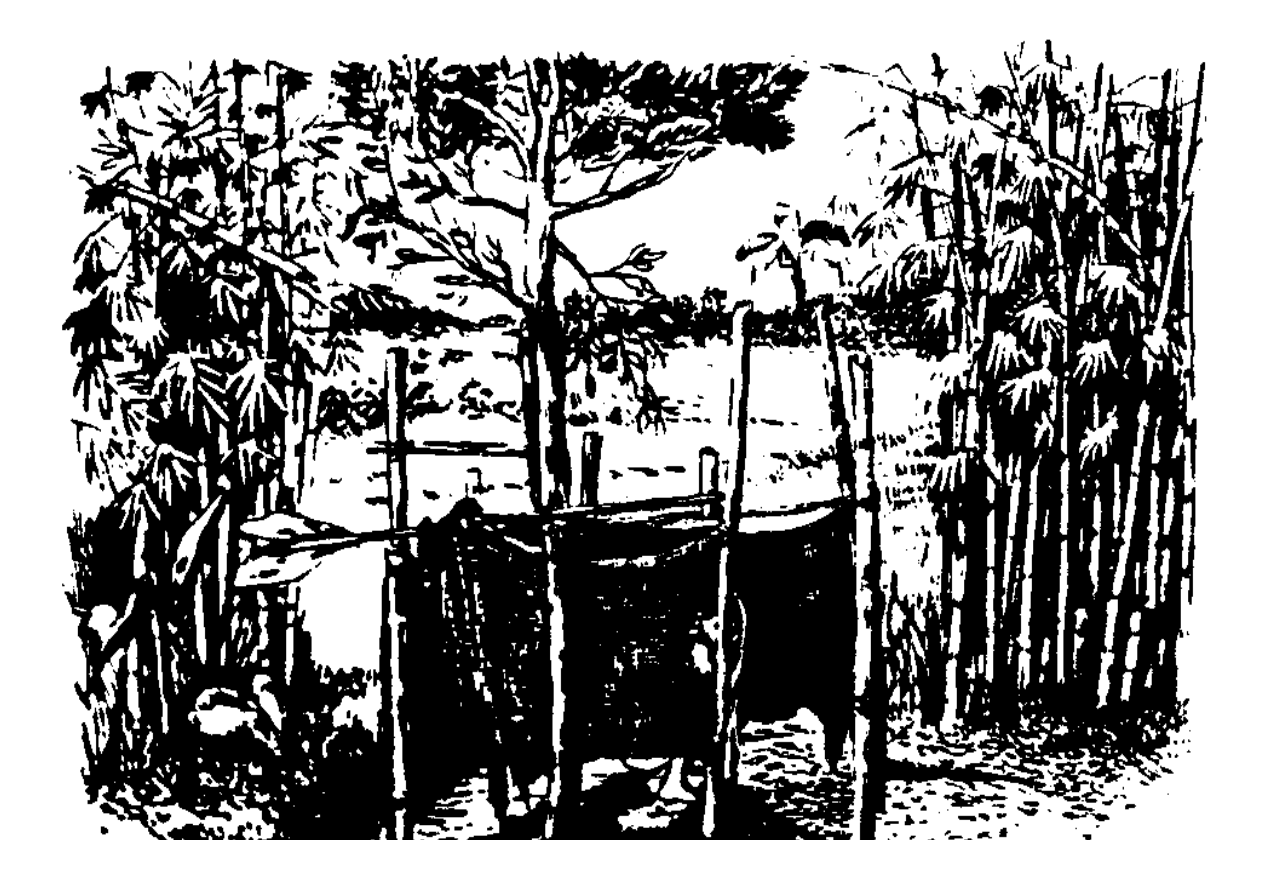

**Todo milhares de ano de as crianças e adultos morrem de cólera, febre, e germe de disenteria que viva em latrinas abertas.** 

**<FIGURA 2>** 

**54p02b.gif (600x600)** 

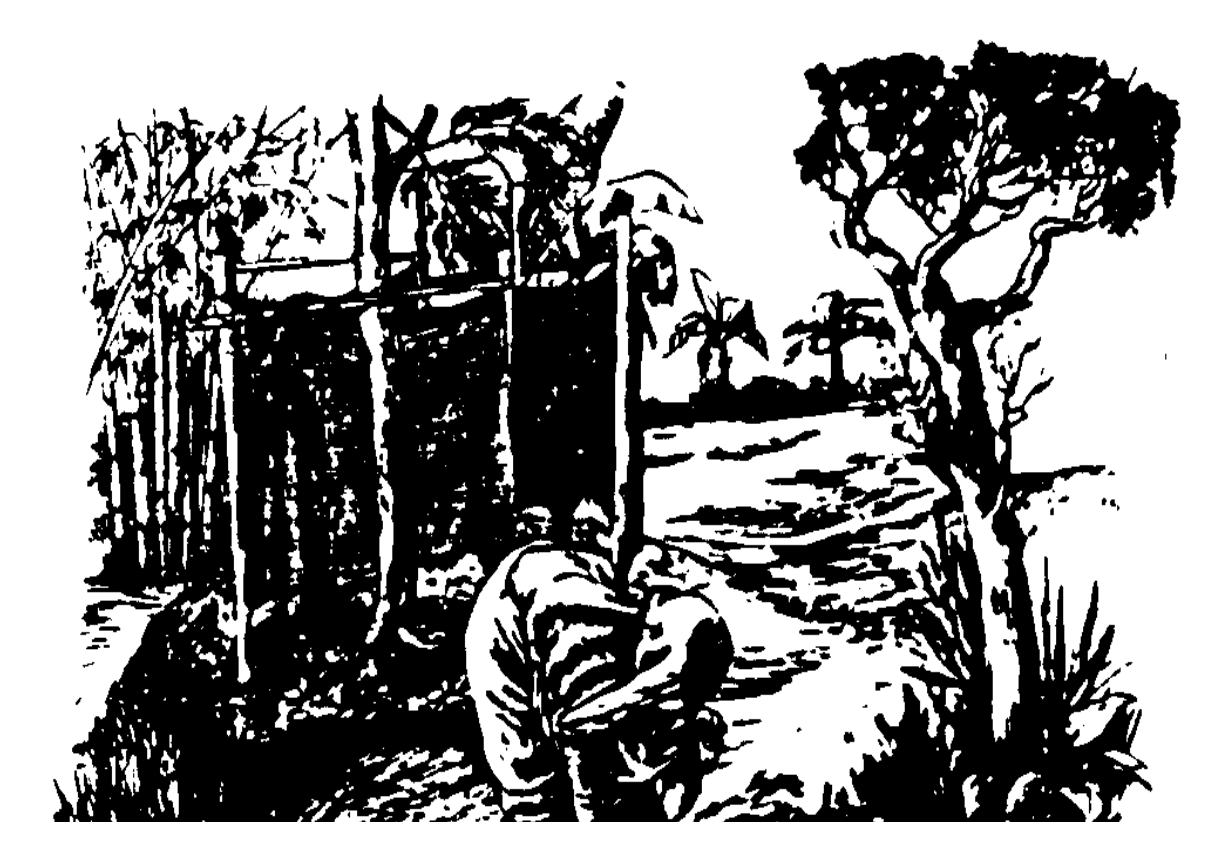

PAPEL #16 TÉCNICO

Page 180 of 333

**Estas doenças são levada em nossas casas por moscas, rainwater, e animais.** 

**<FIGURA 3>** 

**54p03a.gif (600x600)**
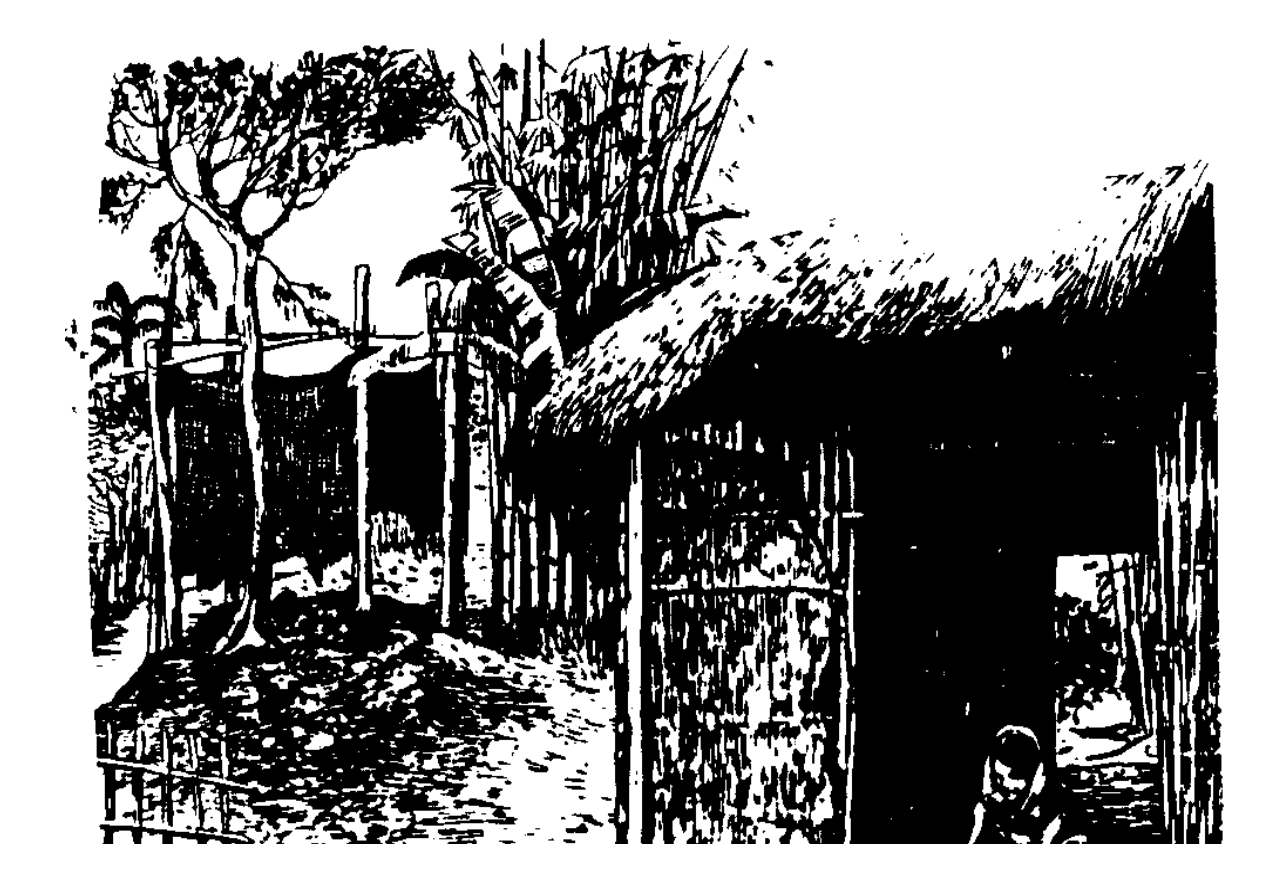

**Este é um composting particular. A cova coberta paradas voam, rainwater, e animais de levar infecte germe em nossas casas.** 

**<FIGURA 4>** 

**54p03b.gif (600x600)** 

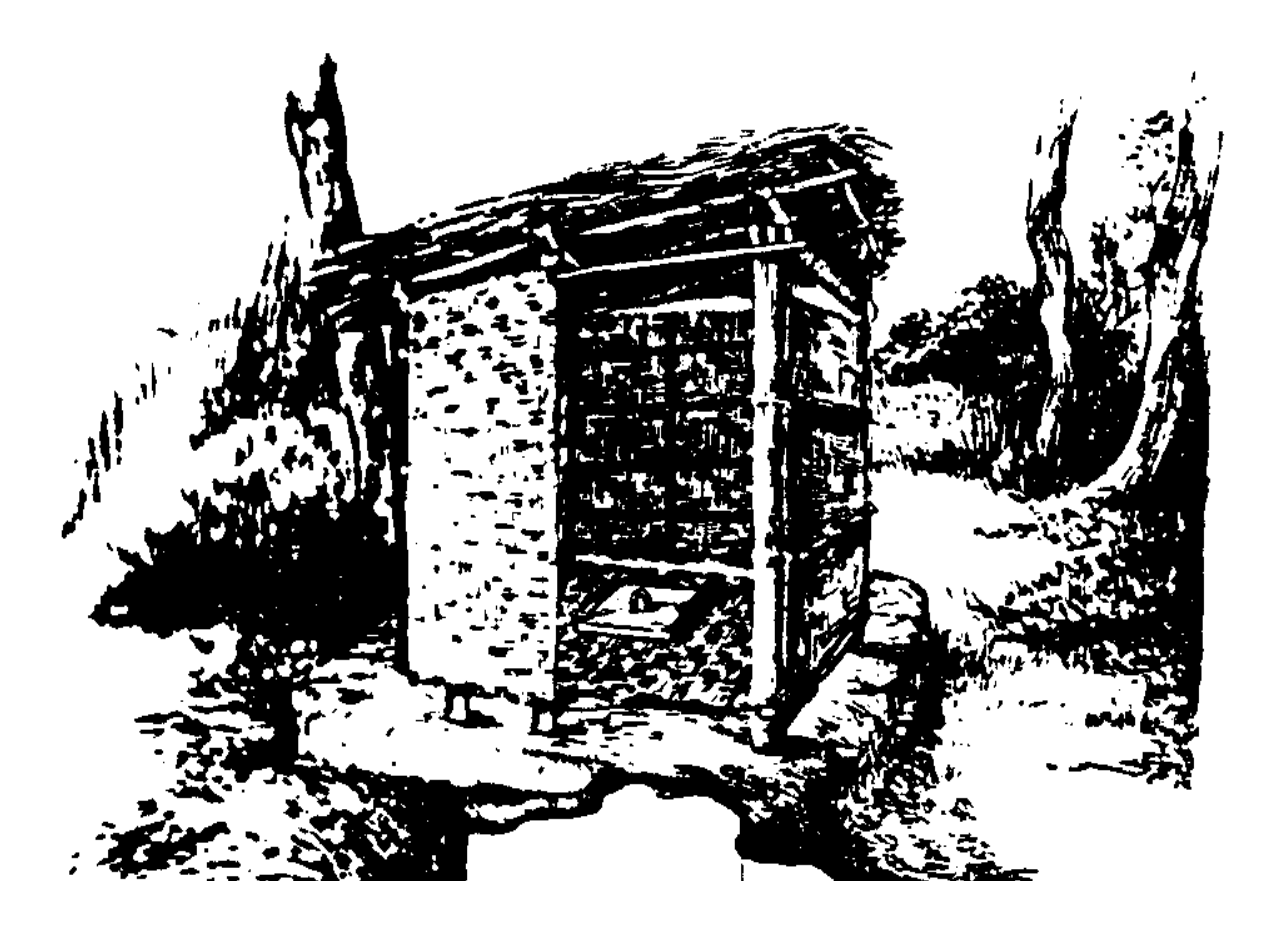

PAPEL #16 TÉCNICO

Page 184 of 333

**O composto particular pode ser usou se nossa casa é acesa terra alta onde a cova não encha de água.** 

**<FIGURA 5>** 

**54p04a.gif (600x600)** 

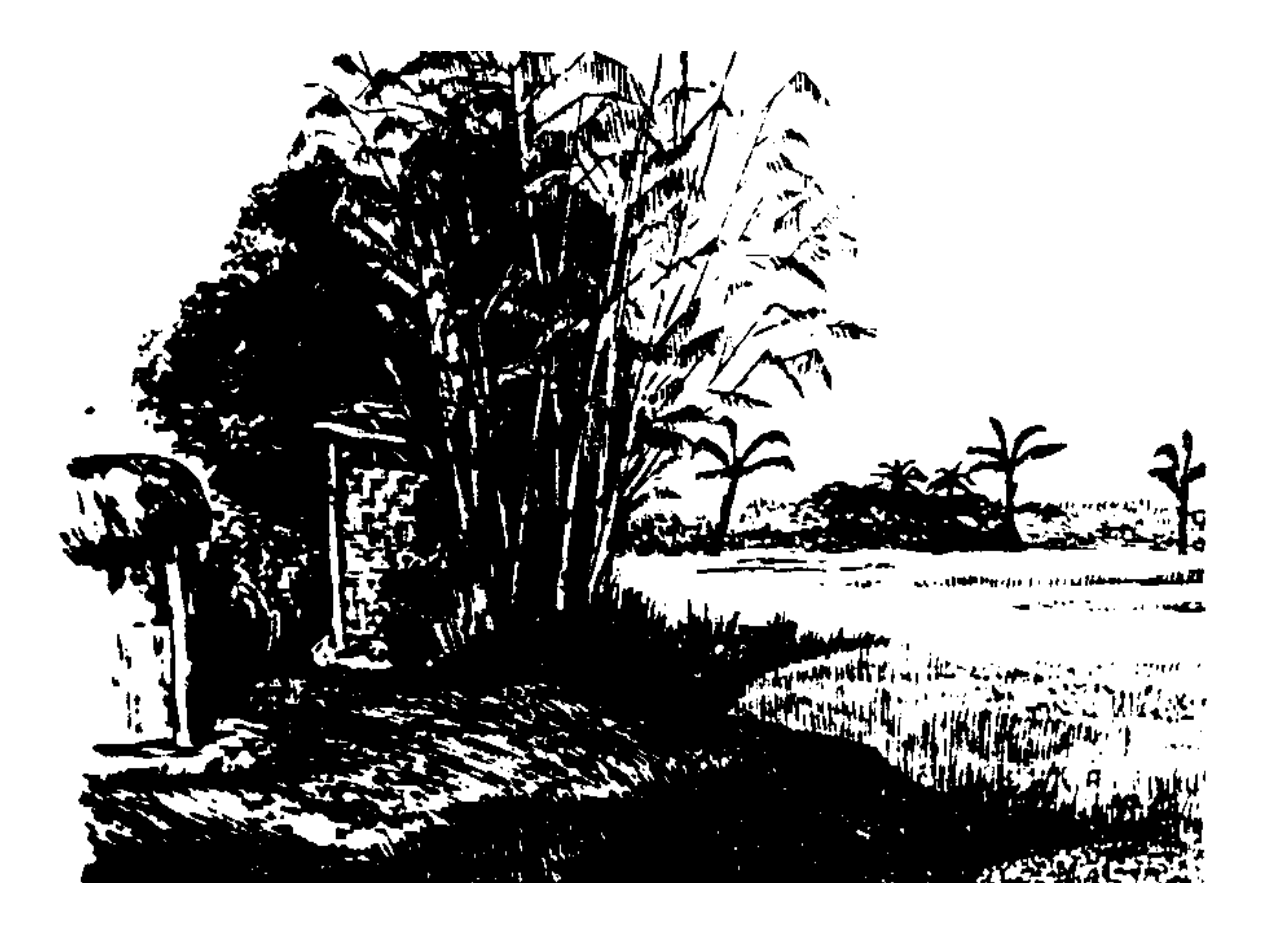

PAPEL #16 TÉCNICO

Page 186 of 333

**Nós vamos tudo tenha saúde melhor se todo o mundo em nosso aldeia construiu um composto particular.** 

**Por que não constrói um hoje!** 

**<FIGURA 6>** 

**54p04b.gif (600x600)** 

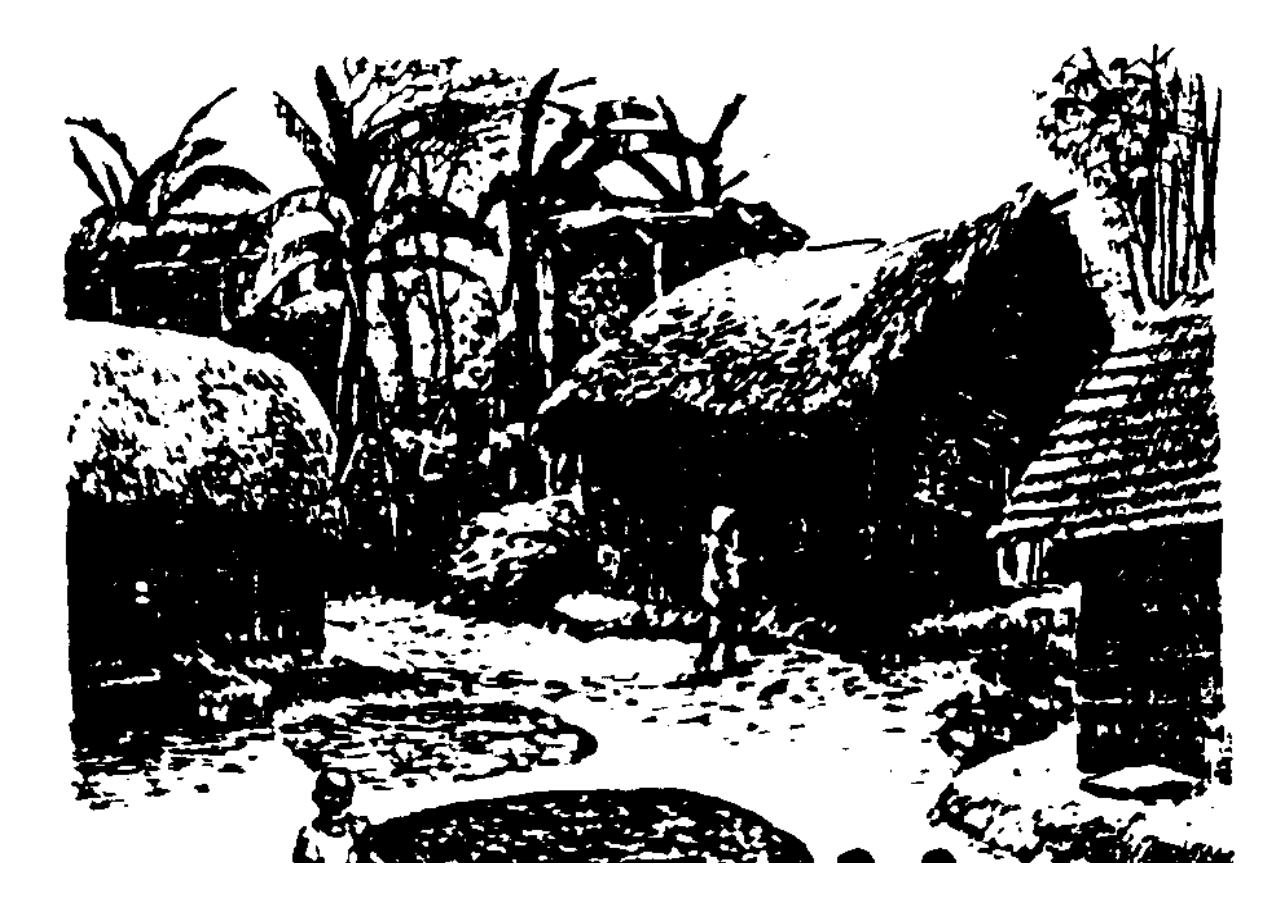

**As instruções seguintes são projetadas para uma cova para uso antes das seis para** 

**oito pessoas, para um período de dez a doze meses.** 

**Cave uma cova 45 " largo, 50 ", longo, e 72 " Lugar de deep. quatro redondo bambu propele, pelo menos 70 " longo, em cima de a cova como shown. Place um poste de bambu no moida pelo menos fora 8 " de cada canto do cova. Estes serão o apoios para as paredes e o telhado.** 

**<FIGURA 7>** 

**54p05a.gif (486x486)** 

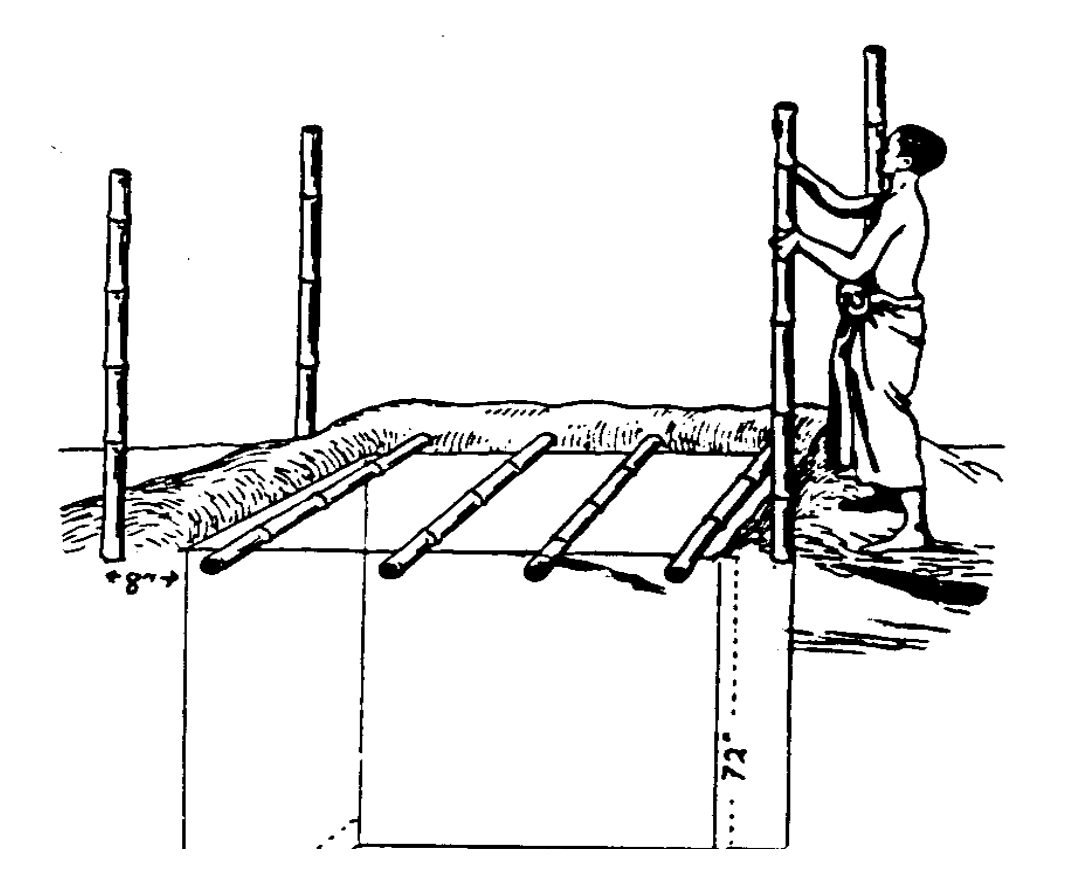

PAPEL #16 TÉCNICO

Page 190 of 333

**Revista o fundo do descaroce com 18 " de grama cortes, folhas boas, empapele, ou palha.** 

**<FIGURA 8>** 

**54p05b.gif (540x540)** 

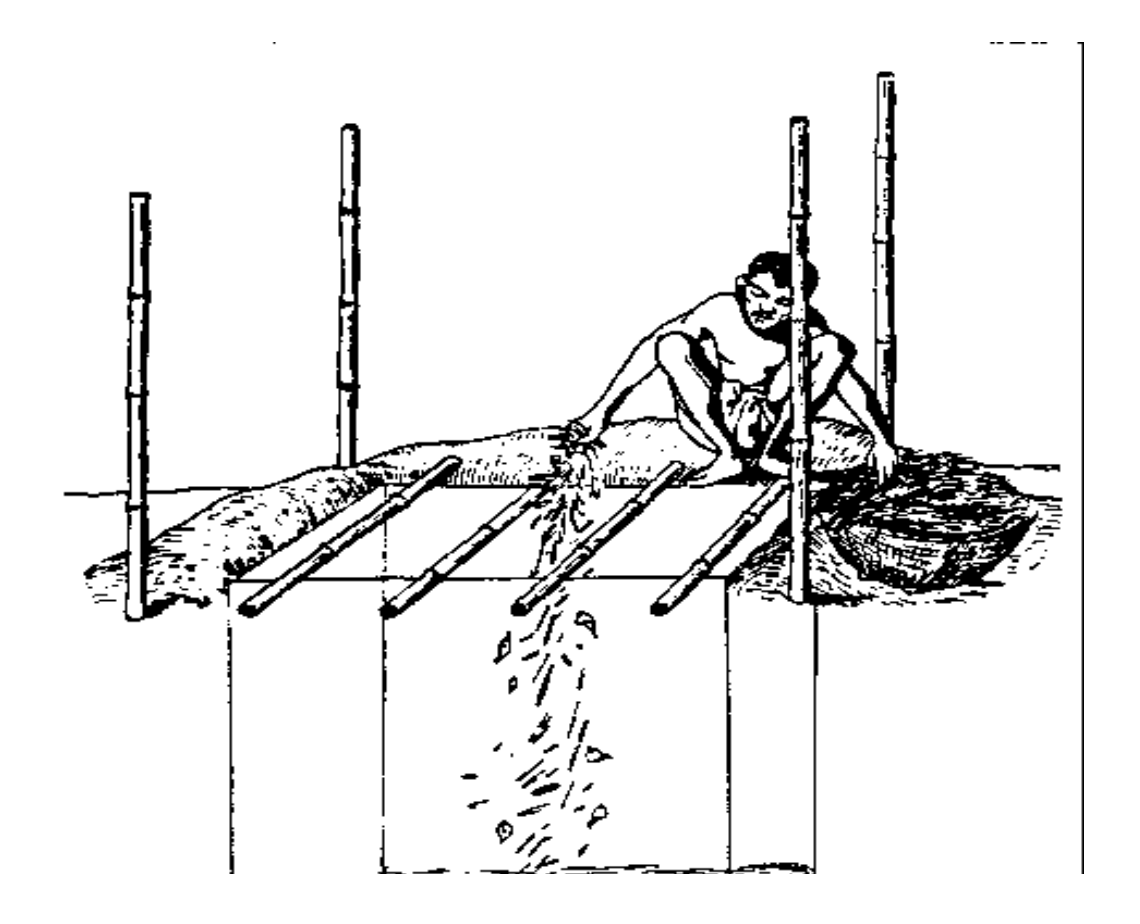

**Cubra o chão propele com meio-círculos de bambu, enquanto deixando um buraco aproximadamente 6 " X 13 ", no meio do chão.** 

**<FIGURA 9>** 

**54p06.gif (540x540)** 

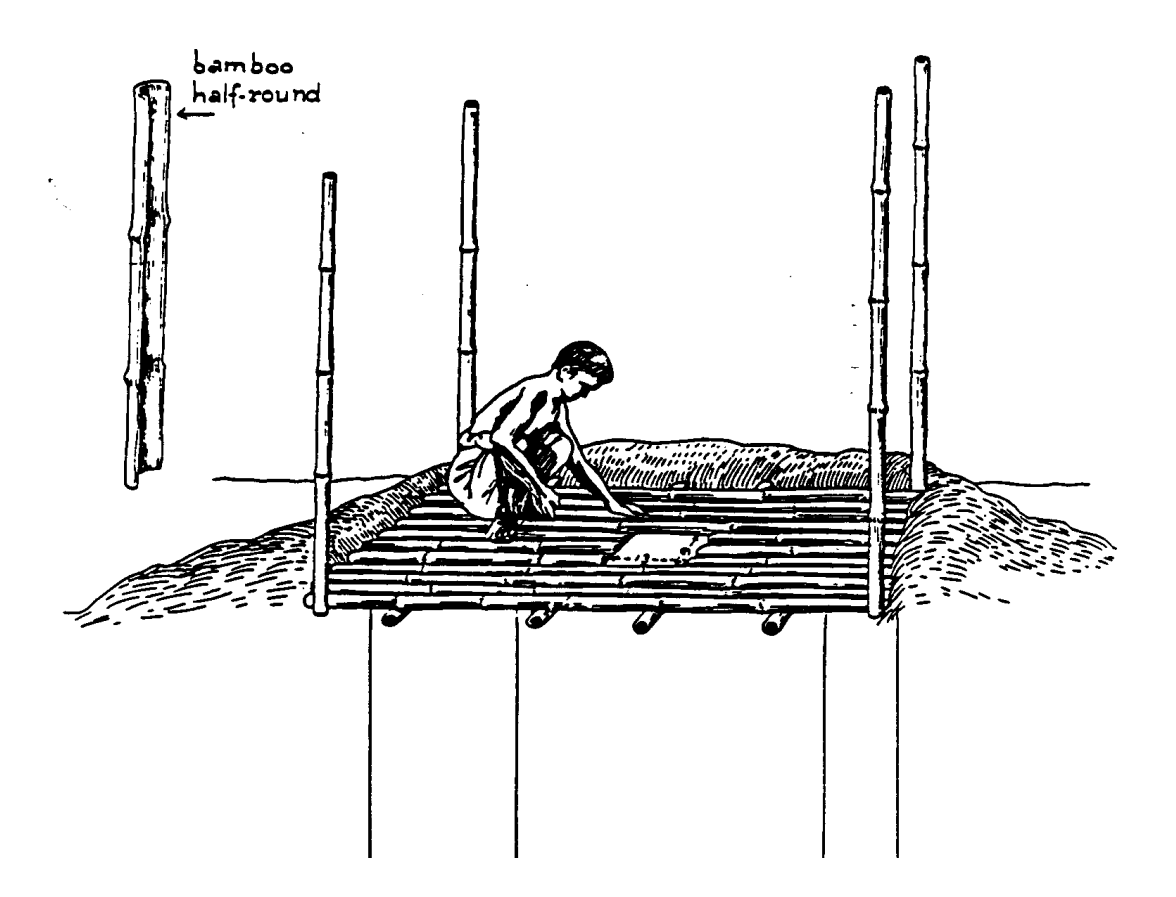

**Deixando o buraco de chão descoberto, lugar velho tapetes tecidos ou aniagem sacos em cima dos meio-círculos de bambu.** 

**<FIGURA 10>** 

**54p07a.gif (540x540)** 

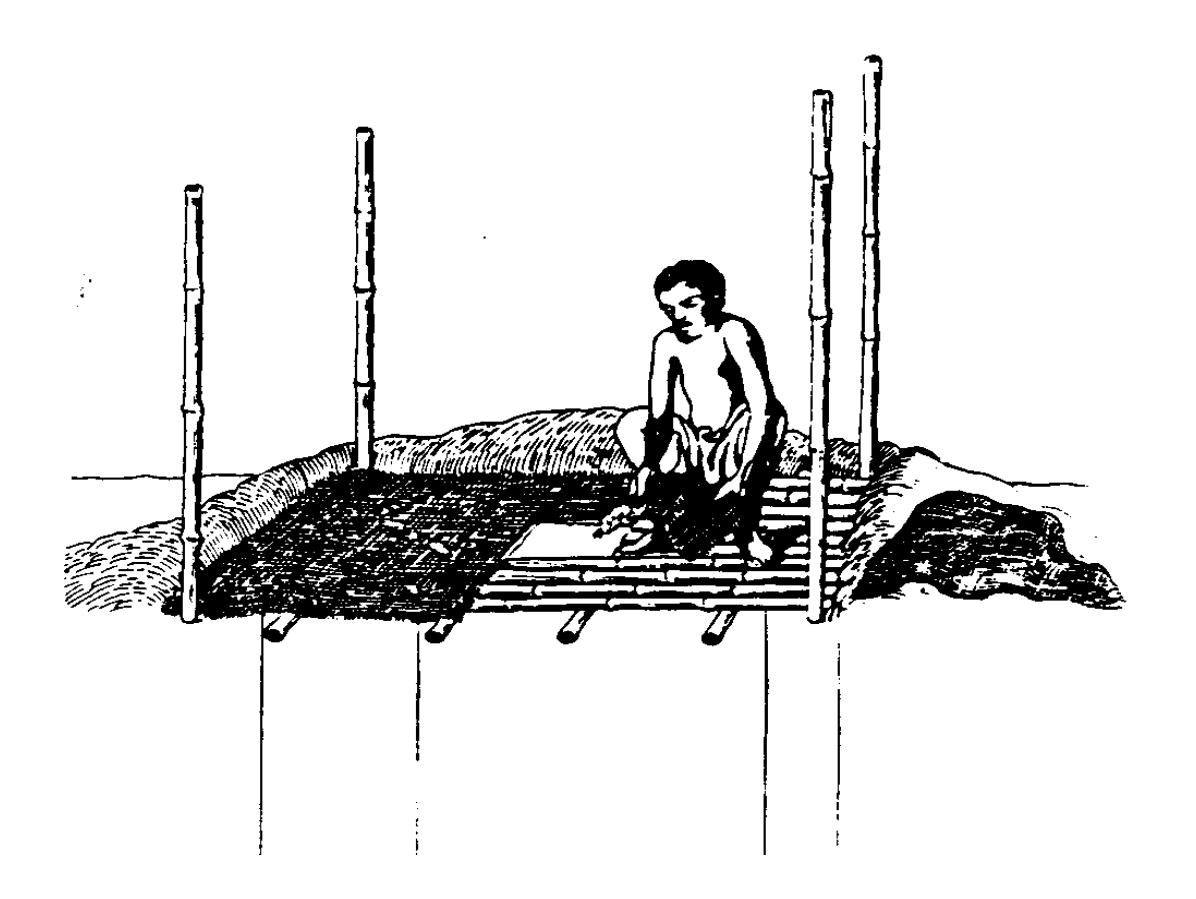

**Cobertura tudo mas o buraco de chão com bem earth. acumulado O chão pode ser elevada como muito como 20 " sobre o chão, se inundar é um problema.** 

**<FIGURA 11>** 

**54p07b.gif (540x540)** 

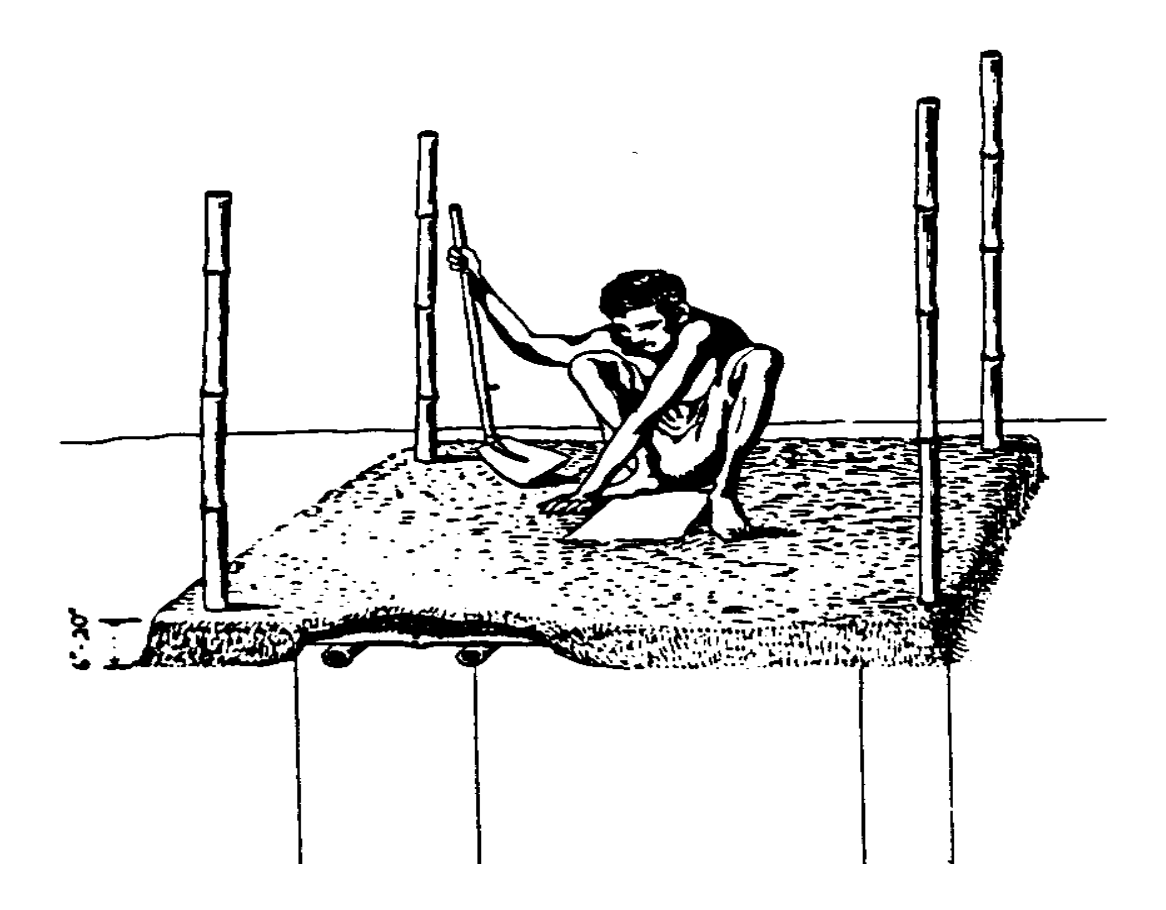

file:///D:/temp/03/maister1008.htm

16/11/2011

**Um pedaço de plástico como um fertilizante velho bolsa (abriu fora) pode ser colocada em cima do buraco. Coloque um tapete tecido em cima do plástico em o meio do chão. que Isto vai ajuda mantém a área ao redor do buraco limpador, secador, e mais atraente.** 

**<FIGURA 12>** 

**54p08a.gif (540x540)** 

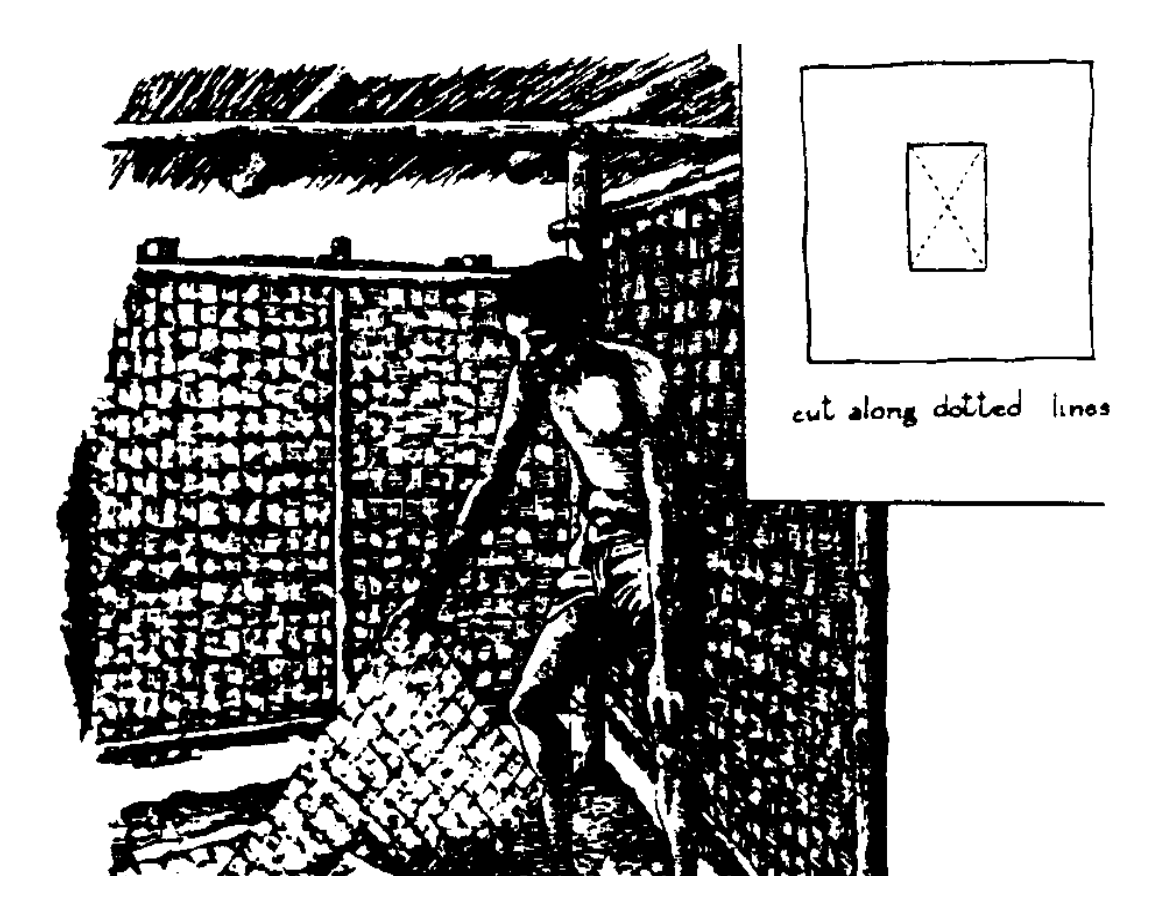

**O buraco de chão vai precise um apertado-ajustar, cobertura de voar-prova com um handle. que Você pode faça isto com um pedaço de madeira ou por amarrando vários junto pedaços de tecida tapete engessou com lama ou cowdung.** 

**<FIGURA 13>** 

**54p08b.gif (540x540)** 

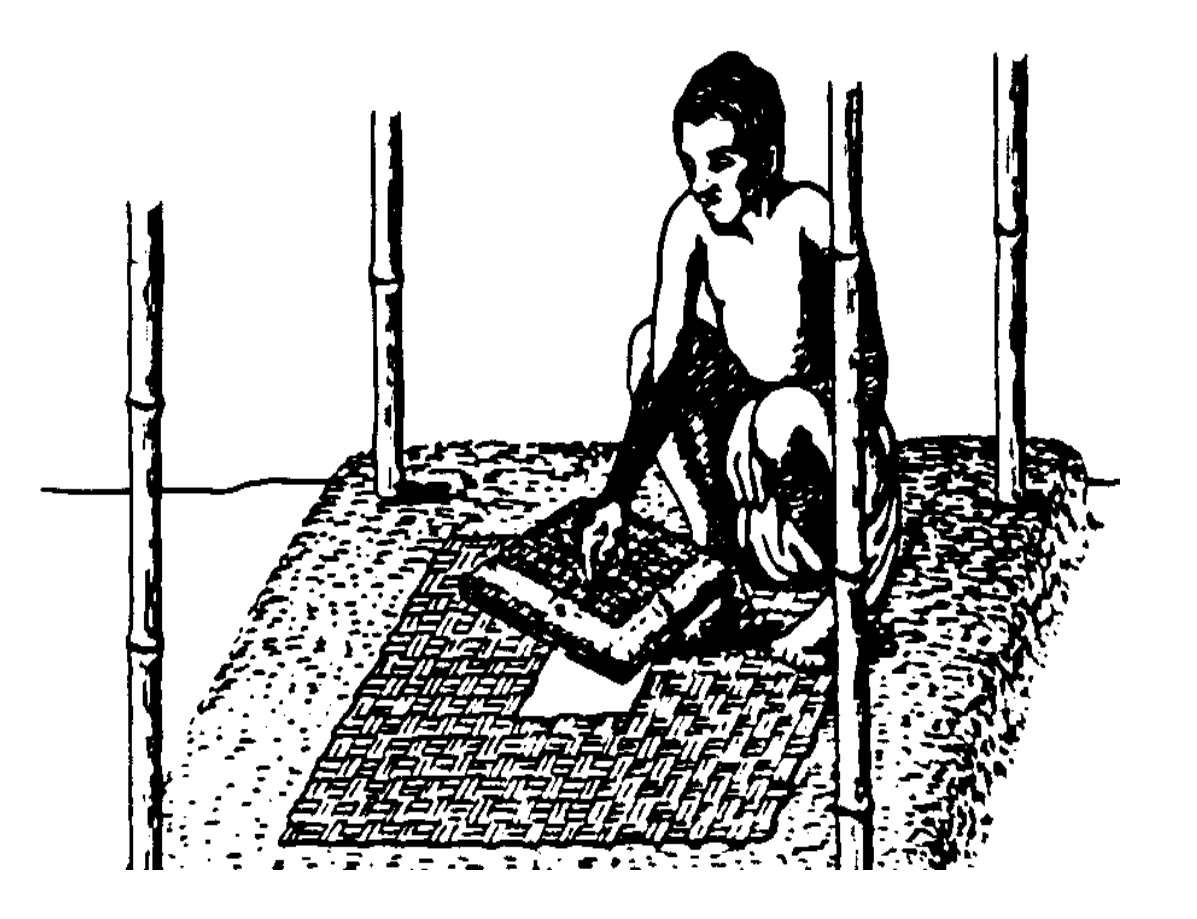

file:///D:/temp/03/maister1008.htm

16/11/2011

**As paredes (e uma porta, se desejada) pode ser feita com tapetes tecidos, aniagem ensaca, folhas de árvore, ou muito tempo grama. Leave pelo menos 4 " entre o topo do paredes e o telhado para permita próprio ventilação. O telhado pode ser feita com folhas de árvore, grama longa, ou corrugated sheets. férreo O composting particular é agora acabado e pronto ser usada.** 

**<FIGURA 14>** 

**54p09a.gif (600x600)** 

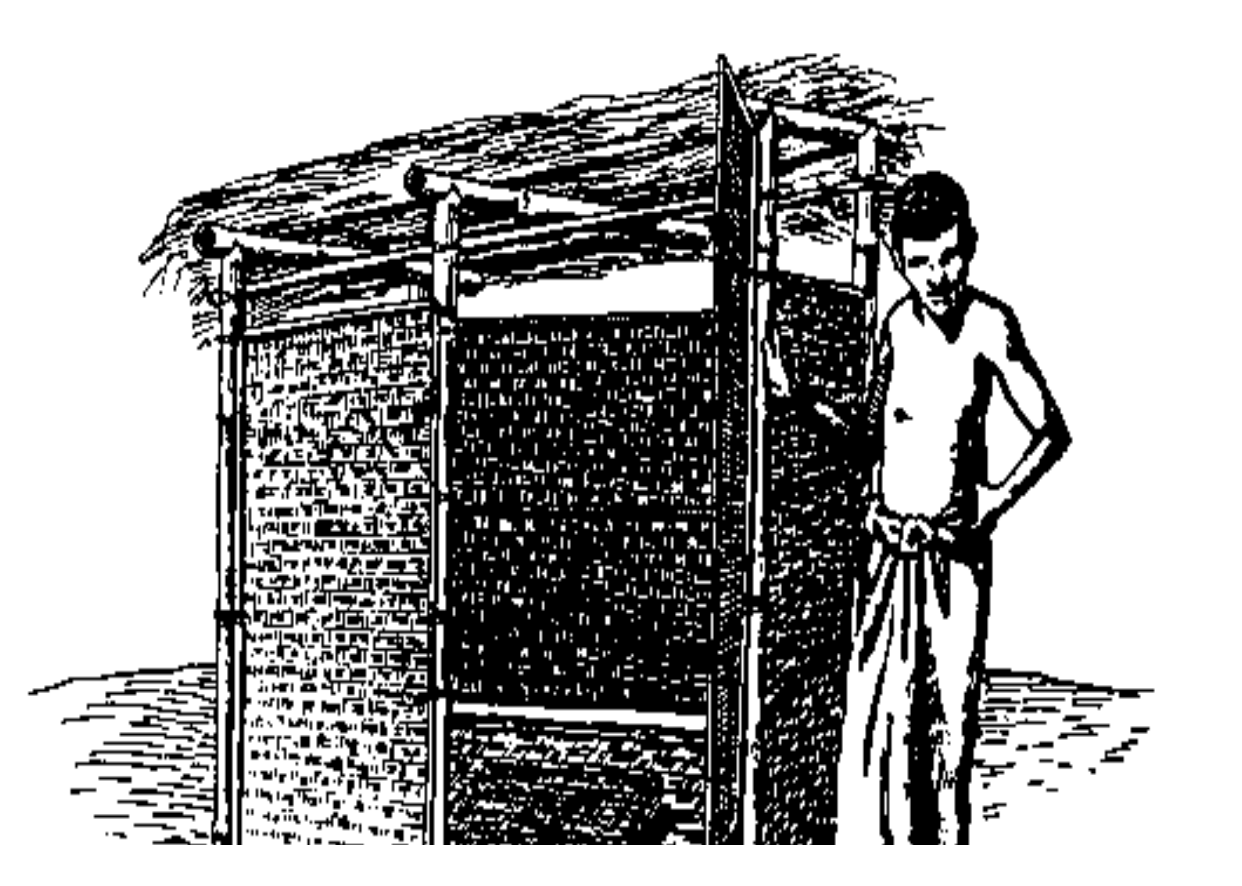

**Todo cinco a sete dias, lance alguns punhados (ou mais) de cortes de grama ou folhas pequenas no cova. Este simples rotina prevenirá odores ruins e melhora os conteúdos da cova para uso posterior como um fertilizante.** 

**<FIGURA 15>** 

**54p09b.gif (600x600)** 

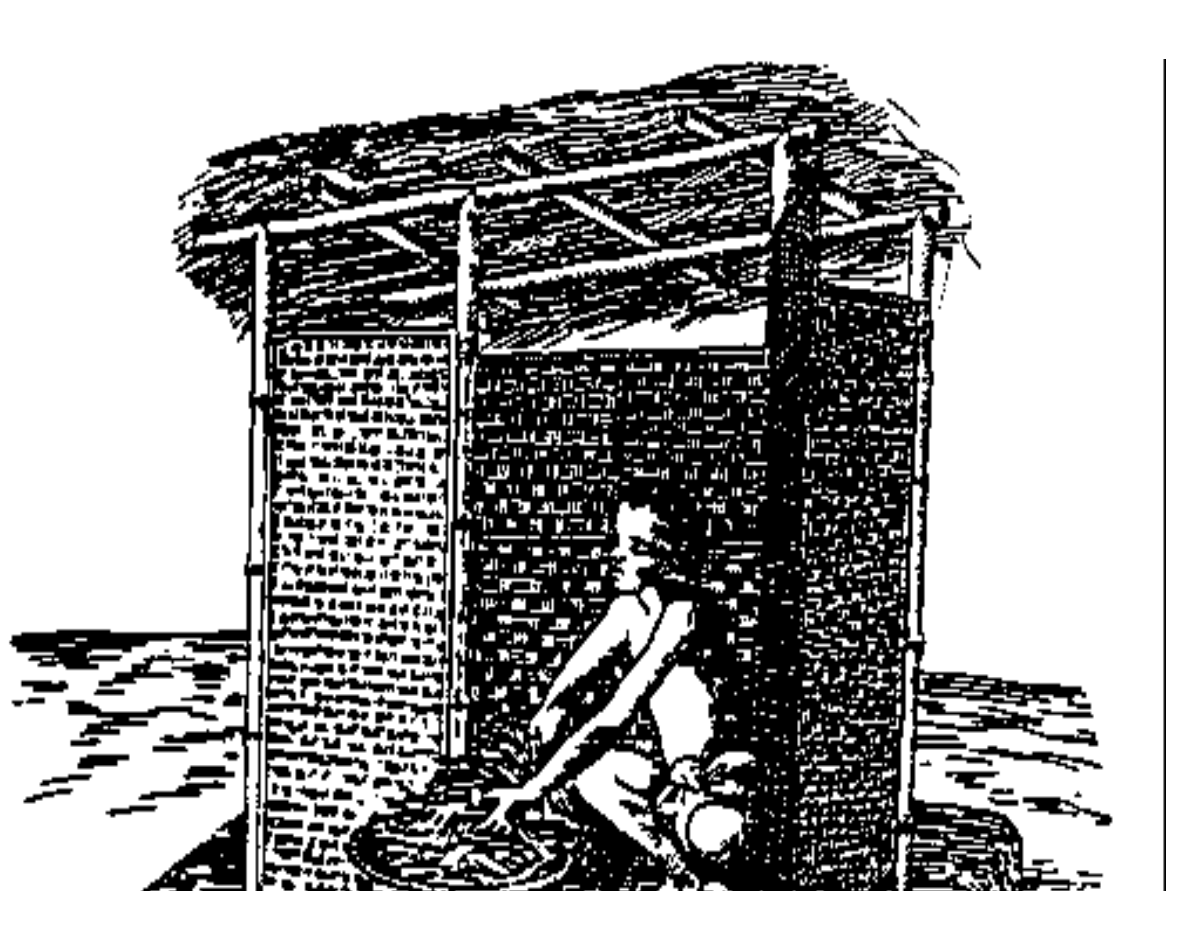

**Quando os conteúdos da cova alcance um nível de 18 " debaixo da superfície do chão, cave uma cova nova a menos 5-6 ' fora e mova todo o bambu velho pedaços em cima de para isto. Then lugar 6 " de folhas ou grama em a primeira cova e nivele com 12 " de terra bem empacotada.** 

**<FIGURA 16>** 

**54p10a.gif (540x540)** 

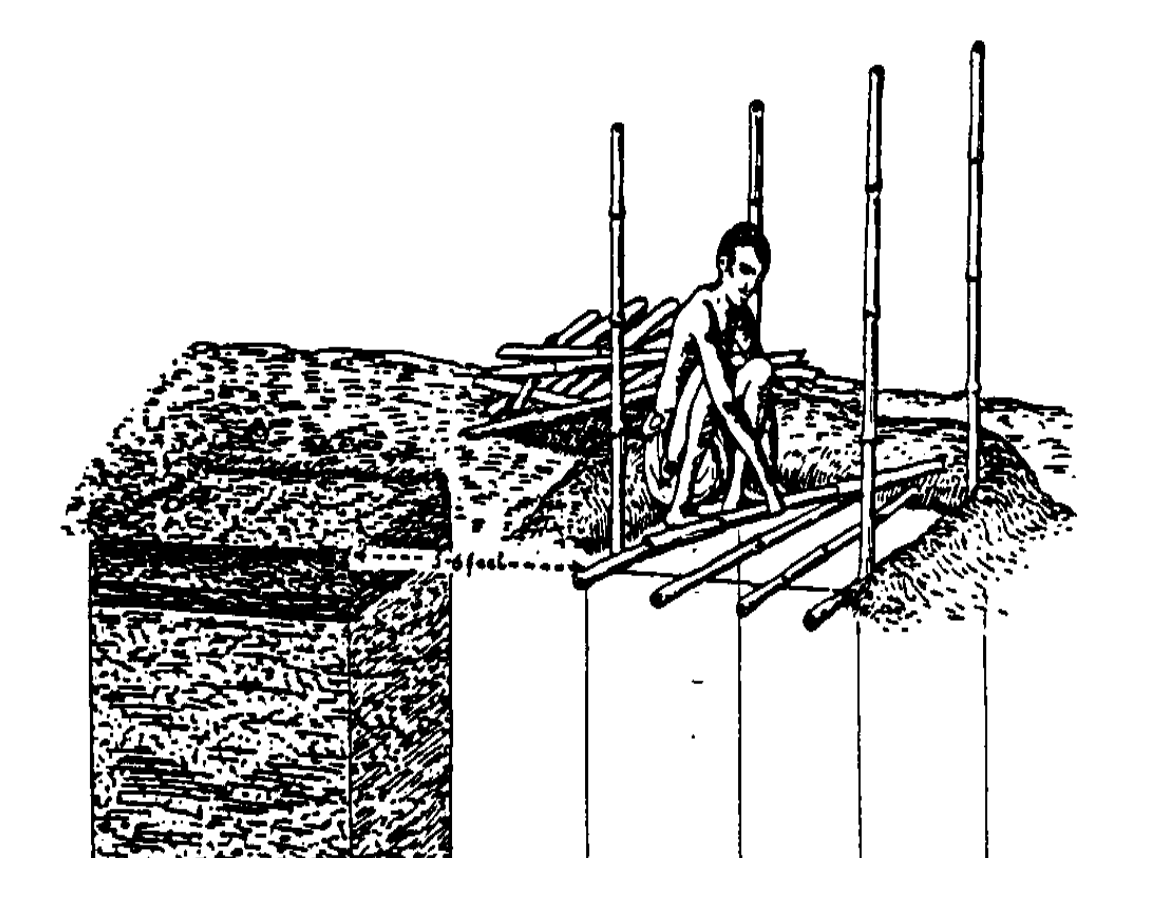

**Em aproximadamente seis meses, quando o segunda cova está cheia, a primeira cova pode ser descoberta e o composto (fertilizante) removida. que proverá um fertilizante bom isso pode ser aplicada imediatamente ou armazenou depois para uso. MAS SE LEMBRA! O composto não vai esteja seguro usar a menos que a cova foi permitida descansar " para pelo menos seis meses.** 

**<FIGURA 17>** 

**54p10b.gif (600x600)** 

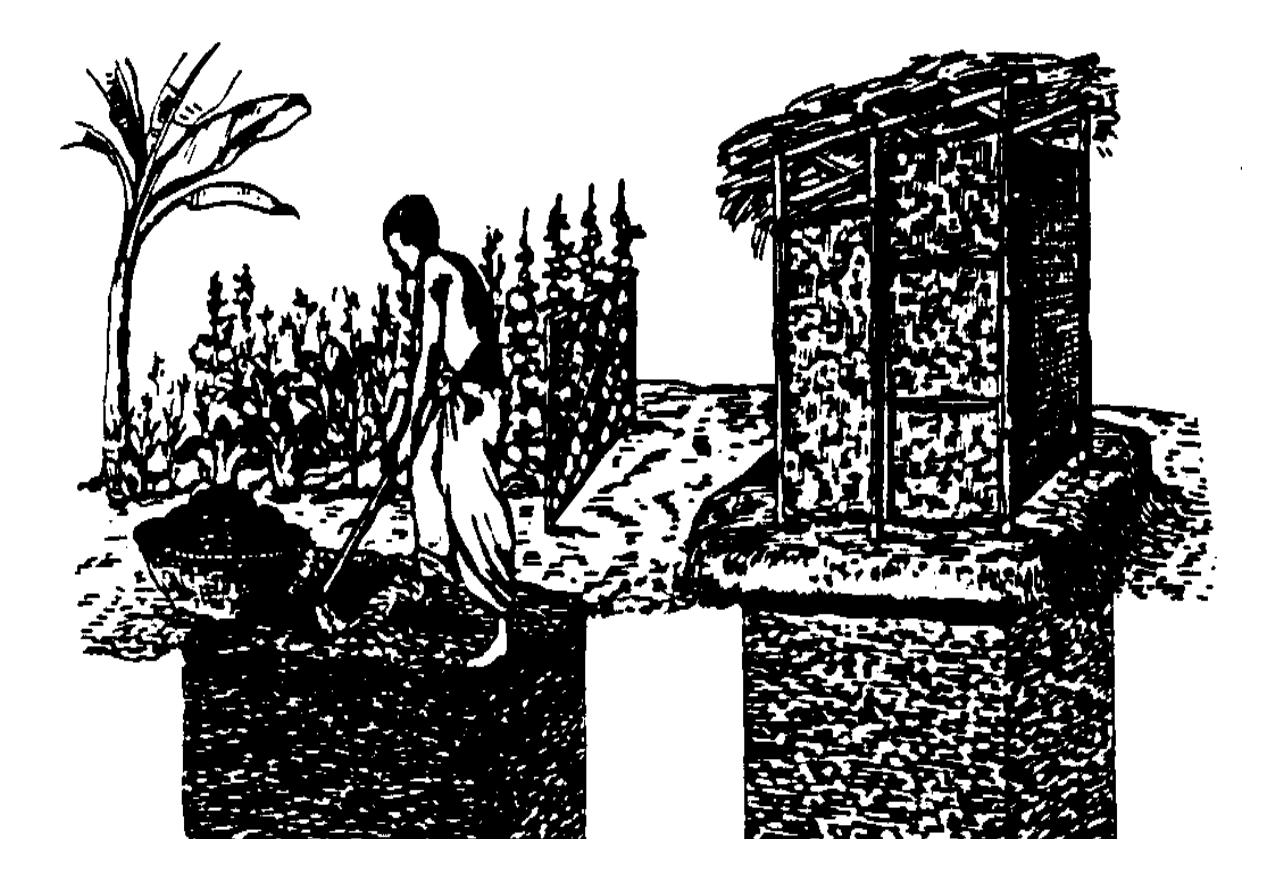

## **PONTOS IMPORTANTES PARA SE LEMBRAR**

**1. é bom ter o particular perto da casa de forma que isto vá seja usado, mas não muito fim. Se a cova particular entra no chão molham nível, ou vem perto disto quando a água estiver a seu mais alto nivelam, germe de doença esparramarão à água e se arriscarão As saúdes de pessoas de .** 

**2. Place o particular em declive (debaixo de) e pelo menos 50 ' longe do Fonte de das pessoas está bebendo e está tomando banho água.** 

**3. Urina de e água limpando deveriam ser o único líquido para entrar o pit. O particular não será usada para banho geral.** 

**4. A rotina semanal de somar grama e folhas para a cova vai reduzem odores e melhoram a qualidade do composto acabado. Animal adubo, cinza de madeira, lixo (menos plástico, copo, e Metal de ), e urina saturou palha também pode ser somada.** 

**5. A cobertura para o buraco de chão é a barreira principal contra moscas e animais que levam doença. É seguramente todo o mundo que usa o particular é ensinada para cobrir o buraco antes de Crianças de leaving. deve ser supervisionado de vez em quando. Foot que podem ser usados restos, mas o chão furam cobertura deveria ser feita ajustar firmemente entre eles, fechando o buraco completamente. restos Removíveis (tijolos ou Bambu de ) é melhor assim o tapete de chão pode ser removido ocasionalmente**  **e secou ao sol.** 

**6. é bom para ter aberturas pelo menos 4 " largo ao topo do paredes estruturais particulares por arejar o interior.** 

**7. A estrutura particular terá que ser movida quando a cova for filled. Isto deveria ser feita fácil ou haverá as pessoas que deixará a cova ficar muito cheio. que Isto resultará dentro mesmo condições anti-higiênicas e extraordinariamente trabalha para pôr o particular em próprio** 

**que trabalha ordem.** 

**8. O tempo necessário para os conteúdos da cova alcançar um nível de 18 " debaixo da superfície do chão depende do número de Pessoas de que usam isto e a quantia de grama e outros materiais somou cada semana. O composting particular mostrada neste Boletim possa seja usado por seis a oito pessoas. Se grama e outros materiais São somados semanalmente, a cova preencherá ligeiramente menos que um ano. Se o composting particular é usado sem o Adição de de outros materiais, se torna uma cova simples " particular " e pode durar durante três ou mais anos.** 

**9. Para privies em mercados, acampamentos, escolas, e ao longo da margem de estrada, a cova pode ser cavada a uma profundidade de 8-10 ' . também é possível para fazem a cova inteira classificar segundo o tamanho maior e dividem a área de chão em** 

file:///D:/temp/03/maister1008.htm

**dois quartos com dois buracos de chão. Nas escolas, privies separado são normalmente construiu: um para meninos, e um para meninas. que é importante que alguém se encarrega de colocar folhas e outro Materiais de na cova se composto de qualidade bom é desejado.** 

**VITA 1600 Bulevar de Wilson, Apartamento 500, Arlington, Virgínia 22209 E.U.A. TEL: 703/276-1800 \* FAX: 703/243-1865 Internet: pr-info@vita.org** 

**== == == == == == == == == == == == == == == == == == == == == == == == == == == == == == == == == == == == == == == ==** 

**Home"" """">** 

**home.cd3wd.ar.cn.de.en.es.fr.id.it.ph.po.ru.sw**

**MICROCOMPUTADORES DE PARA INFORMAÇÃO RECURSOS ADMINISTRAÇÃO** 

**UM GUIA PARA O SISTEMA DE VITA** 

file:///D:/temp/03/maister1008.htm

**por Gary L. Garriott, Ph.D. BRIJ MATHUR, B.A. Helen Picard, M.A. e Richard S. MUFFLEY, M.S.** 

**publicou por** 

**Volunteers Em Ajuda Técnica 1600 Bulevar de Wilson, Apartamento 500, ARLINGTON, VA 22209, E.U.A.,** 

**1983 de setembro** 

**Revised 1984 de agosto** 

**Volunteers Em Ajuda Técnica 1600 Bulevar de Wilson, Apartamento 500, ARLINGTON, VA 22209, E.U.A.,** 

**[C] 1983 de setembro** 

file:///D:/temp/03/maister1008.htm

**ÍNDICE DE** 

**Introdução de I.** 

**Fundo de Program Desígnio Metas de do Treinamento** 

**II. Avaliação De sistema** 

**Algumas Definições Booting Para cima Program Idiomas Sistema operacional de** 

**III. Operações Básicas** 

**Turning No Computador O Teclado Creating e Armazenando Arquivos (Informação) D.O.S. Comandos Cardápios de Contra-senha Proteção Floppy Disquetes Editing Arquivos e Programas Variáveis de Bancos de dados de** 

file:///D:/temp/03/maister1008.htm

**IV. Using o Microcomputador** 

**Dados Entrada Procedimentos de para Entrada de Dados sido Começado Logging Em Entering os Dados O Cursor, Dados o Fields, e Key Operações Updating Registros Printing Dados banco de dados Procurando Arquivos Bibliográficos Procedimentos de para banco de dados Bibliográfico Procurando VITA Voluntário Files Sample Voluntário Procura de Arquivo Dados Comerciais Bases: DEVELOP (CDC) palavra chave Procurando Mutilação de Using " E," " OU, e " E NÃO " O Seguinte de Relatório a Procura Reading o Arquivo de Resultado Computador de Software: Outras Aplicações Registros Financeiros Gráficos de** 

**Ligações de Computador de Distância Longas Jogos de Ferramentas Educacionais** 

**V. Automating um Serviço de Informação** 

**Considerações de para Computarização: Mitos de e Realidades Questions para Usuários Potenciais Questions para Perguntar para Computador Salespeople Considerações Técnicas para Uso de Campo de Microcomputadores** 

## **Apêndices**

**UM. " Em Outro Words"--um glossário de condições de computador B. VITA formato de banco de dados Bibliográfico C. VITA Voluntário Arquivo formato D. DEVELOP Unidade de Literatura E. DEVELOP Unidade de Tecnologia F. DEVELOP Que é Que Unidade G. Texto de que Escreve Programa: Input H. Texto de que Escreve Programa: Produção Final EU. Maçã Enredo gráfico** 

**EU. INTRODUÇÃO** 

file:///D:/temp/03/maister1008.htm
**Fundo** 

**Microcomputadores estão ficando crescentemente importantes para a administração de uma variedade larga de recursos de informação. VITA fez um compromisso institucional principal para incorporar microcomputadores nesses aspectos de nosso trabalho que resultará em maior eficiência e produtividade, e, então, maior efetividade. Nós veja microcomputadores como ferramentas extremamente úteis para tecnologia desenvolvimento e transfer. além disso, nós somos sistemas de microcomputador agora usando para aumentar um de nosso atividades principais--a transferência de informação técnica overseas. Como ficou aparente que computadores puderam melhore nossas próprias operações, nós buscamos modos para assegurar aquelas instituições em países em desenvolvimento poderiam beneficiar de nosso experience. Nossas escolhas de hardware e software especificamente seja com guia por esta preocupação.** 

**Nosso Informação Recursos Administração treinando reflete esta ênfase em aplicações de computador. Isto também reflete nossa experiência que programa de computação extenso normalmente não são exigidas perícias adaptar software existente, particularmente arquivo e banco de dados, managers. Nossa experiência sugere aquele muitas organizações ache que eles podem introduzir, podem usar, e podem manter aplicações de microcomputador prósperas.** 

**Este texto é uma ajuda a entender microcomputador básico operações, usando VITA bibliográfico e habilidades aterre sistemas como exemplos práticos de aplicações funcionais. Enquanto nosso sistema é construído ao redor de computadores de Maçã, uma aproximação lógica semelhante aplica a tudo sistemas de microcomputador.** 

**Desígnio de programa** 

**O microcomputador que treina módulo enfatiza operações e applications. não requer computador anterior ou experience. programando que O curso combina escrita informação com conferências, demonstrações, e prático experience. Cada aprendiz também receberá o indivíduo disquetes para maximizar a oportunidade para prática no computers. estará instrução Adicional disponível para esses que desejam ganhar mais perícias dentro os processos lógicos envolveram no desígnio de microcomputador aplicações.** 

**Metas do Treinamento** 

**O microcomputador de VITA que treina módulo é projetado proveja cada participante com a informação, referência materiais, oportunidades para grupo e indivíduo, discussão, e experiência prática que é necessária para uma fundação básica em aplicações de computador e** 

file:///D:/temp/03/maister1008.htm

**operations. mais especificamente, o curso provê aprendizs com:** 

**\* uma introdução para condições básicas e terra comum de conceitos para todos os sistemas de computador;** 

**\* conhecimento de de operações de computador básicas, incluindo, tal equipamento periférico como unidades de disco eImpressoras de ;** 

**\* experiência prática com umas habilidades computadorizadas aterram e banco de dados bibliográfico, incluindo levando, fora tal atarefa como preparação de dados, entrada de dados, e atualizando, e banco de dados procurando;** 

**\* uma apresentação dos fatores necessário para o Análise de e avaliação do potencial para o introdução próspera e operação de um microcomputador-baseado Sistema de em uma organização; e** 

**\* diretrizes de útil avaliando qual microcomputador Sistema de e package(s de software) é muito satisfatório para o determinado problema e ambiente.** 

**VITA é cometido a ajudar todos os aprendizs e o deles/delas organização patrocinando que deseja estabelecer especializado sistemas de microcomputador e aplicações. Como um** 

file:///D:/temp/03/maister1008.htm

**resulte de nossa própria experiência desenvolvendo um complexo sistema microcomputador-baseado, VITA pode oferecer valioso ajuda para qualquer um começada com computadores.** 

**II. AVALIAÇÃO DE SISTEMA** 

**Algumas Definições** 

**Em geral, todos os sistemas de computador consistem em hardware e Hardware de software. inclui o teclado e tela do próprio computador, seu peripherals (componentes como impressora, unidade de disco, modem, disco rígido, etc.), e todo o outro equipamento físico que compõe o computador e seu sistema total.** 

**Software é o que faz este equipamento trabalhe. Software de consiste em um programa (ou programas) escrita em qualquer um de vários idiomas " de computador " que fazem o computador execute o task(s) requereu pelo usuário. Especialistas de qualificado em programa de computação escreva tal programa dentro o language(s) satisfatório ao computador particular, e fisicamente os coloca em um disco ou disquete. Geralmente são requeridos programas separados para cada tarefa o computador executará.** 

**Um disco é um médio de armazenamento semelhante para um fonógrafo são usados Discos de record. para armazenar as instruções precisadas**  **fazer o computador operar (o programa), e para armazene os dados o computador manipulará para o usuário.** 

**É armazenada informação em duas áreas em um microcomputador. Uma área está no próprio computador e se refere como memory. A outra área está em um disco magnético ou diskette. a memória de O computador é temporária, e informação armazenada nisto está perdida quando a máquina for Informações de off. viradas armazenaram nos disquetes, no outra mão, é permanent. não está perdido quando o máquina é virada off. é fácil de transferir informação de uma área de armazenamento para o outro (veja CARGA e ECONOMIZE em Seção III).** 

**Microcomputadores usam disquetes flexíveis, ou " moles " que é 5-1/4 " ou 8 " em diâmetro, enquanto dependendo do tipo de microcomputador used. que Um disquete mole pode armazenar 120,000-130,000 characters. Quando é necessário para armazene mais dados que isto e ter uma variedade de programas prontamente disponível, um disco rígido pode ser usado amplie a capacidade de armazenamento, ou memória. UMA lata de disco rígido acumule 80 milhões de caráter. Tudo destes computador condições, e outros, está mais adiante definido em Apêndice Um, em outro palavra ".** 

**Começando** 

**Para funcionar corretamente, tem que entender " o computador os comandos ou instruções que o operador de computador vai use. Thus, a primeira tarefa do operador é programar o computador com as instruções específicas para o trabalho a hand. O operador seleciona o disquete contendo o próprio programa, ou jogo de instruções, para o idioma e o sistema operacional que serão usados. Quando a máquina é virada em, a informação é transferida do disquete à memória do computador. Este processo que começa é chamado ".** 

**Os computadores de Maçã usados neste curso leram o programa informação de idioma do disquete colocado dentro Unidade de disco que 1. prática Boa requer que o programa disquete seja inserido em unidade de disco 1 antes o máquina é virada em.** 

#### **Programe Idiomas**

**O computador de Maçã entende uma variedade de especializado programe idiomas, inclusive FORTRAN, COBOL, PASCAL, Others. Only BÁSICO, e muitos um idioma é usado a um time. Se nenhuma informação de idioma é especificada, o Computador de maçã assume que o operador está usando um forma especial de BÁSICO isso foi desenvolvida peloCorporação de maçã para seus computadores.** 

**Sistema operacional** 

**O computador também usa comandos especiais por levar fora arquivo e operações de disquete. Os comandos que são requerida dependa do tipo particular de operar sistema o computador has. Neste curso, as máquinas estará usando qualquer Maçã D.O.S. (Disco Operando Sistema) ou CP/M (Controle Programa para Microcomputadores). Durante o " começar processo os comandos operacionais é acrescentada aos comandos de idioma dados ao computador. Embora você estivesse usando CP/M depois durante isto curso, não será necessário aprender o operando comandos a este time. However, você precisará aprender os comandos operacionais para Maçã D.O.S., que são cedida este manual depois. III. OPERAÇÕES BÁSICAS** 

**Virando No Computador** 

**O interruptor vermelho na esquerda do computador vira no system. Este interruptor faz várias coisas acontecer. O mais notável é aquela unidade de disco 1 começa zumbindo e uma luz vermelha se aparece como o disquete é read. sendo Depois de alguns segundos, os zumbindo vão pára, enquanto indicando que as instruções de programa são agora complete, ou " residente " na memória do computador.** 

**A tela exibirá um " lembrete " que é um parêntese (]) . Neste momento, o lembrete indica que o computador está pronto para receber instruções de você. Próximo ao lembrete há um bloco flamejando chamado o cursor " que marca o ponto ao qual você digitará o próximo caráter.** 

#### **O Teclado**

**O teclado de computador é bem parecido a uma máquina de escrever, mas há diferenças:** 

**1. A informação você tipo no teclado de computador se aparece na tela, mas não entra o computador memória até que você aperta o RETORNO key. Isto é a chave de RETORNO que de fato envia seu digitou comandam ao computador.** 

**2. que Todas as cartas se aparecem na tela dentro maiúscula, assim a " chave de troca " tem uma função um pouco diferente da troca " da máquina de escrever key. Use o " trocam " chave no computador digitar os caráter de topo em todas as chaves que exibem dois caráter.** 

**3. Você pode digitar repetidamente simultaneamente um caráter por que aperta o REPT (repita) chave e a chave** 

file:///D:/temp/03/maister1008.htm

**que você deseja repetir.** 

**4. há duas setas à direita lado do teclado. A seta esquerda move o cursor para trás e apaga os caráter move over. O direito Seta de faz o cursor avançar mas faz não apagam os caráter em cima dos que passa.** 

**5. O CTRL (controle) chave está no lado esquerdo do Teclado de . Quando você aperta esta chave e certo outro tecla ao mesmo tempo, comandos especiais são enviados o computer. por exemplo, se você digita C enquanto você apertam CTRL, o computador pára o que está fazendo e lhe permite entrar em commands. novo Esta operação é chamou Controlar-C e é escrita para CTRL-C. A chave labelled SINO (o caráter de topo na chave de G) também é operado apertando o CTRL simultaneamente teclam. que Esta operação está chamado CTRL-G. Quando que você adquire a um teclado, tipo CTRL-G, CTRL-J, CTRL-M, e outros para ver os efeitos especiais deles/delas.**

**6. que Apertam o ESC (fuga) chave tem efeitos diferentes que depende do estado de operação da Maçã. Se um programa estiver correndo, digitando ESC podem interromper o programa da mesma maneira como CTRL-C. Isto vai pôs o computador em um modo pronto para um operar novo** 

file:///D:/temp/03/maister1008.htm

**comandam. However, se a tela mostra um lembrete e um cursor flamejando, ESC urgente que uma vez vai, pôs o computador em um modo editando.** 

**7. Usando a chave REAJUSTOU é um operation. drástico Isto teclam normalmente causará perda da memória de computador e outras mudanças internas (nada testamento sério acontecem ao hardware) . Se um programa é escrito pobremente ou não é completamente compatível com o Hardware de que é usado, correndo isto podem causar o computador para " declive-para cima " ou " declive. " que Isto significa que o Computador de está preso e não responderá a qualquer chave ou sucessão de chaves do keyboard. para adquirir isto decolou, aperte o key. REAJUSTOU O efeito que isto vai estão usando o software carregado no computador é incerto, assim uso só REAJUSTOU como um último esforço.** 

**Criando e Armazenando Arquivos (Informação)** 

**Quando você precisa economizar informação para revocação de futuro, você coloca isto em um arquivo que é armazenado em um disquete.** 

**Da mesma maneira que você poderia usar uma máquina de escrever para registrar informação em papel, você pode usar o teclado de computador para digite informação na memória do computador, e de lá transfira a um disquete mole para permanente** 

**storage. do que O disquete mole está como o pedaço papel; ambos contêm imagens de informação. UMA lata de arquivo seja um programa ou uma coleção de dados. que Os dados poderiam ser o valor de um ano de medidas de velocidade de vento, uma lista de endereços, ou o capítulo de um livro que você está escrevendo. Porque mais de um arquivo pode ser armazenada freqüentemente em cada disquete, cada arquivo deve ser identificado por um nome que é especial àquele arquivo, distinguir isto de outro, files. O nome de arquivo é usado para qualquer referência futura para a informação no arquivo. que O nome de arquivo deveria ser curto (três a oito caráter) e deveria se referir para o arquivo contents. por exemplo, um arquivo contendo poderiam ser chamadas informações sobre velocidades de vento VENTO.** 

### **D.O.S. Comandos**

**O computador espera receber certos comandos de you. Se você envia comandos que o computador não faz espere, não operará. Alguns de geralmente Maçã usada D.O.S. comandos e as funções deles/delas são below. listado para enviar estes comandos ao computador, os digite no teclado e então aperte o RETORNO chave.** 

**Command Comment** 

**CATALOG Este comando faz o computador imprimir o** 

file:///D:/temp/03/maister1008.htm

**nomeia de tudo dos arquivos no disquete.** 

**LOAD Este comando põe a informação de um arquivo de disquete particular no computador Memória de .** 

**LIST LIST exibições os conteúdos do computador Memória de no screen. Isto permite o usuário para leu do princípio ao fim os conteúdos de um arquivo que tem estado carregado.** 

**RUN Once que um programa foi escrito, é de não usam a menos que possa ser feito a CORRIDA de operate. causa a execução de um programa.** 

**APAGUE This que comando sério remove permanentemente Informação de (um arquivo) do diskette. Once que o arquivo é apagado do disquete, é ido. É certo que você realmente deseja para apagam algo antes de usar este comando.** 

**NEW Este comando causa um programa que foi carregou na memória do computador para ser apagou.** 

**SAVE Quando o computador é virado fora, toda a informação, em sua memória é lost. However, informação,** 

file:///D:/temp/03/maister1008.htm

**armazenou nos disquetes não é nenhum Uso de lost. SAVE para transferir informação do computador Memória de para o disquete.** 

**RENAME Este comando lhe permite mudar o nome de um arquivo existente.** 

**LOCK Este comando protege um arquivo existente de que é acidentalmente ou deliberadamente " escrito em cima de " (revisou) ou deleted. que UM arquivo fechado pode seja destrancado com o comando DESTRANQUE.** 

**HOME Este comando clareia tudo da escritura exibidana tela.** 

**Comandos que agem em um arquivo (CARGA, CORRIDA, APAGA, e FECHADURA) lhe exija que digite o nome de arquivo depois o comando e antes de você apertasse a chave de RETORNO. por exemplo, se você pede para o computador levar a cabo o comando APAGUE você também tem que contar isto qual arquivo para apagar. Se o nome de arquivo é " BAS13.DAT, " então,** 

**DELETE BAS13.DAT** 

**apague o file. Try dactilografia APAGUE sem um arquivo nome.** 

file:///D:/temp/03/maister1008.htm

# PAPEL #16 TÉCNICO

Page 230 of 333

**Também RENOMEIE atos em um file. Você tem que incluir o velho nome e o ser de nome novo determinado ao arquivo:** 

**RENAME OLDFILE, NEWFILE,** 

**Com prática saberá você que CATÁLOGO e LISTA--e às vezes CORRA--não exija entrar nomes de arquivo como parte da linha de comando.** 

## **Cardápios**

**Instruções de software de computador são muito complexas e incômodo para a maioria do operaters. por isto, as pessoas que escrevem freqüentemente para software de computador código as instruções em uma mesa semelhante ao um determinado debaixo de.** 

**1 SQUARE UMA SÉRIE DE NÚMEROS** 

**2 READ UM ARQUIVO NO DISQUETE** 

**3 PAÍSES AFRICANOS** 

**4 REINO TOLO** 

**5 QUIT** 

**Usar o software, simplesmente selecione o número correspondendo** 

file:///D:/temp/03/maister1008.htm

**para a operação que o computador é ser instruída a do. Tudo das instruções complexas que foi escrita no software é iniciada por digitando este number. A mesa é chamado um menu. Like que o cardápio usou em um café, este cardápio o dá uma escolha de operações.** 

**Proteção de contra-senha** 

**Às vezes é desejável para limitar o uso de certo programas ou sistemas para pessoas específicas. para assegurar isso pessoas só autorizadas, e ninguém mais, pode usar oprograme, um código secreto é dado ao usuário autorizado.** 

**Este código é chamado uma contra-senha. O programa de computação vá em algum momento lhe exija que digite a contra-senha em o keyboard. O programa está esperando a contra-senha e se nisto é entrado corretamente, o programa continuará. Se na contra-senha de expected não é entrada, o programa pare.** 

**Use a contra-senha para proteger seus arquivos. Keep a contra-senha um secret. completo é ninguém mais negócio e não deveria ser escrita ou deveria ser contada a qualquer um. Even o computador protege o segredo de contra-senhas: que eles são não exibiu na tela quando eles são digitados no teclado.** 

**Disquetes moles** 

**Disquetes são 5-1/4 polegadas ou 8 polegadas em diâmetro (Maçã usa 5-1/4 polegada disquetes), plástico, e coberta com uma substância semelhante para a camada magnética em tape. gravador O disquete é contido dentro um permanentemente cobertura preta marcada dentro da qual vira freely. Esta unidade é flexível--dobrará--e assim é chamado um disquete mole; outros discos de armazenamento exista isso não é flexível. Only que disquetes moles podem seja usada nas unidades de disco usadas neste curso. Em outra seção do curso você verá e usará duro discos.** 

**Embora disquetes moles sejam duráveis e fizeram ser controlada, as diretrizes seguintes lhe ajudarão a prevenir dano para eles.** 

**1. Entretanto os disquetes são flexíveis, eles não devem seja dobrado.** 

**2. não tocam a porção exposta do disquete. Scratches e impressões digitais podem apagar informação ou previne registrando preciso de informação nova.** 

**3. Sempre mantêm no lado de fora rótulos do plástico** 

file:///D:/temp/03/maister1008.htm

**cobrem. O rótulo deveria descrever a informação claramente armazenou no diskette. Ao preparar o etiquetam, não escreva nisto com um ponto duro, tal, como uma caneta de ponto de bola ou um pencil. Instead, use um pen. macio, sentir-inclinado é melhor escrever o Informação de sobre o rótulo antes de aderir o rótulo no disquete.** 

**4. temperaturas Altas (125 [graus] F ou 52 [graus] C) pode causar o plástico cobertura para deformar ou dobrar.** 

**5. Mantêm os disquetes longe de artigos elétricos eImã de . As informações sobre o disquete serão perdeu se entra em um campo magnético ou elétrico. Por exemplo, When que um telefone toca produz um campo elétrico significante, assim não armazena Disquetes de próximos telefones.** 

**6. Quando comprou, cada disquete mole entra um envelope em aberto pequeno para protection. Quando não na unidade de disco, o disquete deveria ser substituído no envelope.** 

**NOTE: Never removem um disquete da unidade de disco quando o vermelho " em uso " luz é em, como isto possa fazem a informação sobre o disquete ser perdeu.** 

**Disquetes têm um vida-palmo natural de aproximadamente 40 hours. corrente considerando que um disquete corre para só alguns segundos em cada uso, 40 horas são um longo time. mesmo assim, disquetes usarão eventualmente fora, e eles podem ser damaged. é essencial manter pelo menos a pessoa fixou de duplicatas de disquetes importantes. There são programas de computação especiais dos que farão duplicatas diskettes. Copies de disquetes importantes são freqüentemente chamado " parte de trás-para cima cópias " e a informação é dita para ser apoiada. Usually os disquetes originais seja guardada e o parte de trás-para cima cópias é usado com o computer. Quando o parte de trás-para cima cópias use fora, ou está perdido ou destruída, os originais são usados para fazer novo parte de trás-para cima cópias e então guardou novamente.** 

**Arquivos editando e Programas** 

**Não importa como bem um programa ou outro arquivo pode ser escrita, é certo que você quererá fazer mudanças nisto a algum time. para fazer isto, você pode redatilografar o arquivo inteiro ou outros pedaços de informação no máquina com mudanças feitas, mas isto levaria muitomais tempo e esforço que é necessário. There é um way. mais fácil Você pode fazer mudanças em um arquivo usando um editor " Editors de program. pode trabalhar de vários modos, mas os resultados são o mesmo--uma porção pequena de um arquivo é** 

**mudada sem reescrever o arquivo inteiro. editor programa é exatamente o que seu nome insinua. que editará um arquivo ou program. Sempre que um operador de computador revisa ou computador de mudanças arquiva, o operador está usando software editando.** 

**Editando software é uma parte essencial de um computador sistema e deveria ser comprada como parte de uma inicial system. Muitos pacotes editando diferentes estão disponíveis, e não é incomum para ter mais que um. Editores de é construída freqüentemente no desígnio para um software particular porém, package. é possível comprar editores como pedaços individuais de software.** 

#### **Variáveis**

**Freqüentemente é útil para programar o computador para levar a cabo uma sucessão de tarefas sem usar a informação específica requerida para os resultados desejados.** 

**Por exemplo, se seu computador é programado com o instrução específica para somar 5 e 7, daria o só resposta que poderia ser esperada logicamente: 12. Mas o que se você desejar somar 3 e 8, então some 4 e 1, e depois some 271 e 862? Para cada destes casos a novo programa precisaria estar preparado. There é um melhor way. O computador pode ser programado para levar a cabo o**  **sucessão seguinte:** 

**Podia ser dito lhe pedir que digite os números para então seja somada no teclado, então aperte a chave de RETORNO. O computador responderá imprimindo a resposta, UM, que será a soma numérica dos números digitada em o teclado que é representado por B + C no programa de computação.** 

**Em deste modo, o computador foi programado uma vez com a sucessão ser executada (UM = B + C). Isto leva a cabo a sucessão sempre que você deseja fazer isto, e nenhum reprogramando ou editando são precisadas. Em tal um programa de computação, o valor numérico de UM, B, e C é constantemente mudando, então UM, B, e C são conhecidos como variáveis.** 

**Variáveis são cartas em uma sucessão computadorizada que represente values. However específico, os valores específicos, mude de acordo com os desejos do operador.** 

#### **Bancos de dados**

**Computadores fizeram o armazenamento e recuperação de informação jejum e easy. como resultado, quantias grandes de podem ser reunidas informações relacionadas para se encontrar necessidades específicas, em coleções chamados bancos de dados. Para** 

# file:///D:/temp/03/maister1008.htm

**exemplo, a companhia de telefone ajunta um dados grande base que consiste em todos os nomes, endereços, e telefone números de seu customers. O supermercado mantém um banco de dados computadorizado da quantidade e preço de cada artigo de supermercado que está usando as estantes. A Biblioteca de Congresso armazena informação bibliográfica sobre tudo de seu propriedades de literatura em um banco de dados computadorizado.** 

**Há muitos modos para procurar para informação dentro um banco de dados grande porque o programa de computação é assim versátil que permite o usuário para achar quase qualquer informação desired. No banco de dados bibliográfico de VITA, por exemplo, você poderia pedir para o computador exibir um listando de todos os documentos escrita por um autor específico, ou tudo esses nos plásticos " de assunto ". Ou você puderam descubra quanto documenta VITA está usando poder de vento," quantos documentos novos foram acrescentados à coleção depois de 1 de setembro de 1983, e assim por diante.** 

**Um modo importante para achar informação em um banco de dados é usando palavras chaves de words. fundamentais estão condições às que recorrem conceitos específicos ou tipos de informação. exemplo de For, se você deseja achar informação sobre energia do sol, você poderia dirigir o computador para procurar SOLAR ENERGY. Em outro banco de dados, a palavra chave poderia ser SOL POWER. A coisa importante para se lembrar é que o mesmo palavra chave sempre aplica ao mesmo tipo de informação.** 

**No banco de dados bibliográfico de VITA, inclui cada registro uma lista de palavras chaves para as que especificamente aplicam o informação naquele record. Você pode instruir o computador procurar por todos os registros nos dados funde, enquanto procurando pelas listas de palavras chaves o palavras específicas que você escolheu. Quando uma palavra chave em um registro emparelha a palavra você dirigiu o computador para procurar, exibe o computador o inteiro registro para you. para usar o exemplo de ENERGIA SOLAR novamente, cada tempo um registro que contém a palavra chave ENERGIA SOLAR é achada, que registro será identificado para você.IV. USING O MICROCOMPUTADOR** 

**Assim longe nós discutimos os fundamentos de microcomputador operações e functions. Gaining habilidade e confiança passa por prática atual com o próprio computador. Esta seção do texto o guiará por procedimentos mais importantes mantinham e operavam O banco de dados bibliográfico de VITA e suas habilidades aterram de VITA Volunteers. Following que o texto ajudará de perto você operando o computador assim executará o tarefas described. Um instrutor também está disponível para perguntas de resposta e ajuda com problemas.** 

**Entrada de dados** 

**Dados entrando é com precisão no computador um crítico pise construindo um eficiente, confiável computadorizou informação que system. Dados entrada é, obviamente, uma operação manual e pode ser, como em todos os sistemas manuais, sujeito a error. não pode compensar O computador para erros de operador nos dados entrados. por exemplo, se uma palavra chave para um documento é " poder de vento, " aquela palavra, deve ser entrada com precisão e exatamente. Se o operador faz um erro de dactilografia de forma que a palavra é entrada como " por exemplo, poder de " vento que aquele documento nunca será achou quando o operador está procurando poder " de vento documents. Likewise, uso de uma palavra semelhante como " vento que gera " em vez da palavra chave estabelecida, poder de " vento, impedirá para o computador de achar o documento.** 

**Consistência e precisão, então, são essenciais a dados entry. da mesma maneira que em manual catalogando bibliográfico ou habilidade que codifica para as habilidades aterra lista, uma autoridade, arquivo ou enciclopédia de condições controladas devem ser mantidas e assegure consistência em títulos, etc. Similarly, um arquivo de autoridade também deve ser mantido para tais coisas como abreviações, acrônimos, que o publicador se dirige, etc.** 

**Depois que cada unidade de dados é digitada, deve ser cuidadosamente conferida para accuracy. pelo que Qualquer erro deve ser corrigido** 

**editando o entry. Only quando a unidade está correta devem nisto seja entrado no sistema.** 

**Procedimentos para Entrada de Dados** 

**Os procedimentos que seguem aplicam a ambos o VITA é bibliográfico banco de dados e seu VITA Volunteer habilidades bank. Alguns dos procedimentos variarão (veja notas dentro os passos esboçaram) dependendo no qual banco de dados é sendo usado e se o computador é em uso um posto sistema só ou é conectada ao disco rígido.** 

**Started. adquirindo Se você está usando o sistema de disco rígido, simplesmente aperte os interruptores que viram no computador e esconda, e proceda a Anotar Em. Se você está usando um esteja de pé computador só, insira o " disquete de programa " (veja o rótulo) em unidade de disco 1 e o " disquete de dados " em unidade de disco 2. Fim o passeio gates. Press ointerruptores que viram no computador e a tela monitor. Ao o zumbir das paradas de unidade de disco e a luz vermelha sai, você está pronto para anotar em.** 

**On. Follow anotando que a sucessão de operações esboçou below. Se usando o sistema de disco rígido, comece com artigo a. Se usando um posto computador só, comece com artigo b.** 

**Tela Exibe Usuário Tipos** 

file:///D:/temp/03/maister1008.htm

**a. PLEASE ENTRAM em SEU NAME DOC (dados bibliográficos fundam) OR SKIL (habilidades aterram) Press RETORNO** 

**B. UM> B: (não esqueça de cólon)** 

**c. B> DBMS (banco de dados Administração Software) Press RETORNO** 

**D. ENTER LICENÇA NUMBER: 335116 Press RETORNO** 

**e. ENTER o DATE 6/19/84 de HOJE (por exemplo) (use números e corta como mostrada para MONTH/DAY/YEAR DE ) Press RETORNO** 

**F. B >>** 

**Entrando no Data. Para entrada de dados, você pode usar qualquer um O banco de dados bibliográfico de VITA ou o VITA habilidades banco. O processo é semelhante para ambos os bancos de dados, embora** 

file:///D:/temp/03/maister1008.htm

**os campos de dados específicos, os nomes deles/delas, comprimentos, e o informações ser entrada em cada campo diferem para cada banco de dados.** 

**Estude o formato de ARQUIVO VOLUNTÁRIO e o BIBLIOGRÁFICO Formato de BANCO DE DADOS em Apêndices B e C, junto com o descrições acompanhantes dos nomes de campo e espaço distribuições para cada um dos dois formatos de banco de dados.** 

**Selecione o banco de dados que você usará, colecione os dados você entre no computador, e siga os passos debaixo de:** 

**Tela Exibe Usuário Tipos** 

**a. B >> ENTER VOL (habilidades aterram) OR ENTER FULLREC (banco de dados bibliográfico) Press RETORNO** 

**b. VOLUNTEER que format de ARQUIVO Digitam dados ou VITA BIBLIOGRAPHIC BANCO DE DADOS formato** 

**O Cursor, Dados o Fields, e Operações Fundamentais. Nota de que** 

file:///D:/temp/03/maister1008.htm

**o cursor pisca no começo dos primeiros dados campo da forma na tela ([ACCNO] ou [NENHUM.]). Digite o número do documento ou o Voluntário o campo e avança ao começo do próximo campo por apertando o RETORNO key. Se todos os espaços em um campo são cheio, o cursor avançará automaticamente para o próximo campo sem a chave de RETORNO. Se a chave de RETORNO é usada neste exemplo, saltará um campo, enquanto requerendo o usuário para mover o cursor atrás ao começo de o campo que era skipped. Move o cursor usando a chave de seta esquerda que moverá o cursor para trás.** 

**São programados alguns campos na forma com uma " falta valor. " de forma que o que O computador foi programado a menos que os dados entrados são diferentes das respostas ou valores nomearam a esses campos, o computador vai automaticamente entre na resposta no campo quando oChave de RETORNO é apertada.** 

**Há alguns campos que continuam para mais que um linha (por exemplo, SKL1 e SKL2 no ARQUIVO VOLUNTÁRIO ou RESUMA no VITA BANCO DE DADOS BIBLIOGRÁFICO). No ARQUIVO VOLUNTÁRIO, deve ser tomado cuidado para completar a palavra ao término do line. Hyphens pode não ser usada, nem enlate palavras seja dividida entre duas linhas. However, no BANCO DE DADOS BIBLIOGRÁFICO, continue entrando em dados quando o margem certa da tela é alcançada em teoria** 

**field. O palavra ser digitado embrulhará " o próximo line. Though uma palavra pode se aparecer quebrada, desde parte disto, está em uma linha e separa na linha abaixo, o computador, reponha a palavra junto quando o registro for printed. Again, não use hyphens.** 

**ABSTRATO consiste em dois campos. que O cursor vai automaticamente salte ao segundo campo ABSTRATO quando o primeiro foi filled. Neste caso, quando o primeiro campo está cheio, continua dactilografia embora uma palavra possa seja dividida entre os primeiro e segundos campos ABSTRATOS. Se há muitos dados para ambos os campos, simplesmente, encurte os dados com um golpe (/) ao término do segundo campo.** 

**Quando entrada de dados foi completada para um registro, imprensa, a chave de RETORNO (ou CTRL-E) até a linha de opçãose aparece ao fundo da tela:** 

**OPTION: ABORT (UM), CONTINUE (C), APAGUE (D), FIM (E), IMPRIMA (P), REVISE (R)?** 

**Para entrada de dados, só UM, C, E, ou R são usados.** 

**Aborte (UM) poderia ser usada se você descobrir que você é já duplicando um registro você entraram no computador. Digitando UMA exibição de testamento na tela: CONFIRMAÇÃO DE** 

file:///D:/temp/03/maister1008.htm

**EXIGIDA ABORTAR REGISTRO ATUAL (Y/N)? Typing Y (sim) abortará só o registro exibido no em tela e isto não serão entrados no computador.** 

**Digite C para continuar ao próximo registro a ser entrado. UM forma em branco se aparecerá na tela e um registro novo pode ser digitada.** 

**Quando entrada de dados é completada, tipo E para terminar o registro e aperta o RETORNO key. no que O registro será entrado no sistema, e o computador pode ser virado fora ou usada para uma tarefa diferente.** 

**Se foram feitos erros digitando o registro, correções, pode ser feita escolhendo o Revise (R) opção. Digite R e o cursor irão para o primeiro campo. Press a chave de RETORNO para mover o cursor ao field(s) precisando correction. Then tipo CTRL-L até o cursor alcances o character(s) ser mudada. o Deve, por equivoque, vá além do ponto que precisa de correção, mova o cursor atrás para o próprio lugar digitando CTRL-H. Type no corrections. Se qualquer caráter não desejado permanece no campo, os remova apertando a tecla de espaço. Quando todas as correções foram feitas, aperte o RETORNO tecle até a linha de OPÇÃO reaparece. Press C para continuar ou E para terminar.** 

**Atualizando Registros de Records. armazenados no computador vão às vezes precise corrigindo ou atualizar. por exemplo, Voluntários de VITA adquirem habilidades novas, emprego de mudança, mova a um endereço novo; são revisados documentos ou dados são notados enganos de entrada e precisam de correção.** 

**Atualizar ou já corrigir um registro em armazenamento, uso, o procedimento seguinte:** 

**Anote em (veja pág. 20).** 

**Tela Exibe Usuário Tipos** 

```
B >> UPDATE VOL ONDE NÃO. É (tipo number(s)--se mais que um, separe o 
numera com vírgulas) PRESS RETORNO
```
**REGISTRO PEDIU** 

```
OPTION: REVISE(R), R,D,N, ou E (como 
DELETE(D), NENHUM CHANGE(N), destinam) END(E)
```
**R urgente lhe permite fazer revisões no registro como earlier. descrito apagar o registro, tipo D e** 

file:///D:/temp/03/maister1008.htm

**a tela vai CONFIRMAÇÃO de display: REQUERIDA APAGUE (Y/N) Tipo de . Y (sim) ou N (nenhum) como appropriate. Se você achado que o registro precisa de nenhuma mudança, imprensa N e o próximo registro a ser atualizado se aparecerá no screen. Quando o último registro foi atualizado, o tela mostrará:** 

**ENTRE EM CONDIÇÃO DE PROCURA ONDE NÃO. É (tipo OU FIM (C/R) NUMBER(S DE )) ou Press RETORNO** 

**Se todos os registros foram atualizados, imprensa E. que Isto vai armazene o último registro entrado, e a tela vá novamente exibição ENTRA em CONDIÇÃO de PROCURA OU FIM (C/R). Para termine o processo, RETORNO de imprensa e vira fora o computador ou procede à próxima tarefa como apropriado.** 

**Data. imprimindo Embora registros podem ser vistos facilmente em a tela, é freqüentemente conveniente para ter um papel, ou cópia dura " de registros desejados. que O computador pode ser prendida a uma impressora da que produzirá uma cópia de papel as informações exibiram na tela.** 

**Operar a impressora, vire a maçaneta preta na parte de trás do printer. UM testamento claro vermelho vai on. Then volta o interruptor preto em cima da impressora à direita, para** 

**" On-line. " UM segundo que luz vermelha irá on. para ativar a impressora, tipo P (imprima) em qual se aparecerá o Linha de opção ao fundo da tela.** 

**Além de imprimir registros, pode também a impressora seja programada para produzir quadros, gráficos, ou ilustrações armazenada no computador, e estes podem ser imprimidas em ou preto ou color. ao que A impressora pode operar velocidades bastante altas, entre 110 e 200 caráter por segundo, dependendo da colocação usaram para a função interruptores.** 

**Banco de dados Procurando** 

**Files. bibliográfico para ajudar procurando o " VITA Banco de dados bibliográfico, " certas funções de computador, foi aerodinâmico de forma que o processo é mais fácil para a prática de understand. VITA faz uso deste mais simples, procedure. automatizado que serão providas instruções Especiais para esses que desejam não levar a cabo procuras controlada pelos procedimentos automatizados ou que desejam entenda mais sobre os processos lógicos envolvidos. Nós recomendamos estes instrumentos para esses de você que goste de implementar um sistema semelhante para VITA (nós possa o ajudar com seleções de hardware/software e desenvolvimento, lhe permitindo criar seu próprio feito sob encomenda sistema).** 

**Vale que nota que os bancos de dados de tamanho menores com que você está trabalhando não requeira o complexidade do sistema de VITA maior. Em ordem para acomode certos limites, como também facilite procurando veloz, o sistema de VITA opera em arquivos subsidiários ". Estes são arquivos dos que têm partes o registro total em them. por exemplo, em nosso grande sistema, o arquivo FULLREC no qual você entrou informação, está realmente quebrado para cima em quatro menor bancos de dados para facilitar velocidade minuciosa e arquivo limitations. Você estará fazendo tudo de seu trabalho em um único file. que Seu instrutor pode prover mais adiante ilustrações neste ponto.** 

**Procedimentos por banco de dados Procurar Bibliográfico. Go pelo procedimento tronco-aceso até que você tem o " B >> " lembrete em sua tela. Now AJUDA de tipo DOC1 (C/R). Ao topo de sua tela as palavras VITA BIBLIOGRAPHIC SISTEMA se aparecerá, seguiu por: QUE ESTE CARDÁPIO PERMITE `STAND-SÓ ' OU `ANDING ' DE CRITÉRIOS DE PROCURA COMUNS. O cardápio de opções de procura mostrado abaixo também se aparecerá em seu screen. Note: você pode escolher incluir chave palavra que procura dentro de cada selecionou opção.** 

**Exibições de tela** 

```
1. Microcategory (MICNAME ") campo 2. Autor (o AUTOR ") campo 3. Microcategory (MICNAME ") e autor (o AUTOR ") Campos de 4. Título (" TÍTULO ") campo 5. Microcategory (MICNAME ") e título (" TÍTULO ") Campos de
```
**6. banco de dados palavra chave procurando Cheio** 

**7. Exceto resultados de procura para printing/displaying posterior** 

**8. resultados de Print/display** 

**9. Deixaram** 

**Normalmente, procuras são executadas escolhendo de opções 1 por 6. A VITA, mais minucioso é primeiro executada em 1 por 5, e o sistema foi fixo até responda a estas opções do modo mais rápido possible. Você pode escolher qualquer opção você deseja e seu instrutores estarão contentes para lhe mostrar outro procurando técnicas não incluíram no cardápio. " meios de ANDING "** 

file:///D:/temp/03/maister1008.htm

**que você está procurando registros que satisfazem dois ou mais condições simultaneamente (como opções 3 e 5).** 

**Faça sua seleção agora entrando no número (sem o período,"".) e RETORNO urgente. que Você vai então entre na informação apropriada. Se a informação você deseja entrar é muito tempo mais de 15 caráter (inclusive espaços), você pode entrar em só o primeiro 14 números ou cartas seguidas por um asterisco (" \*") . O computador achará tudo então que partidas o primeiro 14 characters. Se a informação entrada contém um espaço, os 14 caráter entrados devem ser incluída em citações ("). Os caráter nos que você entra tenha que conter a mesma pontuação exatamente e espaçando como no record(s) você espera achar.** 

**Você será perguntado então se você quererá combinar o resultados desta procura com palavra chave que procura antes imprimindo ou displaying. There são um par de razões por procurar em palavras chaves dure. First, a seleção, de opção " de procura joeira abaixo " (reduz) o tamanho de o banco de dados de forma que palavra chave procurar é terminado em um jogo menor de dados que o banco de dados inteiro. que Isto é importante porque palavra chave procurar é terminado por " fios "; quer dizer, o computador procura o exato** 

**combinação de cartas ou palavras você entrou e este tipo de objetos pegados de procura mais longo completar. Also, você, possa escolher " E " ou " OU " as palavras chaves procuraram; quer dizer, você pode requerer qualquer um que os registros selecionada contenha tudo das palavras chaves escolhidas (E) ou que eles incluem um deles pelo menos (OU).** 

**Indicar que você deseja continuar a procura com o uso das palavras chaves, entre " em Y " para " sim. " Follow as direções o dadas na tela (PROCURA " de tipo " expor o software de procura de fio). Esta seção também faz perguntas várias. First, quer o nome dos dados base. Just apertam RETURN. Next que você será perguntou se você quer um duro (" impresso ") cópia do resultados do search. Reply " N " (nenhum) apertando** 

**RETURN. que Você será mostrado para uma exibição de todo o campo nomes (abreviações principalmente). Then para o que você é perguntado selecione os campos em qual executar fio procurando. Considerando que nós só nos preocupamos com palavras chaves, entre o número de linha que corresponde a este campo.** 

**Lhe pedem então que selecione campos (elementos ") ser displayed. Select o valor " de falta TUDO " apertando RETURN. A próxima pergunta é se você quer um resultado dados base. Desde que você ou quererá imprimir ou exiba seus resultados, resposta " Y " (sim) apertando**
**RETORNO.** 

**Finalmente, lhe pedem que entre em sua primeira procura string. Enter isto exatamente o modo que se aparece em sua chave formule list. Você terá a oportunidade para entrar então uma segunda chave em word. Se você não deseja entrar em um segundo palavra chave, RETORNO de imprensa neste momento e a procura vá begin. Otherwise, entre na segunda chave word. Você tenha a escolha de ANDing " ou ORing " então as palavras chaves escolhidas (falta é " OU ") e somando então até um total de 10 palavras chaves.** 

**Você é perguntado se você desejar exibir os selecionaram records. Se você responde " Y " (sim) você verá todos o informação que inclui o registro particular, embora não na mesma forma na qual você entrou nisto. Se isto não é de interesse a você, RETORNO de imprensa para " N " (nenhum). Você pode imprimir depois ou exibição selecionou registros por escolhendo 8 no menu. Depois de responder " sim " ou " não," o programa começa a executar. Se você escolhe " Y " (sim), o programa pausará depois que o primeiro registro selecionasse e exibiu; perguntará se você desejar parar o procure, ache a próxima palavra, ou continue sem stopping. Depois de selecionar e exibir todos o registros apropriados, você verá uma conta de quanto foram selecionados registros na realidade. Se você escolhe " N " (nenhum) para esta pergunta, você verá nada mais que uma conta de** 

**os registros selecionaram.** 

**Exibir, imprima, ou economize os dados, você tem que reentrar o CONDOR software. Follow os mesmos procedimentos como antes de (tipo " DBMS, " seguido pelo número de licença, " 335116, a data de " hoje, B ":--se necessário--e " AJUDA DOC1. " que Você pode executar que outro cardápio funciona a isto aponte, ou escolha opção 9 (" Deixe ") encerrar o programa.** 

**VITA Volunteer Files. para procurar as habilidades de VITA aterram, Arquivo Voluntário chamado ", " certas funções de computador, foi automatizada para fazer o processo mais fácil para understand. O curso fará uso deste mais simples, process. automatizado que instrução Especial será provida para esses que desejam levar a cabo procuras não controladas por os procedimentos automatizados, ou que desejam entender mais sobre os processos lógicos envolvidos. que Isto é recomendada para esses de você que gostaria de implementar um sistema semelhante para VITA (nós podemos o ajudar com seleções de hardware/software e desenvolvimento, permitindo, você para criar seu próprio sistema feito sob encomenda).** 

**Passe pelo procedimento tronco-aceso (veja pág. 20) até você tenha o " B >> " lembrete em sua tela. Now AJUDA de tipo VOL1. Ao topo de sua tela as palavras " o Voluntário de VITA Skillsbank " se aparecerá seguido por " Este cardápio permite " ANding " de critérios " de procura. Você é então determinado** 

## PAPEL #16 TÉCNICO

**a escolha de selecionar opções de procura várias:** 

**1. Idioma (LA ") campo** 

**2. experiência Geográfica (GE ") campo** 

**3. País (CNTY ") campo** 

**4. País (CNTY ") e experiência geográfica (GE ") Campos de** 

**5. Idioma (LA ") e experiência geográfica (GE ") Campos de** 

```
6. País (CNTY ") e idioma (LA ") e geográfico experimentam (GE ") campos
```
**7. Exceto resultados de procura para printing/displaying posterior** 

**8. resultados de Print/display** 

## **9. DEIXARAM**

**Normalmente, habilidades aterram procuras a VITA é terminado por escolhendo de opções 1 throuqh 6. " meios de ANding " que você está procurando voluntários que satisfazem ambas as condições simultaneamente (no caso de 6, todos os três** 

file:///D:/temp/03/maister1008.htm

m  $16/11/2011$ 

**condições simultaneamente) . As cartas " CNTY, LA, GE ", é as rubricas usadas para " país, idioma, e campos de experiência " geográficos na forma. que Você vai está contando para o computador procurar para combinações de estes campos quando você escolhe 4, 5, ou 6.** 

**Faça uma seleção só entrando no número (sem o período,"".) e RETORNO urgente. que Você será então pedida entrar no código para os valores nos campos você selecionou para procurar. Enter estes códigos por consultando seu diretório de código.** 

**Você será perguntado então se você combinará os resultados desta procura com procuras nos campos de habilidades (SKL1, SKL2, SKL3, SKL4) antes de imprimir ou exibir. (Como a disponibilidade da impressora está limitado durante o curso de treinamento, exibirá normalmente você resultados de sua procura na tela, em lugar de impressão eles. ) There são várias razões por procurar no campos de habilidades last. First, o processo de escolher o procure opções no cardápio " joeira abaixo " (reduz) o tamanho do banco de dados de forma que habilidades procurar é terminado em um jogo menor de dados em lugar de os dados inteiros base. Isto é importante porque o habilidades procurar é feita por " fios "; quer dizer, o computador na verdade olha para a combinação exata de cartas ou palavras tem você entrada e este tipo de objetos pegados de procura mais longo completar.**  **Também, você terá sua escolha se você quiser E " ou " OU " a seleção de habilidades; quer dizer, você pode requeira qualquer um que os registros voluntários selecionaram contenha todas as habilidades você escolheu (E) ou isso eles indicam um deles pelo menos (OU). A VITA, procuras de habilidades normalmente " são ORed " de forma que o mais largo é provida variedade dentro dos previamente-selecionaram idioma, experiências geográficas, critérios rurais.**

**Indicar que você deseja continuar o procura usando os campos de habilidades, simplesmente entre " em Y " para " sim ".** 

**Quando o proqram terminou com o " GE," LA " ou CNTY " procura (opções 1-6), o levará nas habilidades parte minuciosa do programa. Followas direções exibiram na tela.** 

**Esta seção também lhe faz perguntas várias. First, isto, desejos o nome do banco de dados. Desde que você não tem " economizada " (fez o computador se lembrar) sua procura resultados debaixo de qualquer nome especial, o computador automaticamente os coloca em um arquivo chamada " RESULTADO ". Desde que RESULTADO é o valor de falta cedido parênteses quando você é pedido o nome de banco de dados, simplesmente imprensa, RETURN. Next que você será perguntado se você quer um duro (" impresso ") cópia dos resultados da Resposta de search. N " (nenhum) apertando RETORNO. para Você será mostrado um** 

**exibição de todo o campo nomeia (abreviações principalmente). Então lhe pedem que selecione os campos (elementos ") em qual executar fio procurando. Desde que nós somos só interessada com SKL1, SKL2, SKL3, e SKL4, entre os números que correspondem a estes campos, separados por, vírgulas (nenhuma vírgula depois do último número). que Eles não fazem tenha que ser entrada em ordem numérica. However, eles, será procurada em ordem numérica.** 

**Lhe pedem então que selecione campos (elementos ") ser displayed. Select o valor " de falta TUDO " apertando RETURN. A próxima pergunta é se você quer um resultado dados base. Desde que você quererá ou imprimir ou exibição seus resultados, resposta " Y " (sim) apertando RETORNO.** 

**Finalmente, lhe pedem que entre em sua primeira procura string. Enter isto exatamente o modo se aparece dentro seu habilidades codificam list. Você terá a oportunidade então para entre em um segundo code. Se você não desejar entrar um segundo código de habilidade, RETORNO de imprensa neste momento e o procura vai begin. Otherwise, entre no segundo código.** 

**Você ou terá a escolha de ANding " então ou " ORing as habilidades escolhidas (falta é " OU ") e então somando um total de dez códigos de habilidades.** 

**Você é perguntado se você desejar exibir os selecionaram** 

file:///D:/temp/03/maister1008.htm

**records. Se você responde " Y " (sim) você verá todos o informação que caracteriza o registro particular, embora não na mesma forma na qual você entrou nisto. Se isto não é de interesse a você, RETORNO de imprensa para " N ", (nenhum) . Você pode imprimir depois ou exibição selecionou registros escolhendo 8 no menu. Depois de responder " sim " ou " não, " o programa começa a executar. Se você escolhe " Y " (sim), o programa pausará depois do primeiro registro selecionada e exibiu; perguntará se você desejar parar a procura, ache a próxima palavra, ou continue sem stopping. Depois de selecionar e exibir todos o apropriado registros, você verá uma conta de quanto foram selecionados registros na realidade. Se você escolhe " N " (nenhum) para esta pergunta, você verá nada mais que uma conta de os registros selecionaram.** 

**Exibir, imprima, ou economize os dados, você tem que reentrar o CONDOR software. Follow os mesmos procedimentos como antes de (tipo " DBMS, " seguido pelo número de licença, " 335116, a data de " hoje, B ":--se necessário--e " AJUDA VOL1. " que Você pode executar que outro cardápio funciona a isto aponte, ou escolha opção 9 (" Deixe ") encerrar o programa.** 

**Amostra Voluntário Procura de Arquivo. Um exemplo de uma procura para localize os voluntários específicos segue. Suppose para o que você quer ache as pessoas que tiveram experiência que vive em Costa Rica que fala o espanhol e que têm perícias dentro solar** 

**energy. que Os procedimentos seguintes seriam observados:** 

**Tela Exibe Usuário Tipos** 

**B >> AJUDA DE VOL1 CARDÁPIO 5 ENTRE EM IDIOMA (LA ") CÓDIGO: ESTÂNCIA TERMAL DE ENTRE EM EXPERIÊNCIA GEOGRÁFICA (GE ") CODE: COS COMBINE COM CAMPOS DE HABILIDADES QUE PROCURAM? Y (Computador trabalha, então " B >> " se aparece por si só) SYS B> PROCURA DE** 

**ENTRE EM NOME DO BANCO DE DADOS PRESS RETORNO VOCÊ QUER UMA CÓPIA DURA DE NOME DE CAMPO? Press RETORNO ELEMENTOS SELETOS PARA PROCURAR DENTRO O FIO? 22,23,24,25 ELEMENTOS SELETOS PARA EXIBIR QUANDO FIO de É FOUND Imprensa RETORNO VOCÊ QUER UM BANCO DE DADOS DE RESULTADO? Press RETORNO ENTRE EM PROCURA AMARRE 1? SOLARENER ENTRE EM PROCURA AMARRE 2? Press RETORNO EXIBIÇÃO SELECIONOU REGISTROS? Press RETORNO B> DBMS ENTRE EM LICENÇA NENHUM. 335116 ENTRE NA DATA DE HOJE 6/19/84** 

**(por exemplo) B >> AJUDA DE VOL 1 ENTRE EM NÚMERO 8 VOCÊ ECONOMIZOU SEU RESULTADO DE PROCURA N TOME NOTA DE NÚMEROS DE REGISTRO ENTRE " EM P " OR " D " POR " IMPRIMIR " OU " EXIBINDO " D** 

**São exibidos registros na tela.** 

**Dados comerciais Bases: DEVELOP (CDC)** 

**Há muitas centenas de bancos de dados computadorizados dentro os Estados Unidos, milhares que cobre de assunto diferente, areas. que os tamanhos de arquivo deles/delas grandemente variam, de alguns, mil registros para vários milhões. O número de dados bases disponível cresce a uma taxa surpreendente todos os anos como os publicadores preparam arquivos computadorizados novos de informação. Os bancos de dados que eles estão mudando como mais e mais produtores preparam informação de texto cheia (por exemplo LEXIS, NEXIS, Nova Iorque TIMES) em lugar de o maiscitações de bibliographic/annotated comuns.** 

**Bancos de dados estão terminado disponíveis a informação investigadores companhias chamado vendedores. Os nomes de alguns de os vendedores conhecidos melhores cujo computadores de armação principais contenha muitos bancos de dados diferentes são DIÁLOGO, ÓRBITA,** 

**CDC, BRS, e SDC. Qualquer um que tem um computador com telecomunicações equipamento, e que tem acesso a um telefone, possa procurar os bancos de dados providos por estes (ou outro) os vendedores.** 

**Porém, procurando um banco de dados podem ser bastante caros. Os custos de vendedores estão baseado nos dados particulares funde o usuário está procurando e no comprimento de tempo o usuário é conectado ao computador do vendedor. Charges possa variar de \$50 por hora para mais de \$100 por hora. Em topo disto, o usuário tem que pagar uma taxa um pessoal contra-senha que permitirá acesso ao computador do vendedor como também o custo de telecomunicações enquanto procurando um dados base. Isto podem ser bastante caros se um interurbano é exigido ganhar acesso para o o computer. de vendedor Se o usuário tem acesso a umas telecomunicações " enrede, " como Telenet ou Tymnet, porém, os custos de comunicações serão mais baixos.**

**Utilizando a riqueza de informação disponível nestes bancos de dados computadorizados requerem alguma habilidade e experiência. Esse melhor uso fazendo deste tipo de recurso precise saber algo sobre o conteúdo do vários bancos de dados para selecionar esses provável pararenda a informação exigida. Further, minimizar, os custos envolveram procurando estes dados comerciais bases, é muito importante para entender as técnicas**

**e comandos usaram pelo computador de um vendedor específico sistema e planejar uma estratégia de procura cuidadosa antes de acessar o banco de dados.** 

**Antes de entrar em um banco de dados, deveria preparar um usuário o procure procedimento, i.e. a estratégia de procura. A procura estratégia consiste nos comandos de procura e a sucessão em qual lhes enviarão ao computador para ação (os comandos usaram preparando uma estratégia de procura é discutida abaixo) . A importância de ter o procure estratégia firmemente em mente antes de entrar o banco de dados não pode ser overemphasized. não é incomum para procuras bem preparadas requerer para meio uma hora ou mais de tempo on-line conectou ao computador de banco de dados.** 

**Preparando para tal uma procura podem ser esperadas razoavelmente usar mais que um hour. O tempo de planejamento requereu varie com a experiência do usuário de banco de dados, mas independente da quantia de planejar tempo requerida, se a preparação é terminada enquanto conectado para o computador, custos on-lines desnecessários acontecerão. Faz sentido bom para fazer tanto planejamento anterior quanto possível.** 

**Planejando uma procura de banco de dados, está, como mencionada sobre, importante saber isso que o software do vendedor e o banco de dados a ser procurado requer do usuário.**

**Porque há muitos sistemas diferentes, é necessário estudar a literatura sobre um banco de dados antes tentando usar it. companhias de banco de dados maiores têm um serviço de procura para onde um usuário descreve em palavras um perito de banco de dados o que é que ele ou ela estão tentando find. Estes peritos convertem o pedido no apropriado computador commands. UM serviço de procura é conveniente para usuários que ficam situado longe do banco de dados (como ultramarino) . Para usuários no mesmo país, isto é normalmente mais fácil e menos caro de ganhar acesso para o banco de dados de um término de computador equipado com um modem e software de comunicações no usuário são próprios escritório ou casa.** 

**Neste curso nós aprenderemos técnicas de procura básicas para um banco de dados chamado DESENVOLVA que é possuída e operada por Corporação de Dados de Controle (CDC) em Minneapolis, Minnesota. DEVELOP é um banco de dados contendo informação sobre tecnologia apropriada que pode ser aplicada a necessidades em regiões em desenvolvimento. O curso inclui uma demonstração do uso de DESENVOLVA com o Maçã equipou com um pacote de software de comunicações AE:Pro chamado que foi desenvolvido por Do sudoesteSistemas de dados em San Diego, Califórnia.** 

**Palavra chave Searching. que UMA lista de identificar palavras chaves é juntada a cada unidade de informação dentro o DESENVOLVA dados** 

**base. que Estas palavras chaves que se aparecem são limitadas a esses no DESENVOLVA Enciclopédia, e é selecionada em acordo com como bem cada descreve o conteúdo da informaçãounit. Nós já notamos a importância de palavras chaves para uma procura; um pesquisador efetivo tem que ter um conhecimento bom destas palavras. que O pesquisador deve sempre confere a Enciclopédia ao preparar uma procura para assegure isso que só palavras chaves destinam à informação buscada é usado.** 

**A técnica mais simples por procurar em DESENVOLVE éuse o format: S:KEYWORD para onde S é o comando PROCURA e PALAVRA CHAVE representa qualquer palavra chave o usuário chooses. que O computador de CDC procura pela chave palavras de cada record. Quando acha a mesma palavra que o usuário pediu, o computador põe o inteiro registro de informação em um arquivo especial chamado um Resultado File. continua procurando o banco de dados então outro words. fundamental emparelhando Cada tempo acha uma partida, o registro inteiro é acrescentado ao Arquivo de Resultado. Quando o procura é completada, todas as unidades de informação em o Arquivo de Resultado contém a palavra chave que o pesquisador usou na palavra chave lists. O usuário pode ler então o informação no Arquivo de Resultado usando a LISTA comande debaixo de qual é descrita.** 

**Truncation. Se o DESENVOLVA o pesquisador usa o comando** 

**S:AGRICULTURE, todos os registros com a palavra chave será escrita agricultura no Arquivo de Resultado.** 

**Porém, registros que usam tais palavras chaves como AGRÍCOLA DESENVOLVIMENTO, EQUIPAMENTO AGRÍCOLA, e AGROINDÚSTRIA não será selecionada.** 

**Para alargar uma procura, a pessoa pode usar as primeiras quatro cartas de AGRICULTURA que permite o computador para escolher tudo palavras chaves que começam AGRI embora as cartas que follow. Then todos os registros com as palavras chaves notadas sobre será selecionada e será movida ao Arquivo de Resultado. O comando para esta técnica é S:AGRI /.** 

**O caráter de golpe ao fim instrói o computador aceitar qualquer caráter depois do primeiro quatro, mas o primeiro quatro devem ser AGRI. Se o golpe não é usado, então, o computador procurará a palavra chave exata, AGRI, mas desde então não há nenhuma tal palavra, nenhum registro será escrita ao Arquivo de Resultado.** 

**Quando o golpe for usado, é dita que a palavra chave é truncada.** 

**Usando " E," " OU, e " E NÃO. " Se um DESENVOLVA o pesquisador desejos para achar informação sobre calêndulas de intercropping e tomates, o uso de só uma palavra chave não seria mesmo efficient. O usuário não está interessado dentro todos o** 

**registros que pertencem a calêndulas, nem tudo esses pertencendo a tomatoes. O usuário quer só os registros isso pertence a calêndulas e tomates.** 

**O DESENVOLVA software permite o uso de vários chave palavras em um comando de procura. para fazer assim, as palavras chaves deve ser conectada através de certas palavras operacionais. O três permissable palavras operacionais e o representante deles/delas símbolos (indicou em parênteses) é:** 

**E (\* ) Se dois (ou mais) são unidas condições de procura por E, só registros que têm ambos (ou tudo) Serão postas condições de nas listas de palavra chave deles/delas no Resultado Registros de File. que só têm um das palavras chaves não será selecionado.** 

**OR(+) Se dois (ou mais) condições são unidas por OU, registra tendo qualquer um das palavras chaves será selecionado.** 

**E NÃO (\* - ) Se duas palavras chaves são unidas por E NÃO, Informação de registra tendo o primeiro termo e não o segundo será posto no Result Arquivo.** 

**O próprio modo para procurar informação sobre intercropping calêndulas e tomates no exemplo mencionado** 

**sobre é usar o comando: S:MARIGOLD/\*TOMATO /, o qual usos a palavra operacional E (\*).** 

**Se nós quiséssemos achar informação sobre pera ou maçãs ou pêssegos, o command: S:PEAR/+APPLE/+PEACH / vá localize toda a informação que tem um, dois, ou três do palavras chaves usaram e colocam as unidades no Arquivo de Resultado.** 

**O PROCESSO de S:APPLE/\*-COMIDA de command: / selecionará tudo os registros sobre maçãs que não envolvem comida processando (processadores ou outros fins).** 

**Traduza o comando seguinte em suas próprias palavras:** 

**S: ((APPLE/+PEAR /) \* PROCESSO DE -COMIDA /) \*BOTSWANA** 

**Nota que são usados parênteses para separar ao contrário instruções.** 

**Software de banco de dados que controla comandos que usam E, OU, e E não é dita que usa lógica de Boolean. Isto é um característica importante e poderosa por banco de dados procurar. Permite o pesquisador para projetar sofisticado e estratégias eficientes por localizar a informação depressa a maioria serviu às necessidades do usuário.** 

**O Seguinte de Relatório a Procura. que UMA procura não faz** 

**comece até o RETORNO é apertada o partidário o comando. Naquele momento, o computador começa a procurar o records. Quando terminou de criar o Arquivo de Resultado, informa ao usuário com informação no seguinte formato:** 

**A E I L P Q R T W X = SET NOME 0 0 0 4 0 DE 0 0 DE 17 1 0 DE 22 S8** 

**As cartas pelo topo do relatório se referem o tipo de informação conteve em um registro de informação. Quando no registro foi entrado no banco de dados por o dono de banco de dados, foi nomeado a um do categories. Os tipos freqüentemente nomeados de informação (representou pelas cartas ao topo de a linha de relatório de procura) é:** 

**Literatura (Referências de L) para literatura publicada ou resume de artigos, documentos, e informa, com citações bibliográficas. unidades de Literature também podem ser bibliografias.** 

**Tecnologia (Descrições de T) de tecnologia, experiência, Processos de , metodologias, ou pesquisa em Tecnologia de progress. também inclui Discussões de de projetos de pesquisa, caso, estuda, e demonstração projeta dentro** 

file:///D:/temp/03/maister1008.htm

m  $16/11/2011$ 

**que um problema foi endereçado e Resultados de eram Tecnologias de obtained. variam de métodos por montar fabricando industries para instruções por construir secadores de comida solares pequenos.**

**Que é Que (Descrições de W) de indivíduos e organizações ativo nos campos cobertos por os dados base. que Estas organizações são normalmente o governo relacionou, sem lucro, ou serviço público e eles não vendem as perícias deles/delas ou services. que Eles são pesquisam institutos, informação centra, e organizações de desenvolvimento.** 

**Exemplos de cada destes tipos de informação são cedida Apêndices D, E, e F.** 

**Para uma explicação dos outros tipos nomeados de informação, veja o DESENVOLVA Procura Serviço Usuário Manual.** 

**Os números na segunda linha contam o banco de dados pesquisador quantos registros de informação de cada tipo é contida no Arquivo de Resultado. Neste caso lá é quatro Literatura registra, 17 registros Técnicos, e um Que é Que record. O próximo número é o total número de registros no Arquivo de Resultado e a última entrada**  **na segunda linha o nome do Arquivo de Resultado é para o search. particular Neste caso é S8 que meios que esta é a oitava procura levou fora desde entrando no banco de dados.** 

**Lendo para o Resultado File. Cada registro de informação dentro o banco de dados contém quatro partes: 1) a lista de chave palavras, 2) um um - ou dois-linha sumário descrevendo, em mesmo condições gerais, os conteúdos do registro, 3) o cheio abstrato da informação, e 4) o nome e endereço de um contato de quem mais detalhes podem ser obtida (veja Apêndice E) . O computador dará o Resulte Arquivo um nome particular para cada procura; para DESENVOLVA o nome é a carta que S seguiu por um número. A primeira procura produz um Arquivo de Resultado nomeado S1, o segunda procura cria S2, e assim por diante. para ler a informação isso foi colocada no Arquivo de Resultado, o computador deve ser enviado para o comando LISTAR que é L os conteúdos de S1.** 

**O computador também tem que saber o qual das quatro seções de cada registro de informação o usuário gostaria tenha listed. As quatro seções das unidades de informação (notável sobre) tenha identificando símbolos:** 

**KEYWORDS S BRIEF B** 

**ABSTRACT TEXT T CONTACT C** 

**Estes símbolos estão incorporados no comando LISTAR no manner: seguinte LSBTC:S1. que Este comando vai produza uma exibição do registro cheio para cada unidade de information. However, não é necessário listar cada das quatro partes de todos os registros. Se o usuário desejos para adquirir só uma idéia geral do conteúdo do registros no Arquivo de Resultado, os sumários necessidade só é listada (LB:S1), ou talvez os sumários e os contatos (LBC:S1) é needed. Usually há nenhuma razão para listar as palavras chaves.** 

**AE:Pro usando, as informações leram do Arquivo de Resultado é armazenada em um diskette. De lá pode ser chamado atrás para a memória de computador e então imprimiu no impressora que é mais eficiente e custo efetivo que imprimindo a informação enquanto on-line, i.e. conectada para o computador de CDC.** 

**Computador Software: Outras Aplicações** 

**Como explicada mais cedo, software é o termo usado recorra aos programas que fazem um computador execute o normalmente são armazenados Programas de tasks. desejados em discos, como um disco rígido permanentemente prendida para o** 

file:///D:/temp/03/maister1008.htm

m  $16/11/2011$ 

**computador, ou em disquetes moles nos que são inseridos a unidade de disco do computador como precisada. Todos os programas ou pacotes de software vêm com manuais de instrução ououtra documentação que dá a informação detalhada necessário operar e manipular os programas.** 

**Nos Estados Unidos, a escritura e produção de software de computador é uma indústria germinando, e lá é programas disponível para números incontáveis de usos. O volume completamente e ordem de software disponível podem ser um problema para usuários ansioso selecionar o melhor pacote para o needs. particular deles/delas Mas falando com pessoas que usou um pacote de software para o mesmo propósito, como bem como ler diários de computador e falar com distribuidores de software educados podem ajudar escolhendo um pacote satisfatório.** 

**Vários do muitos tipos de software disponível é extremamente popular por causa da utilidade deles/delas, flexibilidade, e dá poder a para simplificar tarefas cansativas ou complexas. Por exemplo, há texto que escreve programas que permitem o usuário para digitar fluxos longos de informação no computador sem conferir margens, espaçamento, ou títulos. Estes programas incluem editores que permitem o usuário para mudar, rearranje, atualize, e informação correta, e automaticamente produz um preciso, corretamente organizada, e nitidamente imprimiu documento. Exemplos de de um** 

**página de contribuição em um texto que escreve programa e o mesmo informação como o programa finalmente organizada é cedida Apêndices G e H. que O programa usado é preparada para o microcomputador de Maçã e é chamada APPLEWRITER.** 

**Records. Keeping financeiro rasto de despesas, créditos, débitos, e todos os outros cheques e equilíbrios requerida por um negócio foi tradicionalmente terminado papel enorme usando, livro-razão, e calculadoras. Such registros contábeis podem ser controlados através de contabilidade financeira software, às vezes chamado um eletrônico spreadsheet. VITA usa um muito popular, VISICALC. VISICALC não só deixa o usuário manter localize de registros financeiros empresariais, mas também exploração de licenças do resultado de alternativas financeiras várias. Porque VISICALC responde produzir e exibir depressatotais pedidos, valores hipotéticos podem ser entered. Isto permite para o usuário ver o financeiro resultado de opções que são consideradas, i.e. permite o usuário para fazer perguntas gosta " isso que se. . . ?"** 

**Graphics. que operações Técnicas e empresariais são freqüentemente apoiada por apresentações gráficas de informação. Software foi desenvolvido que lerá dados de um arquivo e produz um gráfico com relacionado estatístico information. VITA usa um pacote de software de gráficos** 

**MAÇÃ chamada PLOT. (Veja Apêndice eu).** 

**Ligações de Computador de Distância longas. Several dos bancos de dados aqueles usos de VITA acontecem em computadores em outras cidades. Usar estes bancos de dados é necessário conectar o computador distante com um das Maçãs de VITA. A conexão é feita usando um modem que conecta facilmente o computador para linhas de telefone existentes por qual podem ser transferidas informações. Once os dois computadores está conectado, software de comunicação separa operando comandos que são significados para a Maçã de operar comandos significaram para o computador de anfitrião. O software licenças comandam e informação ser enviada o host. também processa informação enviada do anfitrião instruindo a Maçã como receber e armazenar isto. O software de comunicação também permite o computador de anfitrião interromper sua operação e então retomar a o ponto onde tinha estado suspenso.** 

**Às vezes outros operadores de computador podem desejar conectar com o computers. de VITA UMA característica útil do software Usos de VITA são que permite outros computadores para telefonar a Maçã e envia comandos operacionais a isto. Para exemplo, alguém na Califórnia pode usar um computador e software de comunicação para chamar o sistema de VITA. O Usuário de Califórnia poderia procurar nossos bancos de dados então, envie nós um arquivo, ou faz várias outras coisas, tudo de** 

**O software de California. VITA responde a chamada quando isto " anéis " e responde aos comandos enviados da comunicação software do computador distante.** 

**O software de comunicação para estes procedimentos também é AE:Pro.** 

**Games. UM número grande de jogos eletrônicos sofisticados foi desenvolvida com respeito a uma demanda grande para jogos que desafiam a mente do usuário e reflexos. VITA tem alguns jogos simples que podem ser demonstrados nisto course. O mais popular são PIA O NAVIO (o jogador derruba bombas de aviões comoventes sobre mover navios), PESADELO #6 (o jogador tenta entender o objeto do jogo fazendo entradas no teclado), e HAMARABI (o jogador rege um reino e tenha que comprar ou tenha que vender grão e tenha que pousar para alimentar um população crescente) . Try estes jogos e outros quando licenças de tempo.** 

**Tools. educacional Muitas pessoas vêem o computador como um dispositivo excelente por educar as crianças, e muitos foram produzidos pacotes de software educacionais. VITA tem um dos pacotes mais populares, LOGOTIPO chamado. Isto licenças de pacote a criança para usar vários geométrico conceitos para desenhar quadros na tela de monitor. O ênfase deste pacote é criatividade (desenhando quadros** 

**na tela) e matemática, mas outros pacotes enfatize ortografia, escritura, e gramática.** 

**Com o software apropriado, podem ser usados computadores para muitos, muitos mais coisas que foi apresentada here. There é software para usar por preparar um testamento, por apostar em uma partida de futebol americano a chegar, por monitorar, as operações em seu automóvel (se você parte o chaves na ignição e abre a porta, um computador, voz ativada lhe " falará As chaves estão dentro o ignição, " ou se você está a ponto de faltar gasolina, outra voz o informará). Quando fixo para um escâner vídeo, o computador, com o software correto, possa monitorar movimentos em um quarto. Em deste modo computadores esteve incorporado em sistemas de segurança para o proteção de propriedade.** 

**Os usos para os quais um computador pode ser posto estão limitados só pela imaginação das pessoas que usam e os entenda, e datar não há nenhuma indicação aquela imaginação de humano está falhando ou está reduzindo a velocidade. Durante os últimos 10 anos, houve exponencial crescimento no número de companhias que preparam software. Muitas companhias estão compostas de um ou dois indivíduos. É calculado que nos últimos cinco anos houve um aumento de mais que 1000 por cento dentro** 

**as fontes de software, e entretanto a competição entre estas companhias ficou agudo, há mais companhias novas estabeleceram cada mês que companhias aquela falta.** 

**V. AUTOMATING UM Considerações Para Computarização: Mitos de e Realidades** 

**A revolução de microcomputador está levando o mundo por storm. Se ou não segura benefícios líquidos por desenvolver constantemente estão sendo debatidos países. There é porém, nenhuma dúvida que todos os países serão mudados de algum modo e que todas as sociedades estão fazendo esforços entender e aplicar as tecnologias novas.** 

**Isto dá origem a esses que estão proclamando isso computadores economize " países em desenvolvimento e as organizações dentro de them. Como custos caia e a tecnologia aumentos em poder e sofisticação, há esperança aquela descentralização de acesso para informação e decisão-fazendo então permitirão países em desenvolvimento ficar menos dependente nos industrializaram nations. ao mesmo tempo é importante entender aqueles computadores não são panacéias para todos os problemas de desenvolvimento e sempre nem imediatamente não vai nenhuma causa eficiência melhorada ou rentabilidade em um determinado atividade ou Computadores de organization. podem ser muito úteis** 

**ferramentas quando apropriadamente aplicada a certos problemas ou activities. Mas eles não deveriam ser vistos como um universal dificuldade " " tecnológica.** 

**Durante esta parte do curso de treinamento, discutiremos nós alguns dos mitos atrás de computadores e o deles/delas aplicações de forma que esses de você que estão interessados dentro ou estará instalando na realidade computadores podem levar atrás idéias realísticas sobre o que é e não é possível, dentro de um horário particular e restrições de custo. VITA está passando por um processo intensivo de aplicar microcomputadores para funções organizacionais várias, e nós sentimos que nossa experiência pode ser valiosa compartilhar com others. Finally, nós sugestionaremos perguntas que organizações pequenas em países em desenvolvimento deveriam perguntar eles e os negociantes deles/delas sobre comprar e instalar computador equipment. que Nós enfatizaremos provável situações especificamente ser encontrada quando instalando e computadores operacionais desenvolvendo países.** 

**Os " mitos " e " realidades " ser discutida dentro maior detalhe no trabalho de curso é esboçada brevemente abaixo.** 

**1. Mito: Computadores de trarão ordem a administração Sistemas de onde caos previamente existiram.** 

**Realidade de : Além de aplicações em comunicações como teleconferencing, computadores são bons às duas tipos básicos de computação de activities: (" número que mastiga ") e executando repetitivo, enfadando, atarefa. que Eles dependem muito ainda de entrada de dados que é terminado por beings. humano O mais próspero computadorizou operações substituem manual próspero Operações de que cresceram tão grandes que os custos em pessoal e processando demoras excedem os custos de computarização.** 

**2. Mito: Computerized sistemas podem ser " para cima " e " que corre " em um período curto de tempo.** 

**Realidade de : Tempo de varia adquirindo sistemas de computador para funcionar corretamente. Assuming que o hardware tem sido instalado corretamente, uma palavra comercial boa que processa pacote de software pode estar operando prosperamente por seu usuário dentro de alguns hours. No outra mão, um sistema de administração de banco de dados (para Exemplo de , para uma biblioteca sistema bibliográfico ou sistema de ledger/accounting geral) pode levar muitos Meses de para funcionar adequately. Isto especialmente é retificam se você for software de sistema em desenvolvimento do " fundamentou para cima. " Volta-chave " sistemas (esses onde o desenvolvimento trabalho já foi terminado) não devalevam mesmo assim como muito time., adaptações ainda têm** 

**ser feita e os usuários têm que aprender todo o sistema caracteriza, às vezes por tentativa-e-erro que é umprocess. demorado em geral, é aconselhável para considerar instalação de um " sistema de volta-chave " a menos que haja as pessoas prontamente disponível com o que perícias sofisticadas requereram para computador system/software desenvolvimento.** 

**Hardware maus funcionamentos e desarranjos não são incomum, especialmente no equipamento " periférico " para o microcomputador (impressoras, disquete dirige, Disco rígido de dirige, cartões de interface) . There é freqüentemente ninguém para culpar para estas ocorrências; eles há pouco acontecem. (Nos Estados Unidos, nós falamos de " Murphy Lei de " que meios que algo dará errado quando você gosta menos ou espera isto.)** 

**3. Mito: Computadores de economizam dinheiro.** 

**Realidade de : Algumas organizações informaram gastos como muito como duas vezes o original orçou quantia para Hardware de e software antes do sistema verdadeiramente são funcional. Se você é dependente em consultores externos para fazer mudanças de software como necessidades de sistema mudam, custos podem montar mais adiante.** 

**Enquanto no final das contas computadores podem economizar pessoal** 

file:///D:/temp/03/maister1008.htm

**vale por causa de menos exigências de pessoal, isto, não acontece depressa porque leva tempo para instalam um sistema e finalmente atingem funcionando sem defeito, Ainda são precisadas que e as pessoas corram e mantêm o computer(s) . Algumas organizações pequenas nos Estados Unidos informam valida aumentos, não, Reduções de , para contanto que dois anos durante eque segue computarização dos sistemas de escritório deles/delas.** 

**4. Mito: Uma organização que quer computadorizar alguns ou todas suas operações deveriam investir considerável Recursos de escolhendo o um melhor hardware-software Combinação de para suas necessidades.** 

**Realidade de : Nos Estados Unidos há um enlouquecendo formam de hardware e software de qual para escolhem. Enquanto isto será menos verdade dentro outro Países de , ainda vale provavelmente não o tempo e esforço para encalçar toda possível combinação antes de fazer um decision. Also, tecnológico progridem em microelectronics é altamente dynamic. Isto é simplesmente impossível manter rasto de todos o novo Produtos de para os que constantemente são appearing. Better fazem a melhor análise você pode e salto in. Além de, " que microcomputadores velhos " e software não se tornam obsoleto no way. habitual Se equipamento novo é requereu para aplicações mais sofisticadas, usos,** 

**sempre será achado para equipamento existente.** 

**A natureza de operações computadorizadas é tal que quando microcomputadores são adquiridos para um único aplicação óbvia, normalmente não é longo antes muitas outras aplicações são conceived. Indeed, houve exemplos até mesmo em qual, em preparação para computarização, companhias norte-americanas têm consertou o fluxo de trabalho deles/delas e ambiente físico tal que computadores já não pareciam necessários e Nunca foram instalados , pelo menos não para o original pretendem. Microcomputadores de podem executar muitos diferente Tipos de de tarefas e deveria ser pensada como altamente de versátil, workhorse " tools. Mas sempre é necessário analisar o problema cuidadosamente para ser resolvido para assegurar aquele computarização produzirá tais benefícios econômicos como reduções em custo, aumentou produção, poupanças de tempo, um melhor qualidade produto que percebe uma renda mais alta, ou o igual.** 

**5. Mito: Seu negociante de computador sabe o que ele é que fala aproximadamente.** 

**Realidade de : Even nos Estados Unidos, computador Negociantes de têm uma reputação notória por não ser confiantemente educado sobre o para o qual eles estão tentando**  **vendem (há exceções, claro que) . Se você realmente querem saber como um computador particular ou Software de executa, é melhor para falar com alguémque já é experiente com o equipamento e usou isto para o mesmo ou semelhante application. Dentro a maioria dos países que estes indivíduos são prontamente identificou por " grupos " de usuário que se encontram regularmente sobre há pouco tais tipos de assuntos.**

**6. Mito: que Todo o mundo será excitada sobre participar na " revolução " de computador. Realidade de : Isto é talvez óbvio, mas ursos mencionando. seria razoável para pensar isso São as pessoas de a um computador se os ajudar fazem mais eficazmente e então o trabalho deles/delas representa uma vantagem para a organização global; ou reciprocamente, que as pessoas são repelidas por isto se o Dificuldades de de adquirir o computador para trabalhar excedem em valor o advantages. corretamente As decisões em se usar ou não usar computadores não são sempre tão racional, however. que Algumas pessoas podem sentir que as posições deles/delas são ameaçadas porque eles serão exigiu aprender uma tecnologia nova ou procedimentos que eles sentem doente equipou a handle. Outros possa empurram para ficar alfabetizado em aplicações de computador como uns meios para concentrar o próprio poder deles/delas e autoridade, while que não faz o mesmo conhecimento disponível** 

Page 285 of 333

**para outros.** 

**Podem ser interessados mais os Gerentes de com o imagem-edifício efetua de usar computadores de um organizacional Ponto de vista de que com o atual deles/delas Utilidade de ou falta de utility. Still que outros podem abrigar Realidade de teme que eles possam danificar o equipamento de alguma maneira ou os dados em algum terrível, irrecuperável Modo de (enquanto possível, isto quase nunca acontece quando que segue procedimentos de operating/installation standards esboçou na documentação acompanhante). There também é deliberadamente a possibilidade de " que sabota " as bases de records/data de um computador Sistema de para ganho pessoal ou fazer destruição para o Organização de ou pessoas dentro de it. em resumo, lá são muitas razões por usar ou não usar computadores dentro de uma organização além de considerações racionais só. Estes muito reais reações humanas só sublinham a necessidade de análise cuidadosa quando que considera computerization. Se os benefícios sãoclareiam, os problemas humanos serão resolvidos com o passar do tempo.** 

**7. Mito: Seguindo que opera e manuais de instalação é cuidadosamente tudo aquilo é exigida adquirir computador Sistemas de que funcionam em países em desenvolvimento.** 

**Realidade de : Remember que a maioria que equipamento será** 

file:///D:/temp/03/maister1008.htm

**importou dos países industrializados, particularmente, o States. Unido manuais Acompanhantes refletem as condições operacionais a ser achadas dentro avançou países, por exemplo, limpe e estável elétrico dão poder a, ambientes de escritório com ar condicionado com baixo-umidade, ar pó-livre, etc. Specific, Análises de precisam ser feitas relativo à natureza de materiais de poder elétricos, a condição e temperatura ambiente do ar circunvizinho, se que o computador será movido fisicamente freqüentemente, etc. que devem ser achadas soluções Apropriadas a contador qualquer condição não em acordo com isso assumida como Padrão de pelo fabricante original (veja fixo " Considerações Técnicas para Uso de Campo de Microcomputadores "). que Tem acesso a uma provisão pronta de Peças sobressalente de são um must. com cuidado especial, microcomputador, usam em países em desenvolvimento pode se aproximar o Confiança de já demonstrada dentro industrializou Nações de .** 

**Perguntas para Usuários Potenciais** 

**Para ajudar organizações determinar se computadores podem ser perguntas úteis, difíceis--como esse determinado debaixo de--deveria ser respondida. Again, o ponto, é realizar uma avaliação realística da organização necessidade e prontidão para um computador pequeno.**

**1. Quem no pessoal terá a responsabilidade primáriade querer o computador e fazer isto funcionam para as necessidades da organização?** 

**2. Will esta pessoa seja exigida aprender todo óbvio aplicações himself/herself (processamento de textos, esparramar-folha financeiros, administração de banco de dados, programando, em idiomas técnicos--BÁSICO ou FORTRAN, etc.) antes dos ensinar a outros ou vai cada Usuário de seja encorajado ensinar himself/herself?**

**3. Para quem fazem este report? de pessoa Como vá he/she mantêm informed? de superiores Se os superiores não forem nenhum computador Literato de , como faz a pessoa responsável traduzem e comunicam dificuldades em implementação?**

**4. Will a organização faz o investimento para um ou mais pessoas em seu pessoal para aprender a usar um o gerente de banco de dados bom (software programável a um nivelam mais alto que isso de BÁSICO ou FORTRAN) isso pode ser adaptado a muitos applications? diferente Ou prefere comprar pacotes de software especializados que vem mais íntimo a cada need? específico Ou uma combinação de ambos?** 

**5. Onde vai o computador seja placed? Está lá um** 

file:///D:/temp/03/maister1008.htm

m  $16/11/2011$ 

**Ambiente de no qual a temperatura é controlada, há pequeno pó ou fumando, e o parente Umidade de pode ser adjusted? Se são operadas impressoras, vai eles prejudicam concentration/performance de o pessoal perto?** 

**6. São poder provisão proteção adequate? Will perda de dados durante poder parcial ou completo desprotegido Fracasso de é catastrophic? Que tipo de parte de trás-para cima dados System(s de ) será usada?** 

**7. Fazem a organização tenha um ano ser ajustada para a máquina e dois anos antes de reais poupançasSão esperados ?** 

**8. Se o computador não trabalhar fora, está lá um modo para se curvam fora gracefully depois de seis meses ou um ano?** 

**9. o que é o futuro do projeto computador-relacionado? Onde vai organização de it/the está em cinco Anos de ?** 

**10. Que administrará uma análise de cost/benefit econômica para assegurar aquele computarização será o apropriado Solução de para os problemas?** 

**11. Quem no city/country da organização também é** 

file:///D:/temp/03/maister1008.htm

m  $16/11/2011$
**que trabalha no mesmo ideas? eles estão tendo sucesso? Se não, por que não?** 

**12. para O que é o pior caso enredo tendo um computador? a organização pode dispor isto?** 

**13. Lata a organização se dá bem durante outro ano sem um computador?** 

**14. Estão lá outros pretende realizar as mesmas metas?** 

**Perguntas para Perguntar para Computador Salespeople** 

**Vendas de computador são altamente competitivas, e ênfase é sempre dada às características positivas de um particular pedaço de hardware ou software. que Isto abaixo-joga " freqüentemente " ou omite qualquer desvantagem ou intercâmbios completamente que possa ser crítico a uma determinada aplicação. Questions como esses debaixo de deveria ajudar os compradores potenciais dentro lidando com salespeople de computador.** 

**1. o que está errado com esta máquina?** 

**2. o que é os nomes de três clientes atuais que estão usando a mesma máquina para a mesma coisa eu vai com quem eu posso falar?** 

file:///D:/temp/03/maister1008.htm

**3. que Que tipos de arranjos estão lá para manutenção? isso que sobre um contrato de manutenção?** 

**4. Que fixa suas máquinas? Onde é que eles fixaram?**

**5. Como você veio vender computadores? É isto só um " enfileiram de mercadoria " (como em muitas saídas desenvolvendo countries) ou está lá um compromisso institucional para apoiar o produto uma vez parte a loja?** 

**6. você tem qualquer experiência que monta o específico Tipo de de programas do que eu preciso?** 

**7. Que está disponível para falar para em fins de semana e noites sobre o machine? Will você assume perguntas problemas técnicos através de telefone ou pessoalmente durante trabalham horas? Se eu tenho que escrever, como logo, e por que meios pode adquirir você a resposta para me? Está lá qualquer custo para a informação?** 

**8. São livros, literatura, classes disponível por seu estabelecimento?** 

**9. Está lá o grupo de uns usuários locais para esta máquina?** 

file:///D:/temp/03/maister1008.htm

**10. o que é a empanada comum para este modelo?** 

**11. Como bem conecta com outro equipamento? Pode eu somo um modem ou impressora (ou outro periférico Equipamento de ) depois se eu choose? Que ones? o Fazem os vendem?** 

**12. Lata eu comercio up? eu posso comerciar dentro?**

**13. Will você me ajuda a vender minha máquina se eu quiser adquirir libertam depois disto?** 

**14. Que pode me ajudar a adaptar software? quanto vai isto valeu?** 

**15. Se algum software não faz o que você diz isto faz (ou o que eu pensei que você disse que faz), possa eu devolvo ou troca isto para qualquer outra coisa?** 

**16. São " loaner " hardware/software disponível no caso de um fracasso catastrófico?** 

**Considerações técnicas para Uso de Campo de Microcomputadores** 

**A maioria equipamento de microcomputador disponível desenvolvendo são produzidos países em nações industriais, enquanto refletindo as condições operacionais e ambientes naturais de** 

file:///D:/temp/03/maister1008.htm

**esse nations. que Os pontos seguintes deveriam ser considerados quando equipamento de computador operacional em ambientes diferente de esses para os quais era originalmente planejado. Por favor note que estes são pontos interessando muito técnicos operação de máquina, provisão de poder, etc. Eles requeira a atenção de um técnico qualificado.** 

**1. Quando você comprar equipamento primeiro, também compre as ferramentas, Peças sobressalente de , equipamento de teste, e manuais de hardware (com schematics).** 

**2. Reserve uma única linha elétrica para seu equipamento, que um que é poder condicionou. Isto é chamada um " dedicou linha ".** 

**3. Stock todos os fusíveis (de própria amperagem) para todo o equipamento.** 

**4. Stock que circuito disponível sobe a bordo, ou tem necessário parte de trás-para cima equipamento.** 

**5. Stock tudo precisaram de materiais, inclusive disquetes, Tiras de , cabos, imprimem cabeças, papel, transformadores, etc.** 

**6. Protect equipamento de comida, beba, fumaça de tabaco, espanam, e qualquer outro assunto estrangeiro (incluindo Aranhas de e ratos!).** 

file:///D:/temp/03/maister1008.htm

**7. Keep disquetes nas jaquetas deles/delas e mantém parte de trás-para cima copia.** 

**8. Inform você sobre manutenção de computador lendo Artigos de , manuais de equipamento, etc., e aprende diagnosticam problemas.** 

**9. Se você usar um quarto com ar condicionado, marque todas as janelas fechou, tenha um parte de trás-para cima condicionador de ar disponível, têm uma fonte na porta manter isto fechou, usam uma medida de umidade de bolbo molhada e, se necessário, um dehumidifier no quarto ou dentro do computador O próprio .** 

**10. Mantêm o computador longe do condicionador de ar (umidade e eletricidade estática).** 

**11. Provêem uma terra " comum " fundamentada entre todo o sistema Componentes de .** 

**12. Provêem ventilação adequado, por exemplo um fã no Computador de ou no room. However, o assegure que pó não está sendo chupado na máquina.** 

**13. Consideram o uso de reguladores de provisão de poder dentro iluminam de orçamento e poder precisa (condição seu**

file:///D:/temp/03/maister1008.htm

**dão poder a ajuda adequadamente).** 

**14. Consideram bateria de switchable parte de trás-para cima fontes de poder, para não perder dados se faltas de poder.** 

**15. on/off de Poder troca enlate fail. Consider unplugging em vez de usar o switch. Isto poderia ser importante, especialmente em raio ou temporais que pode enviar pulsos de voltagem grandes abaixo a linha em o machine. However, também é importante manter para o que o computador conectou a um chão de terra sólido previnem formação estática que pode danificar as fatias. Isto é normalmente realizado mantendo o computador tampou dentro desde o terceiro arame (agora padrão in os Estados Unidos) é um chão. Em situações onde há só uma conexão de dois-arame, o Computador de poderia ser desconectado seguramente se houver uma conexão de chão independente fez entre o Computador de e a terra (só uma pessoa qualificada deveria executar isto).** 

**16. Adquirem informação sobre cada pedaço de hardware Dependência de em freqüência (por exemplo, entre 50 e 60Hz, ou 60hz [mais ou menos] 5 por cento).** 

**17. Sabem que a tolerância diferente nivela (interessando dão poder a exigências) para cada pedaço de hardware.** 

file:///D:/temp/03/maister1008.htm

**APÊNDICES DE** 

**APÊNDICE DE UM** 

**EM OUTRO PALAVRA (\*)** 

**coupler: acústico UM dispositivo mecânico que permite um telefone handset ser conectada a um modem (veja modem) . O termo às vezes é usado para se referir omodem inteiro.** 

**address: UM modo de identificar qualquer local dentro o memória de um computador.** 

**Software de program: de aplicação projetou para um específico propósito (como contas a pagar ou recebível, folha de pagamento, inventarie, etc.).** 

**intelligence: artificial UM campo especializado de pesquisa em computador science. O termo se refere o habilidade de um computador para executar funções normalmente levada a cabo pelo cérebro humano (como argumentar e aprendendo).** 

**ASCII: O Código Standard americano para Informação Interchange. O formato geralmente usado por representar** 

file:///D:/temp/03/maister1008.htm

**e trocando informação textual entre computers. Debaixo do código, cada um de 96 caráter (cartas, números, e símbolos) é determinado um sem igual código de número binário (1s e 0s).** 

**language: de assembléia UNS meios de comunicar com um computador a um baixo level. Assembléia idioma mente entre idiomas de alto-nível (como BÁSICO e Pascal) e idioma de máquina (os 1s e 0s que o computador entende a seu nível mais básico) os Programadores de . usam idioma de assembléia para fazer uso eficiente de espaço de memória e criar um programa que corre depressa.** 

**backup: Uma cópia extra de software, normalmente mantida em, arquivo no caso de o programa original é estragado ou perdido.** 

**O Todos-propósito de Novato de BASIC: Instrução Simbólica Code. O idioma de alto-nível mais usado para computadores pequenos.** 

**baud: UMA medida da velocidade a qual viagens de dados (normalmente entre um computador e um periférico ouentre dois computadores).** 

**binário: A que numera sistema que usa só 1s e 0s. Isto é um modo eficiente de armazenar informação em um computador como as centenas de milhares de microscópico interruptores no computador só podem ser em (1) ou fora (0).** 

## file:///D:/temp/03/maister1008.htm

**bit: UM dígito binário (1 ou 0).** 

**bootstrap: Pedaço de A de software, normalmente armazenou permanentemente em memória que ativa outros pedaços de software para trazer o computador de " fora " em prontidão para uso.** 

**Pedaços de bps: por second. UMA medida de dados-transmissão exibição de velocidade o número de pedaços de informação que passe um determinado ponto em um segundo. Em computadores pequenos, o bps mais comum usado é 300.** 

**break: Uma interrupção de um transmission. menor teclados de computador têm uma chave de Fratura que conta o computador para parar o que está fazendo e espera mais adiante para instruções.** 

**borbulhe memory: UM método novo de armazenar informação para um computador que usa bolhas magnéticas microscópicas. Embora a tecnologia foi desenvolvida quase uma década atrás, é ainda caro e não contudo geralmente disponível paracomputadores pequenos.** 

**buffer: Uma área na memória do computador usada temporariamente para armazene information. Ao usar uma impressora, um de pára-choque é precisado porque a impressora opera muito mais** 

**lentamente que o computador.** 

 **byte: UMA sucessão de pedaços que representam um único character. Em a maioria dos computadores pequenos, um byte é oito pedaços.** 

**CAD/CAM: Computer-Aided Design/Computer-ajudou Fabricando. CAD/CAM normalmente é terminado em computadores grandes porque quantias grandes de memória e processando poder é requerida.** 

**CAI: Computer-Aided para o que Computadores de Instruction. usaram normalmente ensine envolva uma conversação " de dois-modo " entre o estudante e o computador; o computador informa o of de estudante equivoca como ele os faz, e é capaz para responda to a falta demonstrada do estudante de conhecimento.** 

**channel: UM caminho para a transmissão de informação entre dois pontos.** 

**character: UMA única carta, número, ou outro symbol. Em um computador pequeno, um caráter normalmente é representado através de oito pedaços (um byte).** 

**chip: UM termo genérico para um circuito integrado (IC), um únicas centenas de propriedade de pacote ou milhares de microscópico components. eletrônico O termo vem do fatias (fatias) de silicone do qual eles estão compostos.** 

**clock: Em um computador pequeno, um sinal repetindo (normalmente na gama de milhões de ciclos por segundo) isso controles o cérebro " de microprocessador ". Cada tempo o relógio envia um pulso, o computador executa um único tarefa.** 

**command: UMA palavra ou caráter para os que causam um computador faça algo.** 

**compiler: UM pedaço de software do que leva uma série comandos escritos em um idioma de alto-nível e traduz eles em um idioma de abaixar-nível mais eficiente para o computador usar.** 

**computador network: Dois ou computadores mais conectados que tenha a habilidade para trocar informação.** 

**program: de computador UMA série de comandos, instruções, ou declarações reuniram de certo modo isso conta um computador fazer uma coisa específica ou série de coisas.** 

**descaroce memory: Um termo antiquado para a memória principal de um computer. Embora memória de caroço foi substituída por memória de semicondutor, o termo é usado freqüentemente para representar memória principal.** 

**CP/M: Control Programa para Microprocessors. Um do mais velho e a maioria dos sistemas operacionais populares para pequeno computers. Um sistema operacional é um grupo de programas isso é comparada freqüentemente a um policial de tráfico porque isto de fato controla o que o computador está fazendo agindo como um intermediary entre o hardware e o software. Qualquer pedaço de software de aplicações deve ser escrita para um sistema operacional específico. CP/M era introduzida em 1975 e se tornou um do mais mais sistemas operacionais populares; um calculou 250,000 pequeno computadores usam Milhares de it. de aplicação especializada foram escritos programas para ser usada com CP/M.** 

**CPU: processo Central unit. O coração de um computador isso controla todas as operações de todas as partes do computador e faz os cálculos atuais.** 

**Cátodo-raio de CRT: tube. UM Televisão-como exibição usasse com a maioria computadores pequenos para mostrar para a informação o computador tem produção.** 

**cursor: UM indicador de posição em um CRT. normalmente é um flamejando ou quadrado de nonflashing ou retângulo.**

**data: UM termo geral que significa qualquer e toda a informação, fatos, números, cartas, símbolos, etc. que pode seragida em ou produziu por um computador.** 

**base: de dados UMA coleção de dados relacionados que podem ser recobrada por um computador (como uma lista de clientes ou lista de contas).** 

**debug: para passar por um programa para remover enganos.** 

**diagnostic: UM programa especializado que confere o computador para problemas e tenta isolar qualquer problema que acha.** 

**disk: para o que UM redondo pedaço de material magnético-coberto usou armazene dados com maior densidade, velocidade, e confiança que está disponível em cassetes (veja disquete).** 

**diskette: Vêem disco.** 

**display: UM método de representar informação dentro visível form. que As exibições mais comuns usaram com popular computadores são CRTs e papel impresso.** 

**documentation: (1) A instrução manual para um pedaço de hardware ou software. (2) O processo de juntar informação enquanto escrevendo um programa de computação de forma que outros usando o programa são ver o que era terminado.** 

**downtime: Qualquer período de tempo quando o computador não é** 

file:///D:/temp/03/maister1008.htm

**disponível ou trabalhando.** 

**dump: para copiar toda a informação disponível de uma forma de armazenamento para outro.** 

**edit: para modificar ou acrescentar dados a um documento existente ou programa.** 

**emulation: UM processo pelo qual alguns computadores podem correr programas não especificamente escritos para eles.** 

**execute: para levar fora uma instrução ou série de instruções.** 

**firmware: UM termo que recorre a software que foi permanentemente colocada em memória--normalmente em um ROM (somente de leitura memória).** 

**disk: mole UM dispositivo de armazenamento de disco fez de um magro, pedaço circular de material magnético. O disco habitual tamanhos usados com computadores pequenos são 5-1/4 polegada e 8 polegada.** 

**flowchart: UM método comum de planejar isso graficamente que um pedaço de software deveria fazer antes da escritura atual processo começa, ou por descrever o que faz depois disto é escrita.** 

file:///D:/temp/03/maister1008.htm

**Fórmula de FORTRAN: TRANslation. UM computador de alto-nível idioma usou principalmente para computações matemáticas. Embora FORTRAN está disponível para alguns computadores pequenos, é principalmente usado com sistemas comerciais grandes.** 

**garbage: informação Sem sentido.** 

**graphics: informação Pictórica em duas dimensões.** 

**copy: duro UMA cópia imprimida de informação produzida pelo computador.** 

**hardware: A parte física do computador (como o CRT, CPU, memória, etc.), ao invés de software.** 

**hexadecimal: UM sistema de número com a base de 16. é geralmente usada por programadores indicar locais econteúdos da memória de um computador.** 

**language: de alto-nível UM método de programar isso permite uma pessoa para ceder instruções ante um computador um forma que usa cartas, símbolos, ou Inglês-igual texto, em lugar de nos 1s e 0s codifique que o computador entende.** 

**imprense printer: UMA impressora pela que produz cópia dura** 

file:///D:/temp/03/maister1008.htm

**golpeando uma tira e papel fisicamente.** 

**input: A transferência de dados no computador.** 

**input/output: Pedidos I/O curto, este é um general termo para o equipamento (como modem ou impressora) conectado para um computador e o dois-modo troca de informação isso vai em entre o computador e o periférico.** 

**instruction: UM comando para o computador que diz isto que fizesse uma coisa específica.** 

**circuit: integrado Também conhecido como uma fatia, isto é um grupo de circuitos relacionados em um único pacote.**

**interactive: Descreve um sistema de computador onde um dois-modo conversação vai em entre o usuário e o computador.** 

**interface: para o que UM pedaço de hardware ou software usou conecte dois dispositivos (computadores e peripherals) isso não pode ser enganchada diretamente junto.** 

**interpreter: UM programa de computação que traduz um única linha de um idioma de alto-nível de cada vez para o Intérpretes de computer. são mais convenientes mas menos** 

file:///D:/temp/03/maister1008.htm

**eficiente que os compiladores.** 

**iteration: UMA série de passos em um programa que é repetida até uma condição está satisfeito. (Também chamou um volta.)** 

**revista printer: UM tipo de impressora de computador de alta velocidade isso imprime uma linha inteira de cada vez (em vez de um caráter de cada vez).** 

**load: para pôr dados ou programas em um computador.**

**location: UM único lugar específico dentro de computador memória onde um pedaço de dados é armazenado. que UM local é normalmente identificada por um número (conhecido como um endereço).** 

**LSI: Amplo integration. UM único integrado circuito que tem mais de 100,000 circuitos nisto.** 

**language: de máquina O " idioma " nativo de um computador; essas instruções fundamentais a máquina é capaz de reconhecer e executar. que As instruções são representada por código binário (1s e 0s).** 

**Circuição de memory: e dispositivos que seguram o binário 1s e 0s que o computador pode acessar. Exemplos de são principais memória (circuitos integrados), disquetes, cassete,**

file:///D:/temp/03/maister1008.htm

**grave, etc.** 

**microprocessor: A unidade de processo central de um computador (normalmente em um único circuito integrado) isso cabos todos os elementos por manipular dados e executar cálculos de aritmética.** 

**MIS: Administração informação system. O uso de um computador por prover informação útil para gerentes (como inventários, de vendas, contas a pagar e recebível, etc.).** 

**modem: Curto para MOdulator/DEModulator. Um eletrônico dispositivo que permite equipamento de computador para enviar e receba informação por linhas de telefone. There são dois types: principal dirigir-conectam modem e acústico couplers. Direct-connect que modem tampam diretamente normalmente em uma parede de telefone ice; couplers acústico usam o telefone handset por enviar e informação receptora.**

**network: Um sistema interconectado de computadores ou terminals. Os componentes não têm que ser fisicamente perto de um ao outro e está freqüentemente conectado através de telefone linhas.** 

**node: UMA estação em um network. UM nodo pode ser um computador ou terminal.** 

file:///D:/temp/03/maister1008.htm

**system: " operacional Traficam software de policial " que vigia a operação global de um sistema de computador.** 

**Pascal: depois do que UMA linguagem de programação de alto-nível nomeou o francês de décimo sétimo\*-século matemático Blaise Pascal.** 

**Equipamento de peripherals: (normalmente hardware) isso é externo para o computador itself. O peripherals mais comum usada com computadores populares é unidades de disco, impressoras, e registradores de cassete-fita.** 

**printer: Um dispositivo de produção que produz cópia dura.** 

**printout: cópia Dura produzida por uma impressora.** 

**program: (1) UM jogo de instruções que contam um computador fazer something. (n.); (2) preparar o jogo de instructions. (v.)** 

**Fortuito-acesso de RAM: memory. que O tipo principal de memória usou em um computer. pequeno O tempo requereu para o computador achar um pedaço de informação em CARNEIRO é essencialmente o mesmo não importa onde a informação é armazenada. Também conhecida como memória de read/write porque dados em lata de CARNEIRO seja mudada facilmente.** 

**ROM: Memória de memory. Somente de leitura onde informação é permanentemente armazenada e não pode ser alterada. Esta forma de memória também é fortuito-acesso.** 

**RS-232C: UMA especificação técnica publicada pelo Associação de Indústrias eletrônica que especifica um modo no qual um computador comunica com um periférico (como um modem ou término).** 

**conserte contract: UM conserto contract. Computador fracasso seguro.** 

**software: Programa ou segmentos de programs. O termo foi cunhada para contrastar com hardware--o atual mecânicas e circuição de um computador.** 

**house: de software UMA companhia que escreve programas ou especificamente personaliza programas às necessidades de um cliente individual.** 

**system: Uma coleção organizada de hardware e software isso trabalha junto.** 

**programas de Geral-propósito de software: de sistemas que permitem programadores para escrever ou modificar programas de aplicações. BÁSICO pode ser considerada parte do software de sistema; assim** 

file:///D:/temp/03/maister1008.htm

**é o sistema operacional do computador.** 

**Transmissão de telecommunication: de dados entre um computador e outro computador ou término em um diferente location. que pode ser feito com linhas de telefone, satélites, ondas de rádio, fibras ópticas, ou outros meios.** 

**terminal: UM pedaço de equipamento com um teclado para contribuição e um dispositivo de produção como um CRT ou impressora. UM término é usado para comunicar com o computador.** 

**timesharing: UM processo por meio de que as instalações de um único (normalmente grande) computador é compartilhado por um número de users. Timesharing requer quantias grandes de memória e software especial para fazer isto se aparecer que cada usuário tem o computador inteiro a ele.** 

**track: UMA seção de um disco ou fita.** 

**system: de carcereiro UM sistema de computador em qual todos o hardware e software foi instalado. Theoretically, tudo você tem que fazer é volta isto em.** 

**Hardware de memory: volátil que requer contínuo poder elétrico para manter de informação perdedora. a Maioria CARNEIRO é volátil; ROM não é.** 

file:///D:/temp/03/maister1008.htm

PAPEL #16 TÉCNICO

Page 310 of 333

**word: UM grupo de caráter ou dados que ocupam um local na memória do computador.** 

**formule processing: A entrada, manipulação, editando, e armazenamento de texto que usa um computador.** 

**(\*) Reimprimiu através de permissão de Computação Popular, 1981 de dezembro.** 

**APÊNDICE DE B** 

**VITA BANCO DE DADOS BIBLIOGRÁFICO** 

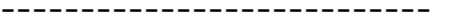

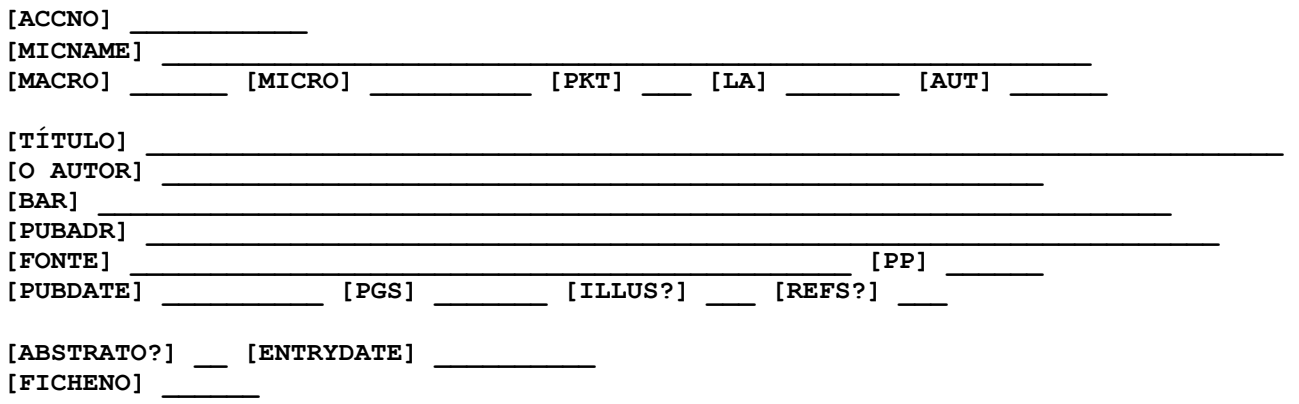

file:///D:/temp/03/maister1008.htm

**[ABSTRATO] \_\_\_\_\_\_\_\_\_\_\_\_\_\_\_\_\_\_\_\_\_\_\_\_\_\_\_\_\_\_\_\_\_\_\_\_\_\_\_\_\_\_\_\_\_\_\_\_\_\_\_\_\_\_\_\_\_\_\_\_\_\_\_\_\_\_\_\_ \_\_\_\_\_\_\_\_\_\_\_\_\_\_\_\_\_\_\_\_\_\_\_\_\_\_\_\_\_\_\_\_\_\_\_\_\_\_\_\_\_\_ [#]\_\_\_\_\_\_\_\_\_\_\_\_\_\_\_\_\_\_\_\_\_\_\_\_\_\_\_\_\_\_\_\_\_\_** 

**\_\_\_\_\_\_\_\_\_\_\_\_\_\_\_\_\_\_\_\_\_\_\_\_\_\_\_\_\_\_\_\_\_\_\_\_\_\_\_\_\_\_\_\_\_\_\_\_\_\_\_\_\_\_\_\_\_\_\_\_\_\_\_\_\_\_\_\_\_\_\_\_\_\_\_\_\_\_\_** 

**\_\_\_\_\_\_\_\_\_\_\_\_\_\_\_\_\_\_\_\_\_\_\_\_\_\_\_\_\_\_\_\_\_\_\_\_\_\_\_\_\_\_\_\_\_\_\_\_\_\_\_\_\_\_\_\_\_\_\_\_\_\_\_\_\_\_\_\_** 

**[PALAVRAS CHAVES]** 

**VITA BANCO DE DADOS BIBLIOGRÁFICO Campo Nomes e Distribuições Espaciais** 

**ACCNO = acessão número nomeou a um documento (sete espaços).** 

**\_\_\_\_\_\_\_\_\_\_\_\_\_\_\_\_\_\_\_\_\_\_\_\_\_\_\_\_\_\_\_\_\_\_\_\_\_\_\_\_\_\_\_** 

**MICNAME = micro categoria nome debaixo de qual um documento foi classificado (50 espaços).** 

**MACRO = árabe de ou numeral romano que identificam a categoria de macro debaixo de qual um documento foi classificado (seis espaços).** 

**MICRO = alfa de caráter numéricos que identificam omicro categoria debaixo da qual um documento tem sido classificado (sete espaços).** 

**PKT (\* ) = pacote número em qual um documento particular** 

file:///D:/temp/03/maister1008.htm

```
foi arquivado (dois espaços).
```

```
LA (* ) = idioma de no qual o documento é escrito (três espaços).
```
**AUT = primeiro três cartas do autor são por último nomeiam--só usou na classificação de reserva (três espaços).** 

**TITLE = intitulam do documento (71 espaços).** 

```
AUTHOR = author/s de do documento (43 espaços).
```
**PUB = o publicador de do documento (64 espaços).** 

```
PUBADR = se dirigem do publicador (64 espaços).
```
**SOURCE = intitulam do periódico em qual o Artigo de foi publicado, ou a série numeram do documento (40 espaços).** 

**PP = page variam de um artigo ou um capítulo de um periódico ou um livro (sete espaços).** 

```
PUBDATE = datam o documento foi publicado (10 espaça).
```
**PGS = numeram de páginas no documento (quatro espaça).** 

**ILLUS? = se há ilustrações no documento --Sim ou Nenhum (um espaço).** 

**REFS? = se há referências citadas no documento --Sim ou Nenhum (um espaço).** 

**ABSTRACT? = se há um abstrato escrita para o documentam--Sim ou Nenhum (um espaço).** 

**ENTRYDATE (\*) = datam em qual dados está sendo entrado (oito espaça).** 

**FICHENO = microficha número em qual o documento foi filmado (seis espaços).** 

**ABSTRACT = resumem escrita para o documento. Isto tem dois campos (108 espaços, 117 espaços).** 

**KEYWORDS = palavras chaves de nomearam ao documento (108 espaça).** 

**(\*) Estes campos são programados com os valores de falta notou:** 

file:///D:/temp/03/maister1008.htm

**Campo de Falta Valor** 

**PKT P1 LA ENG (o inglês) ILLUS? Y (sim) REFS? N (nenhum) ABSTRACT? N (nenhum) ENTRYDATE a data de Hoje, por exemplo, 10/5/83** 

**APÊNDICE DE C** 

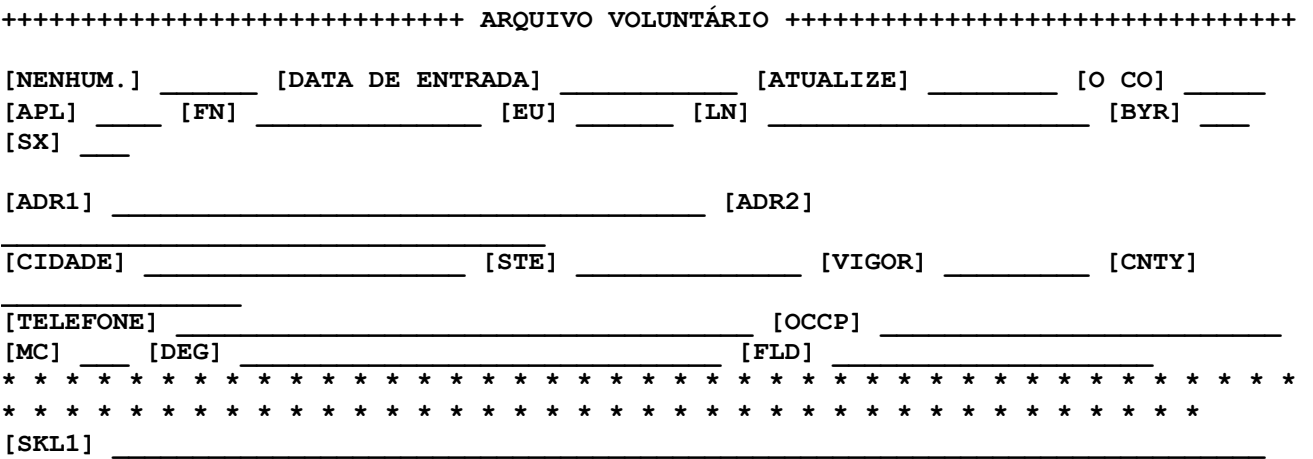

file:///D:/temp/03/maister1008.htm

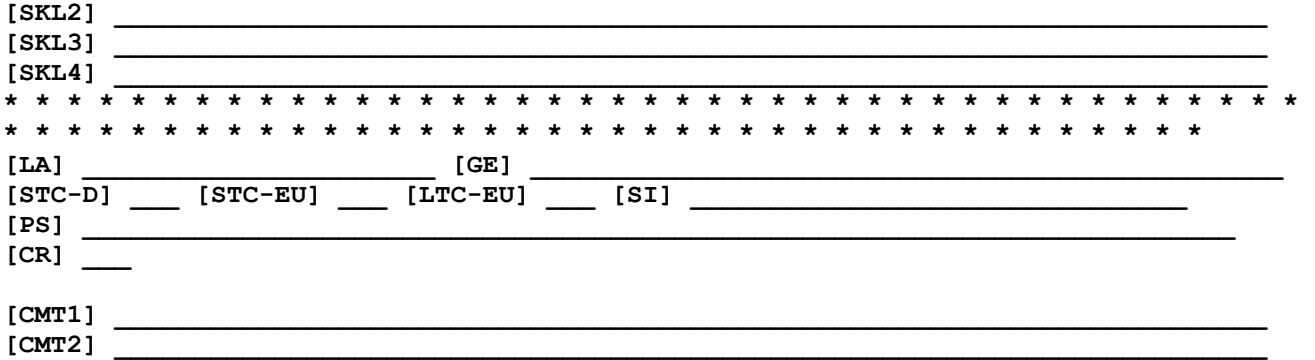

**VITA ARQUIVO VOLUNTÁRIO Campo Nomes e Distribuições Espaciais** 

**NO. = Identificação número dado a cada oferecem (seis espaços).** 

**ENTRYDATE (\*) = Date no qual em registro é entrado primeiro em o computador (oito espaços).** 

```
UPDATE = mais recente data na qual registro é atualizou (oito espaços).
```
file:///D:/temp/03/maister1008.htm

```
CO = País de de nascimento de Voluntário (três espaça). 
APL = o título de Voluntário de - Sra., Sr., ou Dr. (quatro 
espaça). FN = o primeiro de Voluntário de ou determinado nome (12 espaça). I = Initial do nome de meio de voluntário (três espaça). LN = o último de Voluntário de ou sobrenome (20 espaça). BYR = Ano de de nascimento--últimos dois números só (dois espaça). SX = Macho de ou Feminino--M ou F (um espaço). ADR1 = First linha de endereço (32 espaços). ADR2 = Second linha de endereço, se aplicável (32 espaça). CITY = Cidade de (18 espaços). STE = State (11 espaços).
```

```
ZIP = Vigor de ou locator alfa-numérico codificam (nove espaça).
```

```
CNTY = País de (13 espaços).
```
**PHONE = Negócio de e números de telefone de casa, assim indicou por B ou H (31 espaços).** 

**OCCP = o trabalho de presente de Voluntário de (30 espaços).** 

**MC = Macro categoria (usando Enciclopédia de VITA codifica) ou área principal de perícias (três espaça).** 

```
DEG = graus acadêmicos mais Altos (limite dois) (23espaça).
```

```
FLD = area(s Específico) de educação ou treinando (23 espaça).
```
**SKL1 = as habilidades principais de Voluntário de (usando VITA Enciclopédia de codifica) (72 espaços).** 

**SKL2 = Continuação de de sobre (72 espaços).** 

**SKL3 = Continuação de de sobre (72 espaços).** 

**SKL4 = Continuação de de sobre (72 espaços).** 

**LA = Três-carta de codifica de idiomas falados por Volunteer (20 espaços).** 

**GE = Três-carta de codifica de países e áreas onde o Voluntário trabalhou (limite para cinco countries) (49 espaços).** 

**STC-D = consultando A curto prazo em país de casa (um espaçam).** 

**STC-eu (\* ) = consultando A curto prazo fora de país de casa (um espaço).** 

**LTC-I = consultando A longo prazo fora de país de casa (um espaço).** 

**SI = interesse Especial, entrado por número de código, (32 espaços).** 

**PS = afiliações Profissionais (67 espaços).** 

**CR = Faz o Voluntário tenha acesso a um computador or um término de computador? (um espaço).** 

**CMT1 = comentários Especiais (72 espaços).** 

**(\*) Estes campos são programados com os valores de falta notou:** 

**Campo de Falta Valor** 

**ENTRYDATE a data de Hoje, por exemplo, 9/10/84 STC-eu Y (sim)** 

**APÊNDICE DE D** 

**DEVELOP UNIDADE DE LITERATURA** 

**UNIDADE DE L565402 LISTING. 83/09/18. 83/03/28. 83/03/28.** 

**AGROWASTE BRIQUETTING DATA-1981 DEPARTAMENTO DE ENERGIA DE-VITA COMBUSTÍVEIS DE BIOMASSA TECNOLOGIA DE MÉDIO-BALANÇA PELLETIZING VITA-36956 NORTE DE ZL A AMÉRICA ZL E.U.A. VA** 

file:///D:/temp/03/maister1008.htm

**BIOMASSA PODE SER COMPACTADA E PELLETIZED PARA USO COMO UM COMBUSTÍVEL E COMO ALIMENTO ANIMAL.** 

**CANA T. E B. BRYANT. 1978. DENSIFIED BIOMASS: UM NOVO FORM DE FUEL. SÓLIDO UM DEPARTAMENTO NORTE-AMERICANO DE CONTRATO DE ENERGIA (NÃO. EG-77-C-01-4042) PUBLICAÇÃO DE . PREPARADA POR ENERGIA SOLAR RESEARCH INSTITUTO, DOURADO, O COLORADO (SERI-35) . 30 PÁGINAS MAIS APPENDICES.** 

**BIOMASSA É UM ECONOMICAMENTE E ENVIRONMENTALLY COMBUSTÍVEL ATRAENTE, MAS É FREQÜENTEMENTE DIFÍCIL COLECIONAR, LOJA, NAVIO, E USE. DENSIFYING, BIOMASSA PARA UMA GRAVIDADE ESPECÍFICA DE 1.0 ELIMINA A MAIORIA DESTES PROBLEMAS FUNDAMENTAIS E PRODUZ UM UNIFORME, LIMPE, COMBUSTÍVEL ESTÁVEL: " DENSIFIED BIOMASSA COMBUSTÍVEL " OU DBF.** 

**ANTES DE CONVERSÃO PARA DBF, REQUEREM GERALMENTE RESÍDUOS DE BIOMASSA CRUS PREPARATION: A SEPARAÇÃO DE NONCOMBUSTIBLES DE COMBUSTÍVEIS, ESPECIALMENTE PARA DESPERDÍCIO MUNICIPAL SÓLIDO; MOENDO; E DRYING. SOBRE PODEM SER GASTADAS 5% DO CONTEÚDO DE ENERGIA EM BIOMASSA CRUA EM PREPARAÇÃO E 1% A 3% EM DENSIFICATION. EM SEU DENSIFIED FORM, BIOMASSA PODE SER QUEIMADA EM EQUIPAMENTO STANDARD COM EMISSÕES REDUZIDAS E LIBERAÇÃO DE CALOR AUMENTADA E EFICIÊNCIA TÉRMICA. TESTES DE MOSTRARAM AQUELE DBF É SUBSTITUTO ACEITÁVEL OU DILUENT EXISTINDO CARVÃO-INCENDIOU SYSTEMS. ALÉM DISSO, DBF PODE SER USADO CASA AQUECENDO, PIRÓLISES, GASEIFICAÇÃO, E GERAÇÃO DE PODER.** 

**BASEADO EM CUSTOS DE EQUIPAMENTO DE COMPONENTE E O CUSTO INSTALADO DE EXISTIR PLANTAS, OS CALCULARAM FRATURA-ATÉ PREÇO DE VENDA DE PELOTAS DE WOODEX É \$1.20 PARA \$3.40/MBTU OU \$19.20 PARA \$54.40/TON (1981), DEPENDENDO DE FEEDSTOCK COST. DENTRO DAQUELE CUSTO PERCORREM, DBF APPEARS PARA SER ECONOMICAMENTE COMPETITIVO COM CARVÃO EM ALGUNS MERCADOS, PARTICULARMENTE AO LEVAR EM CONTA VANTAGENS AMBIENTAIS DE BAIXO CONTEÚDO DE ENXOFRE. EVEN QUANDO FLORESTA E RESÍDUOS DE FAZENDA ESTÃO DISPONÍVEIS PARA PROPÓSITOS DE COMBUSTÍVEL, PODE SEJA PREFERÍVEL A PELOTA OS RESÍDUOS, EM LUGAR DE COMBUST ELES DIRETAMENTE, POR CAUSA DE TRANSPORTE, ARMAZENAMENTO, E INVESTIMENTO DE CAPITAL POUPANÇAS.** 

**Voluntários Em Ajuda Técnica 1600 Bulevar de Wilson, Apartamento 500, ARLINGTON, VA 22209, E.U.A.,** 

**PHONE: (703) 276-1800CABLE: VITAINC TELEX: 440192 VITAUI** 

**APÊNDICE DE E** 

**DEVELOP UNIDADE DE TECNOLOGIA** 

**UNIDADE DE T565293 LISTING. 83/09/18. 83/04/06. 83/06/03. 15.31.31.** 

**DATA-1977** 

file:///D:/temp/03/maister1008.htm

**PROCESSO DE GRÃO DE COMIDA COMIDA QUE PROCESSA EQUIPAMENTO DE-VITA GRÃO MOINHO MOENDO TECNOLOGIA DE MÉDIO-BALANÇA CORTE DE PEDRA MOINHO DE PEDRA VOLTA SUPERIOR VITA-28743 ÁFRICA OCIDENTAL NORTE DE ZL A AMÉRICA ZL E.U.A. VA** 

**INSTRUÇÕES ESPECÍFICAS PARA A CONSTRUÇÃO DE ENCAIXES EM MOINHO DE PEDRA CARRAPICHOS SÃO DETERMINADOS.** 

**NA CONSTRUÇÃO DE UM MOINHO DE MALTE É NECESSÁRIO COLOCAR ENCAIXES NAS FACES COMUNS DAS PEDRAS MOENDO TAL QUE ELES DIRIGEM REFEIÇÃO PARA A EXTREMIDADE DAS PEDRAS. UM REQUESTOR EM VOLTA SOUGHT SUPERIOR AJUDA ENTENDENDO OS PRINCÍPIOS PARA COLOCAÇÃO DO ENCAIXES E NAS TÉCNICAS POR FAZER OS ENCAIXES.** 

**VITA VOLUNTEER OS PERITOS PROVERAM O CONSELHO SEGUINTE:** 

**FORAM PROVIDOS 1. DIAGRAMAS QUE MOSTROU PARA ALGUNS DOS DESÍGNIOS DE ENTALHANDO, OU TOCANDO FLAUTA QUE PODE SER USADA.** 

file:///D:/temp/03/maister1008.htm

**2. OS CARRAPICHOS DE PEDRA SUPERIORES E MAIS BAIXOS DEVERIAM SER TOCADOS FLAUTA EXATAMENTE O SAME. QUANDO O CARRAPICHO SUPERIOR É INVERTIDO E COLOCOU EM CIMA DE O MAIS BAIXO CARRAPICHO, OS ENCAIXES ESTARÃO DENTRO O CORRETO ANTAGÔNICO RELAÇÃO DE . 3. OS ENCAIXES DEVERIAM SER PESCADOS DE FORMA QUE NO TOPO (GIRANDO) CARRAPICHO A POSIÇÃO DO ENCAIXE NA BEIRA FICA PARA TRÁS A POSIÇÃO DO ENCAIXE AO CENTRO. 4. PARA UM CARRAPICHO 48 POLEGADAS EM DIÂMETRO OS ENCAIXES MOENDO DEVERIAM SER APROXIMADAMENTE 1.5 POLEGADAS POR E TUDO DEVERIAM SER O MESMO TAMANHO. 5. A FORMA DO ENCAIXE EM CORTE TRANSVERSAL É A METADE DE UM " V " DENTRO SHAPE. A EXTREMIDADE PRINCIPAL (DURANTE ROTAÇÃO) DO ENCAIXE ESTÁ CORTADO PERPENDICULAR NO STONE. O CORTE SE INCLINA ENTÃO GRADUALMENTE PARA A SUPERFÍCIE À EXTREMIDADE ARRASTANDO DO ENCAIXE. 6. PARA UM 48 POLEGADA CARRAPICHO A EXTREMIDADE PRINCIPAL DA FLAUTA PERTO DO CENTRO DA PEDRA DEVERIA SER CORTADO APROXIMADAMENTE 5/16 POLEGADA, APROXIMADAMENTE 3/16 POLEGADA, PROFUNDAMENTE HALFWAY ENTRE O CENTRO E A BEIRA, E 1/32 POLEGADA AO BEIRA DE . ISTO FAZ O ENCAIXE ESTAR FUNDO ONDE O GRÃO ENTRA O MOINHO E SE TORNAR SHALLOWER COMO O GRÃO É CONVERTIDA REFEIÇÃO DE E SE ORIENTOU À EXTREMIDADE DO STONES. PARA REFEIÇÃO MELHOR, QUE A PROFUNDIDADE DO ENCAIXE PODE SER FEITA PARA SHALLOWER. 7. DESENHAM OS ESBOÇOS DOS ENCAIXES NAS PEDRAS E COM UM RESFRIADO CHISEL E MARTELO LASCAM A PEDRA FORA PARA FORMAR O GROOVES. O RATE DE FLUXO DE REFEIÇÃO ENTRE OS CARRAPICHOS É REGULADO PELA TAXA AO QUAL É APRESENTADO GRÃO AO SISTEMA E PELA CONSTRUÇÃO** 

**DOS ENCAIXES. 8. QUE OS CARRAPICHOS NÃO DEVERIAM SER PERMITIDOS A TOUCH. QUE É, SEMPRE, INTRODUCE GRÃO PARA O SISTEMA SE GRÃO INSUFICIENTE E REFEIÇÃO ESTÁ PRESENTE ENTRE AS PEDRAS, O OPERADOR PODE OUVIR O RANGENDO DOS CARRAPICHOS.** 

**NÃO É DISPONÍVEL.** 

**(INVESTIGAÇÃO DE VOLTA ANSWERED SUPERIOR EM 1977)** 

**Voluntários Em Ajuda Técnica 1600 Bulevar de Wilson, Apartamento 500, ARLINGTON, VA 22209, E.U.A.,** 

**PHONE: (703) 276-1800CABLE: VITAINC TELEX. 440192 VITAUI** 

**APÊNDICE DE F** 

**DEVELOP QUE É QUE UNIDADE** 

**UNIDADE DE W565283 LISTING. 83/09/18. 82/12/13. 83/02/03. 17.17.15.** 

**CLIMA CONSERVAÇÃO** 

file:///D:/temp/03/maister1008.htm
**DATA-1977 AMBIENTE SILVICULTURA FLORESTAS DE-VITA GANA COSTA DE MARFIM RECURSOS NATURAIS PESQUISA E DESENVOLVIMENTO INSTITUTO DE PESQUISA TERRA TROPICAL VEGETAÇÃO VITA-28849 ÁFRICA OCIDENTAL VIDA SELVAGEM NORTE DE ZL A AMÉRICA ZL E.U.A. VA** 

**TRÊS INSTITUIÇÕES QUE PODEM AJUDAR ESTUDOS DE VEGETAÇÃO DENTRO TROPICAL ÁFRICA OCIDENTAL É IDENTIFICADA.** 

**A INSTITUIÇÃO SEGUINTE PODE AJUDAR COM VEGETAÇÃO TRABALHA DENTRO ÁFRICA OCIDENTAL.** 

**1. CENTRO SUISSE DE RECHERCHE SCIENTIFIQUE EN COTE D'IVOIRE. QUE ESTE LABORATÓRIO PEQUENO FUNDADO EM 1952 EM INICIATIVA SUÍÇA É**  **CONCERNED COM PROMOVER ESTUDOS NA FAUNA E FLORA DO REGIÃO DE . É SITUADO A ADIOPODOUME PERTO DE ABIDJAN.** 

**2. DEPARTAMENTO DE BOTÂNICA, UNIVERSIDADE DE GANA, LEGON, GANA. DESDE SEU COMEÇO MUITOS BOTÂNICOS QUALIFICADOS EMPREENDERAM RESEARCH NESTE DEPARTAMENTO EM UMA VARIEDADE LARGA DE PROBLEMAS. COMO COM OUTRAS INSTITUIÇÕES EM A ÁFRICA OCIDENTAL, MUITO O WORK NESTES DIAS CEDO ESTEVE RELACIONADO À COLEÇÃO, NAMING E PRESERVANDO DE ESPÉCIMES DE PLANTA E O HERBÁRIO ATTACHED PARA O DEPARTAMENTO CONTÉM MAIS DE 50,000 ESPÉCIMES AGORA, UM DAS COLEÇÕES MAIORES EM A ÁFRICA OCIDENTAL.** 

**3. DEPARTAMENTO DE BOTÂNICA, KWAME NKRUMAH UNIVERSIDADE DE CIÊNCIA E TECNOLOGIA DE , KUMASI, GANA. PESQUISA DE ESPECIALMENTE FOI INICIADA EM PROBLEMAS DE FLORESTA ECOLOGIA DE E ANÁLISE DE PÓLEN.** 

**(INVESTIGAÇÃO DE GANA ANSWERED EM 1977)** 

**Voluntários Em Ajuda Técnica 1600 Bulevar de Wilson, Apartamento 500, ARLINGTON, VA 22209, E.U.A.,** 

**PHONE: (703) 276-1800CABLE: VITAINC TELEX: 440192 VITAUI APPENDIX G** 

file:///D:/temp/03/maister1008.htm

m  $16/11/2011$ 

**! lm10 ! rm78 ! sp1 ! cj OILS E CERAS ! Ij Composição de e Uso de " Óleo de Eucalipto " " Eucalipto " óleo está composto de seis primário oils. essencial que Estes são listadas debaixo de de acordo com Jacobs (1979) e cada é determinado com uma descrição breve de seu uso. ! lm18 ! sp0 CINEOLE: usou em pharmaceuticals e mancha Removedores de . PHELLANDRENE: usou em indústria como um solvente e Floatation de compõem por separar metals. Sua presença em Essências de pretendeu para pharmaceuticals** 

**TEXTO QUE ESCREVE CONTRIBUIÇÃO DE PROGRAM:** 

file:///D:/temp/03/maister1008.htm

m  $16/11/2011$ 

**é prescreveu através de pharmacopoeias. TERPINEOL: usou em perfumaria. EUDESMOL: usou como um fixador de perfume. acetato de Eudesmyl: usou como um substituto para bergamota essence. que mistura nós II com lavanda essência. PIPERITONE: usou como uma matéria-prima para sintético Thymol de e produção de mentol. ! lm10 ! sp1 A composição específica de, " Eucalypt nós " óleo varia entre as muitos espécies, então, é impossível analisar um `Representative ' species. Os resultados de que dois laboratório estuda em " E. globulus " são determinados aqui como uma indicação do digita e complexidade das combinações que combinam para formar óleo de eucalypt.** 

**" Eucalipto globulus " foi qualitatively analisou com um gás computadorizado chromatography-massa spectrometry analisador para identificar os óleos apresentam (Nashimura e Calvin, 1979) . que Os óleos revelaram tenha 1,8-cineol anos; alfa, beta, e gama -terpinene; beta-pinene; terpinen-4-ol; linalool óxido; alfa-gurjuene; aromadendrene; ALLOAROMADENDRENE DE ; GLOBULOL (10-HYDROXYAROMADENDRANE); e outros. A quantitativo Análise de disto espécies, novamente, que usa chromatography, selectively identificaram sete combinações no seguinte proporciona (Verma et al., 1978).** 

**APÊNDICE DE H** 

**TEXTO DE QUE ESCREVE PARA PROGRAM: PRODUÇÃO FINAL** 

**OILS E CERAS** 

**Composição e Uso de " Óleo de Eucalipto "** 

**" Eucalipto " óleo está composto de seis óleos essenciais primários. Estes são listadas abaixo de acordo com Jacobs (1979) e cada é determinado com uma descrição breve de seu uso.** 

file:///D:/temp/03/maister1008.htm

m  $16/11/2011$ 

**CINEOLE: usou em pharmaceuticals e mancha Removedores de** 

**Phellandrene: usou em indústria como um solvente e Floatation de compõem por separar metals. Sua presença em essências pretendeu para pharmaceuticals é prescreveu através de pharmacopoeias.** 

**Terpineol: usou em perfumaria.** 

**Eudesmol: usou como um fixador de perfume.** 

**que acetate: de Eudesmyl usaram como um substituto para bergamota essence. com o que mistura bem lavanda essência.** 

**Piperitone: usou como uma matéria-prima para sintético Thymol de e produção de mentol.** 

**A composição específica de " óleo de Eucalipto " varia entre o então, muitas espécies é impossível analisar um `Representative ' species. Os resultados de dois laboratório estudam em " E. globulus " são determinados aqui como uma indicação dos tipos e complexidade das combinações que combinam para formar óleo de eucalypt.** 

**" Eucalipto globulus " foi qualitatively analisado com um gás chromatography-massa spectrometry analisador computadorizado para identifique os óleos apresentam (Nashimura e Calvin, 1979). Os óleos revelada era 1,8-cineol; alfa, beta, e gama-terpinene; beta-pinene; terpinen-4-ol; óxido de linalool; alfa-gurjuene; aromadendrene; alloaromadendrene; globulol (10-hydroxyaromadendrane); e outros. UMA análise quantitativa de estas espécies, usando chromatography novamente, que selectively identificaram sete combinações nas proporções seguintes (Verma et al., 1978).** 

**APÊNDICE DE EU** 

**MAÇÃ ENREDO GRÁFICO** 

**PRODUÇÃO DIÁRIA (AS MOÇAS NORTE-AMERICANAS) DE UM 14 MOINHO DE VENTO DE FT A 17 CABEÇA DE M** 

**<FIGURA>** 

**11p10.gif (600x600)** 

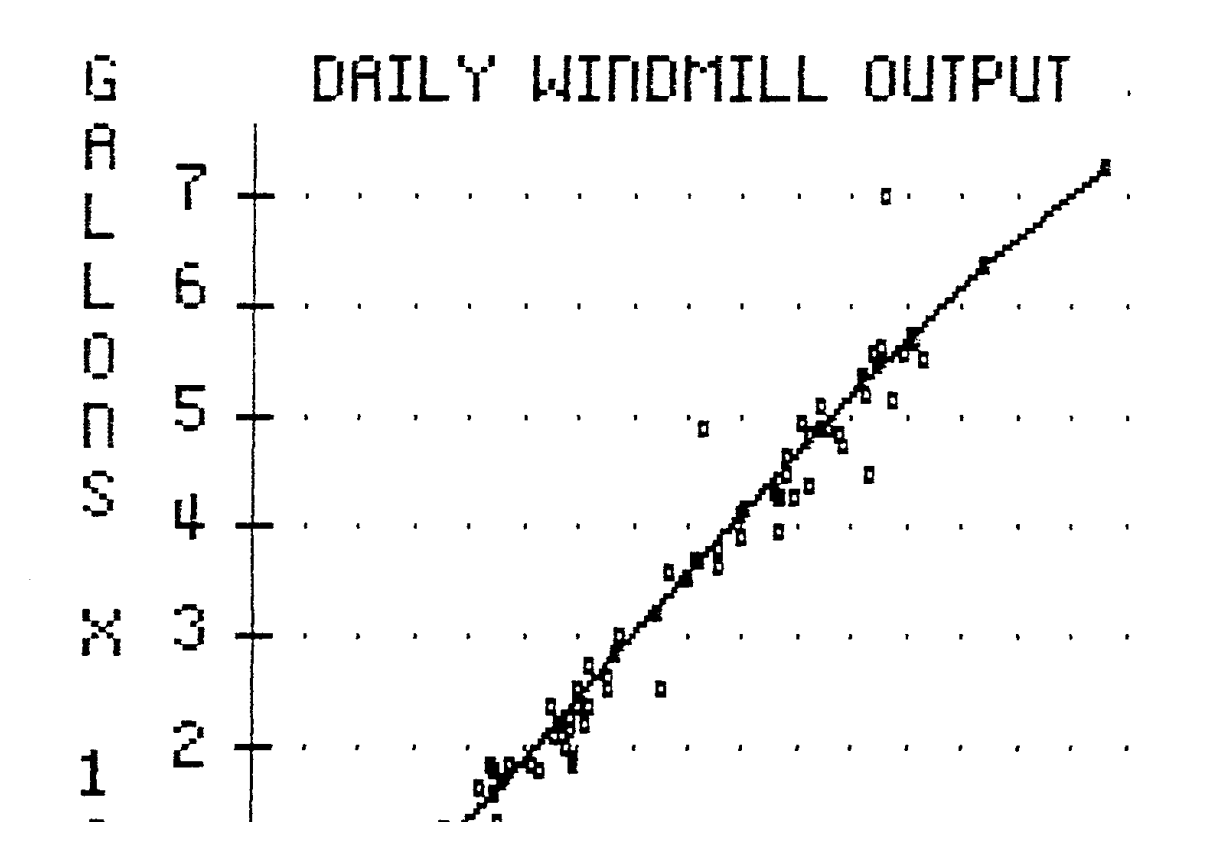

**== == == == == == == == == == == == == == == == == == == == == == == == == == == == == == == == == == == == == == == ==**